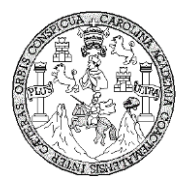

Universidad de San Carlos de Guatemala U Facultad de Ingeniería F Escuela de Ingeniería Civil E

# **DISEÑO DE LA EDIFICACIÓN DE DOS NIVELES PARA CENTRO DE SALUD EN LA CABECERA MUNICIPAL Y SISTEMA DE ABASTECIMIENTO DE AGUA POTABLE PARA LA COMUNIDAD SAN RAFAEL CACAOATAL, MUNICIPIO DE GUANAGAZAPA, DEPARTAMENTO DE ESCUINTLA**

### **Hengelt Guillermo Escobedo Porras**

Asesorado por el Ing. Juan Merck Cos

Guatemala, noviembre de 2011

### UNIVERSIDAD DE SAN CARLOS DE GUATEMALA

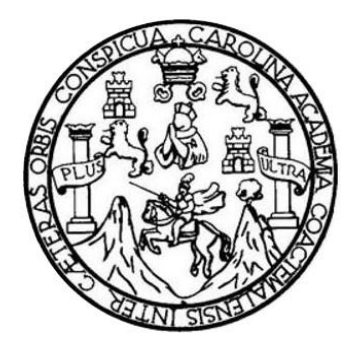

FACULTAD DE INGENIERÍA

# **DISEÑO DE LA EDIFICACIÓN DE DOS NIVELES PARA CENTRO DE SALUD EN LA CABECERA MUNICIPAL Y SISTEMA DE ABASTECIMIENTO DE AGUA POTABLE PARA LA COMUNIDAD SAN RAFAEL CACAOATAL, MUNICIPIO DE GUANAGAZAPA, DEPARTAMENTO DE ESCUINTLA**

TRABAJO DE GRADUACIÓN

# PRESENTADO A LA JUNTA DIRECTIVA DE LA FACULTAD DE INGENIERÍA POR

### **HENGELT GUILLERMO ESCOBEDO PORRAS**

ASESORADO PORING. JUAN MERCK COS AL CONFERÍRSELE EL TÍTULO DE

**INGENIERO CIVIL** 

GUATEMALA, NOVIEMBRE DE 2011

# UNIVERSIDAD DE SAN CARLOS DE GUATEMALA FACULTAD DE INGENIERÍA

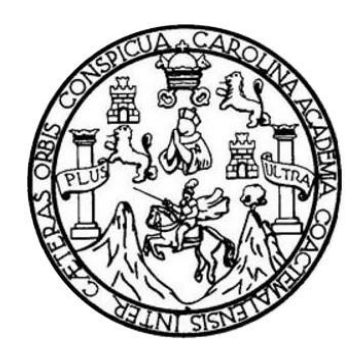

### **NÓMINA DE JUNTA DIRECTIVA**

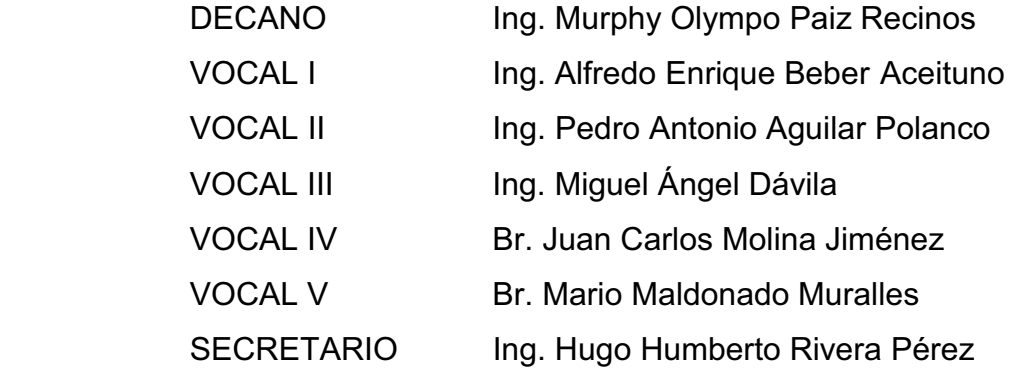

# **TRIBUNAL QUE PRACTICÓ EL EXAMEN GENERAL PRIVADO**

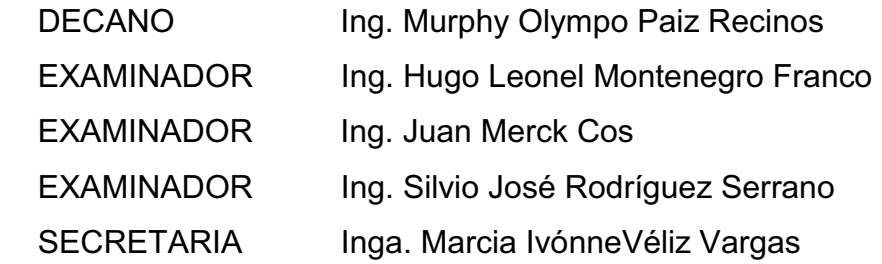

## HONORABLE TRIBUNAL EXAMINADOR

En cumplimiento con los preceptos que establece la ley de la Universidad de San Carlos de Guatemala, presento a su consideración mi trabajo de graduación titulado:

DISEÑO DE LA EDIFICACIÓN DE DOS NIVELES PARA CENTRO DE SALUD EN LA CABECERA MUNICIPAL Y SISTEMA DE ABASTECIMIENTO DE AGUA POTABLE PARA LA COMUNIDAD SAN RAFAEL CACAOATAL, MUNICIPIO DE GUANAGAZAPA, DEPARTAMENTO DE ESCUINTLA

Tema que me fuera asignado por la Dirección de Escuela de Ingeniería Civil, con fecha febrero de 2010.

Hengelt Guillermo Escobedo Porras

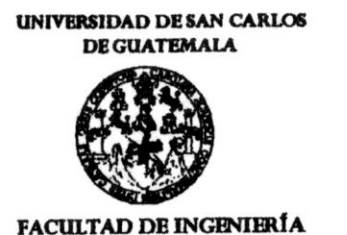

**UNIDAD DE EPS** 

Guatemala 01 de febrero de 2011. Ref.EPS.DOC.125.01.11.

Inga. Norma Ileana Sarmiento Zeceña de Serrano Directora Unidad de EPS Facultad de Ingeniería Presente

Estimada Ingeniera Sarmiento Zeceña.

Por este medio atentamente le informo que como Asesor-Supervisor de la Práctica del Ejercicio Profesional Supervisado (E.P.S.), del estudiante universitario Hengelt Guillermo Escobedo Porras de la Carrera de Ingeniería Civil, con carné No. 200430587, procedí a revisar el informe final, cuyo título es "DISEÑO DE LA EDIFICACIÓN DE DOS NIVELES PARA EL CENTRO DE SALUD EN LA CABECERA MUNICIPAL Y SISTEMA DE ABASTECIMIENTO DE AGUA POTABLE PARA LA COMUNIDAD **SAN RAFAEL** CACAOATAL, **MUNICIPIO** DE GUANAGAZAPA, DEPARTAMENTO DE ESCUINTLA".

En tal virtud, LO DOY POR APROBADO, solicitándole darle el trámite respectivo.

Sin otro particular, me es grato suscribirme.

Atentamente,

"Id y En **ñal** a (Yad Ing. Jan Merck Cos Asesor Gupervisor de EPS Área/de Ingeniería Civil ASECOR(A)-SUPERVISO Unidad de Prácticas de Jo  $\mathit{Facultad}\,_{\mathit{def}}$  i

c.c. Archivo JMC/ra

UNIVERSIDAD DE SAN CARLOS **DE GUATEMALA** 

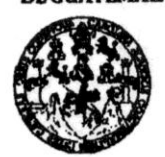

**FACULTAD DE INGENIERÍA** 

**UNIDAD DE EPS** 

Guatemala, 01 de febrero de 2011. Ref.EPS.D.76.01.11

Ing. Hugo Leonel Montenegro Franco Director Escuela de Ingeniería Civil Facultad de Ingeniería Presente

Estimado Ingeniero Montenegro Franco.

Por este medio atentamente le envío el informe final correspondiente a la práctica del Ejercicio Profesional Supervisado, (E.P.S) titulado "DISEÑO DE LA EDIFICACIÓN DE DOS NIVELES PARA EL CENTRO DE SALUD EN LA CABECERA MUNICIPAL Y SISTEMA DE ABASTECIMIENTO DE AGUA POTABLE PARA LA COMUNIDAD CACAOATAL, **SAN RAFAEL MUNICIPIO** DE **GUANAGAZAPA,** DEPARTAMENTO DE ESCUINTLA" que fue desarrollado por el estudiante universitario Hengelt Guillermo Escobedo Porras, quien fue debidamente asesorado y supervisado por el Ing. Juan Merck Cos.

Por lo que habiendo cumplido con los objetivos y requisitos de ley del referido trabajo y existiendo la aprobación del mismo por parte del Asesor -Supervisor de EPS, en mi calidad de Directora apruebo su contenido solicitándole darle el trámite respectivo.

Sin otro particular, me es grato suscribirme.

Atentamente, "Hd y Enseñad a Todos"

nga. Norma l le Serrano de EPS Directora U DIRECCION Inidad de Prácticas de Ingeniería y EPS Cultad de I

NISZ/ra

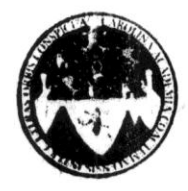

#### UNIVERSIDAD DE SAN CARLOS DE GUATEMALA FACULTAD DE INGENIERÍA ESCUELA DE INGENIERÍA CIVIL www.ingenieria-usac.edu.gt

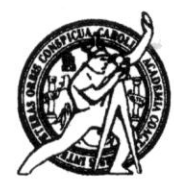

Guatemala. 1 de marzo de 2011

Ingeniero Hugo Leonel Montenegro Franco Director de la Escuela de Ingeniería Civil Facultad de Ingeniería Presente

Estimado Ing. Montenegro.

Le informo que he revisado el trabajo de graduación DISEÑO DE LA EDIFICACIÓN DE DOS NIVELES PARA CENTRO DE SALUD EN LA CABECERA MUNICIPAL Y SISTEMA DE ABASTECIMIENTO DE AGUA POTABLE PARA LA COMUNIDAD SAN RAFAEL CACAOATAL, MUNICIPIO DE GUANAGAZAPA, DEPARTAMENTO DE ESCUINTLA, desarrollado por el estudiante de Ingeniería Civil Hengelt Guillermo Escobedo Porras, quien contó con la asesoría del Ing. Juan Merck Cos.

Considero este trabajo bien desarrollado y representa un aporte para la comunidad del área y habiendo cumplido con los objetivos del referido trabajo doy mi aprobación al mismo solicitando darle el trámite respectivo.

Atentamente,

**ENSEÑAD A TODOS IDY** FACULTAD DE INGENIERIA DEPARTAMENTO DE HIDRAULICA Ing. Rafdel Enrique Morales Oche USAC Revisor por el Departamento de Hidráulica

/bbdeb.

Más de 130<sup> Haos</sup> de Trabajo Académico y Mejora Continua

ROGRAMA DE INGENIERÍA CIVIL ACREDITADO POR ia Centroamericana de **PERÍODO 2009 - 2012** 

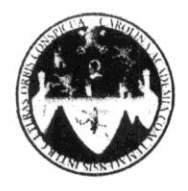

UNIVERSIDAD DE SAN CARLOS DE GUATEMALA FACULTAD DE INGENIERÍA **ESCUELA DE INGENIERÍA CIVIL** www.ingenieria-usac.edu.gt

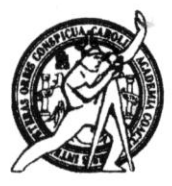

Guatemala, 20 de julio de 2011

Ingeniero Hugo Leonel Montenegro Franco Director Escuela Ingeniería Civil Facultad de Ingeniería Universidad de San Carlos

Estimado Ingeniero Montenegro.

Le informo que he revisado el trabajo de graduación DISEÑO DE LA EDIFICACIÓN DE DOS NIVELES PARA EL CENTRO DE SALUD EN LA CABECERA MUNICIPAL Y SISTEMA DE ABASTECIMIENTO DE AGUA **POTABLE** PARA LA COMUNIDAD SAN RAFAEL CACAOATAL, MUNICIPIO DE GUANAGAZAPA, DEPARTAMENTO DE ESCUINTLA, desarrollado por el estudiante de Ingeniería Civil Hengelt Guillermo Escobedo Porras, quien contó con la asesoría del Ing. Juan Merck Cos.

Considero este trabajo bien desarrollado y representa un aporte para la comunidad del área y habiendo cumplido con los objetivos del referido trabajo doy mi aprobación al mismo solicitando darle el trámite respectivo.

Atentamente,

**ID Y ENSEÑAD A TODOS** 

FACULTAD DE INGENIER Ing. Ronald Estuardo Galindo Cabrera & CUEL DEPARTAMENTO Jefe del Departamento de Estructura DE **ESTRUCTURAS** USAC

/bbdeb.

Más de  $130$ <sup>Tinos</sup> de Trabajo Académico y Mejora Continua

OGRAMA DE INGENIERÍA **VIL ACREDITADO POR** 000 2009 - 2012

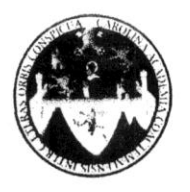

UNIVERSIDAD DE SAN CARLOS DE GUATEMALA FACULTAD DE INGENIERÍA **ESCUELA DE INGENIERÍA CIVIL** www.ingenieria-usac.edu.gt

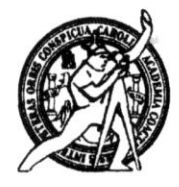

El director de la Escuela de Ingeniería Civil, después de conocer el dictamen del Asesor Ing. Juan Merck Cos y de la Coordinadora de E.P.S. Inga. Norma Ileana Sarmientos Zeceña, al trabajo de graduación del estudiante Hengelt Guillermo Escobedo Porras, titulado DISEÑO DE LA EDIFICACIÓN DE DOS NIVELES PARA EL CENTRO DE SALUD EN LA CABECERA MUNICIPAL Y SISTEMA DE ABASTECIMIENTO DE AGUA POTABLE PARA LA DE RAFAEL CACAOATAL, MUNICIPIO COMUNIDAD SAN GUANAGAZAPA, DEPARTAMENTO DE ESCUINTLA, da por este medio su aprobación a dicho trabajo.

**TAD DE SAN CA ESSUELA DE INGENIERIA CIVIL RECTOR** Ing. Hugo Leonel Móntenegro Frand LTAD DE INGEN

Guatemala, octubre de 2011

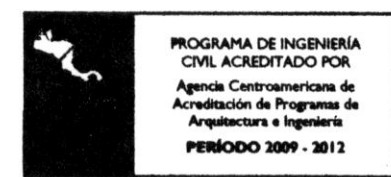

Más de 130<sup> Años</sup> de Trabajo Académico y Mejora Continua

Universidad de San Carlos De Guatemala

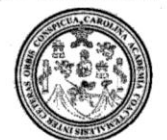

Facultad de Ingeniería Decanato

Ref. DTG.431.2011

El Decano de la Facultad de Ingeniería de la Universidad de San Carlos de Guatemala, luego de conocer la aprobación por parte del Director de la Escuela de Ingeniería Civil, al trabajo de graduación titulado DISEÑO DE LA EDIFICACIÓN DE DOS NIVELES PARA CENTRO DE SALUD EN LA CABECERA MUNICIPAL Y SISTEMA DE AGUA POTABLE **ABASTECIMIENTO** PARA DE  $\mathsf{L}\mathsf{A}$ COMUNIDAD SAN RAFAEL CACAOATAL, MUNICIPIO DE GUANAGAZAPA, DEPARTAMENTO DE ESCUINTLA, presentado por el estudiante universitario Hengelt Guillermo Escobedo Porras, autoriza la impresión del mismo.

IMPRÍMASE. thpo Paiz Recinos Ing. Murphy Oh Decano SAN CARLOS O **DECANO** Guatemala, octubre de 2011 **ACULTAD DE INGENIERI** 

 $/CC$ 

# **AGRADECIMIENTOS A:**

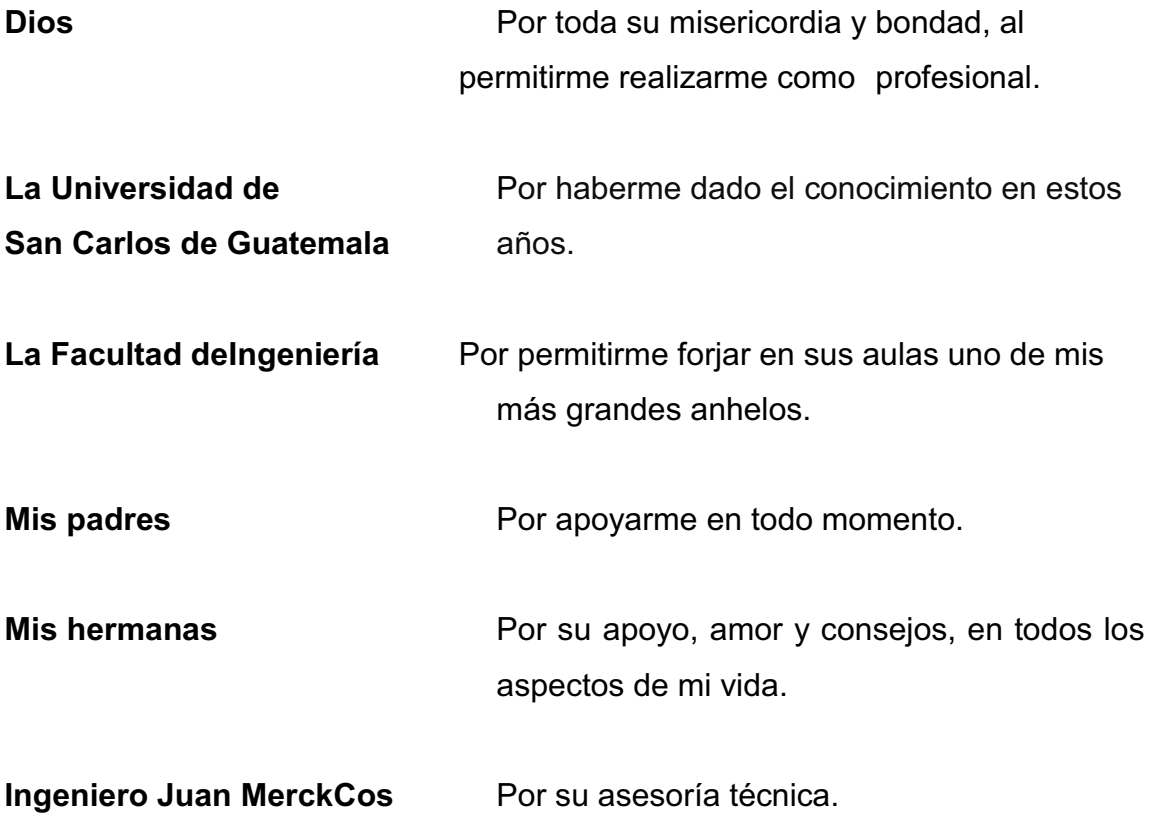

# **ACTO QUE DEDICO A:**

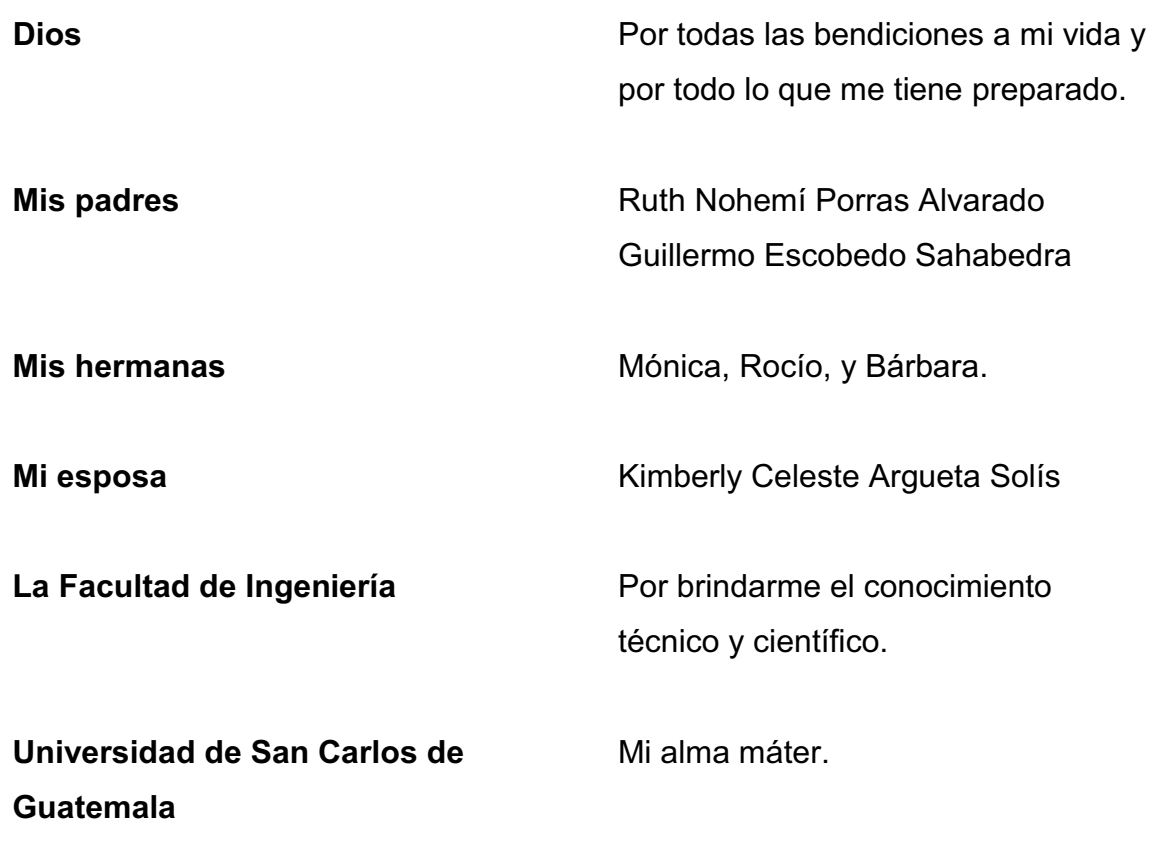

# ÍNDICE GENERAL

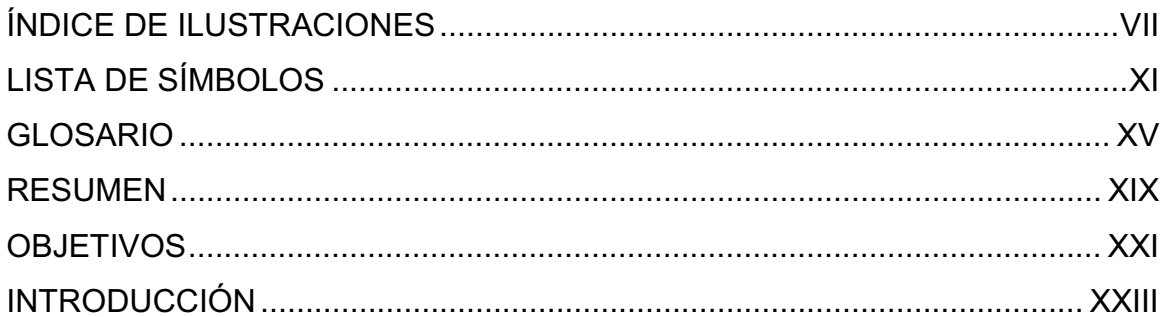

#### $1.$ FASE DE INVESTIGACIÓN

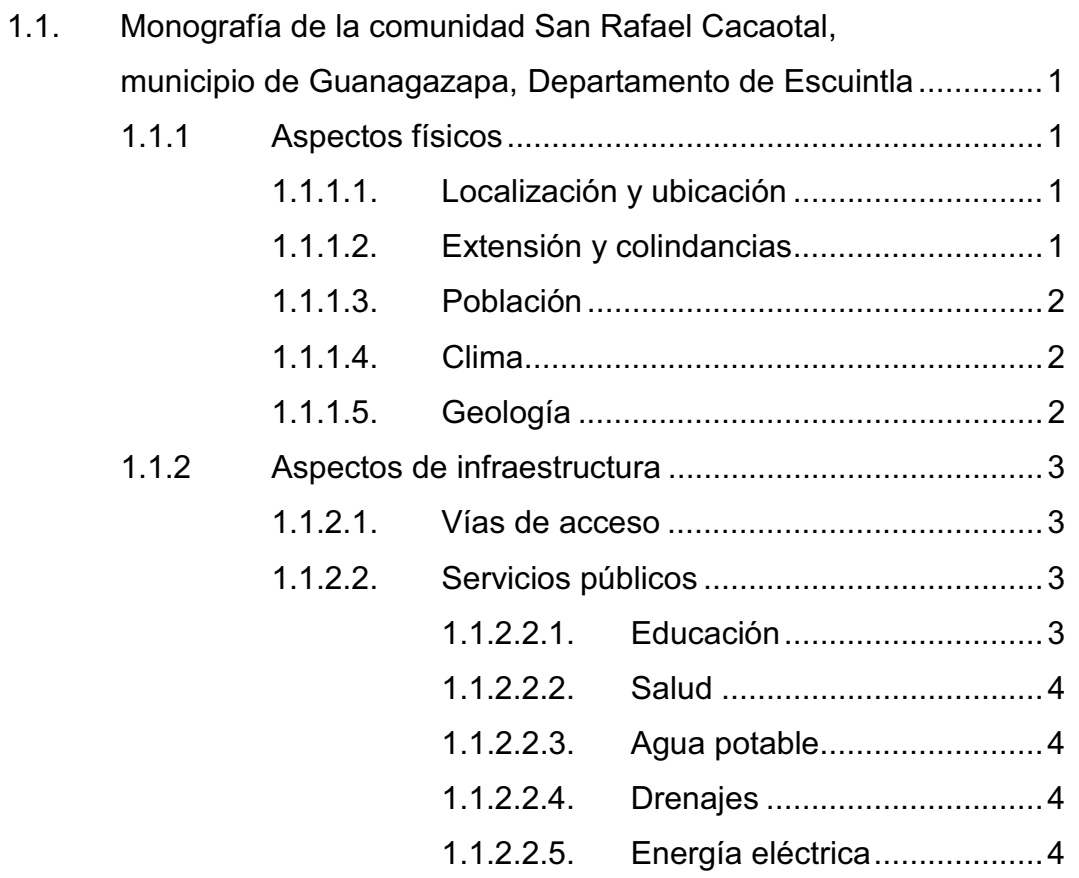

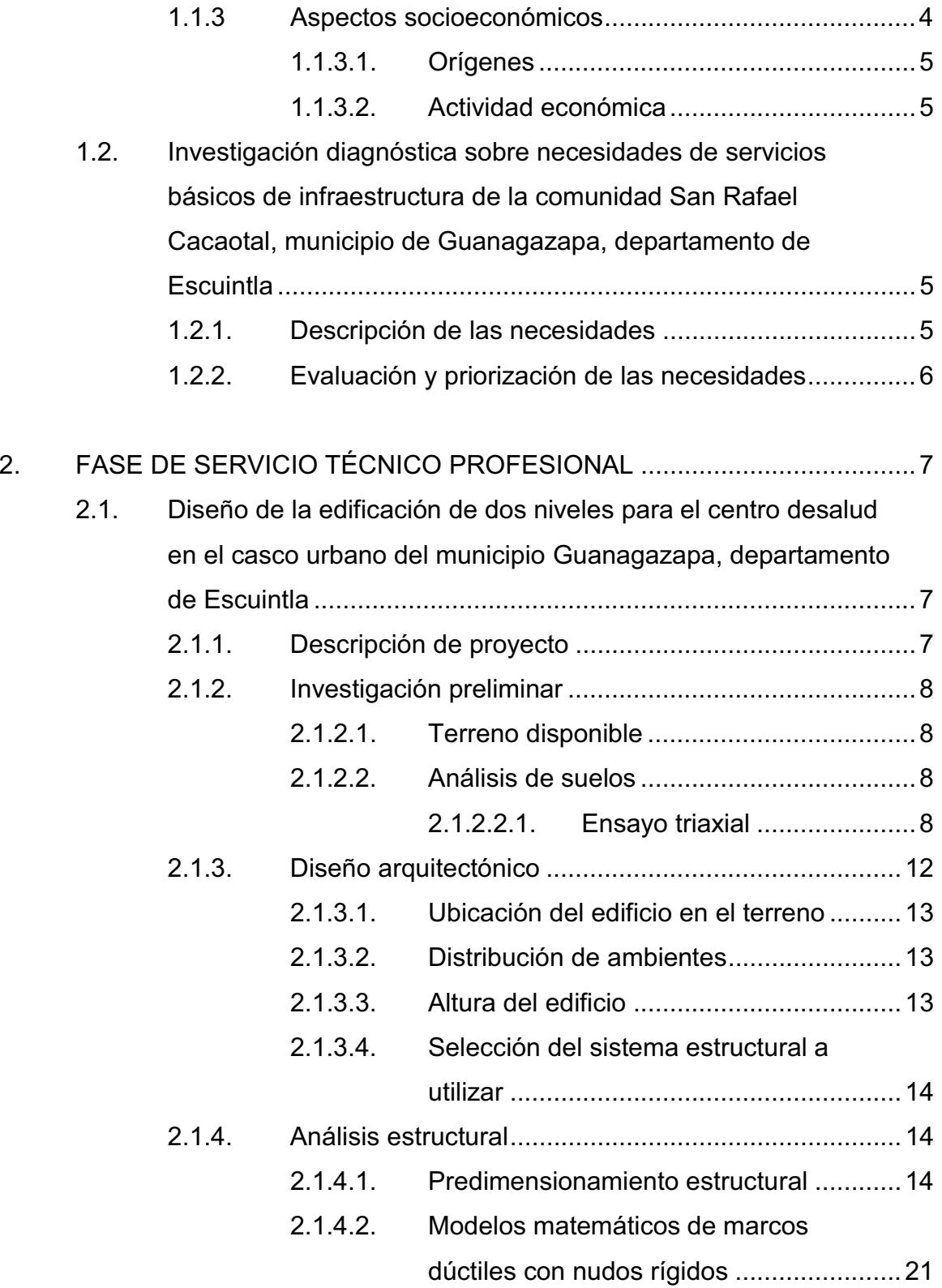

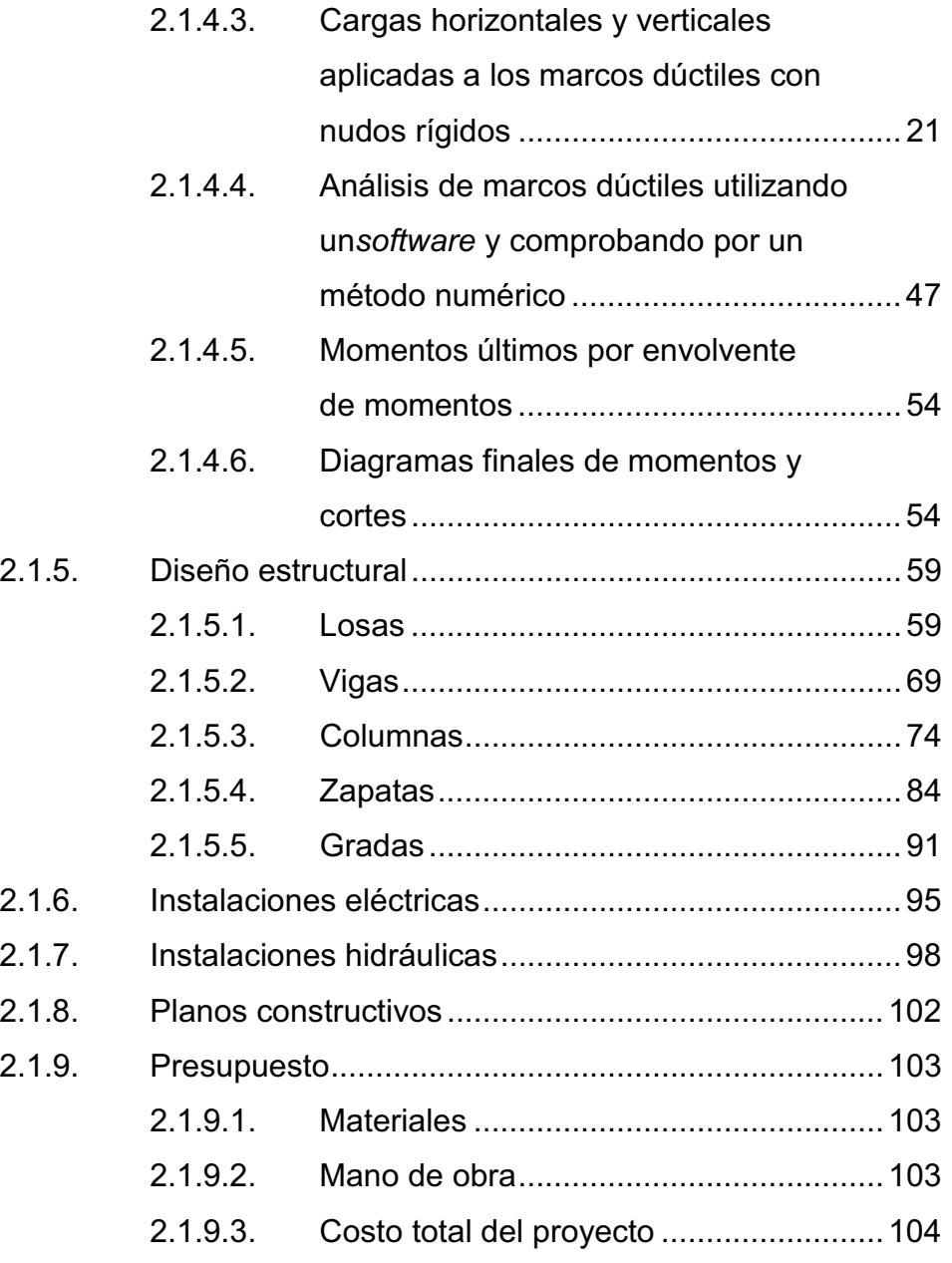

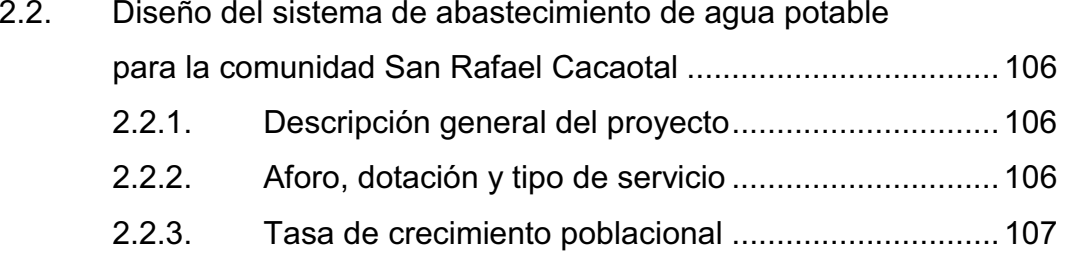

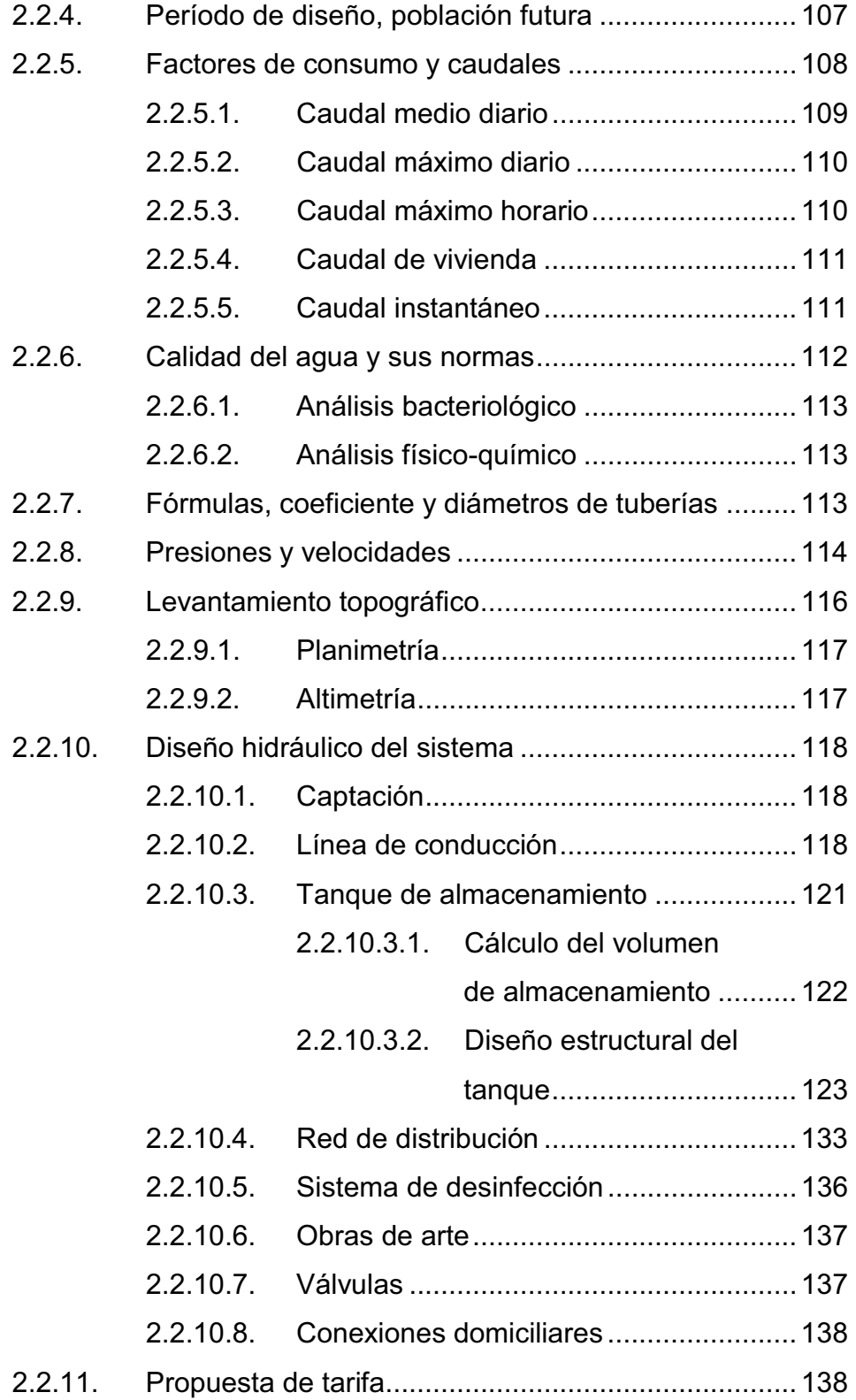

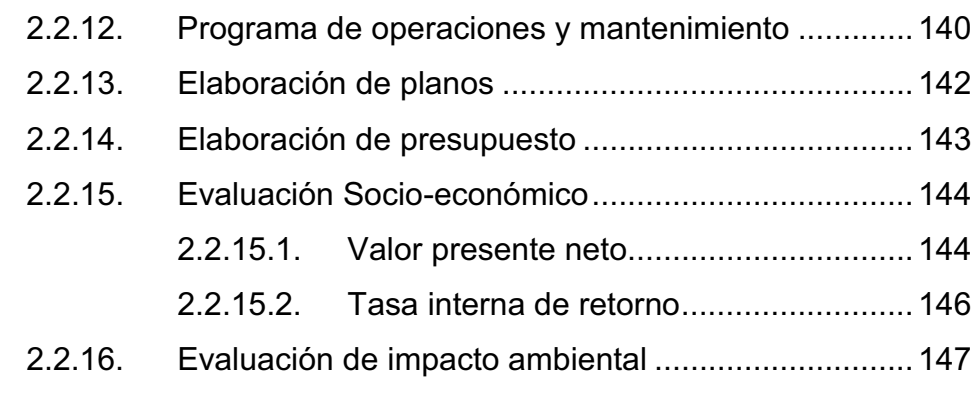

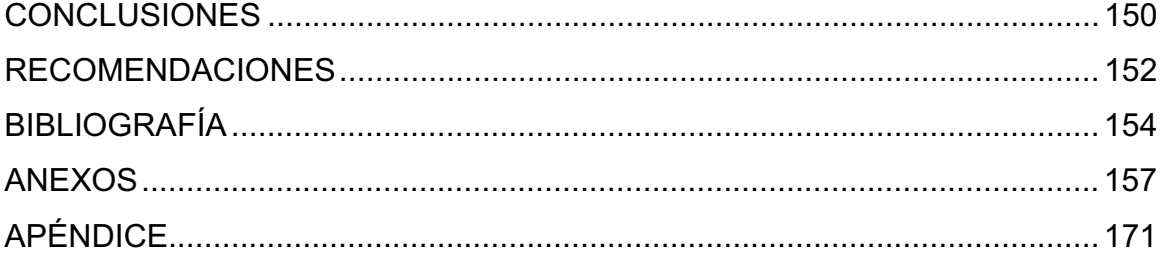

VI

# **ÍNDICE DE ILUSTRACIONES**

## **FIGURAS**

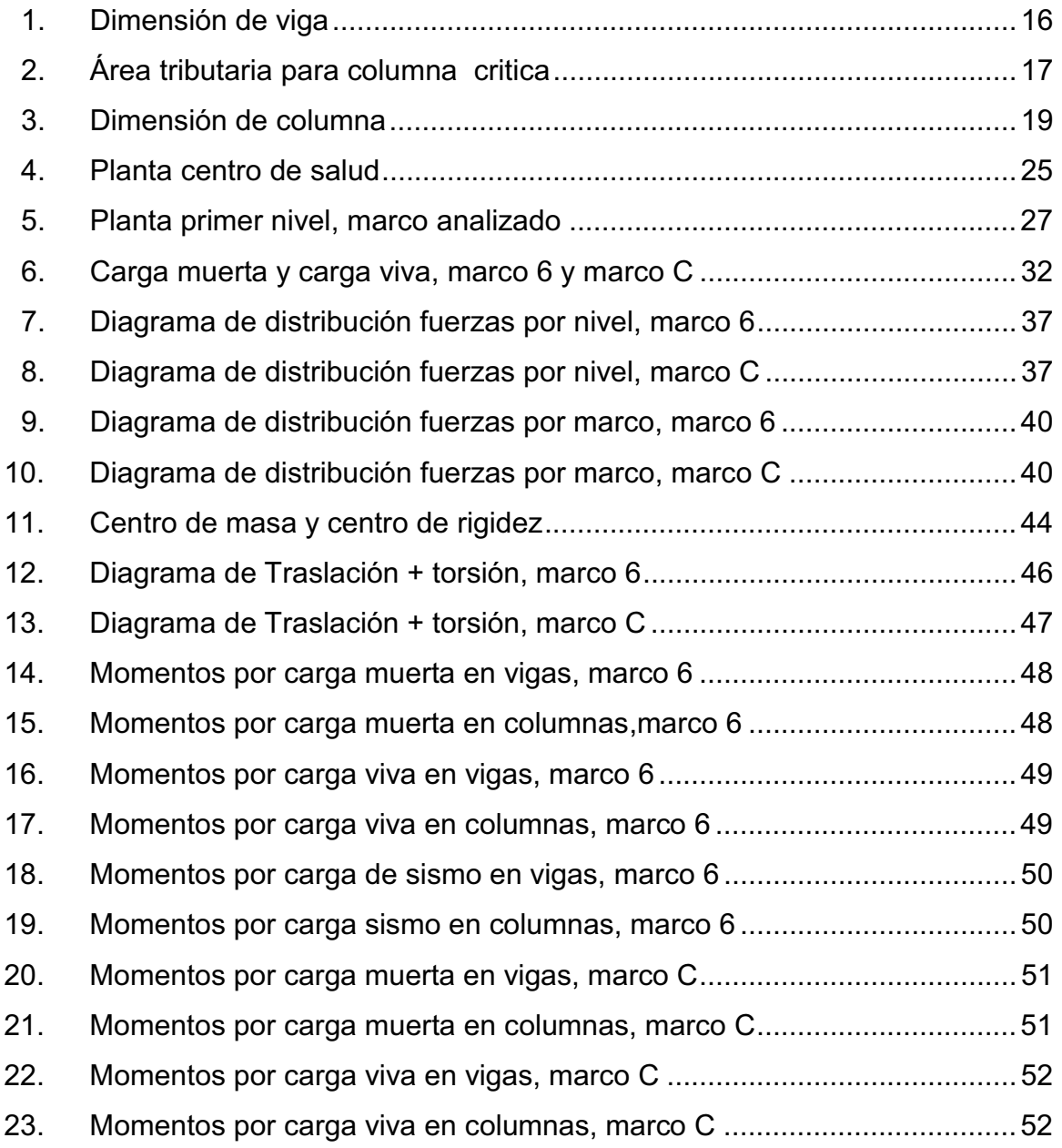

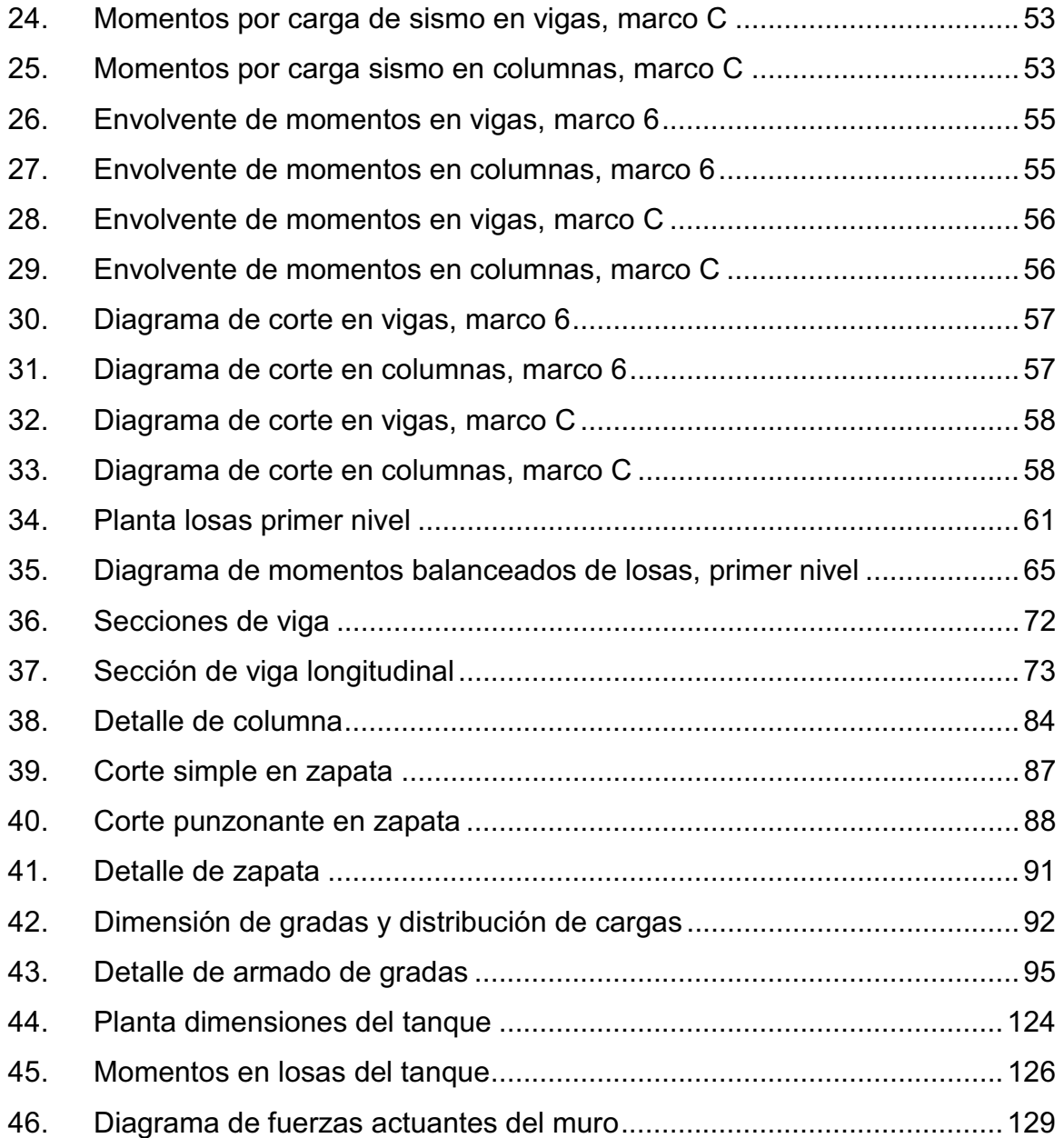

## **TABLAS**

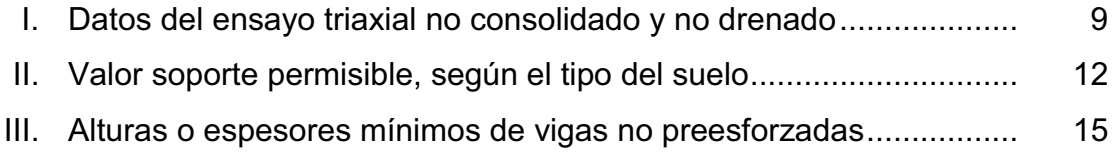

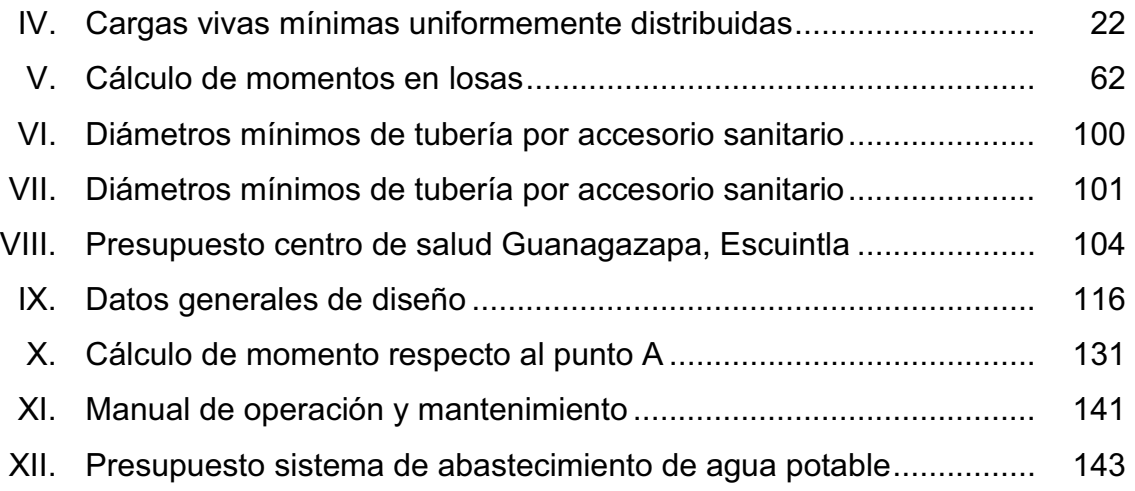

X

# **LISTA DE SÍMBOLOS**

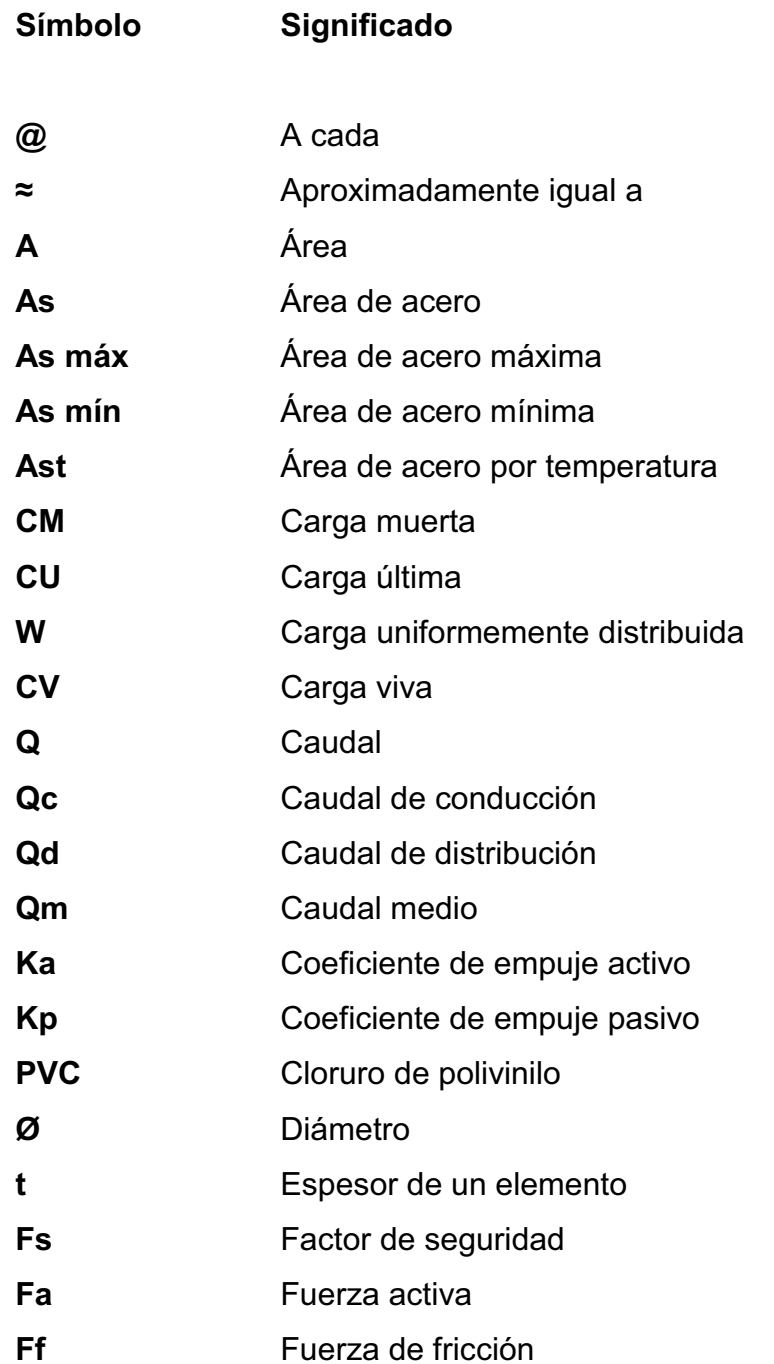

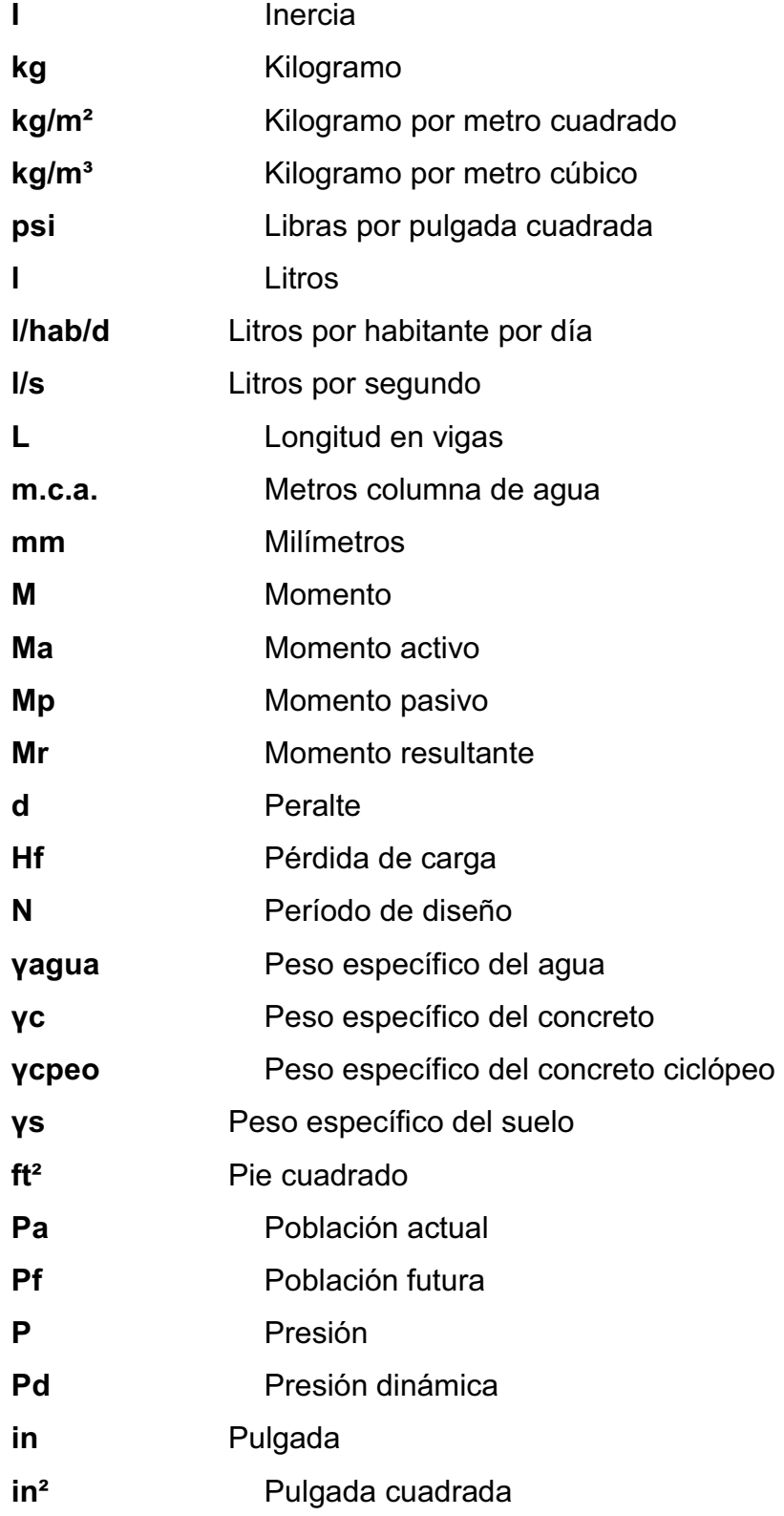

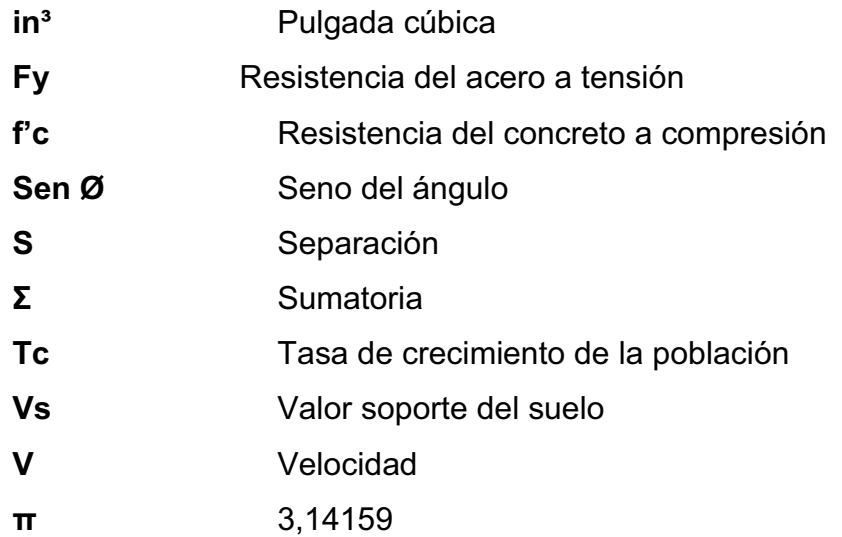

XIV

# **GLOSARIO**

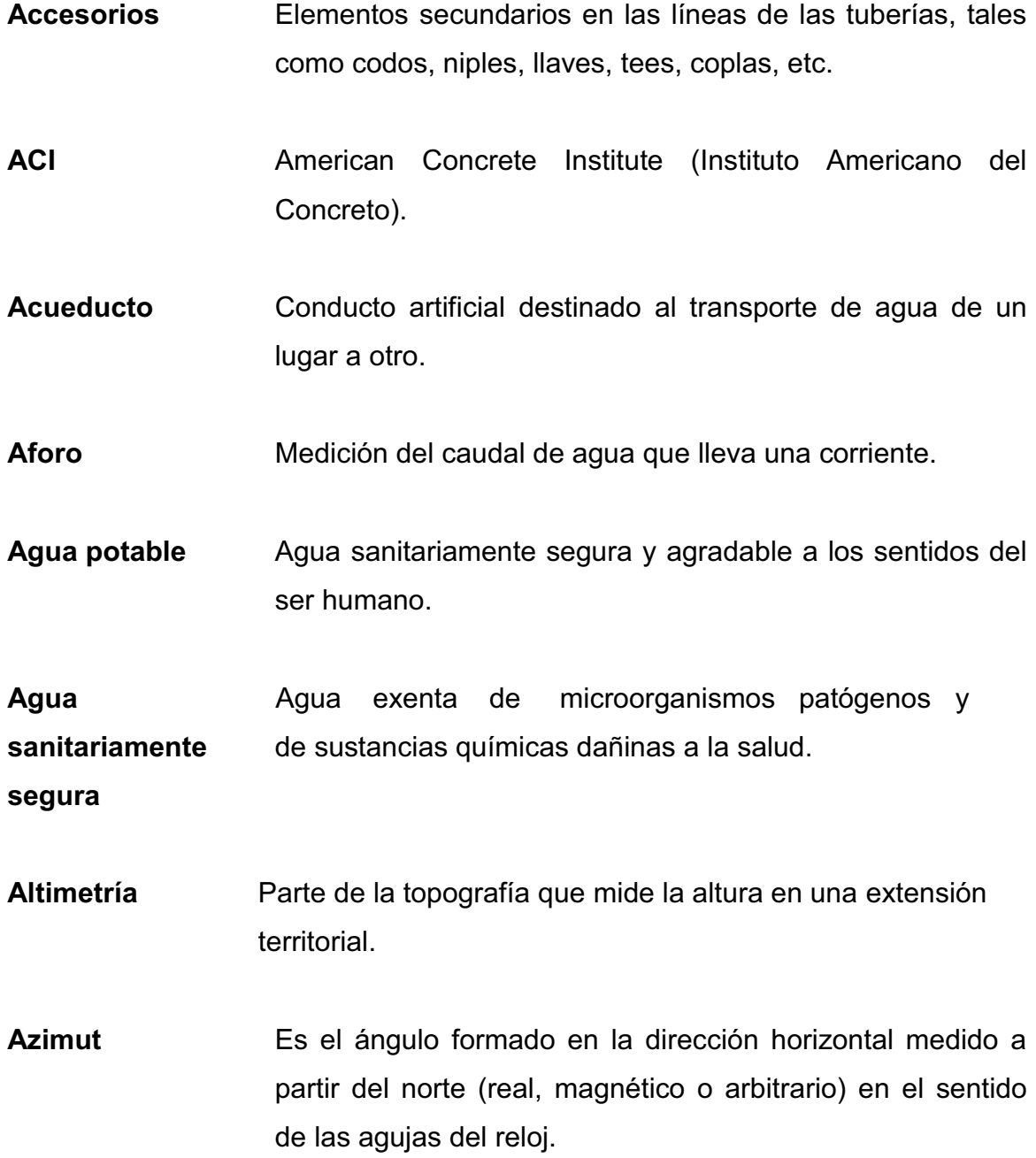

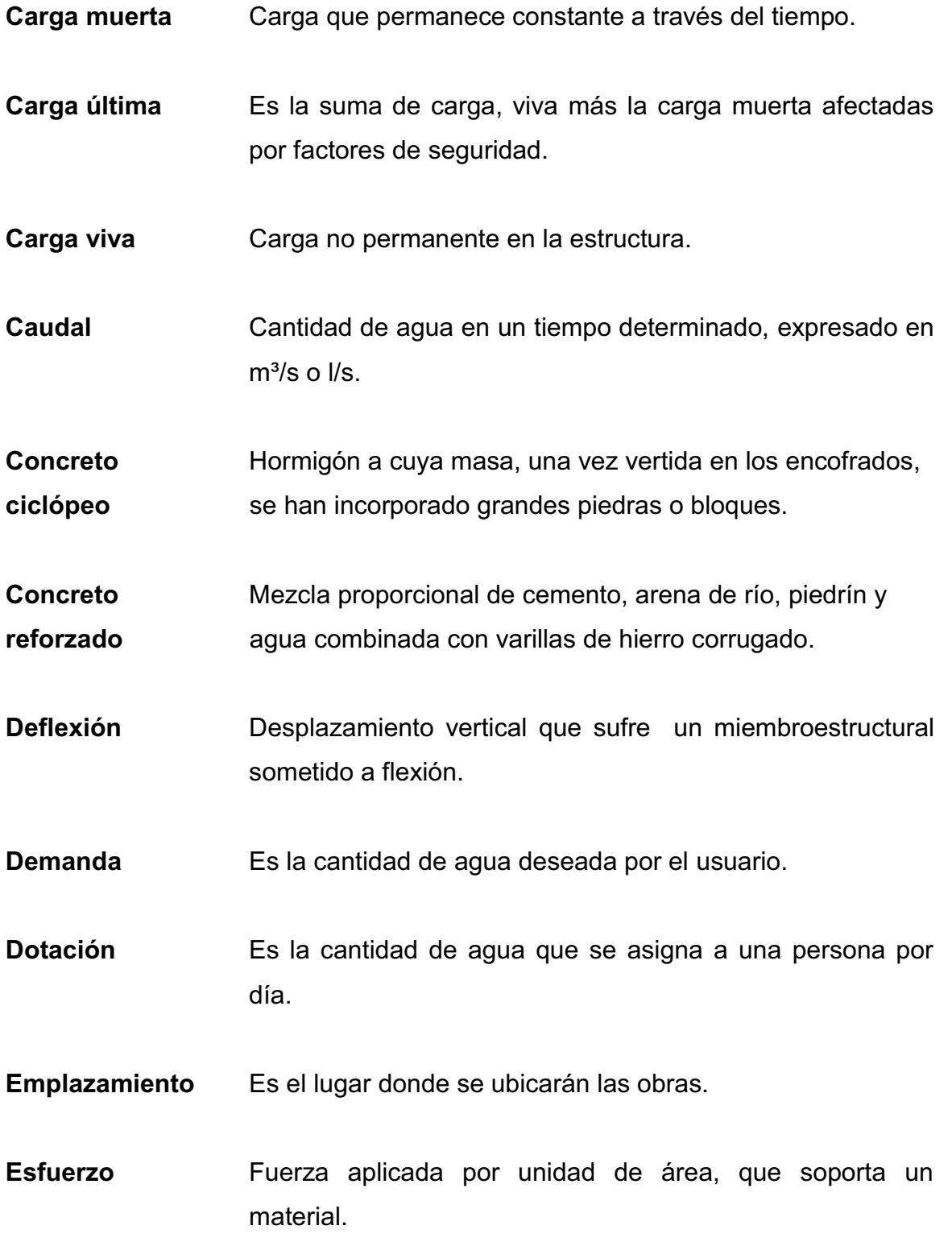

- **Especificaciones** Normas generales y técnicas de construcción contenidas en un proyecto, disposiciones especialeso cualquier otro documento que se emita antes odurante la ejecución de un proyecto.
- **Estructura** Elemento o conjunto de ellos, que forman parte resistente y sustentante en construcción.
- **Excentricidad** Distancia del punto de aplicación de una fuerza al baricentro de la sección sobre la cual actúa.
- **Infraestructura** Conjunto de servicios básicos para el funcionamiento de una obra. Es la base para una superestructura.
- **Límite máximo** Es el valor de concentración de cualquier deconcentración **aceptable** de cualquier característica de calidad de agua, arriba de la cual no es adecuada para consumo humano.
- **Momento** Magnitud resultante del producto del valor de una fuerza por su distancia a un punto de referencia.
- **Planimetría** Parte de la topografía que trata de la medida de longitud horizontal del terreno y de la medida de superficies horizontales del mismo.
- **Pérdida de carga** Es la energía por unidad de peso del agua que causa la resistencia superficial dentro del conducto, es convertida de energía mecánica a energía térmica. El agua pierde energía por fricción con las paredes de la tubería,

rugosidad, los cambios de diámetro y los cambios de dirección.

**Presión** Fuerza normal ejercida por un cuerpo sobre otro, por unidad de superficie.

- **Punzonamiento** Efecto producido por una fuerza que insiste sobre una superficie pequeña, obligando a ésta a penetrar en el interior del elemento o pieza a que pertenece.
- **Sismo** Terremoto o sísmo, temblores producidos en la corteza terrestre como consecuencia de la liberación repentina de energía en el interior de la tierra. Esta energía se transmite a la superficie en forma de ondas sísmicas que se propagan en todas direcciones. El punto donde se origina el sismo se llama foco o hipocentro en el interior de la corteza terrestre y el epicentro es el punto de la superficie terrestre más próximo al foco del terremoto.
- **Topografía** Es la ciencia que determina las dimensiones y el contorno (o características tridimensionales) de la superficie de la tierra, a través de la medición de distancias, direcciones y elevaciones.

### **RESUMEN**

El presente trabajocontiene la descripción de las necesidades del municipio de Guanagazapa, Escuintla, las cuales se definieron a través de una investigación diagnóstica de necesidades de servicios básicos e infraestructuradel municipio, esta se realizó con la participación de los pobladores y autoridades del municipio.

A través de la priorización de las necesidades se definió que la comunidad de San Rafael Cacaotal requiere de atención inmediata en el área de servicios básicos (agua potable), otra necesidad urgente es en el área de infraestructura para salud.

En la propuesta de solución para el sistema de abastecimiento de agua potable de la comunidad de San Rafael Cacaotal, se presenta el procedimiento del diseño y los criterios básicos, como son; el levantamiento topográfico, caudal, dotación, población, factores de consumo, presiones y velocidades, todos estos factores están basados en parámetros de diseño, para el buen funcionamiento del sistema.

Para el caso de infraestructura para salud, se realizó el diseño de una edificación de dos niveles a base de marcos dúctiles, para que funcione como centro de salud, iniciando con elensayo de suelos, para conocer su valor soporte.El análisis estructural se desarrolló aplicando el método de Gaspar Kani y se comprobó por el *software Etabs*, en el diseño de los elementos se aplican los criterios que establece el ACI 318-05.

XIX

XX

# **OBJETIVOS**

#### **General**

Diseñar la edificación de dos niveles para el centro de salud en la cabecera municipal y el sistema de abastecimiento de agua potable para la comunidad San Rafael Cacaotal, municipio de Guanagazapa, departamento de Escuintla.

### **Específicos**

- 1. Realizar una investigación de tipo monográfica y el diagnóstico sobre las necesidades de servicios básicos e infraestructura de la comunidad San Rafael Cacaotal, municipio de Guanagazapa, departamento de Escuintla.
- 2. Capacitar a los miembros del comité de la comunidad San Rafael Cacaotal, sobre aspectos de operación y mantenimiento del sistema de abastecimiento de agua potable.

### **INTRODUCCIÓN**

San Rafael Cacaotal es una comunidadde reciente fundación,perteneciente al municipio de Guanagazapa, Escuintla,poblada por personas denominados"retornados", ya que por el conflicto armado, abandonaron sus tierras y se trasladaron para la ciudad de México, el gobierno del Presidente Álvaro Arzú; por medio de Fontierras adquirió la finca San Rafael Cacaotal y la cedió a estas personas.

Por ser relativamente joven esta comunidad presenta una diversidad de necesidades, y una de ellas es la de un sistema de abastecimiento de agua potable.El abastecimiento de agua potable a comunidades rurales cada vez es más problemático, debido a diversos factores. Como lo pueden ser la falta de fuentes de abastecimientos, topografía del terreno, la estabilidad económica, etc. El presente trabajo estáorientado a la solución de estos problemas desde el punto de vista técnico, social y económico.

Este consta de dos capítulos, el primero está enfocado en una investigación del tipo monográfico y un diagnóstico de servicios básicos e infraestructura de esta comunidad, conteniendo aspectos históricos y socioeconómicos de la comunidad, resaltando así las necesidades y priorización de infraestructura.

En el segundo capítulo, se desarrolla el diseño del sistema de abastecimiento de agua potable y el diseño de edificación de dos niveles para centro de salud en el casco urbano.

XXIII
# **1. FASE DE INVESTIGACIÓN**

# **1.1. Monografía de la comunidad San Rafael Cacaotal, municipio de Guanagazapa, departamento de Escuintla**

Nombre geográfico oficial: San Rafael Cacaotal, municipio de Guanagazapa, del departamento de Escuintla. Su jurisdicción municipal corresponde a la municipalidad de Guanagazapa, Escuintla. Actualmente cuenta con una población de 67 familias y 74 viviendas, una escuela, un centro de salud, una iglesia católica y una iglesia evangélica; el área aproximada es de 2,45 km². San Rafael Cacaotal pertenece a uno de los municipios más antiguos del departamento de Escuintla como lo es Guanagazapa, que es mencionado por Fuentes y Guzmán hacia 1690 en su "Recordación Florida".

### **1.1.1. Aspectos físicos**

#### **1.1.1.1. Localización y ubicación**

La comunidad San Rafael Cacaotal pertenece al municipio de Guanagazapa del departamento de Escuintla, su nombre geográfico es San Rafael Cacaotal y se localiza a 8,5 km al norte de la cabecera municipal; se ubica a una elevación de 720 metros sobre el nivel del mar (msnm) en las coordenadas geodésicas: latitud 14°16´30" y longitud 90°38´41".

#### **1.1.1.2. Extensión y colindancias**

Tiene una extensión territorial de 2,45 km<sup>2</sup>, colinda al Norte con la finca El Tarral, al este con la finca San Isidro, El Pito, al oeste con la finca San Nicolás y al sur con la finca Santa Clara, todas del municipio de Guanagazapa, Escuintla.

### **1.1.1.3. Población**

Actualmente, la comunidad se compone de 67 familias y74 viviendas, haciendo un total de 337 habitantes, con un promedio de 5 personas por familia. Este dato se obtuvo del censo comunal en noviembre de 2009.

Actualmente los habitantes ya no conservan rastros de sus costumbres, por lo que se expresan y manifiestan de igual forma que otros campesinos de la región sur del país. En su totalidad la población se dedica a la agricultura.

#### **1.1.1.4. Clima**

El clima es cálido en la época seca y bastante precipitación en la época de invierno. Cabe mencionar que cuando llueve mucho el terreno se satura, lo que origina que sea bastante difícil de transitar. La temperatura oscila entre los 20°C y 30°C, en promedio anual, ver datos de precipitación en anexo 7.

#### **1.1.1.5. Geología**

El clima y las condiciones del suelo han permitido la diversidad de zonas de vida con que cuenta el país. En la región de la costa sur se pueden identificar primordialmente dos zonas de vida: el bosque húmedo sub-tropical cálido. Sin embargo, en la actualidad es raro encontrar vegetación en estado natural, pues los bosques cedieron paso al cultivo del café, maíz y a los pastos. Con baja densidad se pueden encontrar algunas de las especies sobrevivientes: cedro, caoba y conacaste, las cuales tienen un importante valor económico.

#### **1.1.2. Aspectos de infraestructura**

Son las vías de acceso, tipología de las viviendas y servicios públicos.

# **1.1.2.1. Vías de acceso**

Existe únicamente una vía de acceso hacia la comunidad San Rafael Cacaotal, este es de Escuintla por la carretera CA-2 hasta llegar a la desviación hacia la finca agrícola Las Pilas, de donde se continúa por caminos vecinales, roderas y veredas hasta llegar a San Rafael Cacaotal. Cabe mencionar que solamente tiene acceso con vehículos de doble tracción.

#### **1.1.2.2. Servicios públicos**

La comunidad únicamente tiene los siguientes servicios: escuela para impartir educación preprimaria y primaria completa, una iglesia católica, una iglesia evangélica y un puesto de salud.

## **1.1.2.2.1. Educación**

En la comunidad existe únicamente una escuela, la que funciona solamente para educación preprimaria y primaria.

3

#### **1.1.2.2.2. Salud**

Solamente cuentan con un puesto de salud, ubicado en el centro de la comunidad, donde atiende un técnico en salud rural.

#### **1.1.2.2.3. Agua potable**

La comunidad no cuenta con un sistema de abastecimiento de agua potable, la forma de abastecerse de agua es un río que baja de la montaña, del cual se extraerá agua para abastecer a la comunidad.

# **1.1.2.2.4. Drenajes**

No se cuenta con servicio de drenaje, por lo que en la mayoría de las casas, utilizan pozos ciegos para la disposición de excretas y las aguas negras corren a flor de tierra.

#### **1.1.2.2.5. Energía eléctrica**

Desde finales de 2009, la comunidad cuenta con servicio de energía eléctrica, puesto en marcha por el alcalde de la cabecera municipal.

#### **1.1.3. Aspectos socioeconómicos**

Entre otros, se tiene el origen de la comunidad y actividad económica.

#### **1.1.3.1. Orígenes**

El Gobierno del presidente Álvaro Arzú, por medio de Fontierras, adquirió la finca San Rafael Cacaotal a un precio de Q 4 500000,00 otorgándola a la comunidad de guatemaltecos proveniente de México el 17 de agosto de 1998; la comunidad tomó el nombre de San Rafael Cacaotal, municipio de Guanagazapa, Escuintla.

#### **1.1.3.2. Actividad económica**

La mayoría de familias de la comunidad se dedica a la agricultura. Se pueden mencionar como principales cultivos: el maíz, frijol, chile, legumbres, frutas y café. La canasta básica familiar de alimento se alterna con otros ingresos; por ejemplo, la crianza de animales domésticos.

Debido a la carencia de fuentes de trabajo y la baja producción de productos agrícolas de la comunidad, los jefes de familia emigran por varios meses a fincas de gran producción de café, caña de azúcar y otras cosechas o actividades en el departamento de Escuintla.

# **1.2. Investigación diagnóstica sobre necesidades de servicios básicos de infraestructura de la comunidad San Rafael Cacaotal, municipio de Guanagazapa, departamento de Escuintla**

### **1.2.1. Descripción de las necesidades**

Las necesidades que se encuentran en la comunidad San Rafael Cacaotal son:

- a. Sistema de abastecimiento de agua potable: actualmente no cuenta con un sistema adecuado, eficiente y capaz de satisfacer las necesidades de toda la comunidad, hacen uso de fuentes inadecuadas con las consecuencias del caso.
- b. Centro de salud: no existe una edificación designada al servicio de salud de la población, obligándolos a buscar éstos servicios en la cabecera municipal.
- c. Salón comunal: la población se ve afectada por la falta de un lugar apropiado para el montaje de actividades socioculturales y eventos importantes en la comunidad.
- d. Cementerio: los pobladores no cuentan con un cementerio para el entierro de sus seres queridos.

# **1.2.2. Evaluación y priorización de las necesidades**

De acuerdo al criterio que las autoridades municipales deGuanagazapa y los miembros del Cocode expusieron,comopriorizaron las necesidades de la forma siguientes:

- a. Agua potable
- b. Centro de salud
- c. Salón comunal
- d. Cementerio

# **2. FASE DE SERVICIO TÉCNICO PROFESIONAL**

**2.1. Diseño de la edificación de dos niveles para el centro de salud en el casco urbano del municipio de Guanagazapa, departamento de Escuintla** 

### **2.1.1. Descripción de proyecto**

El proyecto consiste en el diseño de un edificio de dos niveles para un centro de salud para asistencia primaria.

El edificio contará con ambientesen el primer nivel: recepción, sala de espera, clínica de vacunación, área de crecimiento y desarrollo, salón de hipodermia, encamamiento de mujeres y hombres, lavandería y central de equipos, área de emergencias, sala de partos, servicios sanitarios, bodega y farmacia. En el segundo nivel: sala de espera, saneamiento, enfermería, dirección, tuberculosis, área de planificación familiar, dormitorio para personal permanente, servicio sanitario, comedor y cocina, sala de conferencias, clínica, laboratorio y gradas.

La estructura de la edificación estará conformada por marcos espaciales dúctiles con nudos rígidos y losas de concreto reforzados y muros de mampostería (tabiques).

#### **2.1.2. Investigación preliminar**

#### **2.1.2.1. Terreno disponible**

Se cuenta con un terreno en el casco urbano. La forma del terreno es irregular, está ubicado en la colonia Agustín Juárez y tiene un área de 1 954, 41m<sup>2</sup>.El terreno está nivelado y en perfectas condiciones, ya que en este lugar funcionaba una cancha de futbol.

### **2.1.2.2. Análisis de suelos**

Antes de la planificación de un proyecto de estructuras, se debe conocer el medio físico donde la estructura se sustentará, para conocer datos técnicos como el valor soporte del suelo y el peso específico.

### **2.1.2.2.1. Ensayo triaxial**

Para el estudio de suelos de éste proyecto, se excavó un pozo con una profundidad de 1,2 metros, del cual se extrajo una muestra inalterada de 1 ft<sup>3</sup>.

Ala muestra inalterada, se le practicó el ensayo de compresión triaxial, no drenada, no consolidada, según norma ASTM D-2850. El ensayo fue llevado a cabo en el laboratorio de Mecánica de Suelos del Centro de Investigaciones de Ingeniería (CII). Ver anexo 5. Los datos obtenidos se muestran en la tabla I.

#### Tabla I.**Datos del ensayo triaxial no consolidado y no drenado**

8

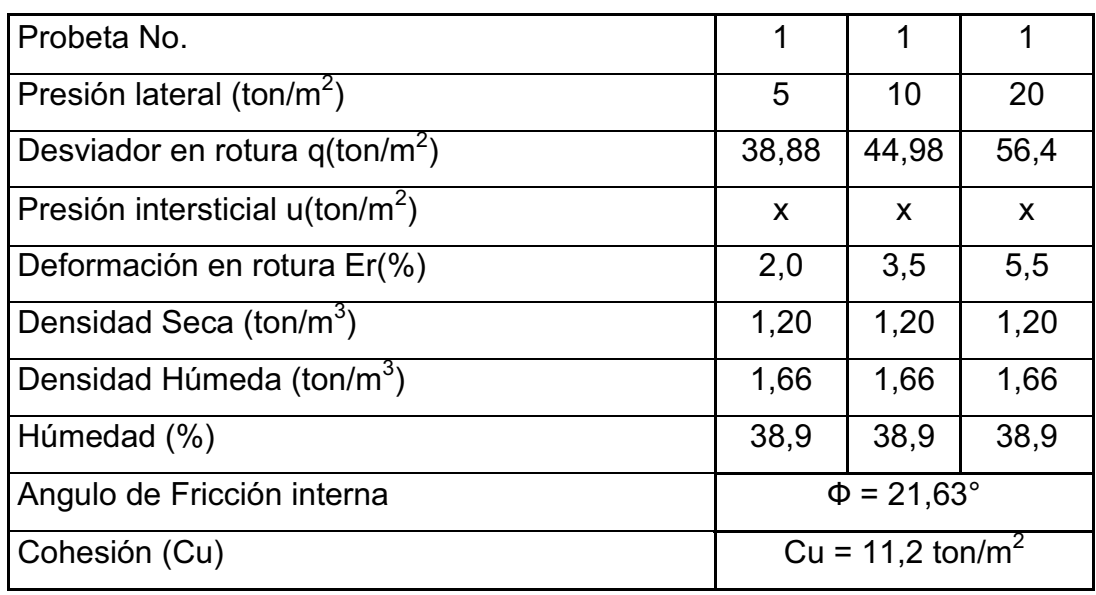

Fuente:elaboración propia de ensayo triaxial, CII. 16 de febrero de 2010.

#### a. Cálculo de la capacidad soporte del suelo por el método deTerzaghi

La capacidad soporte de un suelo, es la capacidad que tiene el suelo de soportar una carga, sin que se produzca una falla en su masa.

Para calcular la capacidad, se utilizará el método desarrollado por el profesor *Terzaghi*, que se describe a continuación.

Para efectos de cálculo y por seguridad, se aplica un factor de seguridad de 3 al ángulo de fricción interna (Ф) y a la cohesión (Cu).

Datos para hallar el valor soporte del suelo

Ángulo de fricción interna ( $\Phi$ ) = 21,63° Cohesión (Cu) =  $11.2$  t /m<sup>3</sup> Base  $(B) = 1m$ Largo  $(L) = 1m$ Peso especifico (γs) =  $1,66$  t/m<sup>3</sup> Desplante  $(Df) = 1,20$  m Descripción del suelo = Limo arcillo arenoso color café.

Nota: Por seguridad se aplicó un factor de 3 a los valores obtenidos de laboratorio.

- Factores de profundidad  $dc = 1 + 0.2*(Df/B)*tan(45+Ø/2)$ 

dc =  $1 + 0.2*(1.2/1)*tan(45+7.21/2) = 1.27$ 

dq = dy = 1 + 0,1\*(Df/B)\* tan(45+ $\emptyset$ /2)

dq = dy = 1 + 0,1 $*(1,2/1)$ <sup>\*</sup> tan(45+7,21/2) = 1,14

 $\bullet$  Factores de forma Sc = 1 + 0,2 $*(B/L)^*$ tan <sup>2</sup> (45+ Ø/2) Sc = 1 + 0,2<sup>\*</sup>(1/1)<sup>\*</sup>tan <sup>2</sup> (45+ 7,21/2) = 1,26

Sq = Sγ = 1 + 0,1\*(B/L)\* tan <sup>2</sup> (45+Ø/2) Sq = Sγ = 1 + 0,1 $*(1/1)^*$  tan <sup>2</sup> (45+7,21/2) = 1,13

- Factores de capacidad de carga

 $Nq = e^{\pi \tan \phi}((1+\sin \phi)/(1-\sin \phi))$  $Nq = e^{\pi \tan 7.21}((1 + \text{sen } 7.21)/(1 - \text{sen } 7.21)) = 1.92$ 

$$
Nc = (Nq-1) (cot 7,21\phi)
$$
  
 
$$
Nc = (Nq-1) (cot 7,21) = 7,23
$$

$$
N\gamma = 1,5(Nq-1)
$$
 (tan  $\phi$ )  
 $N\gamma = 1,5(Nq-1)$  (tan 7,21) = 0,17

$$
q_o = DF * \gamma = 1.2 * 1.66 = 1.99
$$
  $t/m^2$   
q = C\*Nc\*dc\*Sc + qo\*Nq\*dq\*Sq + ½ B\* \gamma\*N\gamma\*d\gamma\*S\gamma

$$
q = 3,73*7,23*1,27*1,26+1,99*1,92*1,14*1,13+1/21*1,66*0,17*1,14*1,13 =
$$

 $q = 48,28$  t/m<sup>2</sup>

- Factor de seguridad = 2

$$
q = 48,28
$$
  $\frac{\text{t}}{m^2}$  / 2 = 24,14  $\frac{\text{t}}{m^2}$ 

 $q = 24,14$  t/m<sup>2</sup>

De acuerdo a la tabla II, el valor soporte se puede considerar dentro de los parámetros normales para este tipo de suelo, por lo que para efectos de diseño se tomó el valor calculado de 24 t/m $^2\!$ .

### Tabla II.**Valor soporte permisible, según el tipo de suelo**

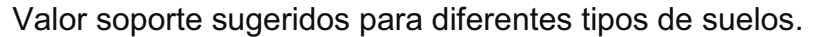

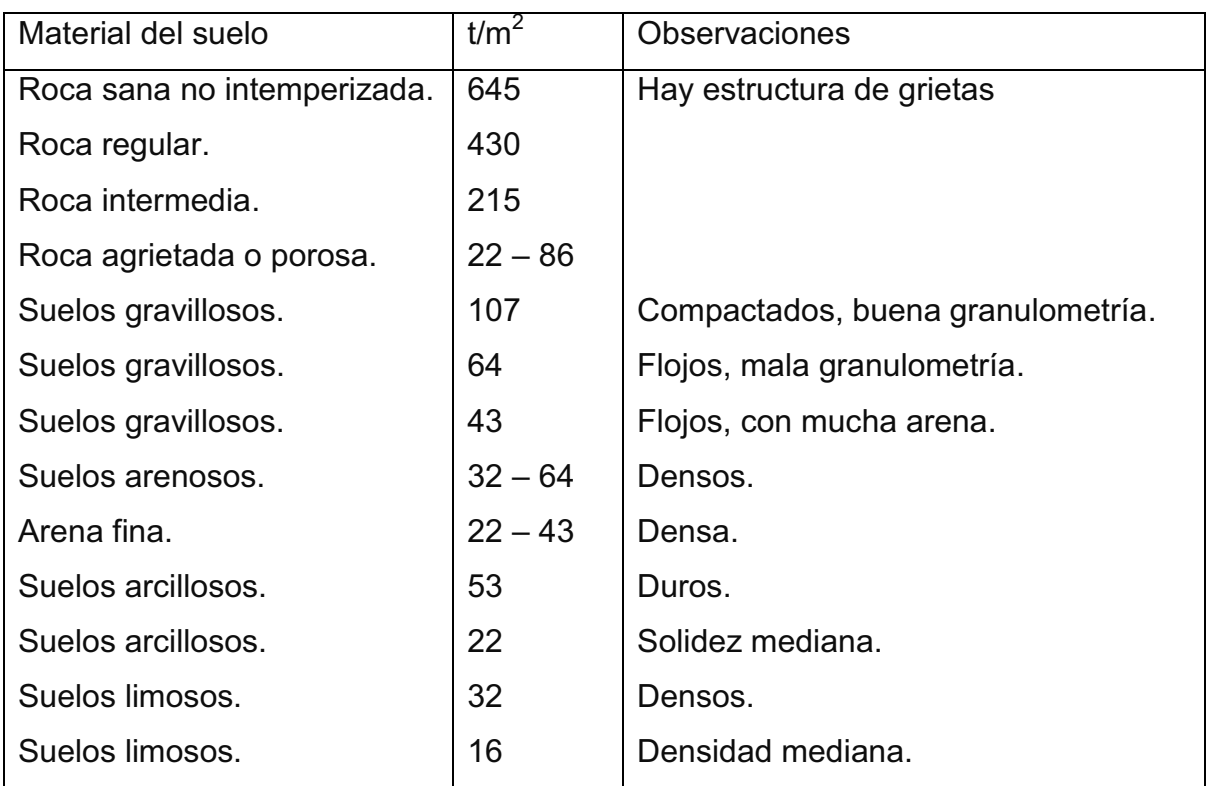

Fuente: CABRERA Jadenón. Guía teórica para el curso de cimentaciones 1 p. 44.

# **2.1.3. Diseño arquitectónico**

El diseño arquitectónico se ocupa de la proyección y distribución de los ambientes, de acuerdo a las necesidades de cada edificación y de acuerdo a su ocupación. El fin es crear espacios, donde los seres humanos puedan desarrollar cualquier tipo de actividad.

De esta forma se deducen las características físicas, que debe reunir la edificación para un centro de salud.

En el diseño arquitectónico se tomaron en cuenta los ambientes necesarios para un centro de salud, el área a disposición, la iluminación y ventilación en cada ambiente, relación existente entre ambientes y otros.

Se contó con el apoyo del médico jefe del municipio de Guanagazapa para la distribución de los ambientes.

En el primer nivel: recepción, sala de espera, clínica de vacunación, área de crecimiento y desarrollo, encamamiento de mujeres y hombres, lavandería y central de equipos, área de emergencias, sala de partos, servicios sanitarios, bodega y farmacia. En el segundo nivel: sala de espera, saneamiento, enfermería, dirección, tuberculosis, dormitorio para personal, servicio sanitario, comedor y cocina, sala de conferencias, clínica, laboratorio y gradas.

#### **2.1.3.1. Ubicación del edificio en el terreno**

La ubicación de la construcción, dentro del terreno, será por la parte frontal, ya que se ubica sobre la calle principal para darle el acceso apropiado, dejando área libre en la parte posterior y lateral, que podría utilizarse para parqueo.

### **2.1.3.2. Distribución de ambientes**

El tamaño de los ambientes y su distribución dentro del edificio, se hizo de forma que queden ubicados conforme a su función y la relación existente entre ellos; es decir, el primer nivel será para atención inmediata, encamamientos, sala de partos y emergencias, y el segundo nivel está destinado para capacitaciones, clínicas, administración, dormitorios y servicios de personal.

13

#### **2.1.3.3. Altura del edificio**

El edificio está compuesto por un módulo, diseñado con el sistema de marcos espaciales dúctiles,conformado por dos niveles.Cada nivel tendrá 3 metros de piso a cielo, siendo la altura total del edificio.

#### **2.1.3.4. Selección del sistema estructural a utilizar**

La selección del tipo de estructura depende de ciertos factores: economía, materiales disponibles, área de terreno, dimensiones de cada ambiente, forma y mano de obra disponible.

Con base a estos aspectos, se eligió utilizar el sistema de marcos espaciales dúctiles con nudos rígidos; el peso de la estructura será distribuida al suelo por medio de zapatas aisladas; los muros serán solo para divisiones ya que no soportarán cargas y trabajarán independientemente de la estructura, pero también estarán confinados por medio de soleras y columnas, y estarán sustentados por medio de un cimiento corrido. Las losas serán tradicionales.

# **2.1.4. Análisis estructural**

Consiste en determinar los efectos máximos producidos por las cargas, sobre los elementos estructurales como lo son vigas, columnas, losas y zapatas.

### **2.1.4.1. Predimensionamiento estructural**

Antes de determinar las dimensiones finales, es necesario realizar un predimensionamiento, aquí es necesario recurrir a la experiencia en obras

14

similares, y utilizar conocimientos de los elementos que componen el sistema estructural, tomando en cuenta los materiales y las solicitaciones a que será sometido.

Para este trabajo se presentarán los cálculos delos marcos críticos en ambos sentidos.

a. Predimensionamiento de viga

El predimensionamiento de la viga se puede realizar con base al criterio de que por cada metro lineal de luz libre, aumentar ocho centímetros de peralte y la base equivale a ½ del peralte.

El método ACI 318 en el capítulo 9, tabla 9.5(a), da diferentes situaciones para predimensionamiento. Para este caso se considera una viga contínua en un extremo. Tabla III.

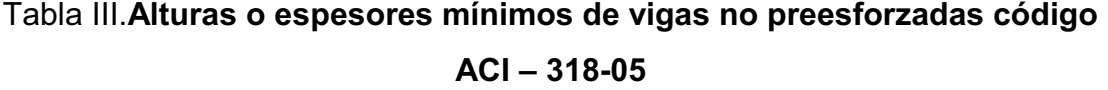

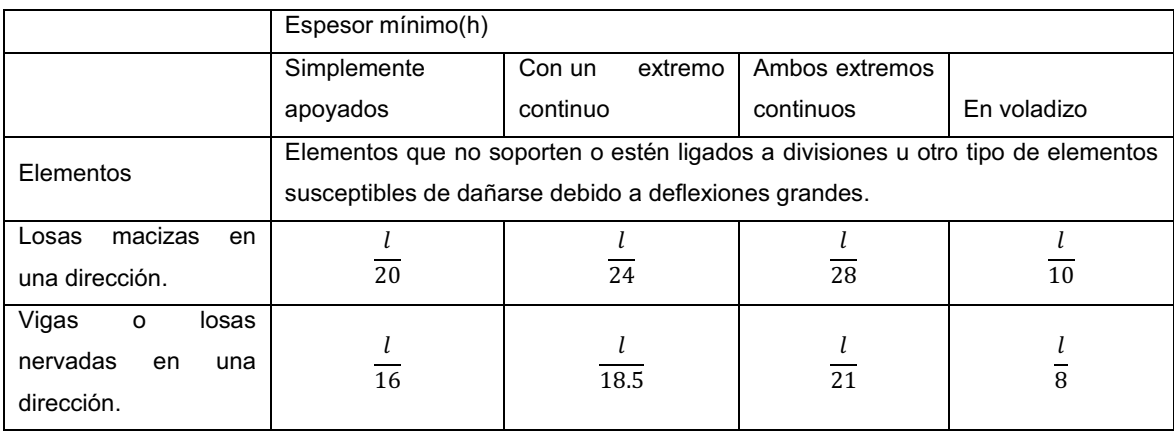

Fuente: ACI 318-05.

Longitud de viga critica = 5,15 m

hviga = 8%\*Longitud de viga

hviga =  $0.08*5.15m = 0.412m$ 

hviga = L /18,5 = 5,15/18,5 = 0,28 m

hpromedio= (0,412 + 0,28) / 2 =0,346m

 $b = h/2 = 0,346 / 2 = 0,173$  m

Se propone utilizar una sección de viga de 20 cm x 40 cm

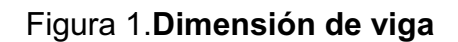

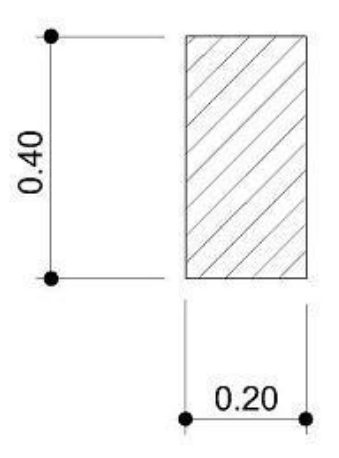

Fuente:elaboración propia.

#### b. Predimensionamiento de columna

El método que se utilizará para predimensionar las columnas, se basa en el cálculo de la carga axial aplicada a la columna crítica, y de esta se determina el área bruta de la sección, por medio de la ecuación (10-2) del código ACI 318- 05, capítulo 10 sección 10.3.6.2.Al tener este valor se puede proponer las medidas de la sección. En este caso, las dimensiones de la sección de la columna crítica, se utilizarán en todas las columnas, para guardar simetría y evitar diferencias de rigidez de un marco a otro y de un nivel a otro.

$$
ΦPn(max) = 0,8Φ[0,85* f'c (Ag - Ast) + fy*Ayt] ecuación (10-2) ACI 318-05
$$

Donde:  $1\%A_{q} \leq A_{st} \leq 8\%A_{q}$ 

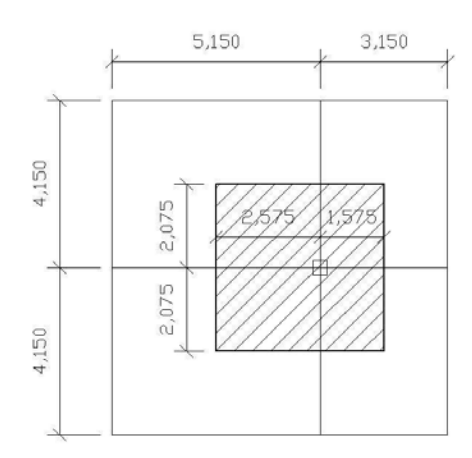

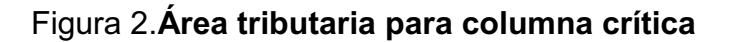

Fuente: elaboración propia.

Datos Área tributaria = 4,15m\*4,15m = 17,22m² γconcreto = 2400 kg/m<sup>3</sup> f  $c = 210$  kg/cm<sup>2</sup> fy =  $2810 \text{ kg/cm}^2$  $SC=80$  kg/cm<sup>2</sup> Longitud de vigas = 2,575 m+1,575 m+2,075m+2,075m=8,30 m Sección de vigas= 0,20 m X 0,40 m

Igualando ФPn(máx) = Pu

- Para columnas del segundo nivel

 $Pu_{2do.nivel} = 1,4((C.M. <sub>losa</sub>+ SC)*A<sub>t</sub>+PP<sub>Viasa</sub>)+1,7(C.V. <sub>losa</sub> * A<sub>t</sub>)$ 

$$
Pu2do.nive=1,4((0,12m*2400kg/m3+80kg/m2)*17,22m2+0,20m*0,40m*2400
$$
  

$$
kg/m3*8,3m+1,7(100kg/m2*17,22 m2)
$$

Pu2do.nivel = 13 392,74 kg

Sustituyendo valores en la ecuación de la carga puntual, se obtiene el área gruesa de la columna.

 $\Phi Pn(m\acute{a}x) = 0,8\Phi[0,85^*$  f'c (A<sub>q</sub> – A<sub>st</sub>) + fy<sup>\*</sup>A<sub>vt</sub>]

Donde As =  $\rho$  \*  $A_q$ 

 $A_q = Pu/(0,8*(0,85*f'c*(1-\rho)+f(y*\rho))$ 

Donde  $ρ =$  cuantía de acero = 1%

 $A_g$  = 13 392,744 kg / (0,8\*(0,85\*210 kg/cm<sup>2</sup>\*(1-0,01)+2810 kg/cm<sup>2</sup>\*0,01))

 $A<sub>q</sub> = 81,74$  cm<sup>2</sup>

 $\bullet$ Para columnas del primer nivel

Pu<sub>1er. nivel</sub>= 1,4(C.M. <sub>losa</sub>\* A<sub>t</sub>+PPvigas + Pcolsup) +1,7(C.V. <sub>losa</sub> \* A<sub>t</sub>) + Pu<sub>2do.nivel</sub> Pu<sub>1er.nivel</sub>=1,4(0,12m\*2400kg/m<sup>3</sup>\*17,22m<sup>2</sup>+(0,20m\*0,40m\*2400kg/m<sup>3</sup>\*8,3m)  $2 + 0,1225$ \*3m\*2400kg/m<sup>3</sup>) +1,7(500kg/m<sup>2</sup>\*17,22 m<sup>2</sup>)

Pu1er. nivel= 27 276,98 kg

 $A_q = Pu/(0,8*(0,85*f'c*(1-\rho)+f(y*\rho))$  $A_g$  = 27 276,984 kg / (0,8\*(0,85\*210 kg/cm<sup>2</sup>\*(1-0,01)+2810 kg/cm<sup>2</sup>\*0,01))

 $A<sub>q</sub> = 166,47$  cm<sup>2</sup>

Se propone utilizar una sección de 35cm X 35 cm = 1 225cm², que es mucho mayor que el área requerida, debido a que en el predimensionamiento no se toma en cuenta el efecto del sismo.

# Figura 3. **Dimensión de columna**

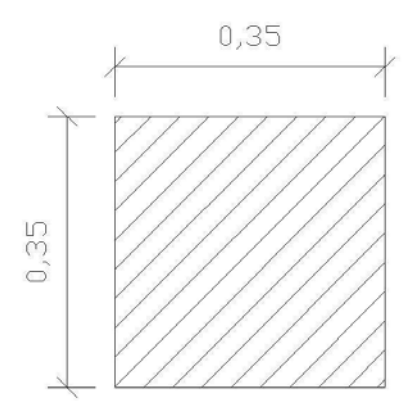

Fuente: elaboración propia.

c. Predimensionamiento de losa

Se utilizó el criterio del perímetro/180, para losas en dos sentidos. Se utiliza la losa de mayor dimensión.

Relación

m = a / b < 0,5 losa trabaja en un sentido m = a / b > 0,5 losa trabaja en dos sentidos

Donde a = sentido corto de losa y b = sentido largo de losa

Calculando m para losa de mayor dimensión, con a = 4,15m y b = 5,15m

m = 4,15m / 5,15m = 0,88 > 0,5; la losa trabaja en dos sentidos

Espesor de losa (t)

t = perímetro / 180 Donde t = espesor de losa

$$
t = \frac{(4.15 \times 2 + 5.15 \times 2)}{180} = 0.103 \text{ 3 m} \approx 0.12 \text{ m}
$$

Se propone losa tradicional con espesor de 12 cm

d. Predimensionamiento de zapatas

Los cimientos se diseñaran con zapatas aisladas. Ver predimensionamiento de zapatas en la sección 2.1.5.4,cimientos.

# **2.1.4.2. Modelos matemáticos de marcos dúctiles con nudos rígidos**

El modelo matemático es un gráfico que representa la forma del marco dúctil y la carga que soporta. Estos sirven para realizar el análisis estructural.

Por la simetría estructural del edificio, se analizan y diseñan únicamente los marcos críticos.

# **2.1.4.3. Cargas horizontales y verticales aplicadas a los marcos dúctiles con nudos rígidos**

Las diferentes cargas que se aplican a los marcos, se clasifican según su dirección: verticales o gravitacionales,y horizontales; que pueden ser provocadas por distintos factores como se explicará más adelante.

a. Cargas verticales o gravitacionales

Estas cargas se dividen en carga viva y carga muerta.

#### $\bullet$ Cargas Vivas

Son todas las cargas predestinadas a un servicio de utilidad, el cual puede ser de ocupación o mantenimiento. Estas pueden estar total o parcialmente en su sitio, y pueden cambiar de ubicación. Su magnitud y distribución son inciertas en un momento dado, y sus máximas intensidades, a lo largo de la vida de la estructura, no se conocen con precisión.

La tabla IV, muestra los valores de carga viva para diferentes clasificaciones de ocupación, según la norma AGIES y otros códigos. Estas cargas se deben a seres humanos, equipo y al almacenamiento en general.

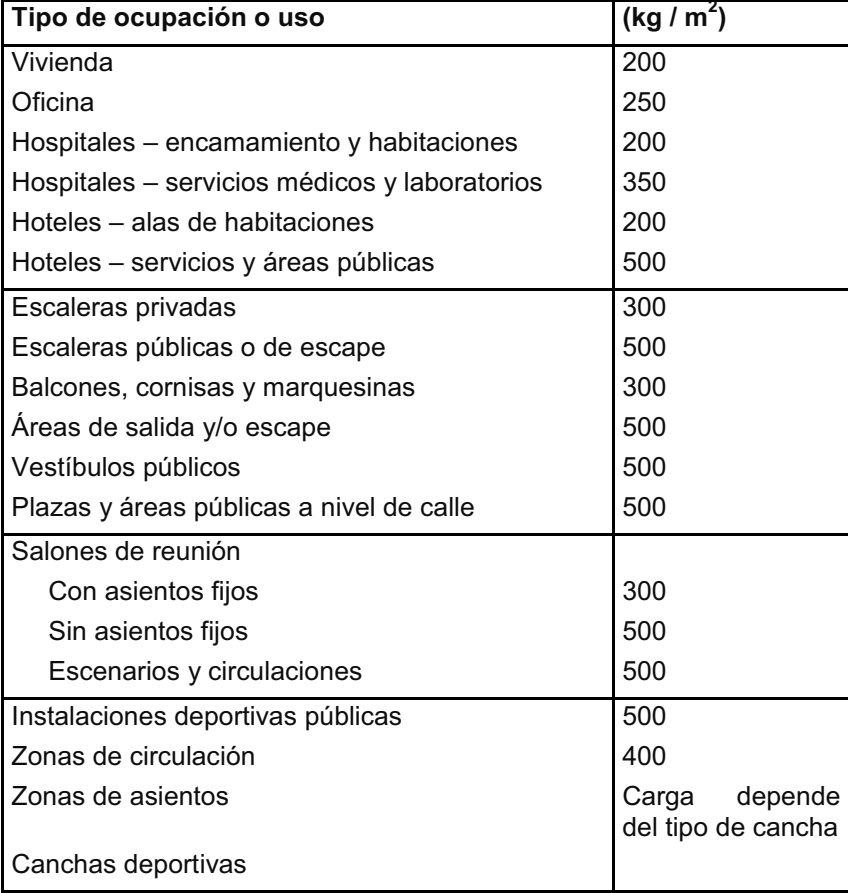

Tabla IV.**Cargas vivas mínimas, uniformemente distribuidas** 

Continuación Tabla IV.

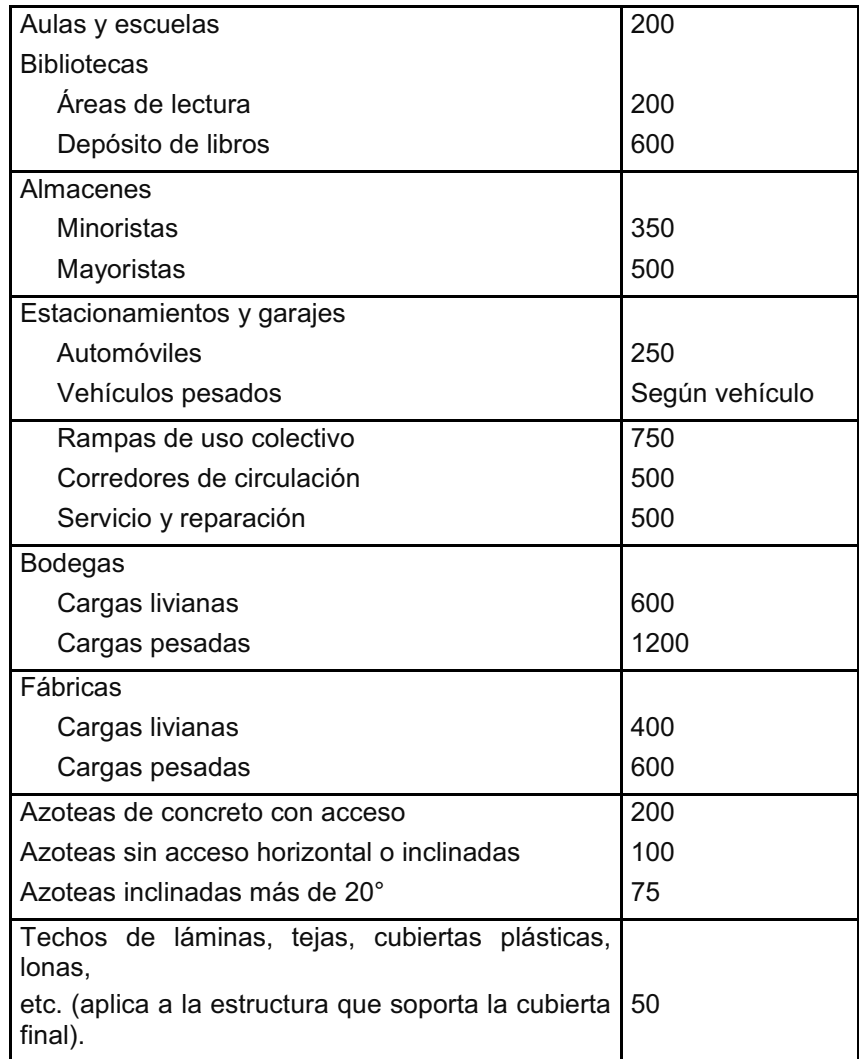

Fuente: Normas AGIES NR – 2:200, p. 28.

 $\bullet$ Cargas muertas

Son aquellas que se mantienen constantes en magnitud y fijas en posición, durante la vida de la estructura.

Para un edificio, las cargas muertas las componen los pesos de las losas, vigas, columnas, muros, techos, ventanas, puertas, instalaciones (drenajes, hidráulicas, eléctricas, otras.), acabados y otros.

Estas cargas se determinan con bastante exactitud, dependiendo de los materiales que se utilicen, los pesos se determinan a partir de las densidades y tamaños.

Cargas muertas y vivas aplicadas al diseño de la edificación del centro de salud:

Cargas vivas (CV) Techos =  $100 \text{ kg/m}^2$ Salas de encamamiento = 200 kg/m<sup>2</sup> Servicios médicos y laboratorios = 350 kg/m<sup>2</sup> Vestíbulos públicos y pasillos = 500 kg/m<sup>2</sup>

Cargas muertas (CM) Concreto =  $2,400$  kg/m<sup>3</sup> Muros =  $210 \text{ kg/m}^2$ Acabados =  $80 \text{ kg/m}^2$ 

- Peso de la estructura

Para realizar el cálculo, se define la distribución de los elementosestructurales dentro del edificio. En la figura 4 se muestra la planta del centro de salud.

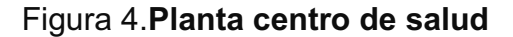

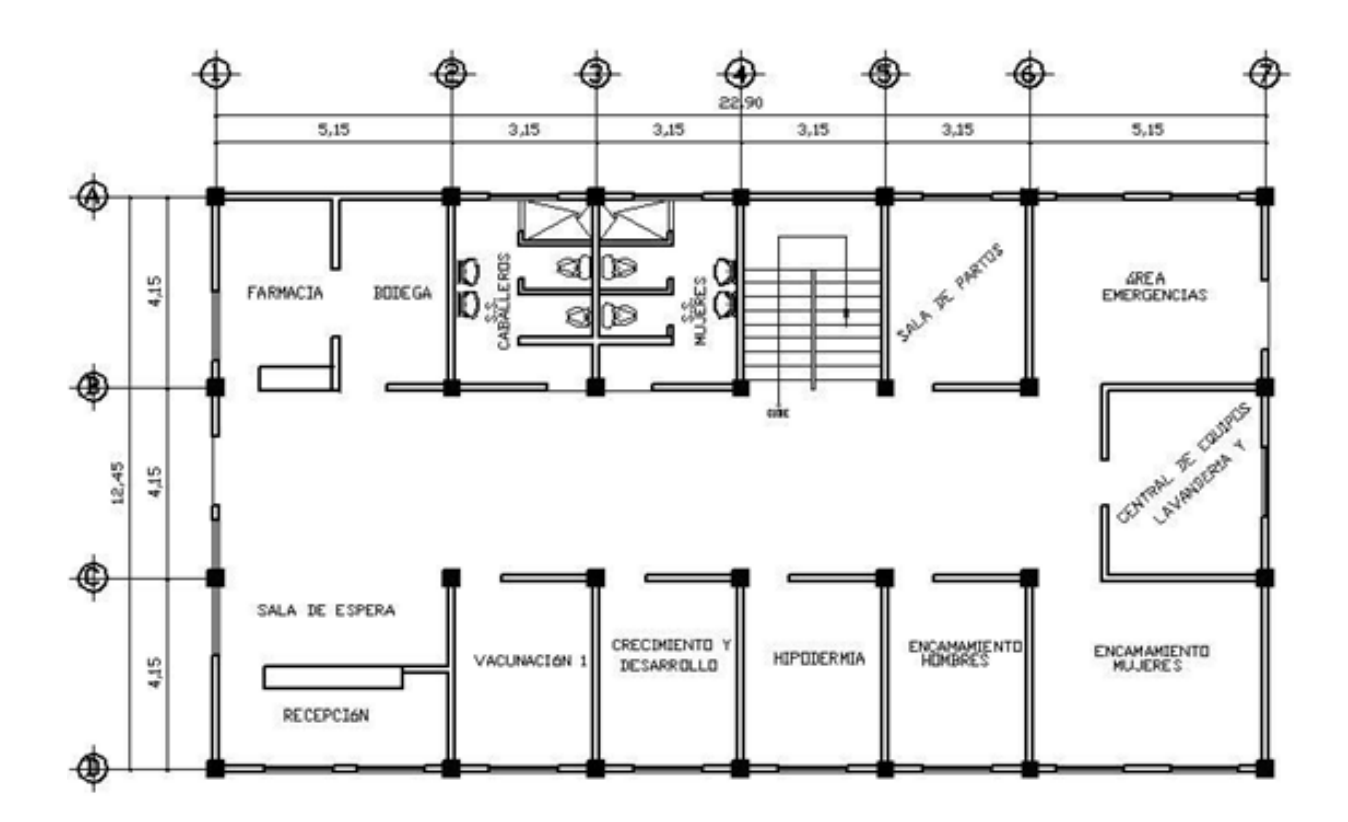

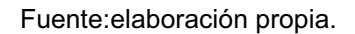

<sup>o</sup> Segundo nivel

Carga muerta

W<sub>Losa</sub> = Area Losa\*γ<sub>c</sub>\*t W<sub>losa</sub> = 290,43m<sup>2\*</sup>2 400 kg/m<sup>3</sup>\*0,12m = 83643,84 kg

 $W_{\text{viga}} = L_{\text{viga}} * b_{\text{viga}} * (h_{\text{viga}} - t_{\text{losa}}) * \gamma_c$  $W_{\text{viga}}$  = 178,75 m\*0,20m\*0,28m\*2400kg/m<sup>3</sup> = 24024,00 kg

 $W_{\text{columns}}$  =sección $_{\text{Col}}$ \*L<sub>col</sub>\*γ<sub>c</sub>\*No.columnas W<sub>columnas</sub> = 0,35m\*0,35m\*1,50m\*2400 kg/m<sup>3</sup> \*28 = 12348,00 kg Wacabados =Area Losa\*Wacabados Wacabados= 290,43m²\*80kg/m² = 23234,40 kg Total de la carga muerta = 143 250,24 kg

Carga viva  $W_{CV}$ =Area Losa\* $CV_{Techo}$  $W_{\text{CV}}$  = 290,43m<sup>2\*</sup>100 kg/m2 = 29043,00 kg

Peso del segundo nivel  $W = WCM + 0.25 WCV$  $W = 143,250.24$  kg +  $0.25*(29,043.00$  kg) = 150,511.00kg

<sup>o</sup> Primer nivel

Carga muerta Wlosa = 277,36m²\*2400 kg/m<sup>3</sup>\*0,12m = 79879,68 kg Wviga = 178,75m\*0,20 m\*0,28 m\*2 400 kg/m<sup>3</sup> = 24 024,00 kg Wcolumnas = (0,35m\*0,35m\*3,00m\*2400 kg/m<sup>3</sup> \* 28) = 24696,00 kg Wacabados = 277,36m²\*80kg/m² = 22 188,80 kg Wmuros = 144,30m\*2,6m\*210kg/m² = 78787,80 kg

Total de la carga muerta = 229 576,28 kg

Carga viva WCV = 73,66m<sup>2</sup>\*500 kg/m<sup>2</sup> + 203,7m<sup>2</sup>\*350 kg/m<sup>2</sup>= 108125,00 kg

Peso del primer nivel

 $W = WCM + 0,25 WCV$ 

 $W = 229576,28$  kg + 0,25\*(108125,00 kg) = 256607,53kg

Peso total de la estructura = W total W total = W1nivel + W2nivel W total = 150511,00kg + 256607,53 kg W total = 407 118,53 kg

Integración de cargas: Cargas vivas (CV) Cargas muertas (CM) Techos =  $100 \text{ kg/m}^2$  Concreto =  $2400 \text{ kg/m}^3$ Servicios médicos y laboratorios=  $350 \text{ kg/m}^2$  Muros =  $210 \text{ kg/m}^2$ Vestíbulos públicos y pasillos = 500 kg/m<sup>2</sup> Acabados = 80 kg/m<sup>2</sup>

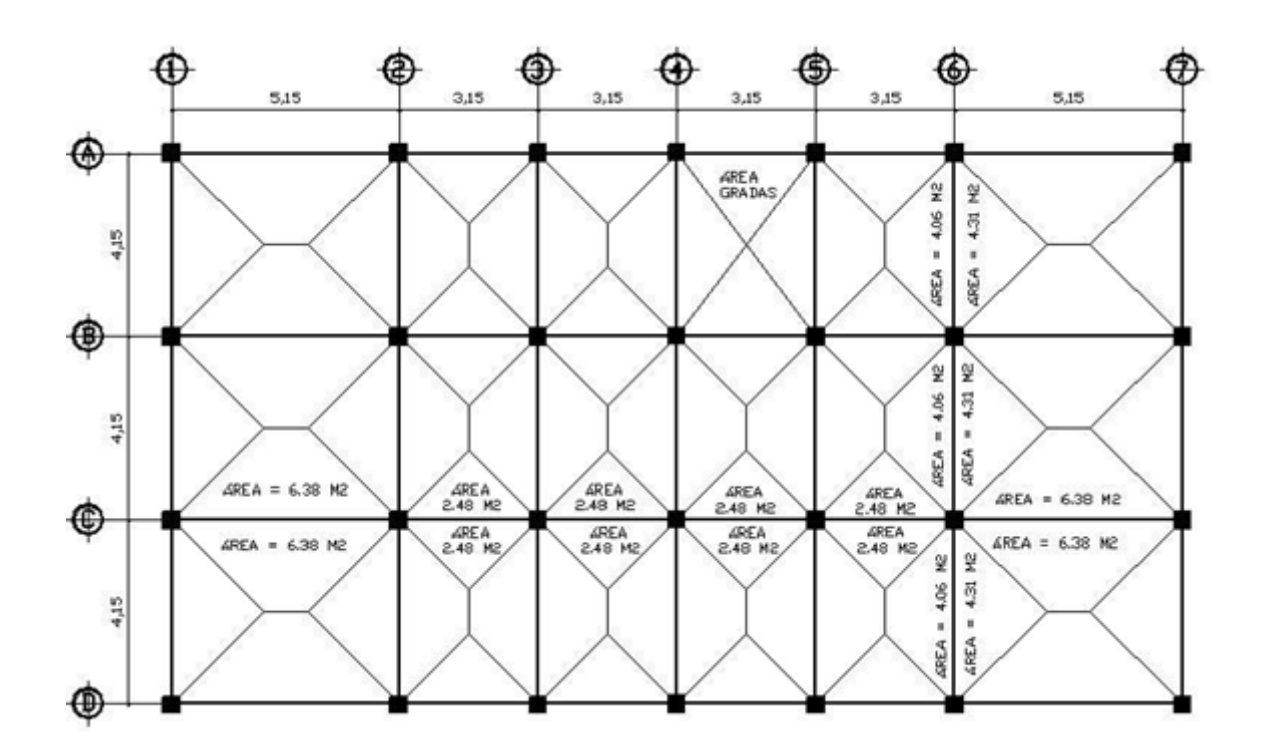

Figura 5.**Planta primer nivel, marco analizado** 

Fuente:elaboración propia.

Marco 6 (marco crítico)

$$
W_{\text{Losa}}
$$
 =Área tributaria<sup>\*</sup><sub>łosa</sub><sup>\*</sup><sub>V<sub>c</sub>/L<sub>viga</sub></sub>  
W losa = (8,37m<sup>2</sup>) \* (0,12m) \* (2400kg/m<sup>3</sup>) / 4,15m = 580,86 kg/m

$$
W_{\text{viga}} = b_{\text{viga}}*(h_{\text{viga}} - t_{\text{losa}})^* Y_c
$$
  
\n $W \text{ viga} = (0,20 \text{ m}) * (0,28 \text{ m}) * (2400 \text{ kg/m}^3)$  = 134,4 kg/m

 $W_{muro} = L_{viga} * h_{muro} * CM_{muro}/L_{viga}$ W muro =  $(4,15m^2)$  \*  $(2,6m)$  \*  $(210kg/m^2)$  /  $4,15m = 546,00$  kg/m

$$
W_{acabados}
$$
 =Area tributaria\*Wacabados/L<sub>viga</sub>  
W acabados = (8,37m<sup>2</sup>) \* (80kg/m<sup>2</sup>) / 4,15 m = 161,35 kg/m

Viga A-B Nivel 2 CM = 580,86 kg/m + 134,4 kg/m + 161,35 kg/m = 876,61 kg/m  $CV = (8,37m^2) * (100 kg/m^2) / 4,15 m = 201,69 kg/m$ 

Nivel 1 CM = 580,86 kg/m + 134,4 kg/m + 161,35 kg/m + 546 kg/m = 1 422,61 kg/m  $CV = (8,37m^2) * (350 kg/m^2) / 4,15 m = 705,90 kg/m$ 

Viga B-C Nivel 2 CM = 580,86 kg/m + 134,4 kg/m + 161,35 kg/m = 876,61 kg/m  $CV = (8,37m^2) * (100 kg/m^2) / 4,15m = 201,69 kg/m$ 

Nivel 1 CM = 580,86 kg/m + 134,4 kg/m + 161,35 kg/m + 546 kg/m = 1422,61 kg/m  $CV = (8,37m^2) * (500 kg/m^2) / 4,15 m = 1 008,43 kg/m$ 

```
Viga C-D 
Nivel 2 
CM = 580,86 kg/m + 134,4 kg/m + 161,35 kg/m = 876,61 kg/m 
CV = (8,37m^2) * (100 kg/m^2) / 4,15 m = 201,69 kg/m
```

```
Nivel 1 
CM = 580,86 kg/m + 134,4 kg/m + 161,35 kg/m + 546 kg/m = 1 422,61 kg/m
CV = (8,37m^2) * (350 kg/m^2) / 4,15 m = 705,90 kg/m
```

```
Marco C (marco crítico)
```
Viga 1-2 W losa = (12,76m<sup>2</sup>) \* (0,12m) \* (2400kg/m<sup>3</sup>) / 5,15m = 713,57 kg/m W viga =  $(0,20m)$  \*  $(0,28m)$  \*  $(2400kg/m<sup>3</sup>)$  $= 134,4$  kg/m W muro =  $(5,15m^2)$  \*  $(2,6m)$  \*  $(210kg/m^2)$  / 5,15m = 546,00 kg/m W acabados = (12,76m<sup>2</sup>) \* (80kg/m<sup>2</sup>) / 5,15m = 198,21 kg/m

Nivel 2 CM = 713,57 kg/m + 134,4 kg/m + 198,21 kg/m = 1 046,18 kg/m  $CV = (12.76m<sup>2</sup>) * (100 kg/m<sup>2</sup>) / 5.15m = 247.77 kg/m$ 

Nivel 1 CM = 713,57 kg/m + 134,4 kg/m + 198,21 kg/m + 546 kg/m = 1592,18 kg/m  $CV = (12.76m^2) * (350 kg/m^2) / 5.15m = 867.18 kg/m$ 

Viga 2-3 W losa = (4,96m<sup>2</sup> ) \* (0,12m) \* (2400kg/m<sup>3</sup> ) / 3,15 m = 453,48 kg/m W viga = (0,20m) \* (0,28m) \* (2400kg/m<sup>3</sup> ) = 134,4 kg/m W muro = (3,15m<sup>2</sup> ) \* (2,6m) \* (210kg/m<sup>2</sup> ) / 3,15 m = 546,00 kg/m W acabados = (4,96m<sup>2</sup> ) \* (80kg/m<sup>2</sup> ) / 3,15 m = 125,97 kg/m

Nivel 2 CM = 453,48 kg/m + 134,4 kg/m + 125,97 kg/m = 713,85 kg/m  $CV = (4,96m^2) * (100 kg/m^2) / 3,15 m = 157,46 kg/m$ 

Nivel 1 CM = 453,48 kg/m + 134,4 kg/m + 125,97 kg/m + 546 kg/m = 1 259,85 kg/m CV = [(2,48m<sup>2</sup>) \* (500 kg/m<sup>2</sup>) + (2,48m<sup>2</sup>) \* (350 kg/m<sup>2</sup>)]/ 3,15m = 669,21 kg/m

Viga 3-4 Nivel 2 CM = 453,48 kg/m + 134,4 kg/m + 125,97 kg/m = 713,85 kg/m  $CV = (4,96m^2) * (100 kg/m^2) / 3,15 m = 157,46 kg/m$ 

Nivel 1 CM = 453,48 kg/m + 134,4 kg/m + 125,97 kg/m + 546 kg/m = 1 259,85 kg/m CV = [(2,48m<sup>2</sup>) \* (500 kg/m<sup>2</sup>) + (2,48m<sup>2</sup>) \* (350 kg/m<sup>2</sup>)]/ 3,15m = 669,21 kg/m

Viga 4-5 Nivel 2 CM = 453,48 kg/m + 134,4 kg/m + 125,97 kg/m = 713.85 kg/m  $CV = (4,96m<sup>2</sup>) * (100 kg/m<sup>2</sup>) / 3,15m = 157,46 kg/m$ 

Nivel 1 CM = 453,48 kg/m + 134,4 kg/m + 125,97 kg/m + 546 kg/m = 1 259,85 kg/m CV = [(2,48m<sup>2</sup>) \* (500 kg/m<sup>2</sup>) + (2,48m<sup>2</sup>) \* (350 kg/m<sup>2</sup>)]/ 3,15m = 669,21 kg/m

```
Viga 5-6 
Nivel 2 
CM = 453,48 kg/m + 134,4 kg/m + 125,97 kg/m = 713,85 kg/m 
CV = (4,96m^2) * (100 kg/m^2) / 3,15m = 157,46 kg/m
```

```
Nivel 1 
CM = 453,48 kg/m + 134,4 kg/m + 125,97 kg/m + 546 kg/m = 1 259,85 kg/m 
CV = [(2,48m<sup>2</sup>) * (500 kg/m<sup>2</sup>) + (2,48m<sup>2</sup>) * (350 kg/m<sup>2</sup>)]/ 3,15,m = 669,21 kg/m
```

```
Viga 6-7 
Nivel 2 
CM = 713,57 kg/m + 134,4 kg/m + 198,21 kg/m = 1046,18 kg/m 
CV = (12.76m^2) * (100 kg/m^2) / 5.15m = 247.77 kg/m
```
Nivel 1 CM = 713,57 kg/m + 134,4 kg/m + 198,21 kg/m + 546 kg/m = 1 592,18 kg/m CV = [(6,38m<sup>2</sup>) \* (500 kg/m<sup>2</sup>) + (6,38m<sup>2</sup>) \* (350 kg/m<sup>2</sup>)]/ 5,15 m = 1 053,01 kg/m. Ver figura 6.

# Figura 6.**Carga muerta y carga viva**

**Marco 6** 

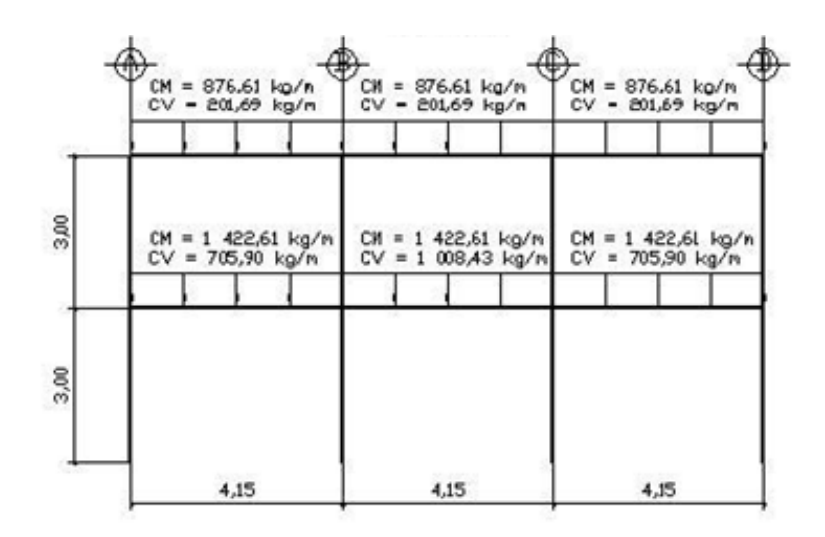

Fuente:elaboración propia.

**Marco C** 

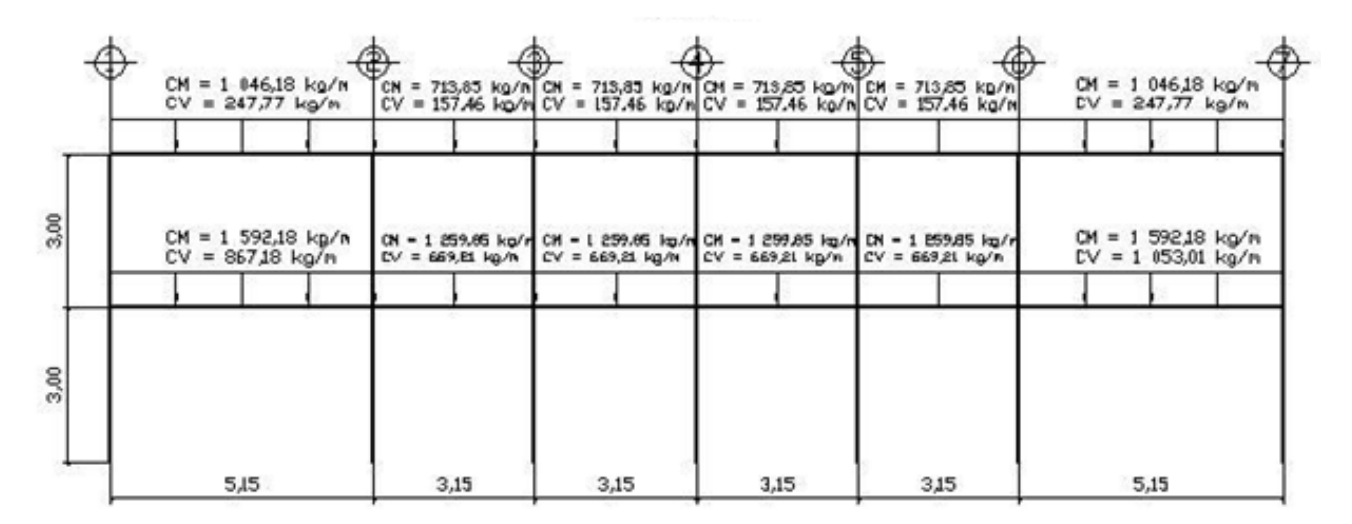

Fuente:elaboración propia.

#### b. Cargas horizontales

Este tipo de cargas pueden ser provocadas por sismo, viento, empuje de suelo, empuje de fluídos, etc. Son dinámicas, esto quiere decir que es muy baja la probabilidad de que todas actúen al mismo tiempo sobre una estructura.

Guatemala está situada en una zona de gran actividad sísmica, tanto tectónica como volcánica, por lo que es crítico tomar en cuenta la carga sísmica para todo proyecto estructural.

 $\bullet$ Carga sísmica

Esta carga, es directamente proporcional al peso total de la estructura, considerando que la estructura está empotrada a nivel del suelo, donde será el punto de aplicación, a esta carga se le conoce como corte basal (Vb), luego se distribuye a cada nivel de la estructura y posteriormente por marcos, proporcional a la rigidez de los elementos estructurales.

Hacer un análisis sísmico de tipo dinámico, es muy complicado, por lo que se utilizará el método alternativo equivalente estático de la SEAOC, el cual se desarrolla a continuación.

# *V = ZIKCSW*

Donde: *ZIKCS*, son coeficientes que dependen del tipo de estructura, suelo, importancia, intensidad del sismo y zona sísmica y W es el peso muerto total de la estructura, más el 25% de las cargas vivas de diseño.

*V* = corte basal o corte en la base.

*Z* = coeficiente que depende de zona sísmica donde se encuentra el edificio. En este caso es 1, considerando que el municipio de Guanagazapa se localiza dentro de la zona 3, que representa zona de riesgos de daños mayores (Ver anexo3, mapa y tabla de zonificación sísmica en Guatemala).

*W* = peso propio de la estructura más el 25% de las cargas vivas.

*I* = coeficiente que depende del uso que se le va a dar a la estructura después de que ocurra el evento. Tiene un rango de 1,10 < I < 1,50 según sea la importancia. Por ser un centro de salud se adoptó un valor de 1,40.

 $C = \frac{1}{15}\sqrt{T}$ ; se conoce también como el coeficiente sísmico. T es el período fundamental de vibración de la estructura, en segundos;

T = 0,09 \* *h / √b,* donde h = altura del edificio y b = base del edificio en dirección paralela a las fuerzas aplicadas.

El valor C debe ser menor que 0,12, si resulta mayor se utilizará 0,12.

S = coeficiente que depende del tipo de suelo. Si se desconoce las características del suelo, utilizar 1,5

El producto C\*S no debe ser mayor a 0,14, de lo contrario se utilizará 0,14.

*K* = coeficiente que depende del tipo de estructura, considera la propiedad de absorción de energía inelástica de los marcos resistentes a los momentos, también la redundancia de los marcos, o la segunda línea de defensa, presente en la mayor parte de los marcos completos, aunque no están diseñados para resistir cargas laterales. Los edificios que poseen, por lo menos, un marco espacial de apoyo de cargas verticales se le asignan un valor alto, K=0,67, es el valor sugerido por la *UniformBuildingCode*, para marcos dúctiles con nudos rígidos.

Cálculo del corte basal (V)

El sismo no actúa en una dirección determinada con respecto al edificio.Por tal razón, se necesita evaluar el corte basal en las direcciones X y Y; con los valores resultantes se puede diseñar el edificio contra un sismo en cualquier dirección.

Cálculo del coeficiente *C*  Tx= <sup>0,09\*6,00</sup>∕√22,90 <sup>=0,113</sup> s  $Cx = \frac{1}{15^{*}\sqrt{0}, 112} = 0,199 > 0,12$  UsarCx = 0,12 Ty=<sup>0,09\*6,00</sup>∕√12,45<sup>=0,153</sup> s Cy=  $\frac{1}{15^{*}\sqrt{0},153}$  = 0,17 > 0,12 Usar Cy = 0,12 ChequeoCx  $* S \leq 0.14$  $Cx * S = 0.12 * 1.5 = 0.18$  $Cy * S = 0.12 * 1.5 = 0.18$ 

Como ambos productos no cumplen, tomar  $C * S = 0,14$ 

Sustituyendo valores:

Vx = 1 \* 1,40 \* 0,67 \* 0,14 \* 407118,53 kg = 53462,81 kg  $\approx$  53,46 t Vy = 1 \* 1,40 \* 0,67 \* 0,14 \* 407 118,53 kg = 53 462,81 kg  $\approx$  53,46 t  $\bullet$ Fuerzas por nivel

La fuerza total lateral, V, se distribuye en toda la altura de la estructura, de acuerdo a la fórmula:

$$
Fi = \frac{(V-Ft)^*WiHi}{\Sigma WiHi}
$$

Donde

Wi= peso de cada nivel Hi = altura de cada nivel  $V = \text{corte basal}$ Ft = fuerza en la cúspide Fi = fuerza por nivel

Fuerza concentrada en la cúspide; según las condiciones siguientes:

Si T <  $0.25$  segundos, Ft =  $0$ Si T > 0,25 segundos; calcular Ft =  $0.07 * T * V$ 

Donde T = período fundamental de la estructura

En el cálculo la fuerza en la cúspide Ft es igual a 0 en los dos sentidos, ya que Tx y Ty son menores a 0,25 segundos.

Como *Vx = Vy*entonces *Fix = Fiy,*por lo que solo se analiza en un sentido.

Fuerza por nivel

F1x= (53462,81-0)\*(256 607,53\*3)  $\frac{1}{256\,607,53*3+150\,511*6}$  =24602,28 kg
$$
F2x = \frac{(53\,462,81-0)^*(150\,511^*6)}{256\,607,53^*3+150\,511^*6} = 28\,860,53\,\text{kg}
$$

Comprobación

 $Vx = Vy = Ft + F1 + F2 = 0 + 24,602.28kg + 28,860.53kg = 53,462.81kg$ 

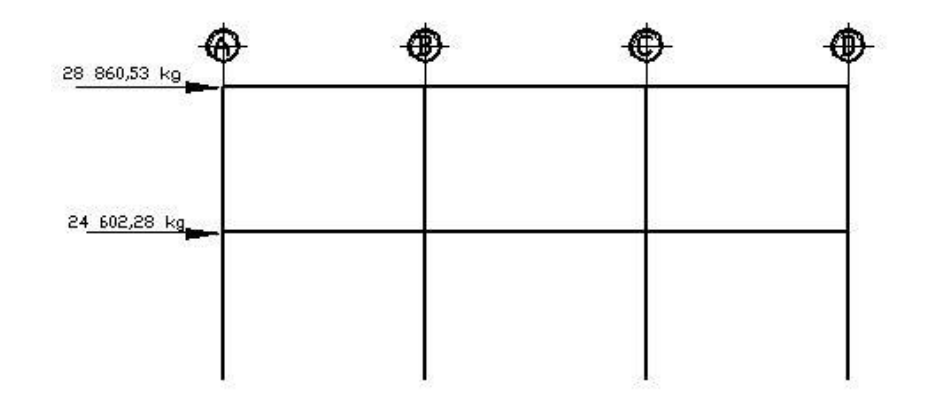

Figura 7.**Distribución de fuerza por nivel, marco 6** 

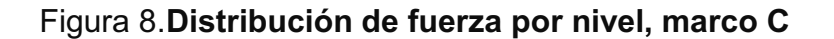

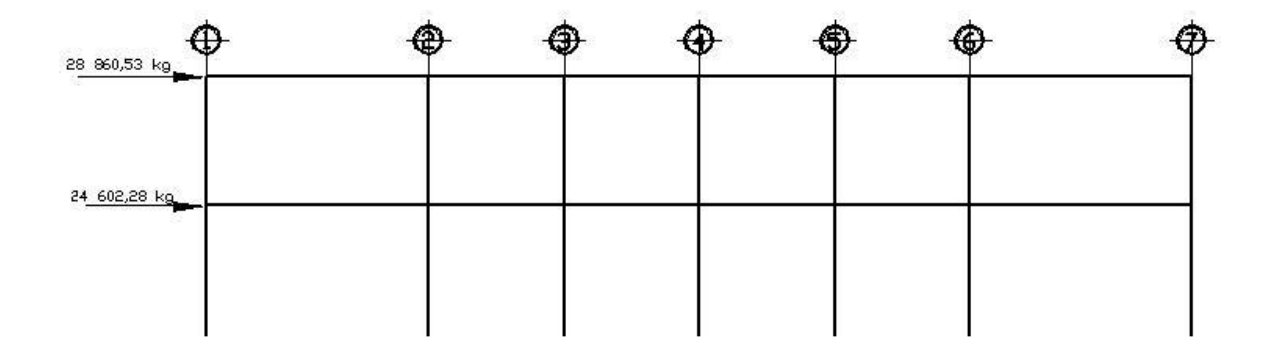

Fuente: elaboración propia.

 $\bullet$ Distribución por marcos

La distribución del corte de cada nivel a cada marco, se hace por medio de las rigideces de los elementos verticales resistentes a la fuerza horizontal (columnas).

La fórmula de la rigidez para una columna se presenta a continuación

$$
k = \frac{V}{\Delta}
$$

∆flexión+ ∆cort<sup>e</sup>

$$
k = \frac{V}{\frac{VH^3}{12Ec} + \frac{1.2VH}{GA}}
$$

Donde:

$$
I = \frac{1}{12} bL^3 A = bL
$$
; G = 0,4Ec

$$
k = \frac{Ec A}{\left[\left(\frac{H}{L}\right)^2 + 3\right]}
$$

En el caso de esta estructura Ec, A, H y Lson constantes, ya que todas las columnas tienen la misma sección y están hechas del mismo material; de lo contrario, se debe calcular la rigidez de cada elemento vertical, tomando en cuenta columnas y muros de corte si los hubiese.

Distribución de fuerza lateral por marcos

fix Fx\*Kmarco Fy\*Kmarco<br>Kpiso fiy Kpiso

Rigidez de marcos:

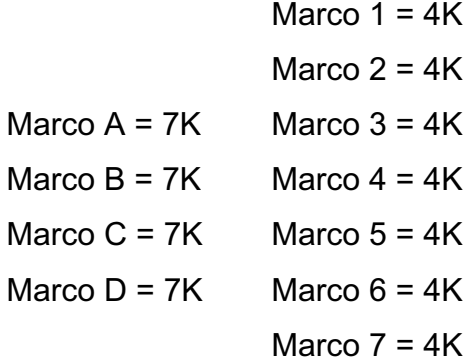

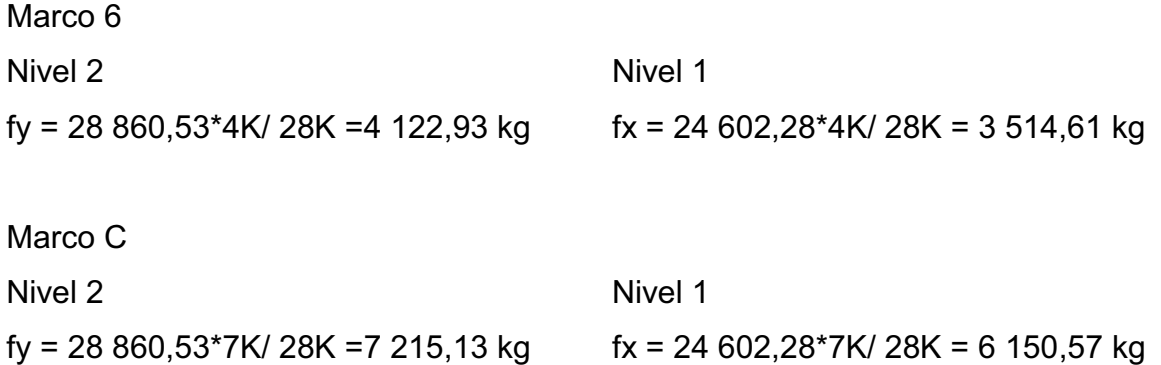

Ver detalle en figura 9 y 10.

Figura 9.**Distribución de fuerza por marco, marco 6** 

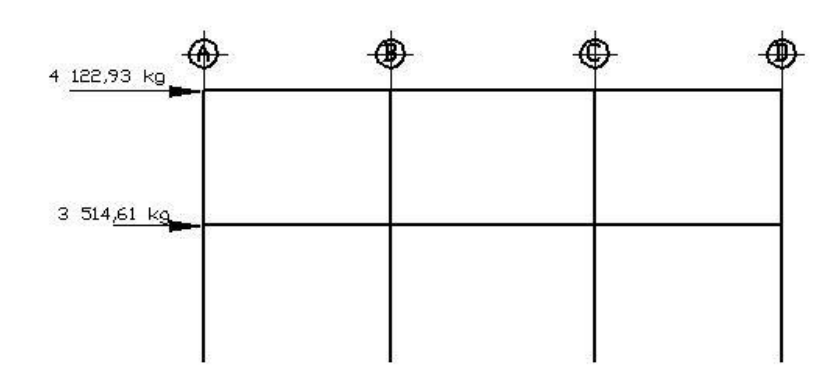

Fuente: elaboración propia.

Figura 10.**Distribución de fuerza por marco, marco C** 

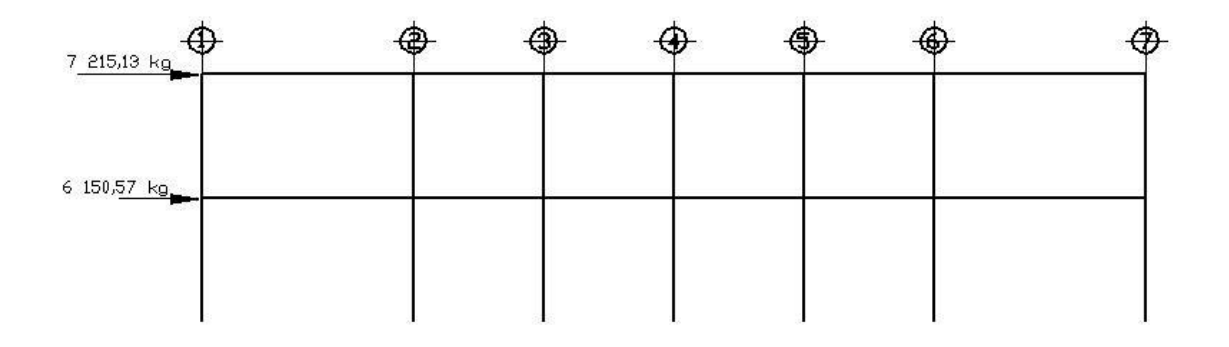

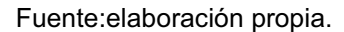

 $\bullet$ Incremento de corte por torsión

Además del corte por traslación se debe calcular el corte por torsión, este corte se origina por la variación entre el centro de masa (C.M.) y el centro de rigidez (C.R.).

La distancia entre ambos centros se denomina excentricidad "e", la cual multiplicada por el cortante sísmico, que actúa en el nivel, produce el momento torsional "To", que debe ser resistido por los elementos verticales, que forman el sistema que resiste las cargas sísmicas, simultáneamente con los cortantesdirectos debidos a estas cargas.

La torsión no es más que un giro alrededor de un eje vertical, que coincide con el centro de rigidez. Siempre se busca eliminar la torsión de una estructura, por medio de un diseño simétrico con excentricidad cero o casi cero.

Además de las excentricidades reales hay que tomar en cuenta las excentricidades accidentales. Las causas principales que generan las excentricidades accidentales, incluyen la componente rotacional del movimiento del terreno alrededor de un eje vertical, las diferencias entre los valores asumidos de rigideces y masas, el patrón asimétrico de las relaciones no lineales de fuerza-deformación. Otros factores de menor importancia son la asimetría de las constantes de amortiguamiento y las deformaciones en dirección perpendicular a la considerada.

Debido a lo complejo de determinar los efectos dinámicos sobre la torsión, estudios realizados por *NewmarkRosenblueth*, indican que se debe considerar un factor de magnificación dinámica que incremente la excentricidad calculada multiplicándola por 1,5. Además, se debe considerar la excentricidad accidental debido a posibles errores en la determinación de la excentricidad a partir de los valores teóricos considerados. Dando como resultado una excentricidad de diseño igual a:

 $e_d$  = 1.5e + % b

Donde:

- b = es la dimensión del edificio medida perpendicularmente a la dirección considerada. El porcentaje va de 0,05 a 0,10. Los códigos UBC, SEAOC por ejemplo, especifican como porcentaje 0,05 mientras que el Código Mexicano del Distrito Federal considera como porcentaje 0,10.
	- $\bullet$ Cálculo del centro de masa (C.M.)

$$
X = \frac{\Sigma W i X}{\Sigma W i} \qquad Y = \frac{\Sigma W i Y}{\Sigma W i}
$$

W losa =  $288 \text{ kg/m}^2$ W viga  $= 134.4$  kg/m Wcolumnas = 294 kg/m W muro  $= 546$  kg/m W acabados =  $80$ kg/m<sup>2</sup>

Primer nivel

$$
X = \frac{\Sigma W i X}{\Sigma W i}
$$

$$
X=\frac{\sum(W_{\text{Losa}}*X)+\sum(W_{\text{viga}}*X)+\sum(W_{\text{col}}*X)+\sum(W_{\text{acab}}*X)+\sum(W_{\text{muros}}*X)}{\sum Wi}
$$

$$
X = \frac{\Sigma W i X}{\Sigma W i} = \frac{914\ 675,33 + 275\ 074,8 + 282\ 769,2 + 254\ 076,48 + 784\ 592,45}{229\ 576,28} = 10,93\ m
$$
\n
$$
Y = \frac{\Sigma W i Y}{\Sigma W i} = \frac{\text{losat-vigas+collmnas+acabados+muros}}{\Sigma W i}
$$

$$
Y = \frac{\Sigma W iY}{\Sigma W i} = \frac{487613,2 + 149549,4 + 153732,6 + 135448,11 + 496335,84}{229576,28} = 6,20 \text{ m}
$$

 $\bullet$ Centro de rigidez (C.R.)

$$
X_{CR} = \frac{\Sigma KyXi}{\Sigma Ky} = \frac{Ky^* \Sigma Xi}{Ky^* \Sigma No.col} Y_{CR} = \frac{\Sigma KxYi}{\Sigma Kx} = \frac{Kx^* \Sigma Yi}{Kx^* \Sigma No.col}
$$

$$
X_{\rm CR} = \frac{4K^*(5, 15+8, 3+11, 45+14, 6+17, 75+22, 9)}{28K} = 11,45 \text{ m}
$$

$$
Y_{CR} = \frac{7K^*(4,15+8,3+12,45)}{28K} = 6,225 \text{ m}
$$

- $\bullet$  Cálculo de excentricidades
	- Excentricidad real

 $ex = 11,45 - 10,93 = 0,52m$  $ey = 6,225 - 6,20 = 0,025m$ 

- Excentricidad mínima

emin<sub>x</sub> =  $5\%$ L  $emin_x = 0.05*(22.90) = 1.145m$ emin<sub>y</sub> =  $0.05*(12.45) = 0.6225m$ 

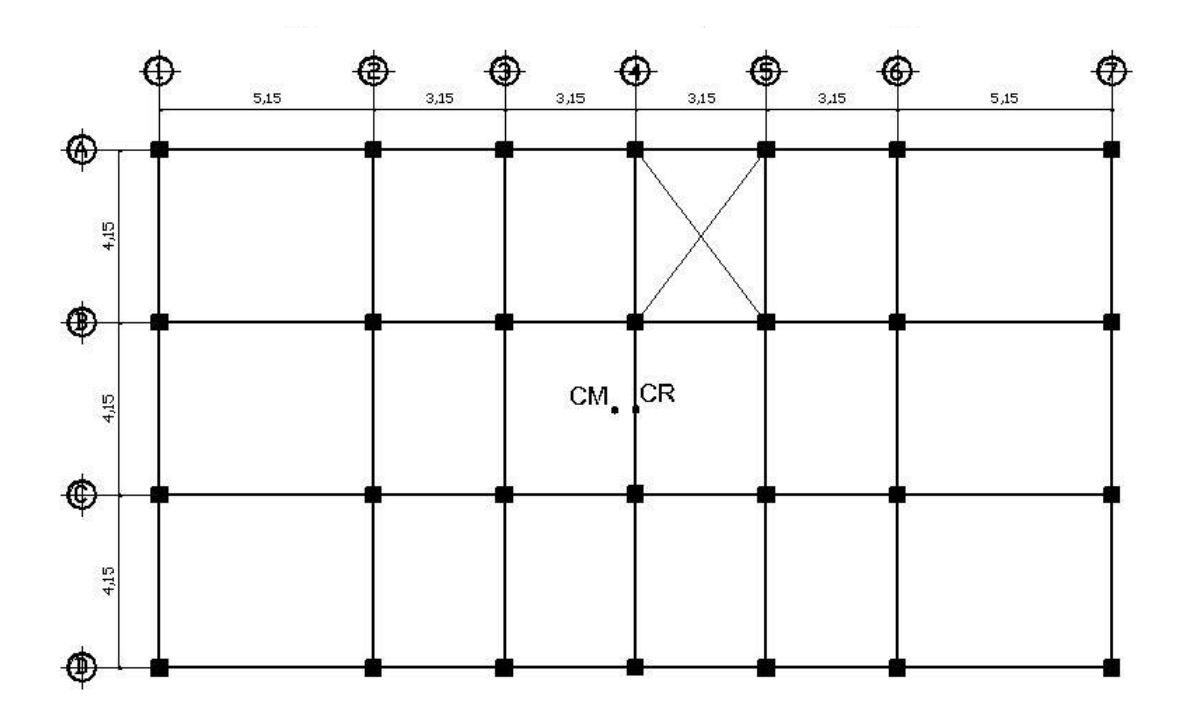

Figura 11.**Centro de masa, centro de rigidez** 

Fuente:elaboración propia.

- Excentricidad de diseño

 $edx = 1,5(1,145)+0,1(12,45) = 2,96$  m  $\text{edy} = 1,5(0,625)+0,1(22,90) = 3,23 \text{ m}$ 

Cálculo corte por torsión

Para calcular de forma aproximada los cortantes adicionales debido a los momentos torsionales, se puede asumir que los elementos verticales en cada nivel, se encuentran empotrados en sus extremos a diafragmas rígidos. Las fuerzas cortantes torsionales, que actúan en cada elemento vertical, se pueden considerar que son directamente proporcionales a su rigidez lateral y a su

centro de rigidez, e inversamente proporcionales a la rigidez rotacional total del nivel (Jr) respecto al centro de rigidez.

2do. nivel = 1er. Nivel

 $J_r = \sum (k_x * Y_{CR}^2 + k_y * X_{CR}^2)$ 

 $T = F_x * e_{dy} + 0.3*F_y * e_{dx}$  $T = 53 462,81 * (2,96) + 0,3 * (53 462,81) * (3,23)$ 

T = 210 055,38 kg-m

Incremento torsional:

$$
\Delta V = \frac{T^* Y_{CR}}{j}
$$
 K eje

Jr = k [7 \*  $(6,225)^{2}$  + 7 $(2,075)^{2}$  + 7 $(2,025)^{2}$  + 7 $(6,225)^{2}$  + 4 $(11,45)^{2}$  + 4 $(6,3)^{2}$  +  $4(3,15)^2 + 4(3,15)^2 + 4(6,3)^2 + 4(11,45)^2$ 

 $Jr = 2048,51k$ 

Corte por torsión

$$
\Delta Vm6 = \frac{210\ 055,38(6,3)(4k)}{2\ 048,51k} = 2\ 584,02\ kg
$$

$$
\Delta Vmc = \frac{210\ 055,38(2,075)(7k)}{2\ 048,51k} = 1\ 489,40\ kg
$$

Corte total: traslación + torsión

Marco **6** 

 $V_{y2}$  = 4122,93 kg + 2 584,02kg = 6706,95kg  $V_{y1}$  = 3 154,61 kg + 1 489,40 kg = 5 004,01kg

Marco C  $V_{x2}$  = 7 215,13 kg + 2 584,02kg = 9 799,15kg  $V_{x1}$  = 6 150,57kg + 1 489,40 kg = 7 639,97kg

Ver detalle en figura 12.

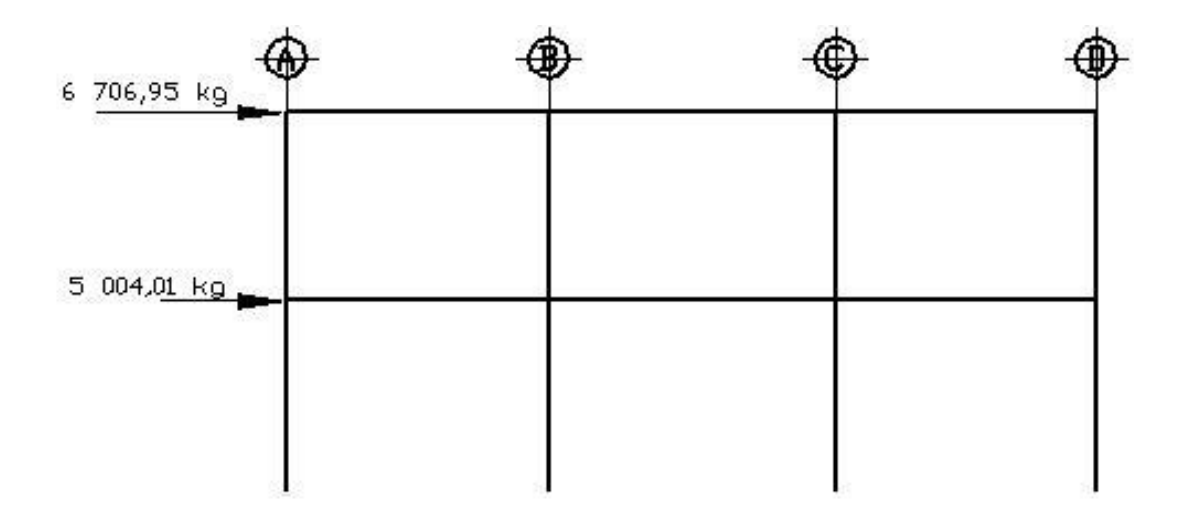

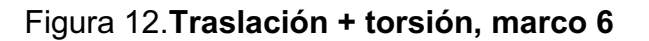

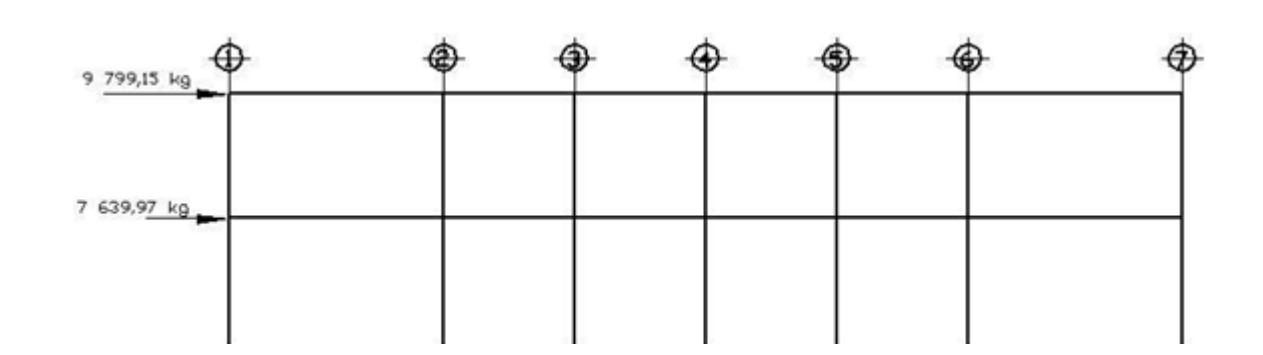

Figura 13.**Traslación + torsión, marco 6** 

Fuente:elaboración propia.

# **2.1.4.4. Análisis de marcos dúctiles utilizando un**  *software***y comprobando por un método numérico**

El análisis de marcos espaciales dúctiles con nudos rígidos, se realizó aplicando el *software* ETABS V8, programa de análisis tridimensional y diseño, ideal para este tipo de edificios. Para realizar el cálculo se tomó en cuenta las fuerzas verticales, cargas vivas y muertas, que se supone actúan uniformemente distribuidas sobre las vigas, y las fuerzas horizontales producidas por sismo.

A manera de comprobación se analizó la estructura con el método de análisis aproximado *Kani*, los resultados de ambos métodos variaron en un margen del 2%, por lo que para efectos de diseño, se tomaron los resultados del método de *Kani.* 

Ver figuras de la 14 a la 25, donde se presentan los diagramas de momentos resultantes en los marcos críticos, analizados para los diferentes tipos de carga actuante.

47

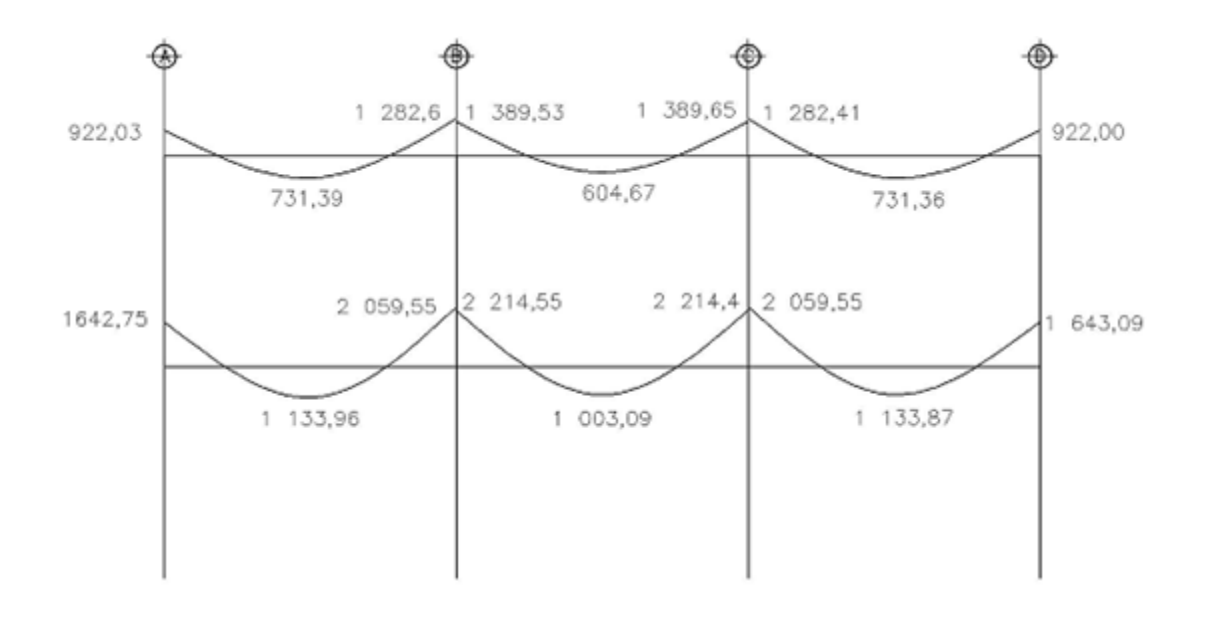

Figura 14.**Momentos por carga muerta, vigas, marco 6** 

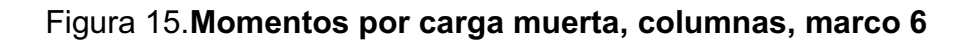

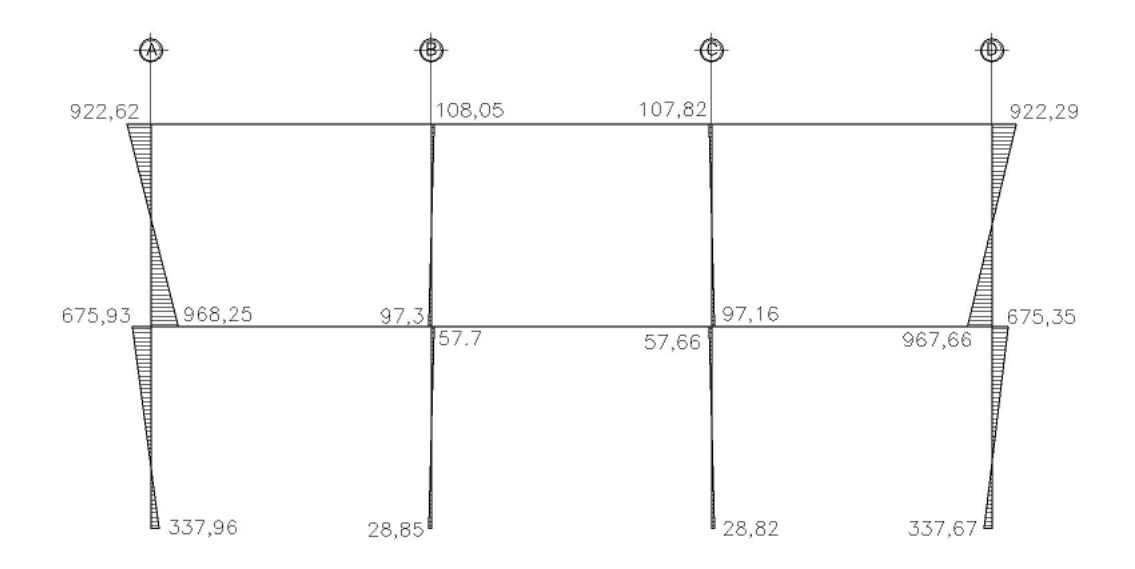

Fuente: elaboración propia.

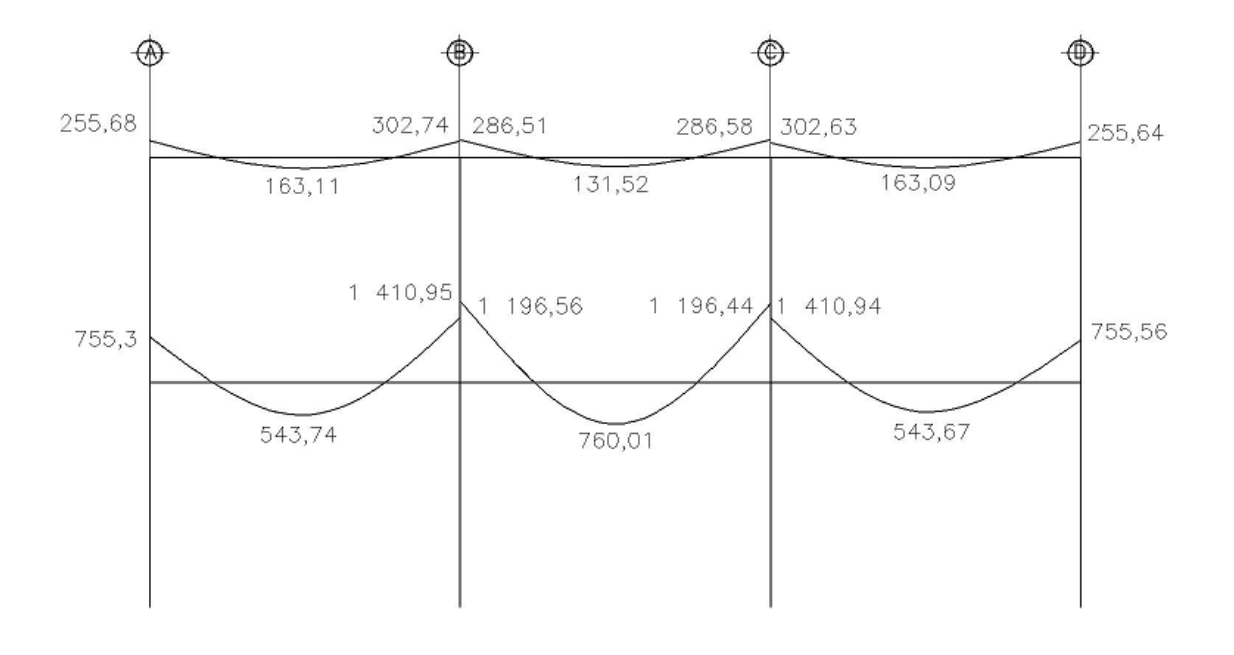

Figura 16.**Momentos por carga viva, vigas, marco 6** 

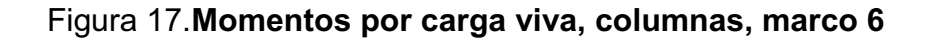

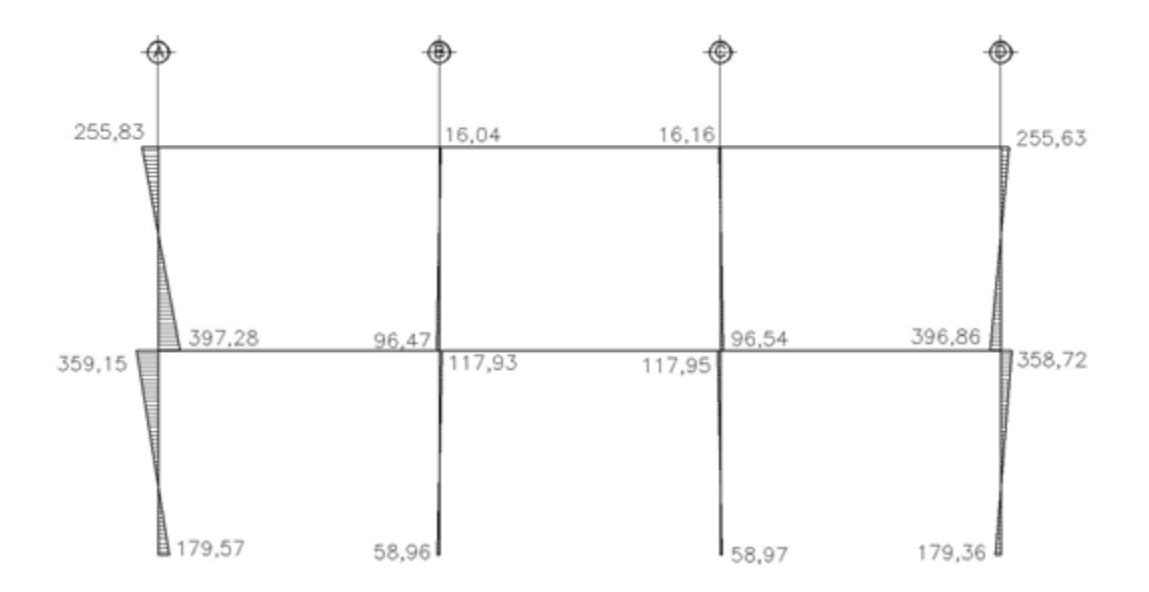

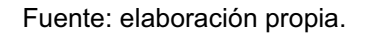

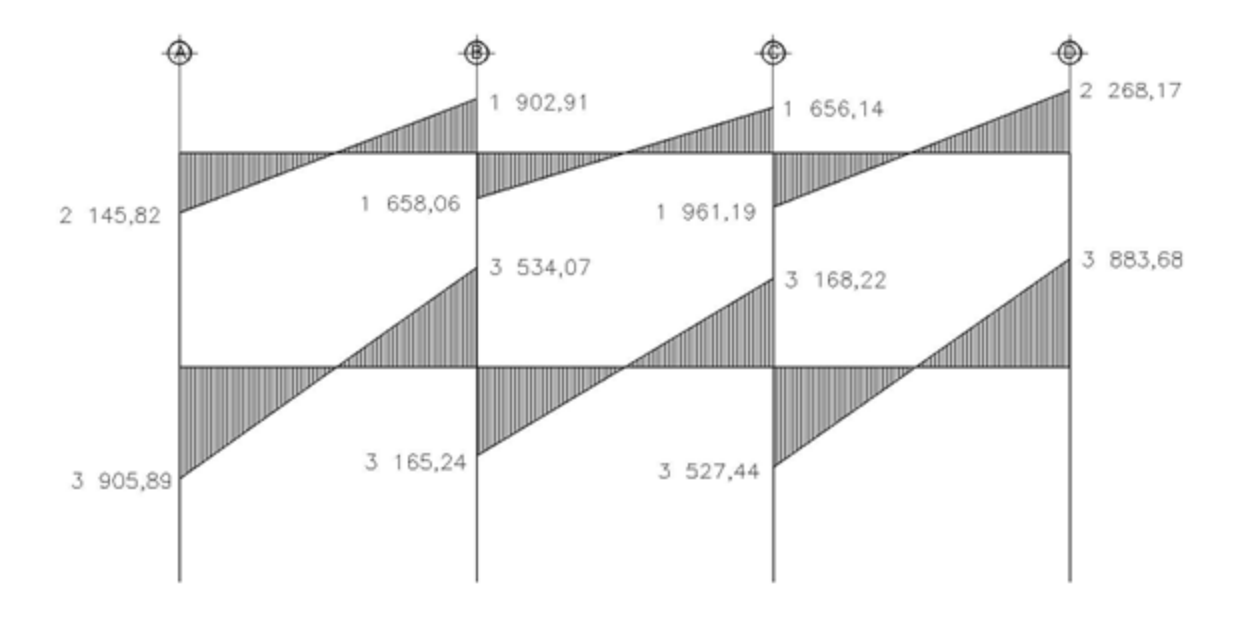

Figura 18.**Momentos por carga de sismo, vigas, marco 6** 

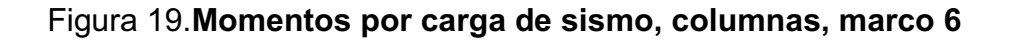

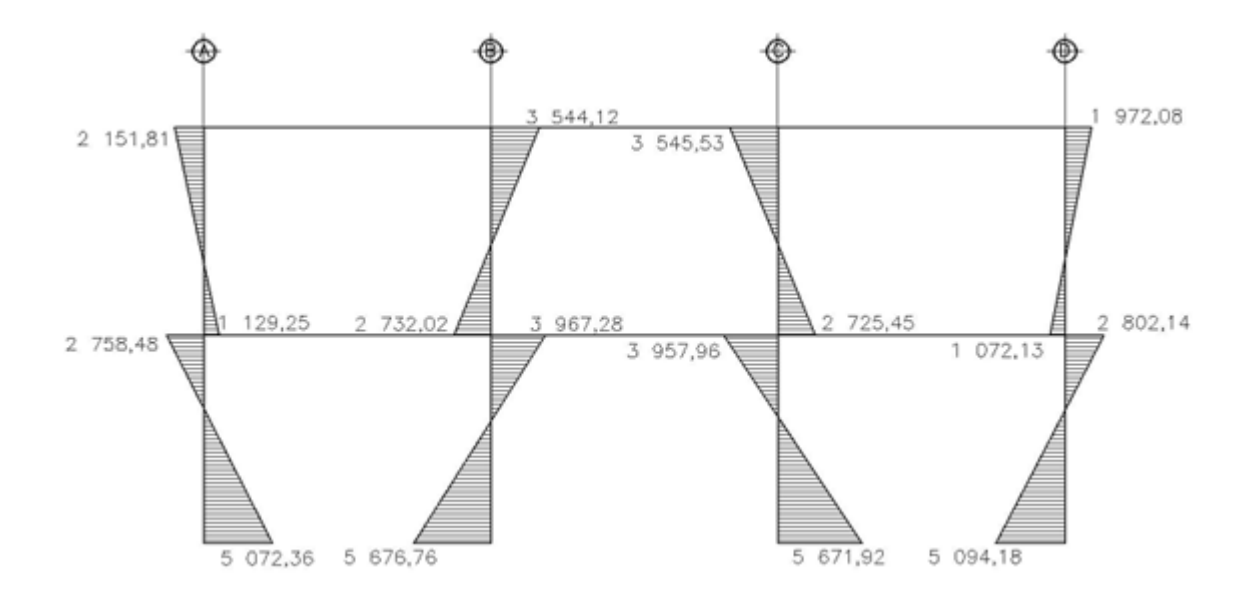

Fuente: elaboración propia.

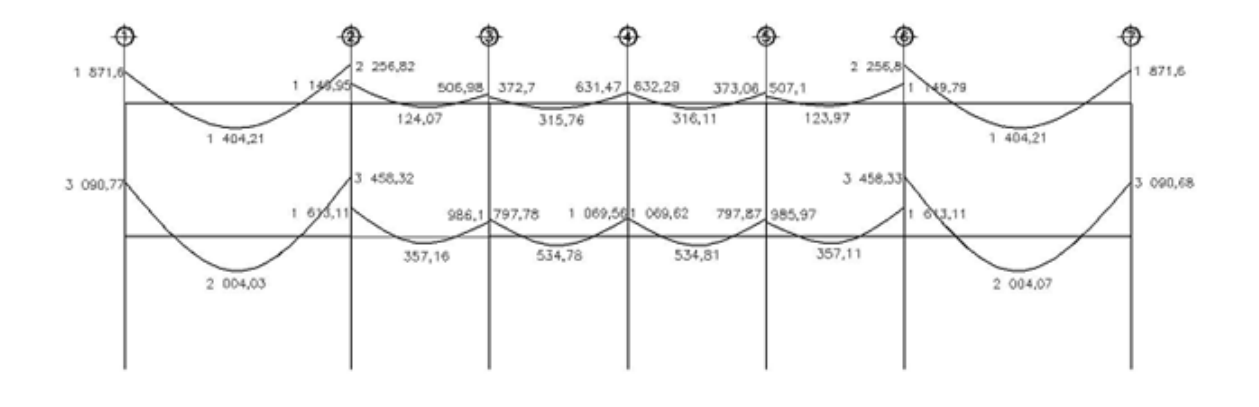

Figura 20.**Momentos por carga muerta, vigas marco C** 

Fuente: elaboración propia.

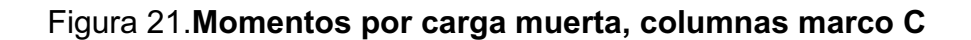

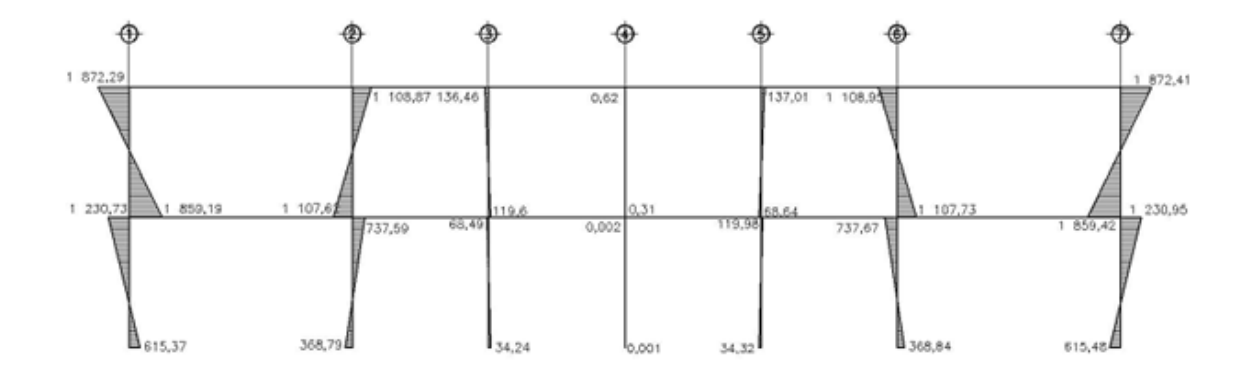

Fuente: elaboración propia.

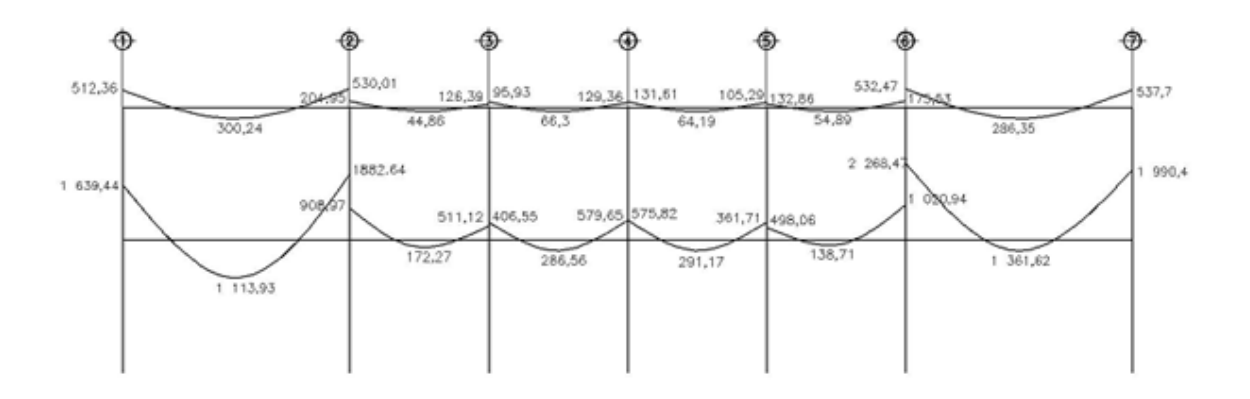

Figura 22.**Momentos por carga viva, vigas marco C** 

Fuente:elaboración propia.

Figura 23.**Momentos por carga viva, columnas marco C** 

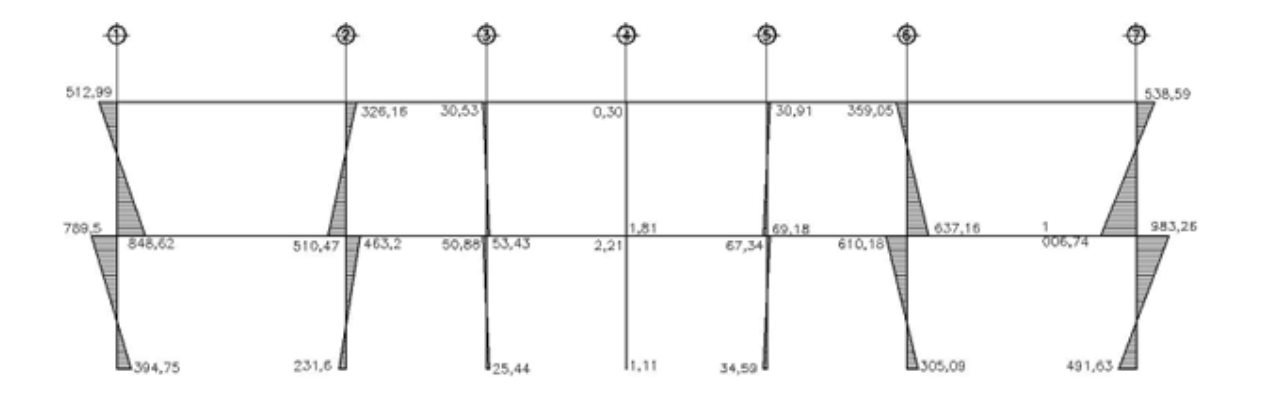

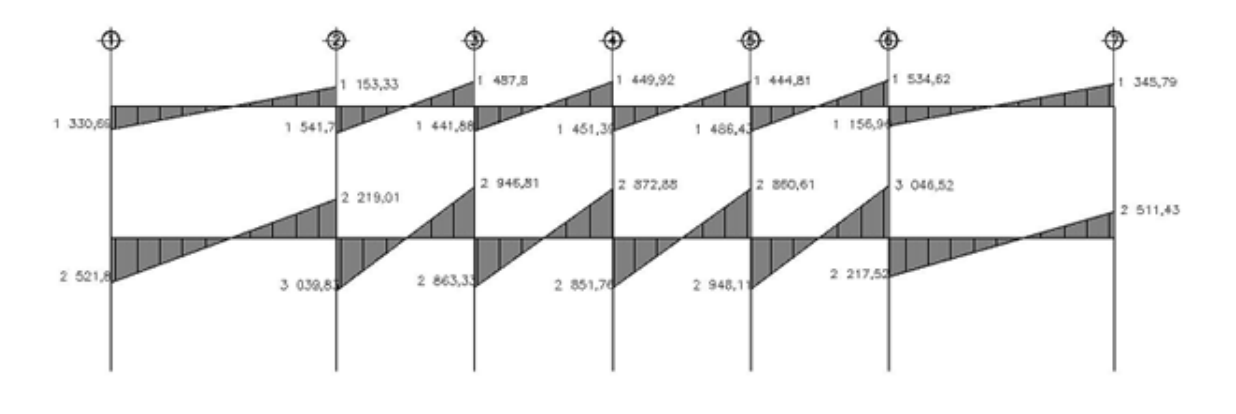

Figura 24.**Momentos por carga de sismo, vigas marco C** 

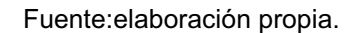

Figura 25.**Momentos por carga de sismo, columnas marco C** 

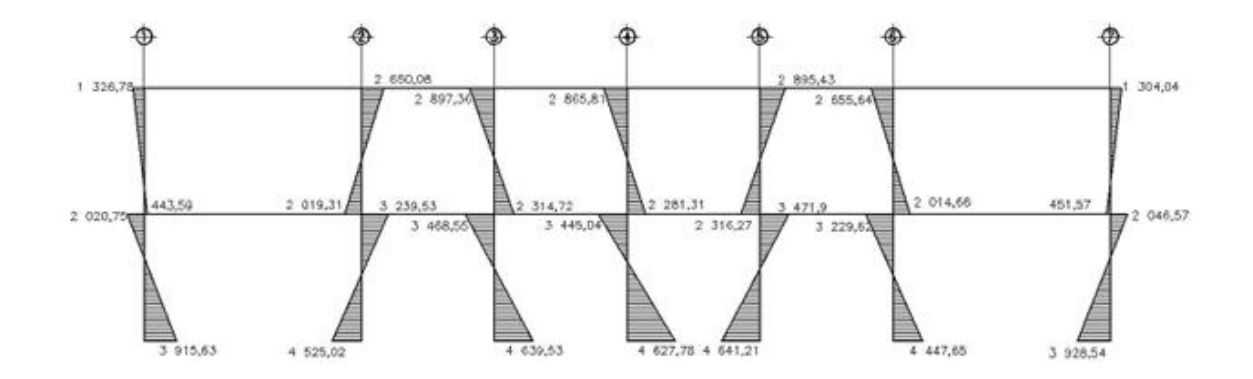

### **2.1.4.5. Momentos últimos por envolvente de momentos**

La envolvente de momentos, es la representación de los esfuerzos máximos que ocurren al superponer los efectos de las cargas muerta, viva, y sismo.Las combinaciones que se usan son del código ACI para concreto reforzado.

La fuerza de corte y momentos flectores, se toman a rostro para el diseño estructural. Para diseño se toman los valores máximos.

- a.  $M = 1,4, MCM + 1,7, MCV$
- b.  $M = 0.75$  (1,4 MCM + 1,7 MCV + 1,87 MS)
- c.  $M = 0.75$  (1,4 MCM + 1,7 MCV 1,87 MS)
- d.  $M = 0.9$  MCM + 1,43MS
- e. M = 0,9MCM 1,43MS

En el caso del edificio para centro de salud, se comprobó que los valores críticos los presenta la combinación 2, para vigas y columnas.

Ver diagramas de momentos últimos por envolvente en2.1.4.6, en las figuras presentadas de la 26 a 29.

### **2.1.4.6. Diagramas finales de momentos y cortes**

Los cortes en los marcos, se calculan con las fórmulas siguientes:

Corte en vigas:

$$
Vv=0.75*\left[\frac{1.4(Wcm^*L)}{2}+\frac{1.7(Wcv^*L)}{2}+\frac{1.87(\Sigma Ms)}{L}\right]
$$

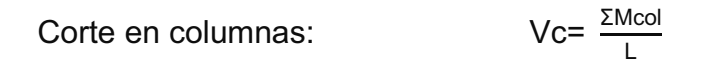

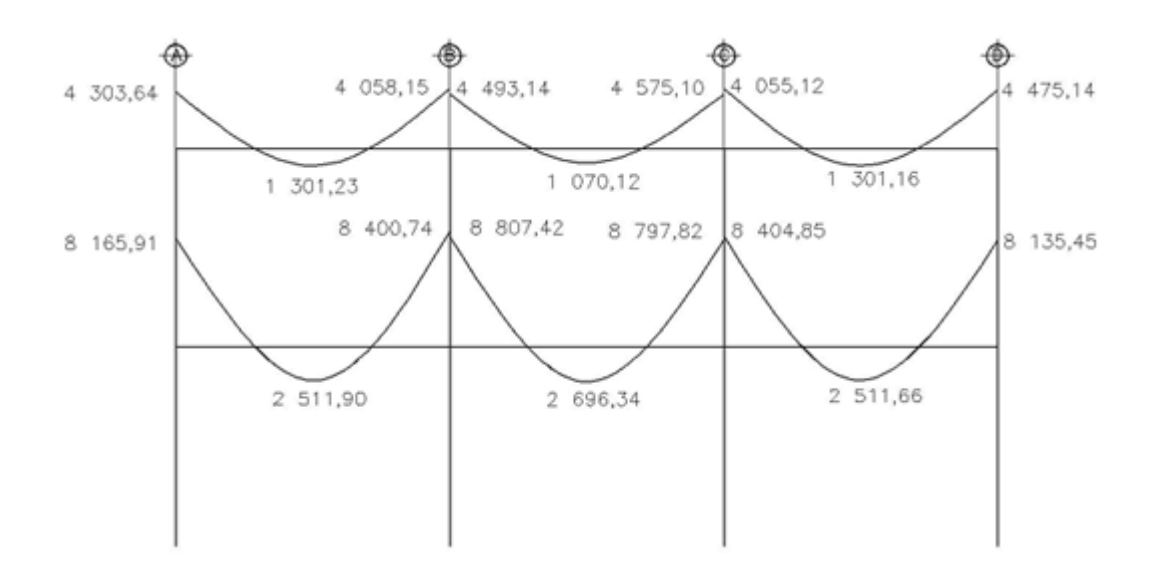

Figura 26.**Envolvente de momentos, vigas, marco 6** 

Fuente:elaboración propia.

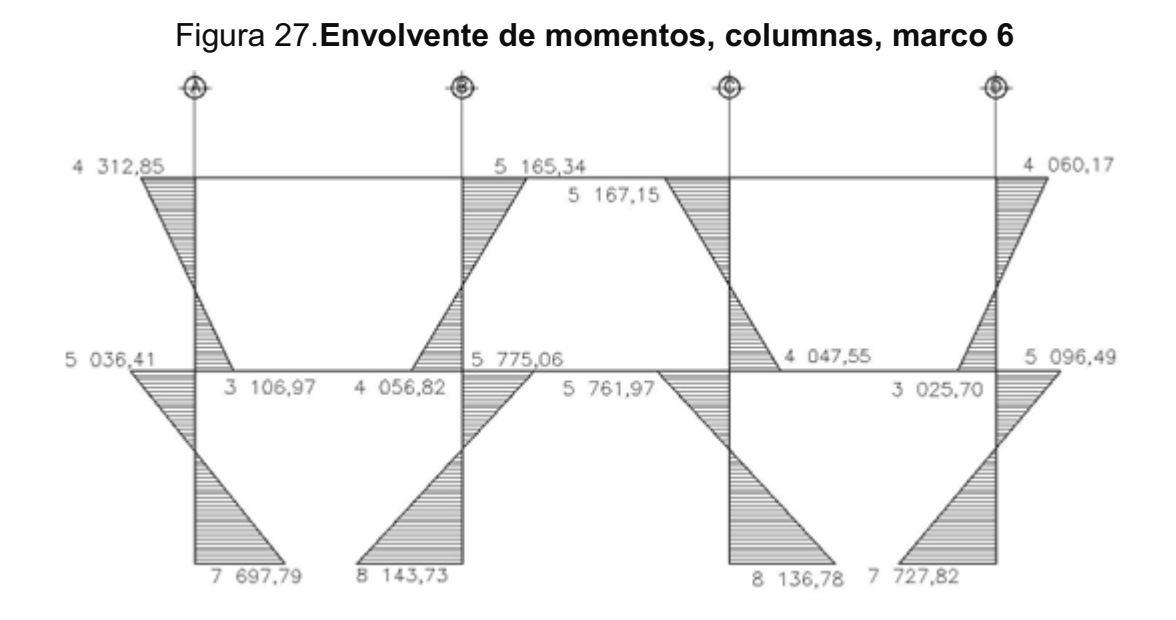

Fuente:elaboración propia.

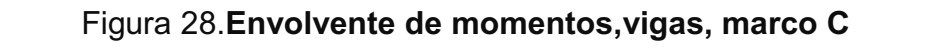

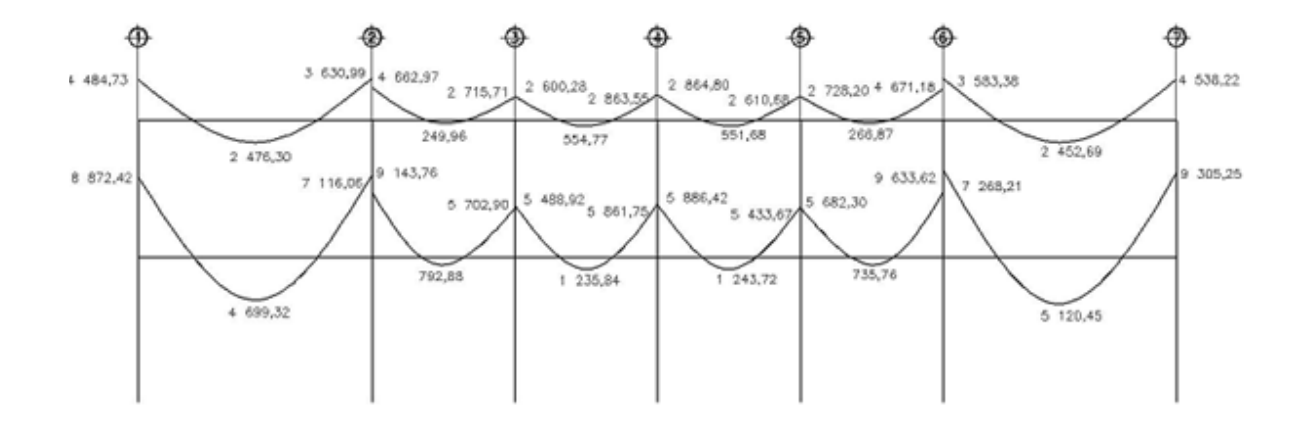

Fuente:elaboración propia.

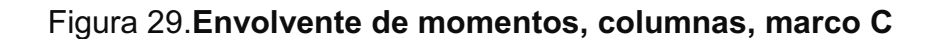

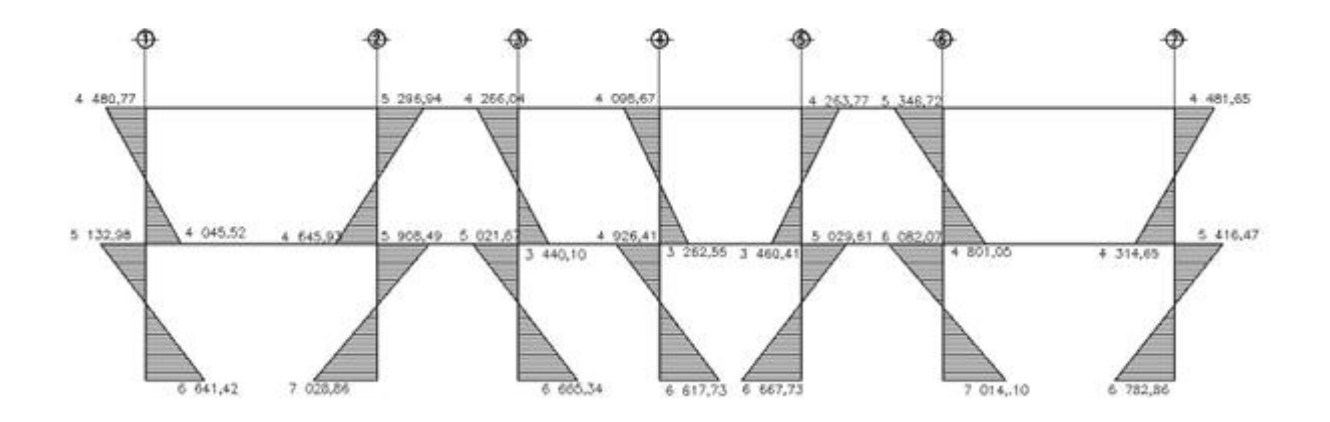

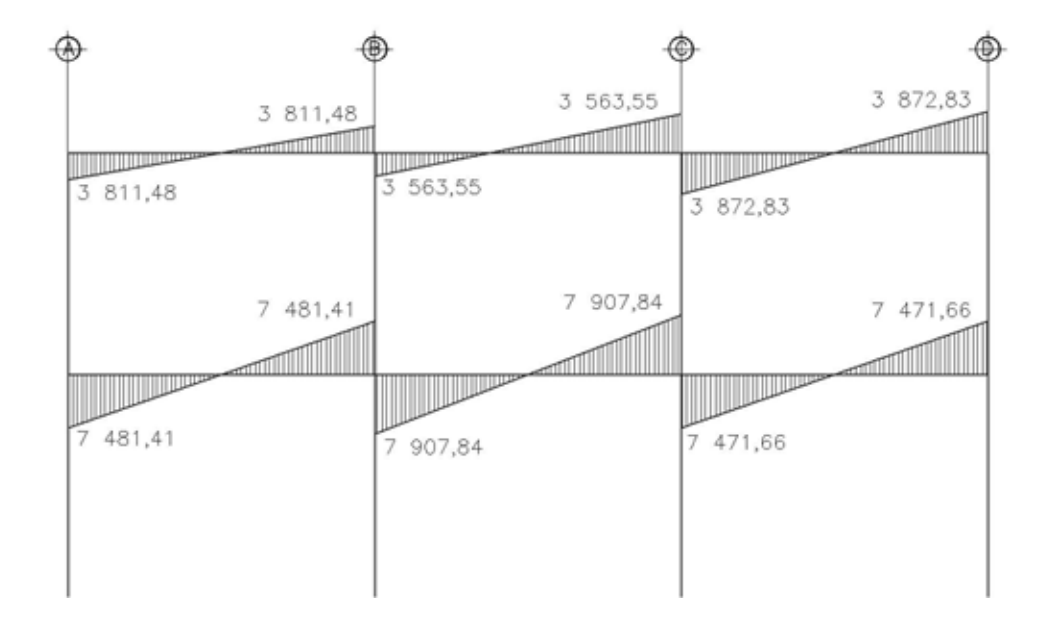

Figura 30.**Diagrama de corte en vigas, marco 6** 

Fuente:elaboración propia.

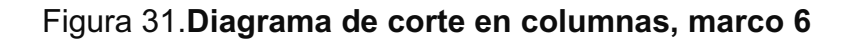

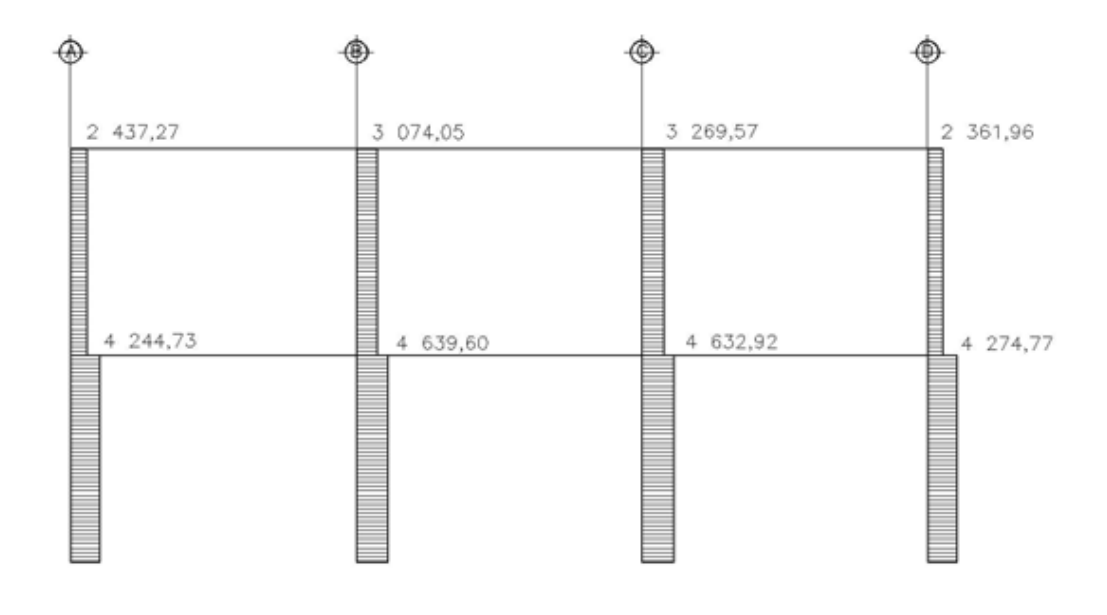

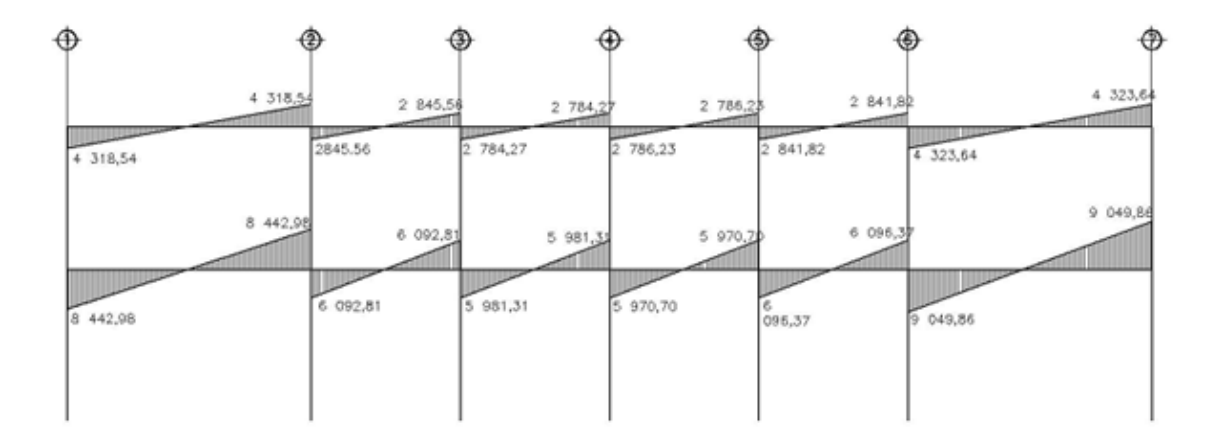

Figura 32.**Diagrama de corte en vigas, marco C** 

Fuente:elaboración propia.

Figura 33.**Diagrama de corte en columnas, marco C** 

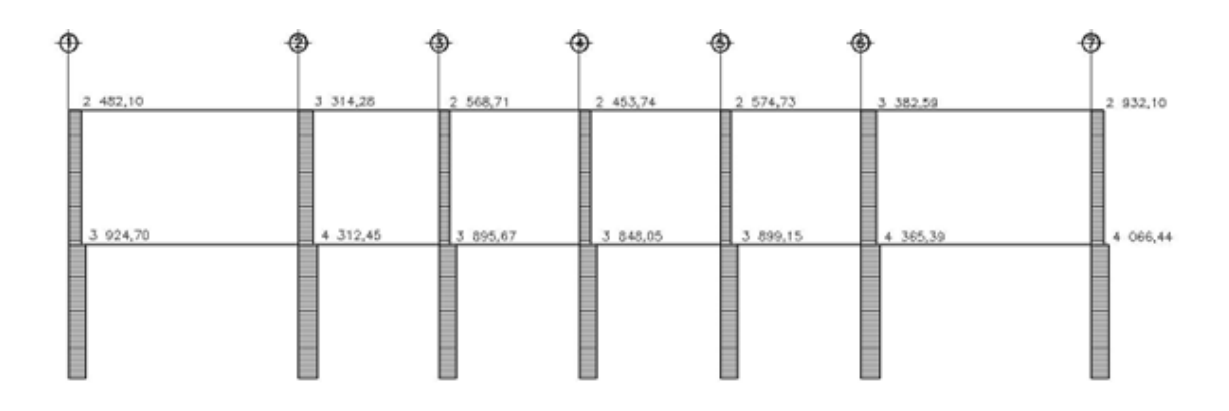

### **2.1.5. Diseño estructural**

Es la etapa en la cual se utilizan los resultados del análisis estructural, para calcular el refuerzo de los elementos estructurales (vigas, columnas, losas y cimentación). El diseño de los elementos de concreto armado, serán con base al código ACI 318-05 y con las siguientes propiedades de los materiales; concreto con resistencia de 210 kg/cm², acero estructural con resistencia de 2810 kg/cm².

### **2.1.5.1. Losas**

En el diseño de las losas, se aplicó el método 3 ACI, tratándose de losas planas en dos direcciones,figura 34, planta de losas del primer nivel.

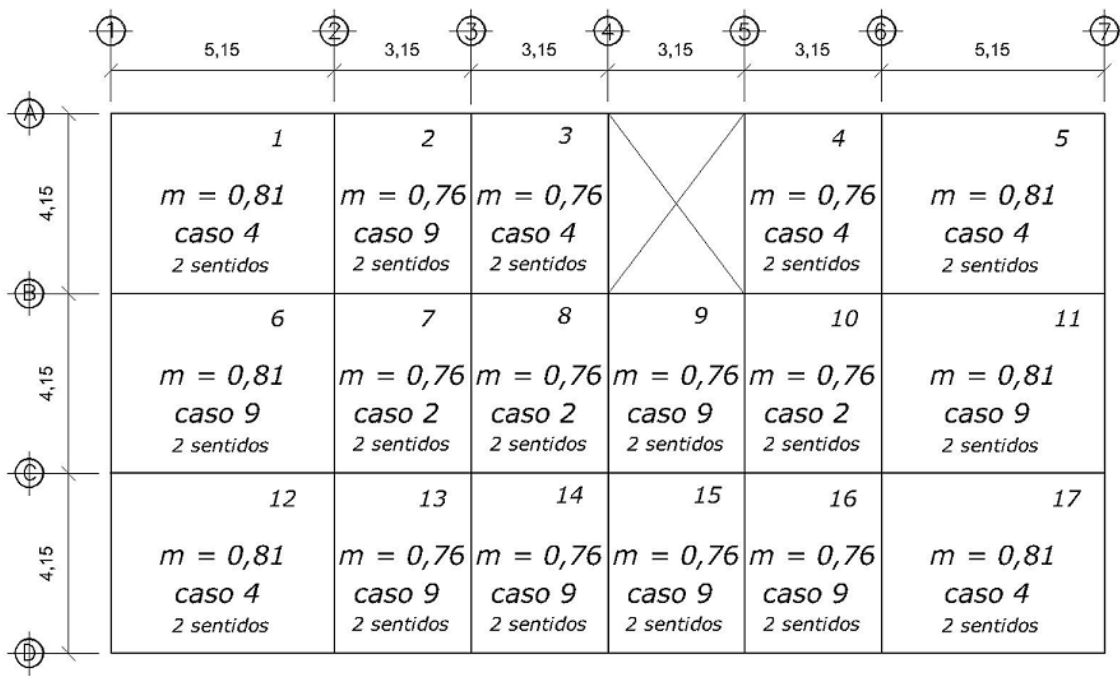

#### Figura 34.**Planta losas primer nivel**

Datos Cargas vivas  $f'c = 210 \text{ kg/cm}^2$ Vestíbulo y pasillos =  $500 \text{ kg/m}^2$  $fy = 2810 \text{ kg/cm}^2$ Servicios médicos y laboratorios =  $350 \text{ kg/m}^2$ Espesor de losa = 0.12 m Peso específico del concreto =  $2,400 \text{ kg/m}^3$ Sobrecarga y acabados =  $100 \text{ kg/m}^2$ Integración de cargas De losa 1 a la 5 y de losa 12 a la 17  $CVU = 1.7*(350 \text{ kg/m}^2)$  $= 595,00 \text{ kg/m}^2$ CMU= 1,4\*(0,12\*2 400 kg/m $^3$  + 100 kg/m $^2$ ) <u>= 543,20 kg/m $^2$ </u> Carga última total (CUT) = 1138,20 kg/m<sup>2</sup> Losa  $6 - 11$  $CVU = 1.7*(500 \text{ kg/m}^2)$  $= 850,00$  kg/m<sup>2</sup> CMU= 1,4\*(0,12\*2 400 kg/m $^3$  + 100 kg/m $^2$ ) <u>= 543,20 kg/m $^2$ </u>

Carga última total (CUT) = 1 393,20 kg/m<sup>2</sup>

Cálculo de momentos:

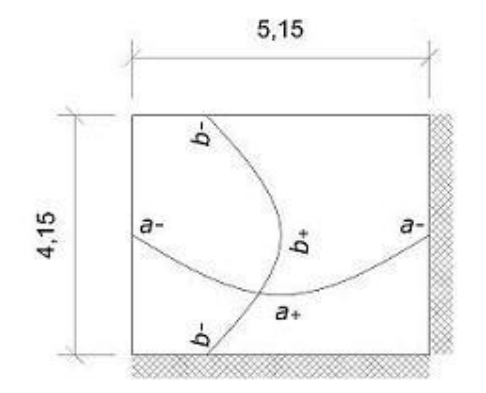

Metodo 3 ACI Ma- = Ca $\degree$ \* (CUT)(a) $^2$ Mb - = Cb $\degree$ \* (CUT)(b) $^2$ Ma+ = Ca $^*$  \* (CMU)(a) $^2$  + Ca $^*$  \* (CVU)(a) $^2$ Mb+ = Cb<sup>+</sup> \* (CMU)(b)<sup>2</sup> + Cb<sup>+</sup> \* (CVU)(b)<sup>2</sup>

Donde:

a = lado corto de losa

b = lado largo de losa

 $Ca<sup>+/-</sup>Cb<sup>+/-</sup> = factors dados por relación a/b$ Ma– y Mb– = momentos negativos en losa  $Ma<sup>+</sup>$  y Mb $<sup>+</sup>$  = momentos positivos en losa</sup>

- En losas sin continuidad el momento negativo es igual: Ma- = 1/3\*Ma+ Mb- = 1/3\*Mb+

Losa 1  $m = a / b = 4,15/5,15 = 0,81$  Caso 4

- Momentos negativos Ma- = Ca- \* (CUT)(a)<sup>2</sup> Ma- = (0,07)\*1 138,2\*(4,15)<sup>2</sup> = 1372,19 kg-m Mb- = Cb- \*(CUT)(b)<sup>2</sup> Mb- = (0,03)\*1138,2\*(5,15)<sup>2</sup> = 905,64 kg-m

- Momentos positivos Ma<sup>+</sup> = Ca<sup>+</sup> \* (CMU)(a)<sup>2</sup> + Ca<sup>+</sup> \* (CVU)(a)<sup>2</sup> Ma<sup>+</sup> = (0,0384)\*543,2\*(4,15)<sup>2</sup> +(0,047)\*595\*(4,15)<sup>2</sup> = 840,87 kg-m Mb<sup>+</sup> = Cb<sup>+</sup> \* (CMU)(b)<sup>2</sup> +Cb<sup>+</sup> \* (CVU)(b)<sup>2</sup> Mb<sup>+</sup> = (0,0166)\*543,2\*(5,15)<sup>2</sup> +(0,0206)\*595\*(5,15)<sup>2</sup> = 564,24 kg-m

- Momentos negativos en lado de losa sin continuidad Ma<sup>-</sup> = 1/3\*Ma<sup>+</sup>=1/3\*840,87 = 280,29 kg - m Mb<sup>-</sup> = 1/3\*Mb<sup>+</sup>=1/3\*564,24 = 188,08 kg – m

Este procedimiento se aplicó al resto de losas. Ver tabla V total de resultados.

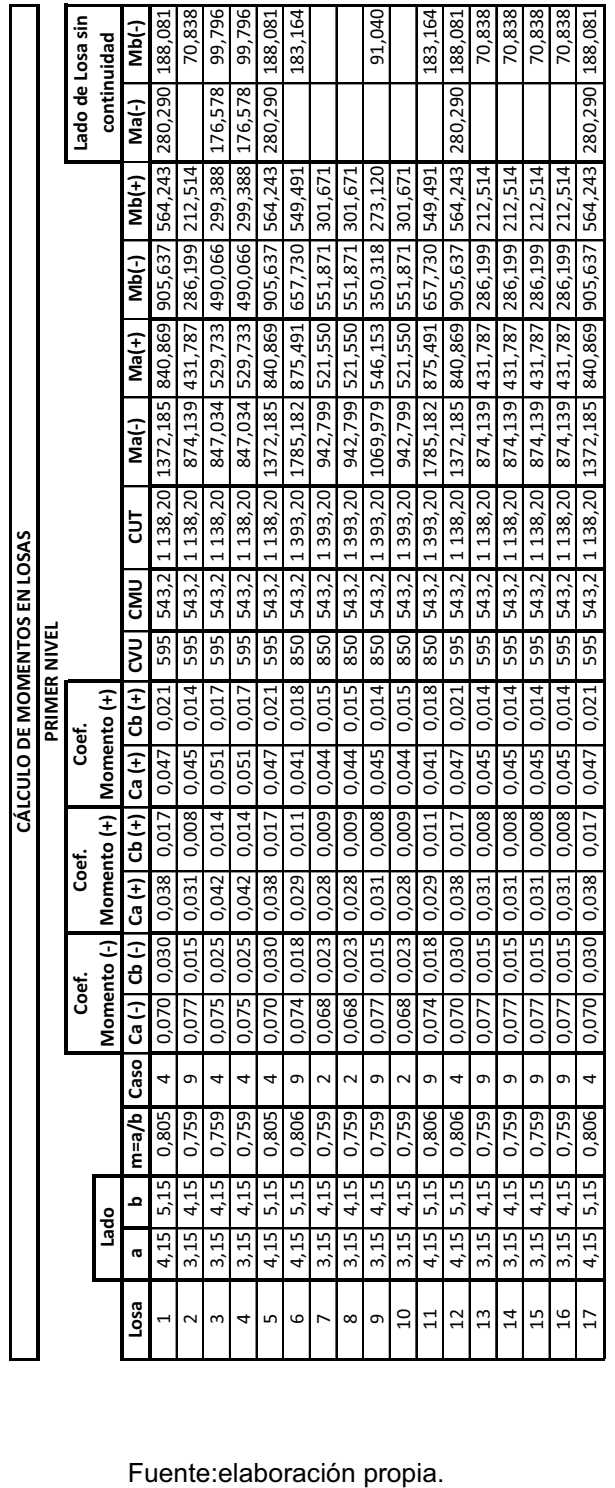

## Tabla V.**Cálculo de momentos en losas**

### Balance de momentos

Sí el momento negativo en un lado de un apoyo es menor que el del otro lado, la diferencia se distribuye en proporción a la rigidez; esto se hace para determinar el valor del momento balanceado (MB), para el cual el código ACI recomienda el procedimiento siguiente.

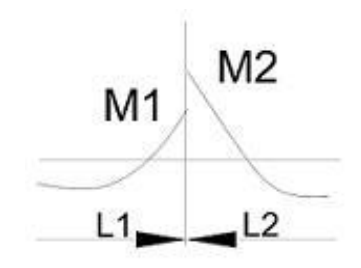

 $M2 > M1$ 

1. Sí M1 > 0,8 \* M2; entonces, MB = (M1 + M2) / 2

2. Sí M1 < 0,8 \* M2; se distribuye proporcional a la rigidez de las losas:

$$
K1 = \frac{1}{L_1}
$$
 
$$
K2 = \frac{1}{L_2}
$$

Donde:

K1, K2 = rigideces de losas a y b

 $L_1$ ,  $L_2$  = longitudes de losas

D1, D2 = factores de distribución de losas 1 y 2

$$
D1 = \frac{K1}{k1 + k2}
$$
 
$$
D1 = \frac{K1}{k1 + k2}
$$

Para realizar la distribución se efectúa el cálculo siguiente

 $MB = M1 + (M2-M1)^*D1$ 

 $MB = M2 - (M2-M1)^*D2$ 

MB = Momento balanceado*.*

Balance de momentos en losa 1 y 2

 $M2 = 905,64$  Kg-m  $0,8*(905,64) = 721,51$  kg-m

 $M1 = 874,14$  Kg-m  $M1 > 0.8$  \* M2

MB = 
$$
\frac{874,14 + 905,64}{2}
$$
 = 889,89 kg-m

Balance de momentos en losa 1 y 6

 $M2 = 1785,18$ kg-m  $L2 = 4,15$  m  $M1 = 1372, 19kg-m$  L1 = 4,15 m

 $0,8*(1785,18) = 1428,14$  kg-m M1 < 0,8 \* M2 se distribuye proporcional a la rigidez

$$
K1 = K2 = \underline{1} = 0,241
$$
  
4,15

$$
D1 = D2 = \underline{0,241} \qquad \qquad = 0,5
$$

$$
0,241 + 0,0241
$$

MB = 1 372,19 + (1 785,18 – 1 372,19)\*0,5 = 1 578,685 kg-m MB = 1 785,18 - (1 785,18 – 1372,19)\*0,5 = 1578,685 kg-m

El momento balanceado entre losa 1 y 6 es 1 578,685 kg–<sup>m</sup>

Este procedimiento se aplicó a todas las losas de la estructura. Figura 35, momentos balanceados losas primer nivel.

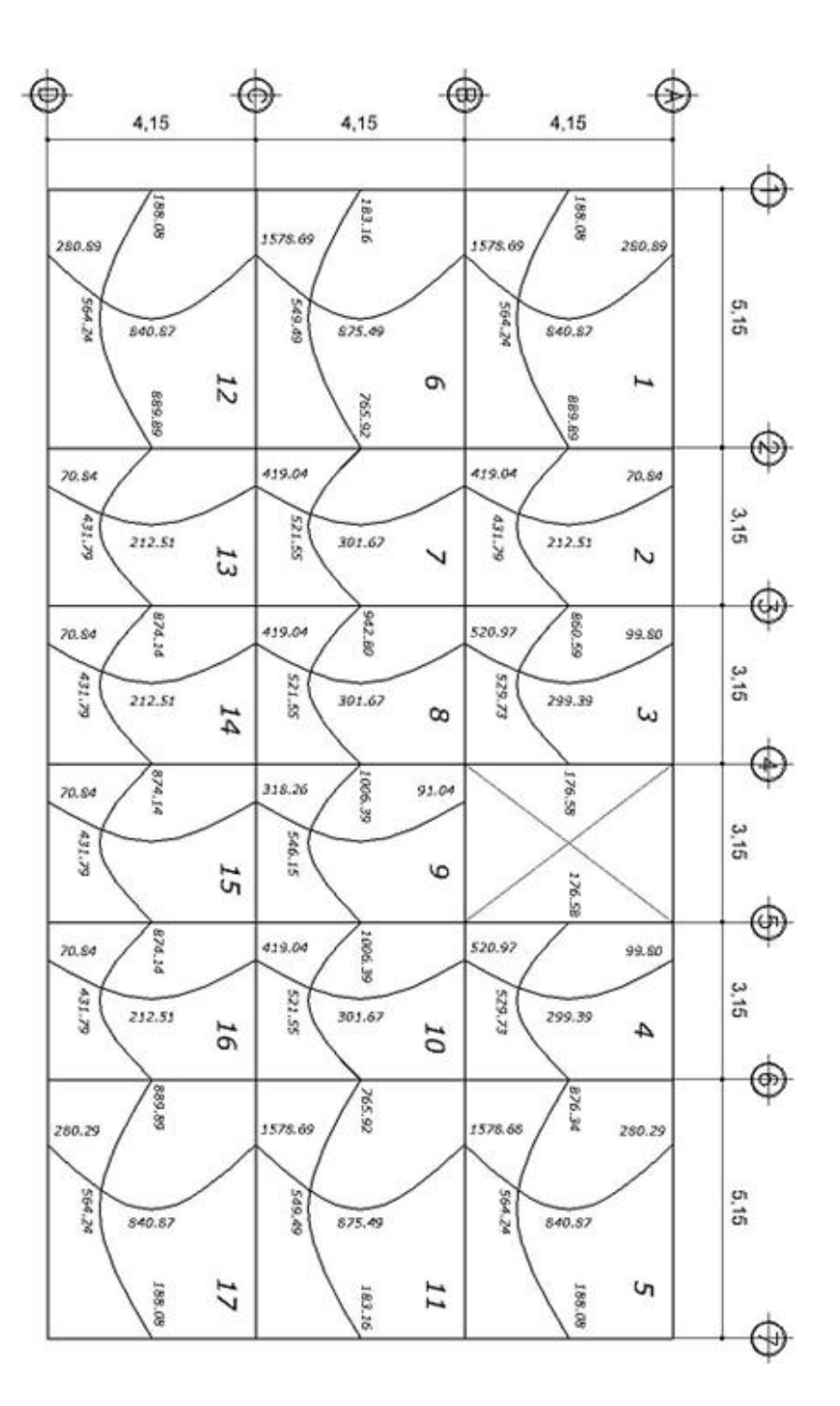

Fuente:elaboración propia.

Diseño del armado de losa

Se define el área de acero mínimo y el momento que resiste. Luego se calcula el acero de refuerzo para los momentos mayores al que resiste el acero mínimo. Basado en el Código del ACI 318-05.

Datos:

f'c = 210 kg/cm<sup>2</sup>  $\rightarrow$  3000 psi fy = 2810 kg/cm<sup>2</sup>  $\rightarrow$  40000 psi B = 100 cm (franja unitaria)  $t = 0,12 \text{ m}$ 

Acero mínimo: Asmín =  $pmin *b *d$  $pmín = 14,1 / f<sub>V</sub>$ 

b = franja unitaria t = espesor de la losa d = peralte efectivo  $d = t - rec$  min -  $\emptyset/2 = 9.5$  cm

Asmín =  $(14, 1 / 2810)$  \* 100 \* 9,5 = 4,77 cm<sup>2</sup>

Separación para Asmín con varillas No. 3

4,77cm2 \_\_\_\_\_\_\_ 100cm

0,71 $cm^2$   $\_$  S

 $S = 14,89$  cm

Separación máxima Smáx = 2t = 2(12cm) = 24 cm

Por lo tanto se usará S = 14 cm

Momento que resiste el Asmín =  $4,77$ cm<sup>2</sup>

$$
M_{As min} = \emptyset \left[ As*fy* \left( d - \frac{As*fy}{1.7*fc* b} \right) \right]
$$
  

$$
M_{As min} = 0.9* \left[ 4.77*2 810* \left( 9.5 - \frac{4.77*2 810}{1.7*210*100} \right) \right] = 1 100.72 \text{ kg-m}
$$

Para los momentos menores a *MAs*mín, se armarán con Asmín y S = 14cm, para momentos mayores se armarán según indique el cálculo.

El resumen de los cálculos de As y espaciamiento necesario, para los momentos mayores al que cubre el Asmín se presenta a continuación.

$$
As = \left[b*d - \sqrt{\left((bd)^2 - \frac{Mu^*b}{0.003825^*f'c}\right)}\right] * 0.85\left(\frac{f'c}{fy}\right)
$$

As=
$$
\left[100*9,5-\sqrt{\left((100*9,5)^2-\frac{1578,69*100}{0,003825*210}\right)}\right]*0,85\left(\frac{210}{2810}\right)=6,97 \text{ cm}^2
$$

Separación para Asmín con varillas No. 3

6,97cm<sup>2</sup> \_\_\_\_\_\_\_ 100cm  $0,71cm^2$  S  $S = 10$  cm

Intercalar 1 bastón @ 10 cm, ver en apéndiceC.

Revisión por corte

El esfuerzo de corte lo resiste el concreto; por tal razón, se verifica si el espesor de losa es el adecuado.

Corte máximo actuante

Vmax= Cu\*L = 1 393,20\*3,15<br>2 2 194,29 kg  $L =$ Lado corto

Corte máximo resistente

Vres= 
$$
\emptyset \sqrt{210}
$$
 b\* $d=0.85 \sqrt{210}$  100\*9,5=11 701,79 kg

Comparar Vr con Vmáx

Si Vr>Vmáx, el espesor es adecuado, caso contrario aumentar t. Como Vr>Vmáx, espesor t = 0,12 m es adecuado.

Losas del segundo nivel

El procedimiento es similar al anterior, como los momentos actuantes son menores al *MAs*mín, se colocó Asmín con S = 14 cm, el armado final se presenta en planos (ver apéndice C).

### **2.1.5.2. Vigas**

Elementos estructurales que trabajan a flexocompresión y fuerzas cortantes. Los datos necesarios para realizar el diseño se toman del análisis estructural.

A manera de ejemplo, se presenta el diseño de la viga entre ejes A y B, primer nivel.

Datos:

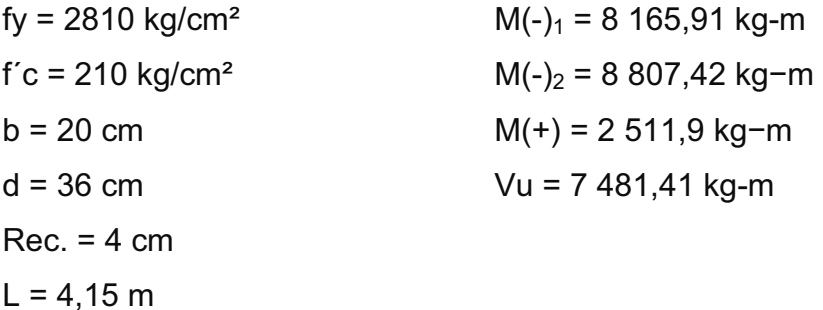

Límites de acero

Asmín= $\frac{14.1}{fy}$ \*b\*d

Asmáx=0,5\*ρbal\*b\*d

$$
pbal = \left(\frac{0.85^* \beta_1^* 6 \ 120^* f^{\prime} c}{f y^* (f y + 6 \ 120)}\right)
$$

$$
A\text{smín} = \frac{14.1}{2.810} \times 20 \times 36 = 3.61 \text{ cm}^2
$$

\n
$$
\text{Asmáx=0,5} \left( \frac{0.85 \times 0.85 \times 6 \times 120 \times 210}{2 \times 810 \times (2 \times 10 + 6 \times 120)} \right) \times 20 \times 36 = 13,32 \, \text{cm}^2
$$
\n

Refuerzo longitudinal

Cálculo para M(-)<sub>1</sub> = 8 165,91 kg-m

$$
As = \left[b*d - \sqrt{\left((bd)^2 - \frac{Mu^*b}{0,003.825^*f^{\prime}c}\right)}\right] * 0,85\left(\frac{f^{\prime}c}{fy}\right)
$$

As<sub>(-11</sub>= 
$$
\left[20*36-\sqrt{(20*36)^2-\frac{8165,91*20}{0,003825*210}}\right] \times 0.85 \left(\frac{210}{2810}\right) = 10,08 \text{ cm}^2
$$

El resultado es menor al Asmáx, por lo que la sección y fy son correctos. Cálculo para M(-)<sub>2</sub> = 8 807,42 kg−m

As<sub>(-)2</sub>=
$$
\left[20*36-\sqrt{(20*36)^2-\frac{8.807,42*20}{0,003825*210}}\right]*0,85\left(\frac{210}{2.810}\right)=11,00 \text{ cm}^2
$$

Cálculo para M(+) = 2511,9 kg−<sup>m</sup>

As<sub>(+)</sub>= 
$$
\left[20*36-\sqrt{(20*36)^2-\frac{2511,9*20}{0,003825*210}}\right]\right.\left.\left.\right.^{\times}0,85\left(\frac{210}{2810}\right)=2,85 \text{ cm}^2
$$

As requerido es menor a Asmín, colocar Asmín = 3,61 cm $^2$ .

Para el armado final de la viga, se debe cumplir con los siguientes requisitos sísmicos, según el código ACI-318 capítulo. 21

### a. Cama superior

Colocar 2 varillas como mínimo, con el área mayor de las opciones

Asmín = 3,61 cm $^2$   $\qquad$   $\qquad$  colocar 3,63 cm $^2$ 33% As(-) mayor = 3,63 cm $^2$ 

Armado propuesto 2 varillas corridas No.  $5 = 3,96$  cm<sup>2</sup>.

Para cubrir los momentos negativos en viga, se completa el As requerido colocando bastones.

 $M(-)$ <sub>1</sub> = 8165,91 kg-m $\rightarrow$  2 varillas corridas No. 5 + bastones 2 No.6 + 1 No. 4 (Ver Detalle)

M(-)2 = 8 807,42 kg−m → 2 varillas corridas No. 5 + bastones 2 No.6 + 1 No. 5 (Ver Detalle)

### b. Cama inferior

Colocar 2 varillas como mínimo, con el área mayor de las opciones

Asmín = 3,61 cm $^2$   $\qquad$   $\qquad$  colocar 5,50 cm $^2$ 50%As(-)mayor = 5,50 cm $^2$ 50%As(+) = 1,42  $\rm cm^2$ 

Armado propuesto: 2 varillas corridas No. 6 = 5,70 cm<sup>2</sup>.

### Figura 36.**Secciones de viga**

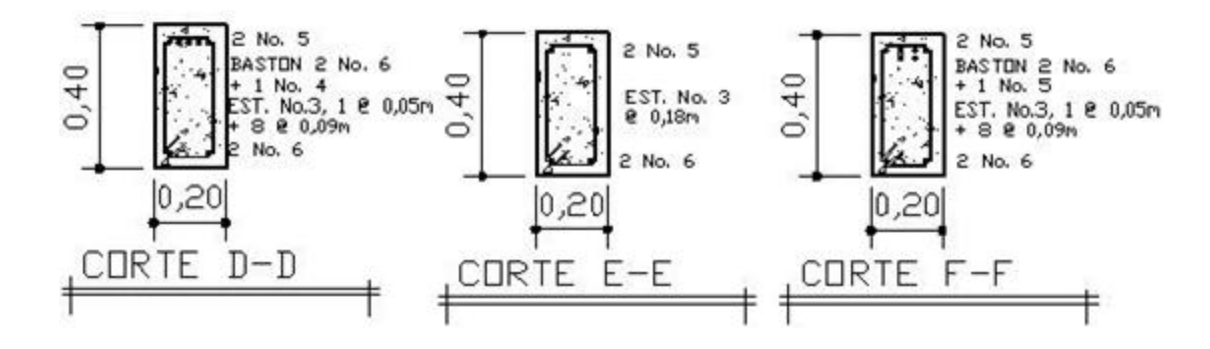

Fuente:elaboración propia.

Corte resistente

Vr=0,85\*0,53\*f´c\*b\*d=0,85\*0,53\*210\*20\*36=4 700,42 kg

*Vu*= 1 1863,26 kg.

Comparar corte resistente con corte último:

Si Vr>Vu, la viga necesita estribos solo por armado, a Smáx. = d/2 < 30cm Si Vr<Vu, se diseñan estribos por corte, por medio de las expresiones

En este caso, Vr = 4 700,42 kg <Vu = 7481,41 kg

Calcular estribos con varilla No.3 grado 40:

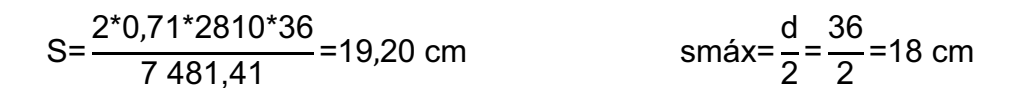

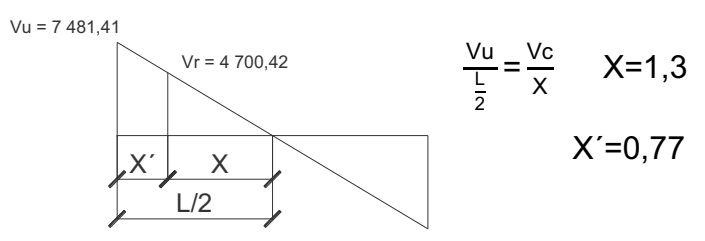
Según ACI artículo 21.3.3, deben colocarse estribos en una longitud igual a 2d, medida desde la cara del elemento de apoyo hacia el centro de la luz, en ambos extremos del elemento en flexión.

- a. El primer estribo debe estar situado a no más de 5 cm, de la cara del elemento de apoyo.
- b. El espaciamiento máximo de los estribos no debe exceder de:
	- $d/4 = 10,25$  cm
	- -8 Øvar longitudinal = 10,16 cm
	- -24 Øvar transversal =  $22,95$  cm
	- -30 cm

Separación de estribos en zona confinada: 9 cm y 18 cm en zona no confinada, con varilla No.3.

Distribución final de estribos en viga: primer estribo a 0,05m + 8 estribos a 0,09m, en zona confinada en ambos extremos y resto a 0,18 en zona no confinada. Ver figura 33 de sección longitudinal de viga.

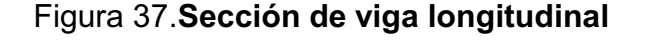

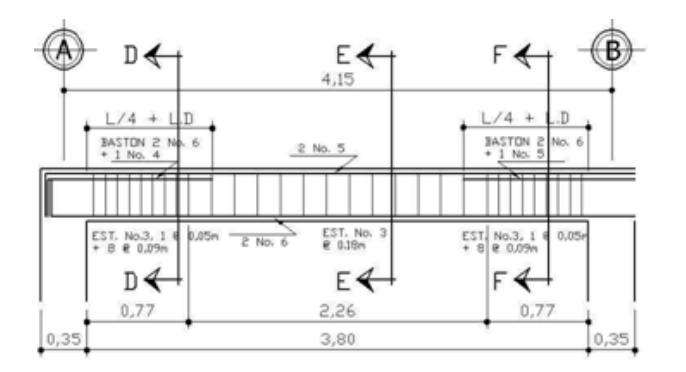

Fuente: elaboración propia.

#### **2.1.5.3. Columnas**

Elementos estructurales sometidos a carga axial y momentos flexionantes.

La carga axial es el resultado de todas las cargas últimas verticales aplicadas a la columna, la que se determina por el área tributaria. Los momentos flexionantes provienen del análisis estructural. En el diseño, se toma el mayor de los dos momentos actuantes en extremos de ésta.

El diseño es por nivel, seleccionando la columna crítica, es decir, la que está sometida a mayores esfuerzos. Los resultados se aplican a todas las columnas del nivel respectivo. Como ejemplo se desarrolla el cálculo para la columna crítica del primer nivel.

#### **Datos**

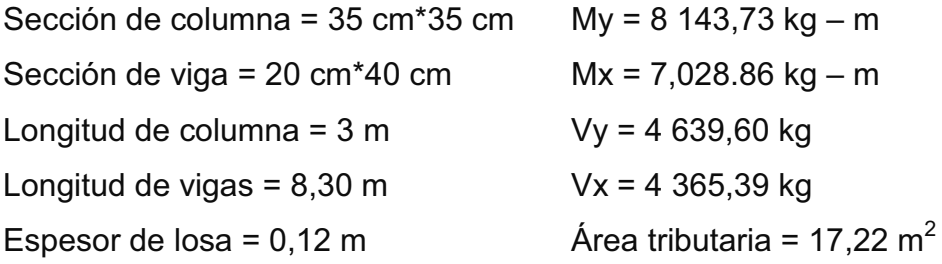

Carga Axial: CU = 1,4 CM + 1,7 CV  $CU2 = 1,4 (2400*(0,12) + 80) + 1,7 (100) = 685,20 kg/m<sup>2</sup>$ CU1 = 1,4 (2400\*(0,12) + 80 + 210) + 1,7 (500) = 1 659,2 kg/ $m^2$  $CU = 685,20 + 1659,85 = 2344,4$  kg/m2

Factor de carga última  $\frac{CU}{CM+CV} = \frac{2,344.4}{1,546} = 1,52$  Carga axial

 $Pu = (AT * CU) + (PP \text{ vigas * Fcu})$ Pu = (17,22\*2344,4) + [0,20\*0,40\*2400\*(2,575+1,575+2,075+2,075)]\*1,52 Pu = 41 964,17 kg

Esbeltez (E)

Las columnas se clasifican según su esbeltez, con el objetivo de ubicarlas en un rango, para determinar su comportamiento.

- a. Columnas cortas (E < 22): diseñarlas con los datos originales del diseño estructural.
- b. Columnas intermedias (22 > E >100): diseñarlas magnificando los momentos actuantes.
- c. Columnas largas (E > 100): no construirlas.

Esbeltez de columna, sentido X

Coeficiente que mide el grado de empotramiento en las columnas (Ψ)

$$
\Psi = \frac{(\Sigma Kcol)}{(\Sigma Kviga)}
$$

$$
K = \frac{1}{L};
$$

b\*h $^3$ 12

$$
I \text{viga} = \frac{20 \times 40^3}{12} = 103\,666,67\, \text{cm}^4
$$

\n
$$
\text{Icol} = \frac{35 \times 35^3}{12} = 125\,052,08\,\text{cm}^4
$$
\n

\n\n $\text{Kviga} = \frac{106\,666,67}{4,95} + \frac{106\,666,67}{2,95} = 57\,707,02$ \n

\n\n $\text{Kcol} = \frac{125\,052,08}{2,6} + \frac{125\,052,08}{2,6} = 96\,193,91$ \n

\n\n $\text{Wa} = \frac{(96\,193,91)}{(57\,707,02)} = 1,67$ \n

Extremo inferior

$$
\Psi p = \frac{\Psi a + \Psi b}{2}
$$

$$
\Psi p = \frac{1,67+0}{2} = 0,84
$$

Coeficiente K

$$
K = \frac{20 + \Psi p}{20} \sqrt{1 + \Psi p}
$$
 para  $\Psi p \le 2$   

$$
K = 0.9 \sqrt{1 + \Psi p}
$$
 para  $\Psi p \ge 2$ 

$$
K = \frac{20+0,59}{20} \sqrt{1+0,84} = 1,41
$$

Esbeltez de columna

$$
E = \frac{K^*Lu}{\sigma}
$$

donde σ=0,3\*lado

 $E = \frac{1,41*2,6}{\sqrt{1,011}}$  $\frac{1}{0.3^{*}0.35}$ =34,91 (columna intermedia 22<E<100 Esbeltez de columna, sentido Y

Ψa=1,78 Ψp=0,89 K=1,44 E=35,68 (columna intermedia 22<E<100

Según los resultados de esbeltez, se deben magnificar los momentos actuantes.

Magnificación de momentos, sentido X

Factor de flujo plástico del concreto:

βd= CMu  $\overline{{\sf C}{\sf U}}$  = 1,4\*946  $\frac{1}{2}$  344,4  $^{0,56}$ 

El total del material

Ec=15 100
$$
\sqrt{r}c
$$
  $Ig = \frac{1}{12} *b *h^3$ 

$$
El = \frac{Ec^*lg}{2.5^*(1+\beta d)}
$$

$$
EI = \frac{(15\ 100^* \sqrt{210})(35^* \frac{35^3}{12})}{2,5^*(1+0,56)} = 7,01 \times 10^9 \text{ kg-cm}^2 = 701,64 \text{ t-m}^2
$$

Carga crítica de *Euler*

$$
Pcr = \frac{\pi^2 EI}{\left(K^*Lu\right)^2} = \frac{\pi^2 (701,64)}{\left(1,41^*2,6\right)^2} = 515,26 \text{ t}
$$

Magnificador de momentos

$$
\delta
$$
 > 1 y  $\emptyset$  = 0,70 si se usan estribos

$$
\delta = \frac{1}{1 - \frac{Pu}{\phi Per}} = \frac{1}{1 - \frac{41,96}{0,7515,26}} = 1,13 > 1
$$

Momento de diseño, sentido X

 $Mdx= δ *Mu = 1,13 *7 028,86 = 7942,61kg - m$ 

Momento de diseño, sentido Y

 $βd = 0,56$  EI = 701,64 t-m<sup>2</sup> Pcr= 494,02 ton  $\delta$ = 1,14 > 1

 $Mdy = δ*Mu = 1,14 * 8143,73 = 9283,51kg - m$ 

Acero longitudinal por el método *BRESLER*

Este método es una aproximación al perfil de la superficie de la falla, siendo un procedimiento sencillo y que produce resultados satisfactorios.

El método *Bresler* consiste en aproximar el valor 1/P'u, a través de un punto del plano, determinado por tres valores: carga axial pura (P'o), carga de falla para una excentricidad ex (P'ox) y carga de falla para una excentricidad ey (P'oy).

Límites de acero

Según ACI, el área de acero en una columna debe estar dentro de los siguientes límites 1% Ag < As < 6% Ag, en zona sísmica.

Asmín = 0,01 (35\*35) = 12,25 cm $^2$ ;Asmáx = 0,06 (35\*35) = 73,50 cm $^2$ 

Se propone un armado

Es recomendable iniciar con un valor cerca del Asmín.

Armado propuesto: 4 No. 8 + 4 No. 6 =  $4*(5,07) + 4*(2,85) = 31,68$  cm<sup>2</sup>

a. Valores a utilizar en diagramas

Para este método se usan los diagramas de interacción para diseño de columnas.

Valor de la gráfica

$$
Y = X = \frac{Hnúcleo}{Hcolumna} = \frac{B-2rec}{h} = \frac{0,35-2*(0,035)}{0,35}
$$

#### b. Valores de la curva

$$
\rho_{\text{tu}} = \frac{\text{As*fy}}{0.85 \cdot \text{f/c*Ag}} = \frac{31,68 \cdot (2.810)}{0.85 \cdot (210) \cdot (1.225)} = 0.41
$$

# c. Exentricidades

$$
ey = \frac{Mdy}{Pu} = \frac{9283,51}{41964,17} = 0,2212
$$

$$
ex = \frac{Mdx}{Pu} = \frac{7942,61}{41964,17} = 0,1892
$$

d. Valor de las diagonales

$$
\frac{ey}{eh} = \frac{0,2212}{0,35} = 0,63
$$

$$
\frac{ex}{eh} = \frac{0,1892}{0,35} = 0,54
$$

Con los valores obtenidos anteriormente, se obtienen los coeficientes Ky y Kx, en los diagramas de interacción. Ky = 0,38 y Kx = 0,44

# Cargas

a. Carga resistente de la columna a una excentricidad ey:

P' uy = Ky \*f' c \* b \* h =  $(0,38)(210)(35*35)$  = 97 755 kg

b. Carga resistente de la columna a una excentricidad ex:

P' ux = Kx  $*$  f' c  $*$  b  $*$  h = (0,44)(210)(35  $*$ 35) = 113 190 kg

c. Carga axial resistente de la columna

P' o =φ(0,85\*f´c(Ag−As)+As\*fy) = 0,70\*(0,85\*210\*(1225-31,68)+31,68\*2810) P'o =211419,89 kg

d. Carga resistente de la columna:

$$
P'u = \frac{1}{\frac{1}{p'uy} + \frac{1}{p'ux} + \frac{1}{po}} = \frac{1}{\frac{1}{97755} + \frac{1}{113190} + \frac{1}{211419.89}} = 69762,18 \text{ kg}
$$

P'u> Pu/0,70

$$
69762,18 > 59948,81
$$

Como P'u> Pu/0,70 el armado propuesto resiste las fuerzas aplicadas, caso contrario incrementar el área de acero hasta que cumpla.

### Refuerzo transversal

Debe proveérseles suficiente ductilidad a las columnas, para que absorban parte de la energía del sismo, esto se logra mediante un mayor confinamiento en los extremos. Las columnas con confinamiento incrementan su capacidad de carga y mejora notablemente la ductilidad.

Chequear Vr con Vu

Si Vr>Vu, colocar estribos a S = d / 2

Si Vr<Vu, diseñar estribos por corte

Corte resistente

Vr= 0,85  $*0,53$  f ' c  $*$ b  $*$  d = 0,85  $*0,53$  $*$  210  $*35$   $*32,5$  = 7426,02 kg  $Vu = 4639,60 kg$ 

Vr>Vu; colocar estribos en zona no confinada a d/2 = 32,5/2 = 16 cm

El diámetro mínimo de varilla para columnas estructurales es No. 3 y se colocaran a cada 15 cm.

## Confinamiento

Para la longitud de confinamiento, se selecciona la mayor de las siguientes opciones.

- a.  $L / 6 = 2,55 / 6 = 0,43$  m
- b. Lado mayor de la columna =  $0,35$  m
- c. 48Ø varilla transversal. = 0,4572m
- d. 16Ø varilla longitudinal. = 0,305m

Longitud de confinamiento 0,45 m, en ambos extremos.

Espaciamiento de estribos en zona confinada

Relación volumétrica

$$
\text{ps=0,45*} \left[ \left( \frac{\text{Ag}}{\text{Ach}} \right) - 1 \right] * \left[ \frac{0.85 \cdot \text{f.c}}{\text{fy}} \right] \qquad \text{chequear que } \text{os} \ge 0,12* \left( \frac{\text{f.c}}{\text{fy}} \right)
$$

$$
\rho s = 0.45 \times \left[ \left( \frac{35^2}{28^2} \right) - 1 \right] \times \left[ \frac{0.85 \times 210}{2.810} \right] = 0.016.1
$$

ρs≥0,12\* $\left[\frac{210}{2810}\right]$ =0,008 9 0,016 1≥0,008 9

Espaciamiento en zona confinada:

$$
S_1 = \frac{2Av}{psln} = \frac{2*0,71}{0,016 \text{ 1*28}} = 3,15 \text{ cm} \approx 3 \text{ cm}
$$

Por tener varillas en las caras de la columna, se colocará estribos rotados a 45%, según ACI 318, articulo 7.10.5.3. Por tener doble estribo en zona confinada, el espaciamiento se adopta de 5 cm. Ver detalle columna primer nivel, figura 38.

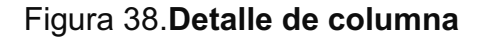

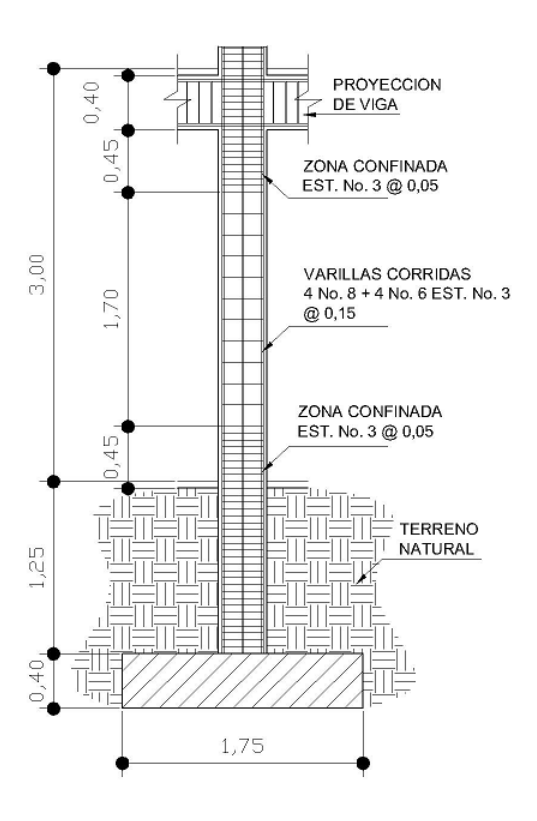

Fuente: elaboración propia.

Para las columnas del segundo nivel, se aplicó el procedimiento anterior.

El armado de la columna del segundo nivel es igual al armado de la columna del primer nivel.

# **2.1.5.4. Zapatas**

Son elementos estructurales que reciben las cargas propias y las exteriores, transmitiéndolo al suelo. El tipo de cimentación depende, principalmente del tipo de estructura, la naturaleza de las cargas, las condiciones del suelo y su costo.

En este caso se diseñan zapatas concéntricas de forma cuadrada. Los datos para diseño son el valor soporte del suelo y los momentos obtenidos en el análisis estructural.

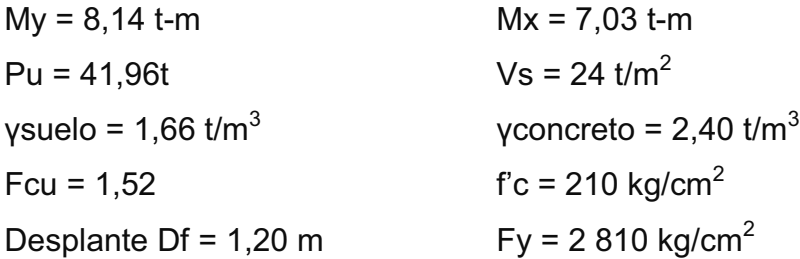

Cargas de trabajo

$$
P't = \frac{Pu}{Fcu} = \frac{41,96}{1,52} = 27,61
$$

$$
Mty = \frac{My}{Fcu} Mtx = \frac{Mx}{Fcu}
$$

$$
Mty = \frac{My}{Fcu} = \frac{8,14}{1,52} = 5,36 \text{ t-m}
$$
\n
$$
Mtx = \frac{Mx}{Fcu} = \frac{7,03}{1,52} = 4,63 \text{ t-m}
$$

Predimensionamiento del área de la zapata

$$
Az = \frac{1,5P't}{Vs} = \frac{1,5*27,61}{24} = 1,73 \text{ m}^2
$$

Se propone usar dimensiones aproximadas de 1,75\*1,75 = 3,06 m $^2$ . > 1,73 m $^2$ 

Comprobación de dimensión de zapatas

$$
q = \frac{Pcg}{Az} \pm \frac{M_{ty}^* y}{lx} \pm \frac{M_{tx}^* x}{ly}
$$
 donde qmáx0

Pcg=p´t+Pcolumna+Psuelo+Pcimiento

 $\mathsf{Pcg}\text{=}27,\!61\text{+}(0,\!35\text{*}0,\!35\text{*}2,\!4\text{*}8) \text{+} \left(1,\!66\text{*}0,\!8\big(1,\!75^2\text{-}0,\!35^2\big)\right) \text{+} (2,\!4\text{*}0,\!4\text{*}1,\!75^2)$ 

Pcg=3,802 t

$$
1x=1y=\frac{1}{12} *b*h^3 = \frac{1}{12} *1,75 *1,75^3 = 0,78 \text{ m}^4
$$

$$
q = \frac{36,802}{1,75^2} \pm \frac{5,36*(0,875)}{0,78} \pm \frac{4,63*(0,875)}{0,70}
$$

 $q_{max}$ =23,22 t/m<sup>2</sup> cumple qmáx<Vs  $q_{min} = 0.81$  t/m<sup>2</sup> cumple qmín>0

Por lo tanto las dimensiones de la zapata son correctas.

La presión del suelo en un punto cualquiera de la zapata, es distinta a la presión en otro punto de la misma. Para efectos de diseño se determina una presión constante; aplicando un criterio conservador, se realiza el diseño con la presión máxima, afectada por el factor de carga última.

Presión última:

q = qmáx\* Fcu= 23,22 \*1,52 = 35,29t/m

Peralte efectivo  $d = t - rec. - \omega var/2$  $t$  asumido =  $0,40m$  $d = 40 - 7,5 - 2,54/2 = 31,23$  cm

Corte simple

La falla de las zapatas por esfuerzo cortante, ocurre a una distancia igual a d (peralte efectivo) del borde de la columna, por tal razón se debe comparar en ese límite si el corte resistente es mayor que el actuante, ver figura 39.

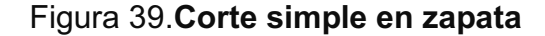

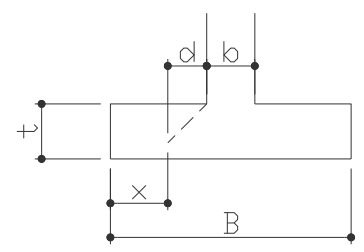

Fuente: elaboración propia.

 $x = B/2 - b/2 - d$  $x = 1,75/2 - 0,35/2 - 0,3123 = 0,3877$ m

Corte actuante

Vact = Area\*qu = (1,75)\*(0,3877)\*(35,29) = 23,94 t

# Corte resistente Vr= $\varphi$ \*0,53\* f ´c \* B \* d = (0,85)\*(0,53)\*(210)\*(175)\*(31,23) /1000 = 35,68 t

Vact<Vr si cumple; el peralte propuesto resiste al corte simple

# Corte punzonante

La columna tiende a punzonar la zapata, debido a los esfuerzos de corte producidos en el perímetro de la columna; el límite donde ocurre la falla está a una distancia d/2 del perímetro de la columna. Ver figura 40.

# Figura 40.**Corte punzonante en zapata**

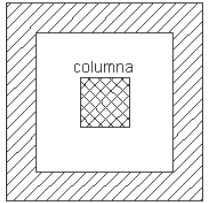

Fuente: elaboración propia.

Corte actuante por punzonamiento

d + sección de columna = 31,23 + 35,00 = 66,23 cm Vact pun =  $Área*qu = (1,75*1,75 - 0,6623*0,6623)*35,29 = 92,60 t$ 

Corte resistente a punzonamiento

```
Vrpun=Ø*1,06*√f<sup>′</sup>c*bo*d
bo=4(d+45)
```
bo=4(31,23+45)=304,92 Vrpun=0,85\*1,06\* $\sqrt{210}$ \*304,92\* $\frac{31,23}{1,000}$ =124,33 t

Vact pun <Vr pun cumple; el peralte propuesto resiste el corte punzonante.

Diseño del refuerzo

La zapata se diseña a flexión. La zapata actua como una losa en voladizo.

Momento último

$$
Mu = \frac{Wu^*L^2}{2}
$$

Mu=  $\frac{35,29^{*}0,70^{2}}{2}$ =8,64 t-m

L = distancia del rostro de columna a final de la zapata.

Área de acero

As=
$$
\left[b*d-\sqrt{((bd)^2-\frac{Mu*b}{0,038.25*fc})}\right] *0,85\left(\frac{fc}{fy}\right)
$$
  
As<sub>(-1)</sub>= $\left[70*31,23-\sqrt{(70*31,23)^2-\frac{8.640*70}{0,003.825*210})}\right] *0,85\left(\frac{210}{2.810}\right) = 11,40 \text{ cm}^2$ 

$$
As_{min} = \frac{14.1}{fy} * b * d
$$

As<sub>min</sub> = 
$$
\frac{14.1}{2810}
$$
 \*70\*31,23=10,97 cm<sup>2</sup>

Espaciamiento entre varillas.

Usando var # 6

11,40 cm<sup>2</sup> 70 cm 2,85 cm<sup>2</sup>  $\longrightarrow$  S

 $S = 17.5$  cm  $\approx 15$  cm

Colocar varillas No. 6 @ 15 cm en ambos sentidos de la zapata. Ver en figura 41 el detalle de zapata.

Acero por temperatura

$$
Ast = 0.002 * b * t = 0.002 * 100 * 40 = 8 cm2
$$

Espaciamiento entre varillas.

Usando var # 4

 $8 \text{ cm}^2$  100 cm 1,27 cm<sup>2</sup>  $\longrightarrow$  S

 $S = 15,88$  cm  $*15$  cm

Figura 41.**Detalle de zapata** 

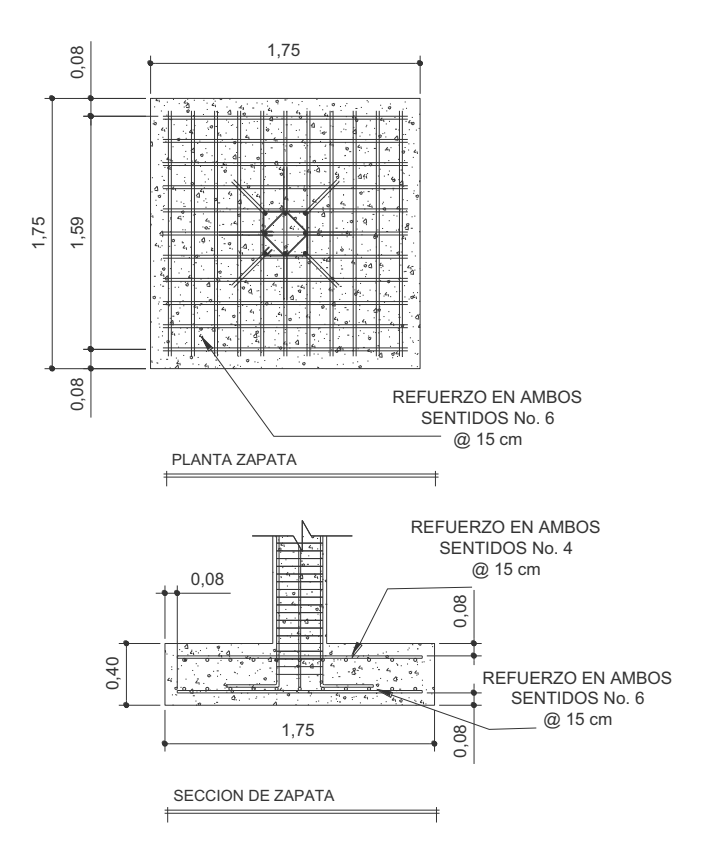

Fuente: elaboración propia.

# **2.1.5.5. Gradas**

Una escalera debe ser cómoda y segura dependiendo de la relación de los peldaños, es decir, la relación de huella y contrahuella y si C = huella y H = contrahuella se deben cumplir los siguientes criterios.

Datos:

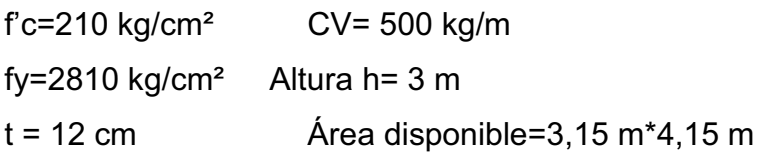

# Figura 42.**Dimensiones de las gradas**

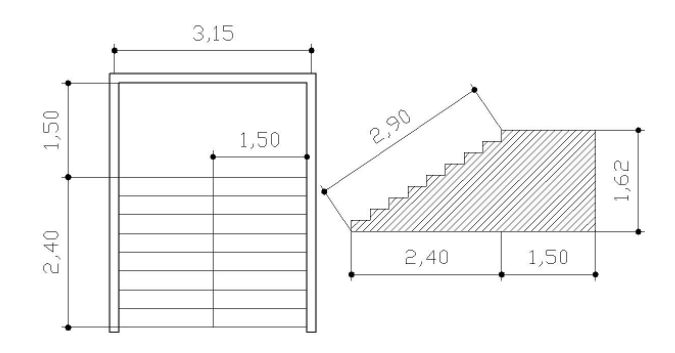

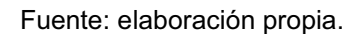

Integración de cargas

Peso propio de la escalera =  $2\,400\,(0,12 + 0,17 / 2) = 492\,\text{kg/m}^2$ Acabados  $= 100 \text{ kg/m}^2$ Total =  $592$  kg/m<sup>2</sup>

Carga viva =  $500 \text{ kg/m}^2$ 

 $Cu = 1,4CM + 1,7CV = 1,4 (592) + 1,7 (500) = 1678,80 kg/m<sup>2</sup>$ 

Distribución de carga y momento

$$
d = \sqrt{(2,4)^2 + (1,62)^2} = 2,90 \text{ m}
$$

$$
M(+)=\frac{CU^*d^2}{9}=\frac{1\ 678.8^*(2.9)^2}{9}=1\ 568.75 \text{ kg}
$$

$$
M(-) = \frac{CU^*d^2}{14} = \frac{1678.8^*(2.9)^2}{14} = 1008.48 \text{ kg}
$$

Acero mínimo

$$
As_{min} = \frac{14.1}{fy} * b * d
$$

As<sub>min</sub> = 
$$
\frac{14,1}{2810}
$$
 \*100\*9,5=4,07 cm<sup>2</sup>

Acero máximo

\n
$$
\text{Asmáx=0,5} \left( \frac{0,85 \times 0,85 \times 6 \times 120 \times 210}{2 \times 810 \times (2 \times 10 + 6 \times 120)} \right) \times 20 \times 36 = 13,32 \, \text{cm}^2
$$
\n

Para M(-) usar Asmín =  $4,77$  cm<sup>2</sup>

Área de acero requerido por los momentos

As=
$$
\left[b*d-\sqrt{\left((bd)^2-\frac{Mu^*b}{0,003825^*f^{\prime}c}\right)}\right] *0,85\left(\frac{f^{\prime}c}{fy}\right)
$$

$$
As_{(+)} = \left[100*9,5-\sqrt{\left((100*9,5)^2 - \frac{1}{0,003825*210}\right)}\right] * 0,85\left(\frac{210}{2810}\right) = 6,93 \text{ cm}^2
$$
  
\n
$$
As_{(-)} = \left[100*9,5-\sqrt{\left((100*9,5)^2 - \frac{1008,48*100}{0,003825*210}\right)}\right] * 0,85\left(\frac{210}{2810}\right) = 4,35 \text{ cm}^2
$$

Separación para  $\text{As}(+) = 6.93 \text{ cm}^2$ 

Espaciamiento entre varillas.

Usando varilla # 3

6,93 cm<sup>2</sup> 100 cm 0,71 cm<sup>2</sup>  $\longrightarrow$  S

S = 10,24 cm  $\approx$  10 cm Smax =  $2*$  t =  $2*$  12 = 24 cm

Se colocarán varillas No.3 @ 10 cm

Para dirección transversal

Acero por temperatura No. 3

Ast=0,002\*b\*t=0,002\*100\*12=2,4 cm<sup>2</sup>

Espaciamiento entre varillas.

Usando var # 4 2,4 cm<sup>2</sup> 100 cm 1,27 cm<sup>2</sup>  $\longrightarrow$  S S = 29,58 cm Smax =  $2*$  t =  $2*$  12 = 24 cm Se colocarán varillas No.3 @ 20 cm

#### Figura 43.**Detalle de armado de gradas**

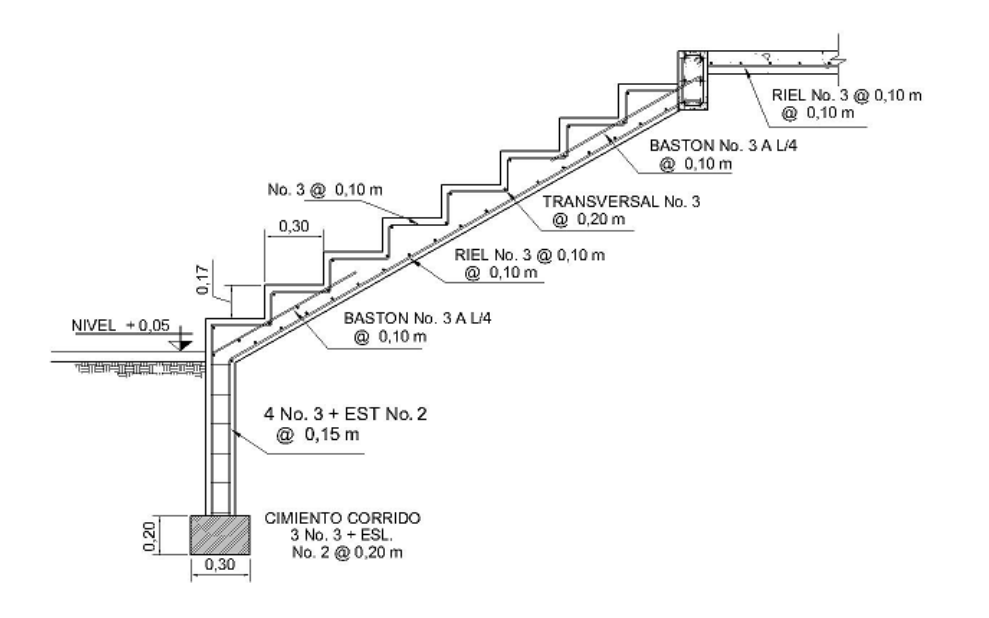

Fuente: elaboración propia.

# **2.1.6. Instalaciones eléctricas**

Con base en el manual de normas para acometidas de servicio eléctrico de la empresa eléctrica de guatemala (eegsa), en la sección V: apartamentos, edificios, centros comerciales y construcciones similares.

Normas y códigos para instalación comercial

Acometida

Conjunto de conductores, componentes y materiales utilizados para transmitir la electricidad desde las líneas de distribución de la empresa eléctrica. La instalación de la acometida consta de los siguientes elementos básicos:

a. Poste de distribución

- b. Poste de acometida
- c. Cables de acometida
- d. Contador o medidor
- e. Caja socket para contador
- f. Medios de protección
- g. Tableros de distribución

De acuerdo a lo anterior, se colocará un contador, un tablero principal con tierra física.

Para conexión de electrodos a tierra se debe colocar una varilla de cobre de una longitud mínima de 2,5 metros y ½" de diámetro.

#### **Circuitos**

Según la norma los circuitos de iluminación y tomacorrientes se protegerán con un *flip-on* de 15 a 20 amperios por cada 12 unidades como máximo, basándose principalmente en lo que determinen los cálculos.

Se consideró el método del total de potencia que son los *Watts* o *Kilowatts*  que suman todas las lámparas, tomacorrientes y el resto de conexiones eléctricas y, así lograr la iluminación adecuada en cada área específica.

17bombillas de 35*Watts* cada una = 595*watts*

33 tomacorrientes de 100 *Watts* cada uno = 3300*Watts*

Sumatoria = 3895*Watts*

En base a lo especificado por la norma, y teniendo una potencia de 3895*Watts*, se colocarán 5 circuitos, 2 para iluminación y 3 circuitos para fuerza del puesto de salud.

#### **Conductores**

El calibre de los conductores será de acuerdo estrictamente al cálculo respectivo, pero en ningún momento podrá ser menor de 12 AWG, TW.

Para el cálculo del calibre de la iluminación, se debe determinar la corriente delos 2 circuitos para cada nivel:

(2 circuitos) 35 *Watts* \* 17 bombillas = 595 *Watts* 

$$
I_{\text{alambrado}} = \underline{P} = \underline{595 \text{ Watts}} = 4,95 \text{ A}
$$
  
V 120

Tomando en cuenta que la longitud promedio entre cada bombilla es de 2,25 metros, se determina que el calibre del conductor requerido para cargas nominales de 120 voltios con un 2% de caída de voltaje es 12 AWG, TW.

Para el cálculo del calibre de fuerza, se debe determinar la corriente del circuito para cada nivel, tomando en cuenta el uso simultaneo de los tomacorrientes, y la conexión de computadoras:

(3 circuitos) 100 *Watts* \* 33 tomacorrientes = 3300 *Watts* 

$$
I_{\text{fuerza}} = \underline{P} = \underline{3\,300\ \text{Watts}} = 28\ \text{A}
$$
  
V 120

Tomando en cuenta que la longitud promedio entre cada tomacorriente de 5 metros, se determina que el calibre del conductor requerido para cargas nominales de 120 voltios con un 2% de caída de voltaje es 12 AWG, TW.

Debido a que la corriente es de 4,95 A para iluminación y de 28 A para fuerza, se colocara un *flip-on*de 20 A por cada circuito, dando como resultado es uso de 3 *flip-on*.

#### Tubería y ductos

Se utilizará tubería plástica (poliducto), en caso de quedar enterrada o bajo tierra, se deberá proteger con concreto pobre, las uniones deberán ser completamente impermeables.

Dependiendo del calibre y el número de conductores que pasan por el tubo, así será el diámetro requerido.

### **2.1.7. Instalaciones hidráulicas**

#### Agua potable

El proyecto se proveerá de agua potable en cantidad y presión suficiente para satisfacer las necesidades y servicio de los usuarios de acuerdo a los siguientes requisitos mínimos:

- a. El servicio de agua potable será continuo durante las 24 horas del día.
- b. La dotación mínima aceptable es de 200 litros/persona/día.
- c. Son aceptables redes de distribución diseñados por circuitos cerrados.
- d. En puntos estratégicos de fácil acceso, deben instalarse válvulas de control, que permitan aislar tramos de tubería para operaciones de mantenimiento;

sin que para esto sea necesario cortar el servicio de agua a todo el edificio.

- e. El tipo de tubería a utilizar será de cloruro polivinilo PVC de 3/4" de diámetro para ramales principales y PVC de ½" de diámetro para las conexiones a los artefactos sanitarios.
- f. Las tuberías deben colocarse lo más apartado posible de las de drenaje y nunca a nivel inferior que estas.
- g. En los puntos de cruce entre tubería de agua y drenaje, las primeras deben quedar por lo menos 20 centimetros, por encima protegidas con mortero o concreto en una longitud de 1 metro, a cada lado del cruce.
- h. Cuando la presión y el servicio de agua no sean suficientes, se instalaran sistemas que proporcionen un abastecimiento adecuado; siendo estos tanques o cisternas con equipos hidroneumáticos.

Datos:

Presión entrada del sistema = 30 m.c.a Hf = (1743.811 x Q<sup>1.85</sup> x longitud ) / (150)<sup>1.85</sup> x (diámetro)<sup>4.87</sup>  $CP = (C_{\text{inicial}} - Hf)$ Datos:  $L = 0.86$  $D = \frac{3}{4}$ "  $Q = 0.75$  I/s Hf = (1743,811 x 0,75<sup>1.85</sup> x 0,86) / (150)<sup>1.85</sup> x (3/4)<sup>4.87</sup>  $Hf = 0.3752 M$  $P_{\text{salida}} = 30 - 0,3752$ Psalida= 9,6248 M.C.A.

Ver figura 49. Diseño hidráulico en apéndice C.

## Drenaje

La función del sistema de drenaje en el edificio consistirá en eliminar con seguridad y rapidez los desechos sólidos de acuerdo a los siguientes requisitos mínimos:

- a. Deberá dotarse de un sistema separativo de drenajes, que garantice la correcta evacuación y disposición de las aguas negras y pluviales.
- b. El objetivo del drenaje sanitario es la evacuación de las aguas residuales provenientes de sanitarios, cocinas y otros, debiendo diseñarse de acuerdo a los requisitos siguientes:

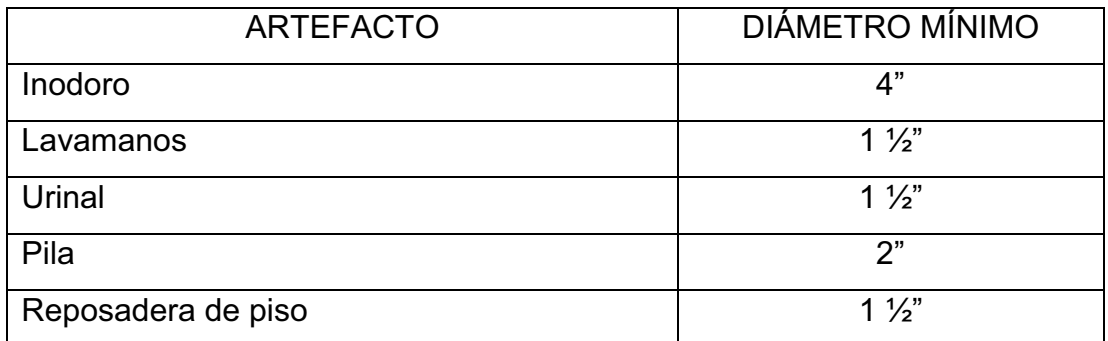

## Tabla VI. **Diámetros mínimos de tubería por accesorio sanitario**

Fuente: OMP. Municipalidad deGuanagazapa, Escuintla.

- c. Las tuberías enterradas deben tener una pendiente mínima de 2% y una máxima de 6%.
- d. El objetivo del drenaje pluvial es la evacuación de las aguas provenientes de la escorrentía producida por la precipitación pluvial, debiendo diseñarse el sistema de acuerdo a los requisitos siguientes:

Las bajadas deben ubicarse si es posible en paredes que den alexterior de la edificación, protegidas con mortero, concreto u otro material.

El área máxima para drenar con un bajante, según su diámetro es el siguiente:

| <b>DIÁMETRO</b> | ÁREA MÁXIMA(M^2) |
|-----------------|------------------|
| っ               | 30               |
| $2\frac{1}{2}$  | 60               |
| ົ               | 100              |
|                 | 210              |
| ิค              | 625              |

Tabla VII.**Áreamáxima a drenar con tubería para drenaje pluvial** 

Para intensidad de lluvia de 200 mm/hr

Fuente: OMP. Municipalidad deGuanagazapa, Escuintla.

Los diámetros requeridos para tuberías horizontales son aceptables de 4" en áreas interiores y 6" para áreas exteriores.

# Datos:

Parámetros para diseño de tramo

Diámetro de tubería = 3 pulgadas Pendiente de tubería = 2,00% Caudal de diseño  $= 0,20$ l/s  $Tipo$  de tubería  $= PVC$ Coeficiente "n" = 0,009

Caudal (q)  $q = 0,20$  I/s

Área de tubo

 $A<sub>TUBO</sub> = π/4 * D<sup>2</sup> = π/4 * (3 * 0,0254)<sup>2</sup> = 0,045 m<sup>2</sup>$ 

Velocidad a sección llena  $\rm V_{\rm SEC\,LLENA}$  = 1/n \*  $\rm R_H^{-2/3}$  \* S  $^{1/2}$  $V_{\text{SEC LLENA}}$  = 1/0,009 \* (0,03429)\*(3")<sup>2/3</sup> \* (2,0/100)<sup>1/2</sup> = 1,2 m/s

Caudal a sección llena

 $Q = V^* A$  $Q = 1,2$  m/s  $*$  0,045 m<sup>2</sup>  $*$  100 = 0,504 l/s

 $Q_{DIS}/Q_{SEC \, LLENA}$  = 0,20 l/s /0,504 l/s = 0,39

 $v/V$  SEC LLENA = 0,93  $v = 0.33 * 1.12 = 1.05$  m/s

 $d/D = 0,34$ 

Ver diseño de drenaje apéndice C.

# **2.1.8. Planos constructivos**

Se elaboraron 11 planos:

- a. Planta amueblada
- b. Planta acotada
- c. Planta de cimentación y columnas
- d. Corte de muros y detalles estructurales
- e. Módulo de gradas
- f. Planta de acabados
- g. Planta instalación hidráulica
- h. Planta instalación drenajes
- i. Planta de instalaciones eléctrica iluminación
- j. Planta de instalaciones eléctrica fuerza
- k. Fachadas y secciones

# **2.1.9. Presupuesto**

El presupuesto se elaboró a base de precios unitarios, aplicando un 35% de costos indirectos, en los cuales se incluyen gastos de administración, supervisión y utilidades. Los precios de los materiales se obtuvieron mediante cotizaciones en centros de distribución de la región. El salario de mano de obra calificada y no calificada se consigno, de acuerdo a los valores que maneja la municipalidad en casos similares al tipo de proyecto.

## **2.1.9.1. Materiales**

Para el presupuesto de la edificación para supervisión escolar, se tomaron en cuenta los precios que se manejan en el municipio de Guanagazapa y el departamento de Escuintla, incluyendo el transporte.

## **2.1.9.2. Mano de obra**

Los salarios de mano de obra, tanto calificada como no calificada, se tomaron según se manejan en la región.

103

# **2.1.9.3. Costo total del proyecto**

# Tabla VIII.**Centro de salud de Guanagazapa, Escuintla**

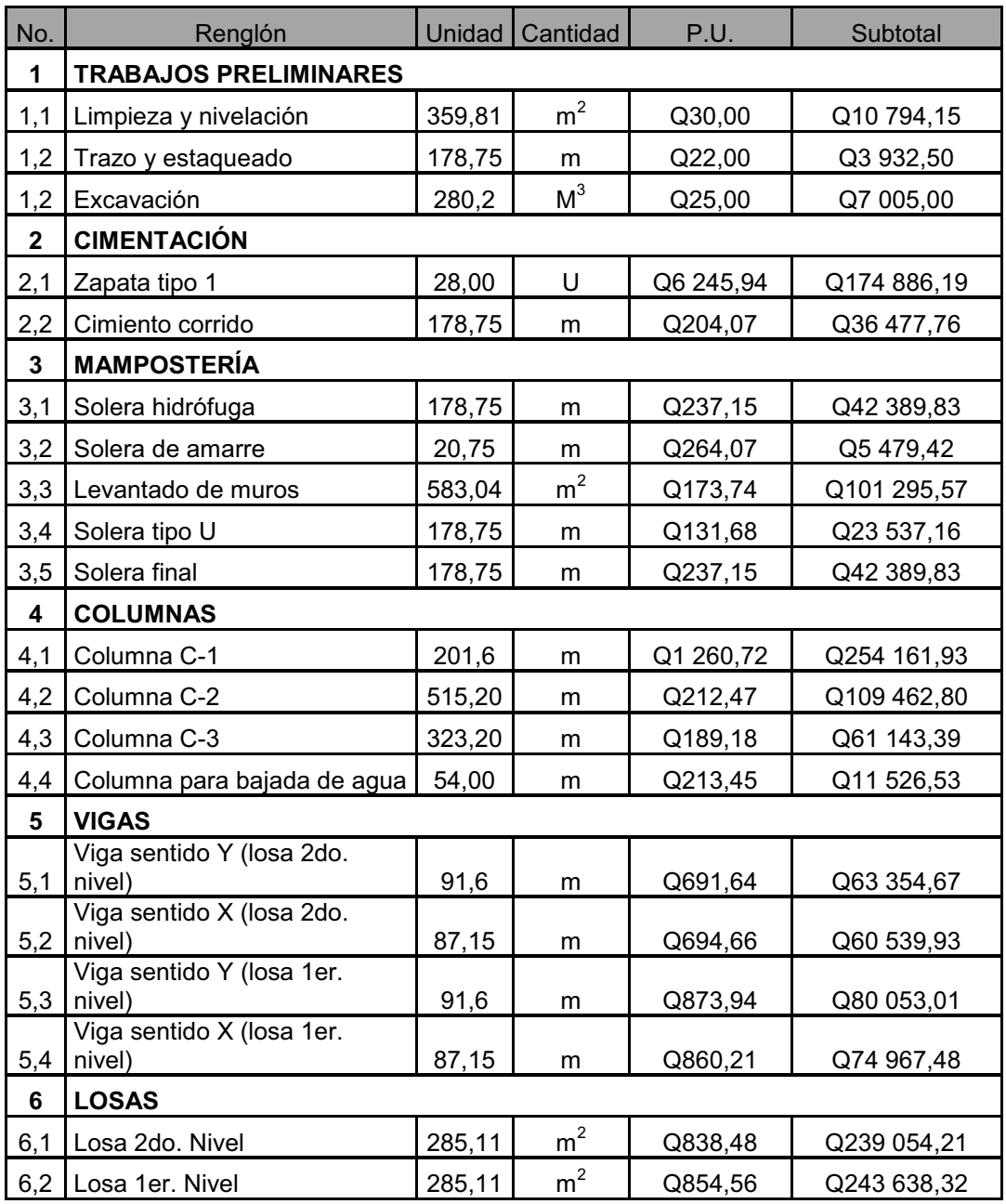

Continuación tabla VIII.

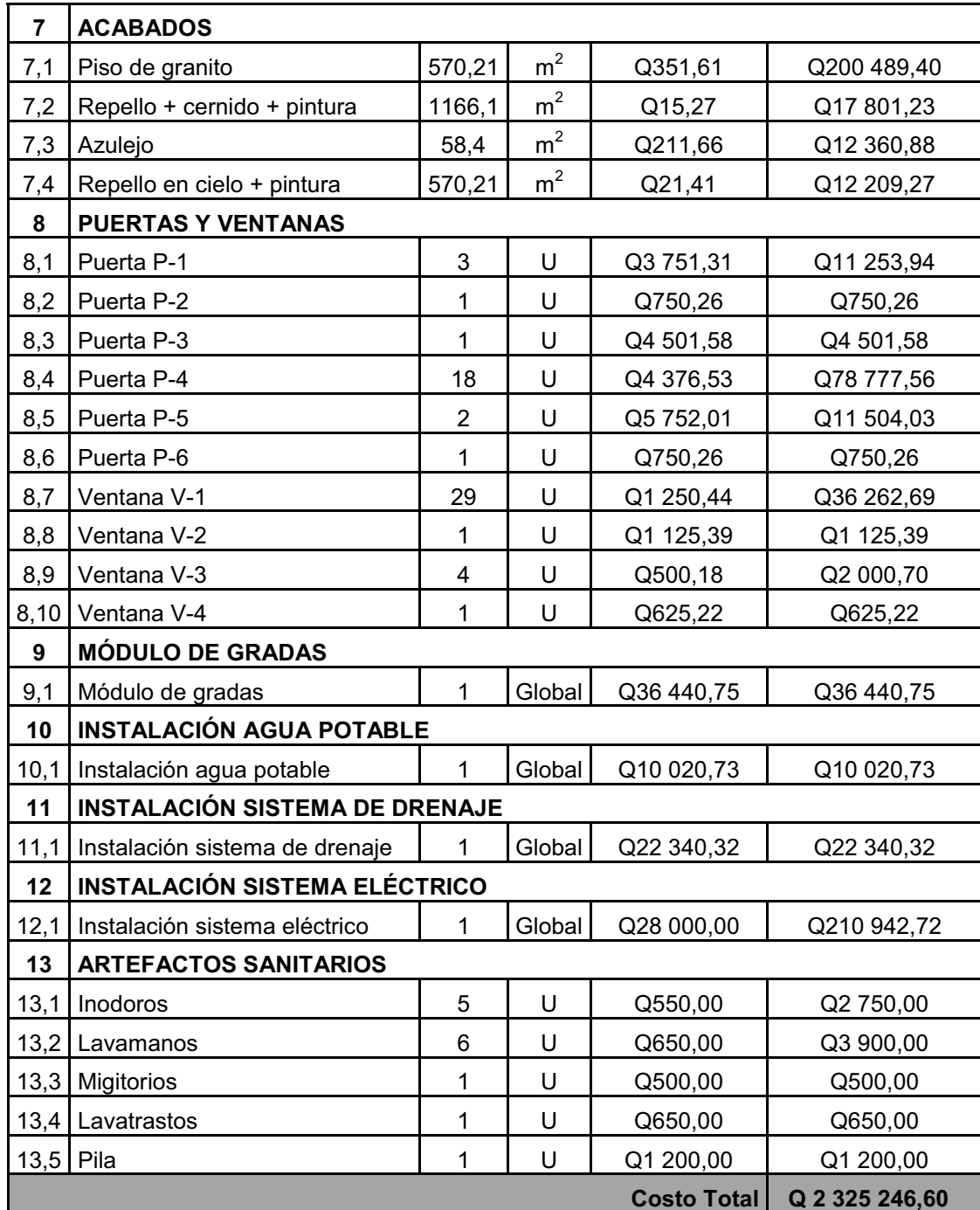

Fuente: elaboración propia.

# **2.2. Diseño del sistema de abastecimiento de agua potable para la comunidad San Rafael**

## **2.2.1. Descripción general del proyecto**

El proyecto de introducción de agua para la comunidad San Rafael, Cacaotal, se realizará por medio de un sistema por gravedad en lo que corresponde a la línea de conducción y distribución, esto se hará debido a que el terreno lo permite y porque la diferencia de alturas entre la fuente y el punto donde se colocará el tanque de distribución es de 24,56 metros.

El proyecto inicia en una represa, la cual hace la función de caja de captación, ya que la fuente es un río ubicado aproximadamente a 2metros de la misma, la línea de conducción tiene una longitud de 1 102,36metros.

El tipo de tanque de distribución será semienterrado con una altura de 2,60 metros y una longitud de 4,30 metros por lado,para un volumen de 25 m $^3$ .

La línea de distribución tiene una longitud aproximada de 643 metros, es por ramales abiertos, la conexión domiciliar es tipo predial.

## **2.2.2. Aforo, dotación y tipo de servicio**

La fuente es un río, el cual se encuentra limpio ya que proviene de la montaña y se denomina El Silencio, se captará el caudal medio de aforo que es 0,99 l/s.

La dotación de acuerdo con las normas del INFOM, y debido a que la comunidad tiene un clima templado y la actividad económica de los pobladores de la comunidad, se adoptó de 100l/hab/d

El tipo de servicio es por conexiones prediales.

## **2.2.3. Tasa de crecimiento poblacional**

Según datos de población del Instituto Nacional de Estadística, obtenido del censo de 2002, y los parámetros utilizados por la Oficina de Planificación Municipal de Guanagazapa, la tasa es de 2,50%.

### **2.2.4. Período de diseño, población futura**

Se entiende como período de diseño de un sistema de abastecimiento de agua potable, al tiempo comprendido entre la puesta en servicio y el momento en el que sobrepase las condiciones establecidas en el diseño. Con base a las normas establecidas, todas las partes del proyecto fueron diseñadas para un período de 21 años.

Para el cálculo de la población futura se utilizó el método de crecimiento geométrico.

$$
Pf = Po^*(1+r)^n
$$

Donde:

Pf= población futura

Po = población actual según censo realizado en el E.P.S. = 337 hab

 $r =$  tasa de crecimiento poblacional  $(\%) = 2.5\%$ 

n = período de diseño = 21 años

Sustituyendo valores:

 $Pf = 337* (1 + 0.0250)^{21}$ Pf = 567 habitantes

## **2.2.5. Factores de consumo y caudales**

En un sistema público de abastecimiento de agua, el consumo es afectado por una serie de factores que varían en función del tiempo, las costumbres de la región, las condiciones climáticas, y las condiciones económicas, que son inherentes a una comunidad y que varía de una comunidad a otra.

Durante el día, el caudal dado por una red pública varía continuamente, en horas diurnas, supera el valor medio, alcanzando valores máximos alrededor del medio día, y los valores mínimos en las primeras horas de la madrugada.

La aplicación de estos factores de seguridad garantiza el buen funcionamiento del sistema en cualquier época del año, bajo cualquier condición, el cual se describen a continuación:

Factor de día máximo (FDM): éste incremento porcentual se utiliza cuando no se cuenta con datos de consumo máximo diario. UNEPAR –INFOM recomienda lo siguiente:

- a. Para poblaciones < 1000; FDM de 1,5
- b. Para poblaciones > 1 000; FDM de 1,2

Para éste proyecto se utilizó un FDM de 1,5
Factor de hora máximo (FHM): éste, como el anterior, depende de la población que se esté estudiando y de sus costumbres. UNEPAR –INFOM recomienda lo siguiente:

- a. Para poblaciones < 1000; FHM de 2,5
- b. Para poblaciones > 1000; FHM de 2

Para éste proyecto se utilizó un FHM de 2,5

## **2.2.5.1. Caudal medio diario**

Es la cantidad de agua que va a consumir la población durante un día (24 horas), el cual se expresa también como el promedio de los consumos diarios en el período de un año.

Cuando no se conocen registros, generalmente se asume como el producto de la dotación por el número posible de usuarios al final del período de diseño.Se calcula según la siguiente expresión:

$$
Qm = D^*P/86400
$$

Donde: Qm = caudal medio en l/s  $D = 100$  I/Hab/d P = número de habitantes futuros

Sustituyendo valores:

*Qm* = (100l/s)\*(567hab)/86400 = 0,66 l/s

## **2.2.5.2. Caudal máximo diario**

Se define como el máximo consumo de agua durante 24 horas, observado en el período de un año, es el que se utiliza para diseñar la línea de conducción.

Qmd= Qm \* FDM

Donde:

 $FDM = 1.5$ 

Sustituyendo valores:

Qmd=  $(0,66$ l/s) \*  $(1,5)$  = 0,99 l/s

## **2.2.5.3. Caudal máximo horario**

El caudal máximo horario es aquel que se utiliza para diseñar la red de distribución. Se define como el máximo consumo de agua observado durante una hora del día en el período de un año, las cuales indican que:

Qmh=Qm\*FHM

Donde:

 $FHM = 2.5$ 

Sustituyendo valores:

 $Qmh = (0,661/s) * (2,5) = 1,651/s$ 

## **2.2.5.4. Caudal de vivienda**

Es el caudal que se asignará a cada una de las viviendas. Se calcula a través de:

Qv = Qmh/No. de viviendas

Donde:

 $Qmh = 1,65$  I/s

No. de viviendas = 74 viviendas

Sustituyendo valores:

 $Qv = 1,65$ *l/s* / 74 $viv = 0,022$  *l/s* 

### **2.2.5.5. Caudal instantáneo**

Es el caudal obtenido con base a la probabilidad de que todas las viviendas de un ramal hagan uso simultáneamente del sistema. Se determina según la siguiente ecuación:

$$
Qi = k\sqrt{n-1}
$$

Donde:

 $k = 0,15$ , para menos de 55 viviendas

k = 0,20, para más de 55 viviendas

n = número de viviendas

## **2.2.6. Calidad del agua y sus normas**

El agua potable debe llenar ciertas condiciones, tales como:

- a. Incolora en pequeñas cantidades o ligeramente azulada en grandes masas
- b. Inodora, insípida y fresca
- c. Aireada, sin substancias en disolución y sobre todo sin materia orgánica
- d. Libre de microorganismos que puedan ocasionar enfermedades

Para el análisis del agua es indispensable realizar los siguientes exámenes:

## **2.2.6.1. Análisis bacteriológico**

El examen bacteriológico se hace con el fin de establecer la probabilidad de contaminación del agua con organismos patógenos, que puedan transmitir enfermedades. Este examen se apoya en métodos estadísticos, que determinan el número más probable de bacterias presentes.

Según los resultados de los exámenes de calidad de agua, dictaminado por el Centro de Investigaciones de Ingenieria de la Universidad de San Carlos de Guatemala, CII/USAC, se presenta en el anexo5; desde el punto de vista bacteriológico, el agua es apta para consumo humano, pero para mayor confiabilidad, se hace necesario implementar una desinfección a base de cloro, para aprovechar los efectos residuales. Con esto, se logrará una mayor seguridad, pues se disminuirán los riesgos de contaminación por una inadecuada manipulación del agua.

### **2.2.6.2. Análisis físico-químico**

Este análisis determina las características físicas del agua tales como: aspecto, color, olor, sabor, su pH, y su dureza. Para éste proyecto, como se mencionó anteriormente, el agua es apta para consumo humano dictaminado por el Centro de Investigaciones de Ingenieria de la Universidad de San Carlos de Guatemala, CII/USAC. Ver anexo5.

### **2.2.7. Fórmulas, coeficientes y diámetros de tuberías**

Para determinar las pérdidas de carga en la tubería, se recurre a la fórmula de *Hazen Williams*, la cual está expresada por:

$$
Hf = \frac{(1\ 743.811)^*(L)^*(Q^{1,85})}{(C^{1,85})^*(D^{4,87})}
$$

Donde:

Hf = pérdida de carga en metros

C = coeficiente de fricción interno (Para HG (C=100), y para PVC (C=150))

D = diámetro interno en pulgadas

L = longitud de diseño en metros

Q = caudal en litros por segundo

Conociendo la altura máxima disponible por perder, se toma como Hf, la cual permitirá encontrar el diámetro teórico necesario para la conducción del agua. Despejando el diámetro de la fórmula anterior, se tiene:

$$
D = \left[ \frac{(1\ 743.811)^{\star} (L)^{\star} (Q^{1.85})}{(hf)^{\star} (C^{1.85})} \right]^{\frac{1}{4.87}}
$$

Obteniendo el diámetro teórico, se procede a seleccionar el diámetro comercial superior y se calcula laHffinal.

#### **2.2.8. Presiones y velocidades**

El diseño hidráulico se hará con base a la pérdida de presión del agua que corre a través de la tubería. Para comprender el mecanismo que se emplea, se incluye los principales conceptos utilizados:

a. Presión estática en tuberías

Se produce cuando todo el líquido en la tubería y en el recipiente que la alimenta está en reposo. Es igual al peso específico del agua multiplicado por la altura a que se encuentra la superficie libre del agua en el recipiente.

La máxima presión estática que soportan las tuberías de 160 psi = 112mca, teóricamente puede soportar más, pero por efectos de seguridad si hay presiones mayores que la presente, es necesario colocar una caja rompe presión o tubería de PVC de 250 psi o HG.

En la red de distribución, la presión dinámica, debe mantener entre 60 y 10 mca, ya que a mayores presiones fallan los empaques de válvulas y grifería; aunque en muchas de las regiones donde se ubican las comunidades, la topografía es irregular y se hace difícil mantener este rango, por lo que se podría considerar en casos extremos una presión dinámica mínima de 6 mca, partiendo del criterio que en una población rural, es difícil que se construyan edificios de altura considerable.

### b. Presión dinámica en la tubería

Cuando hay movimiento de agua, la presión estática modifica su valor disminuyendo por la resistencia o fricción de la paredes de la tubería, lo que era altura de carga estática ahora se convierte en altura de presión más pequeña, debido al consumo de presión que se le llama pérdida de carga. La energía consumida o pérdida de carga varía con respecto a la velocidad del agua y en proporción inversa al diámetro de la tubería.

La presión en un punto A, es la diferencia entre la cota piezométrica del punto A y la cota del terreno en ese punto.

c. Velocidades

En todo diseño hidráulico es necesario revisar la velocidad del líquido, para verificar si ésta se encuentra dentro de los límites recomendados.

Para diseño de sistemas de abastecimiento de agua potable por gravedad, según las normas de UNEPAR se consideran los siguientes límites

Mínima =  $0,60$  m/s Máxima = 3 m/s

La siguiente tabla describen todos los datos obtenidos para el diseño hidráulico del sistema.

## Tabla IX.**Datos generales para diseño**

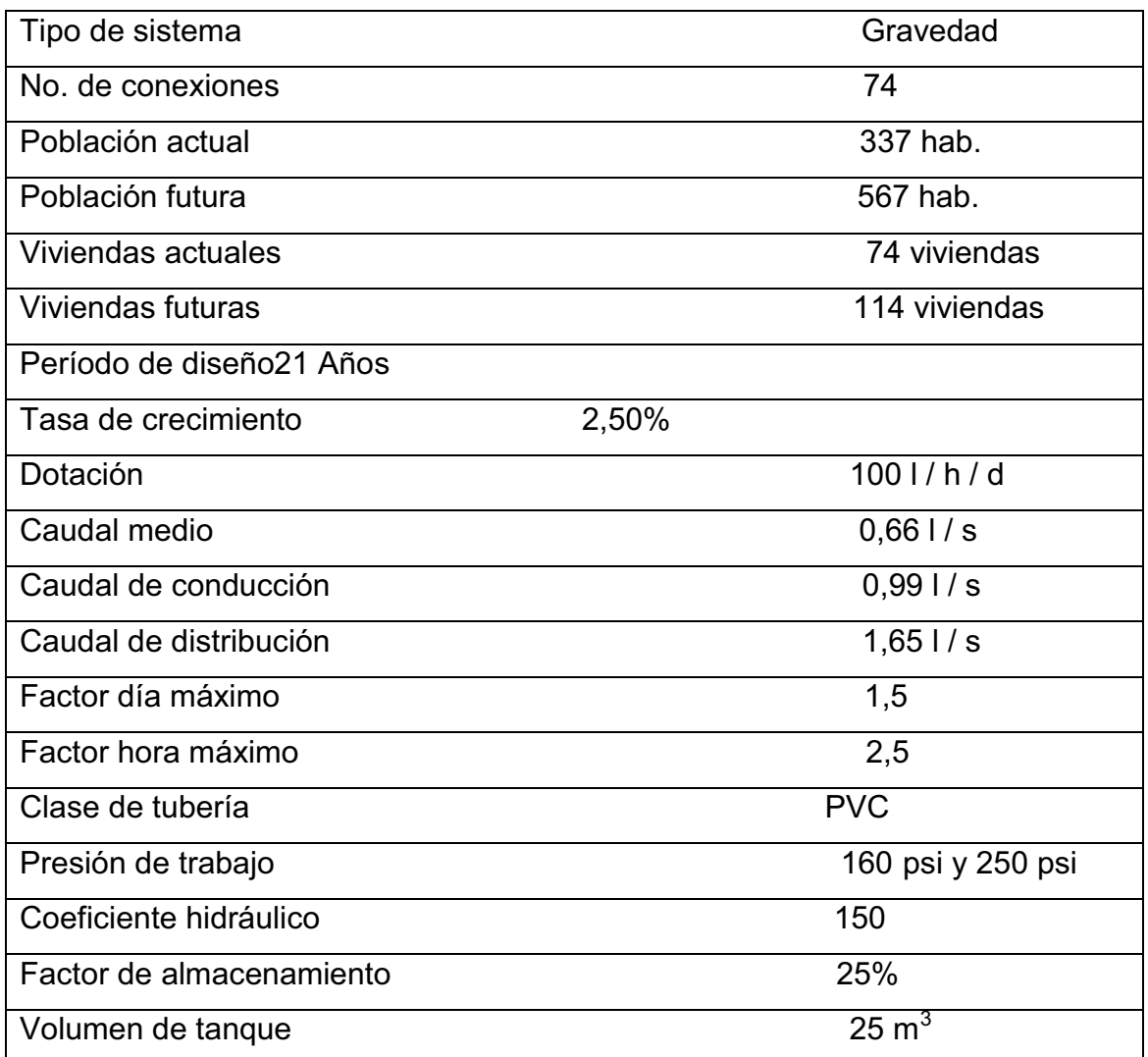

Fuente: elaboración propia.

## **2.2.9. Levantamiento topográfico**

Los trabajos de topografía consistieron en el levantamiento de la línea de conducción, zona del tanque de almacenamiento, áreas de posibles obras de arte y red de distribución. Los levantamientos topográficos para acueductos

rurales contienen las dos acciones principales de la topografía, las cuales son: planimetría y altimetría, pueden ser de 1er. 2do. y 3er. orden; dependiendo de las características del proyecto y las normas que el diseñador utilice.

En la realización de este proyecto se utilizó una topografía de primer orden. Se utilizó como equipo un teodolito *Sokisha* modelo TM20E, nivel de precisión marca *Wild* modelo N24, dos plomadas, una cinta métrica con longitud de 50 metros, un estadal de acero de 4 metros, una almádana y machetes.

## **2.2.9.1. Planimetría**

Está definida como el conjunto de trabajos necesarios para representar gráficamente la superficie de la tierra, tomando como referencia el norte para su orientación. Tiene como objeto determinar la longitud del proyecto que se va a realizar, localizar los accidentes geográficos y todas aquellas características tanto naturales como superficiales que puedan influir en el diseño del sistema, por ejemplo, calles, edificios, áreas de desarrollo futuro, carreteras, zanjones, ríos, cerros, etc.

Para la planimetría se aplicó el método de conservación del azimut.

### **2.2.9.2. Altimetría**

La altimetría, se encarga de la medición de la diferencia de nivel o de elevación entre los diferentes puntos del terreno, las cuales representan las distancias verticales medidas a partir de un plano horizontal de referencia. En el presente trabajo, la medición altimétrica se realizó por medio de taquimetría; los resultados se presentan en el plano topográfico, ver apéndice A.

117

## **2.2.10. Diseño hidráulico del sistema**

### **2.2.10.1. Captación**

Se define como las obras de artes o estructuras de obra civil adecuadas para la captación total o parcial de una fuente de abastecimiento, que puede ser superficial, brote definido y galerías de infiltración; todas diseñadas bajo ciertas normas y reglamentos. La fuente de abastecimiento constituye el elemento primordial en el diseño de un acueducto y previo a cualquier paso, debe definirse su tipo, cantidad, calidad y ubicación.

Para la toma de decisiones del tipo y forma de la estructura de captación a emplear, es importante conocer los tipos de fuentes de abastecimientos existentes. Para este proyecto lafuente es superficial(río),la captación es de 0,99 l/s.

## **2.2.10.2. Línea de conducción**

La línea de conducción es un conjunto de tuberías libres o forzadas (presión), que parten de las obras de captación al tanque de distribución. Para el diseño de una línea de conducción por gravedad, se deben tener los siguientes aspectos fundamentales.

- a. Capacidad suficiente para transportar el caudal de día máximo.
- b. La selección del diámetro y clase de la tubería que se empleará deberá ajustarse a la máxima economía.

Ejemplo de diseño

Tramo 1 de E-0 a E-18

Datos  $C_{E-0}$  = 1000 m  $C_{E-18} = 987,22 \text{ m}$  $L = 727,42 \text{ m}$  $Q = 0,99$  I/t

Cálculo de la carga disponible

La carga disponible es la diferencia de nivel entre el punto de partida y el punto posterior, se calcula de la siguiente manera.

Hfdisponible= Co -Cf

Hf  $_{\text{disponible}}$  = (1000 m – 987,22 m) = 12,78 m, carga disponible.

Cálculo del diámetro teórico de la tubería

De *Hazen Williams* se despeja el diámetro teórico y se sustituyen los valores.

$$
D = \left[ \frac{(1\ 743.811)^*(L)^*(Q^{1.85})}{(hf)^*(C^{1.85})} \right]^{\frac{1}{4.87}}
$$

$$
D = \left[ \frac{(1\ 743,811)^*(727,42)^*(0,99^{1,85})}{(12,87)^*(150^{1,85})} \right]^{\frac{1}{4,87}} = 1,58
$$

Usar

\n
$$
D_1 = 1 \frac{1}{2}.
$$
\n
$$
D_2 = 2
$$

Cálculo de las pérdidas por fricción

$$
Hf = \frac{(1\ 743.811)^*(L)^*(Q^{1.85})}{(C^{1.85})^*(D^{4.87})}
$$

Para  $D_1 = 1 \frac{1}{2} = 1,754$  in

Hf=
$$
\frac{(1743.811)^*(727.42)^*(0.99^{1.85})}{(150^{1.85})^*(1.754^{4.87})}
$$
=7,60 m

Para  $D_2 = 2$  "= 2,193 in

$$
Hf = \frac{(1\ 743.811)^*(727.42)^*(0.99^{1.85})}{(150^{1.85})^*(2.193^{4.87})} = 2.56
$$
 m

Usar 2" ya que produce menos pérdida.

Cálculo de la cota piezométrica PIf= PIo–Hf

Donde:

PIf= cota piezométrica final del tramo

PIo= cota piezométrica al inicio del tramo

Hf = pérdida por fricción o pérdidas de carga

 $P$ If<sub>E-18</sub> = 1 000 - 2,56 = 997,44 m

Cálculo de presiones

P dinámica = 997,44 – 987,22 = 10,24 m.c.a P estática = 12,8 m.c.a

Cálculo de la velocidad

$$
V = \frac{1.974 \times Q}{\phi^2}
$$

V = velocidad del agua en metros por segundo.

 $Q =$  caudal en litros por segundo (L/S)

D = diámetro interno de la tubería en pulgadas

$$
V = \frac{1,974 \times 0,99}{2,193^2} = 0,41 \text{ m/s}
$$

El resumen del cálculo hidráulico se encuentra en el anexoB.

#### **2.2.10.3. Tanque de almacenamiento**

Estos tienen como fin cubrir las variaciones horarias de consumo, almacenando agua durante las horas de bajo consumo y proporcionando los gastos requeridos durante el transcurso del día; además, proporcionan agua durante algunas horas en caso de emergencia, debe diseñarse un tanque como mínimo, con las siguientes funciones.

- a. Compensar las demandas máximas horarias esperadas en la red de distribución.
- b. Almacenar agua en horas de poco consumo, como reserva para contingencias.
- c. Almacenar cierta cantidad de agua para combatir incendios.
- d. Regular presiones en la red de distribución.
- e. Reserva suficiente por eventual interrupción en la fuente de abastecimiento.

## **2.2.10.3.1. Cálculo del volumen de almacenamiento**

Según normas, en sistemas por gravedad, el volumen de almacenamiento de un tanque debe estar entre el 25% y 40% del caudal medio diario, sin considerar reservas para eventualidades.

En este proyecto se tomó el criterio de calcular el volumen del tanque considerando el 40 % del caudal medio diario.

> Vtotal= 40%\*Qmd\*86 400 1 000

Vtotal= $\frac{40\%^{*}0,66^{*}86\;400}{1\;000}$ =22,81 m $^{3}$ 

$$
Vol = L * a * h
$$

Donde:

 $L = a$ 

 $h = 2 m$ 

$$
a = \sqrt{\frac{25}{2}} = 3,54 \text{ cm} \approx 3,70 \text{ cm}
$$

El tanque se diseñará semienterrado, los muros serán de gravedad de concreto ciclópeo, la losa de concreto reforzado, largo 3,7 metros, ancho 3,7 metros y altura 2,60 metros. Ver en anexoC, plano de tanque de distribución de 25 m $^3$ .  $\,$ 

## **2.2.10.3.2. Diseño estructural del tanque**

Los tanques de distribución o almacenamiento normalmente se construyen de muros de concreto ciclópeo, concreto reforzado, mampostería reforzada y cubierta de losa de concreto reforzado; en los tanques elevados, predomina el uso de acero.

Debido a las características del terreno y los requerimientos de la red de distribución, los tanques pueden estar totalmente enterrados, semienterrados, superficiales o elevados. En este caso, el tanque se diseñará con muros de gravedad de concreto ciclópeo y cubierta de concreto reforzado, semienterrado, donde la condición crítica es cuando ésta se encuentra completamente lleno.

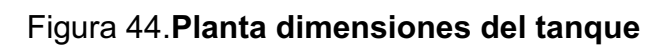

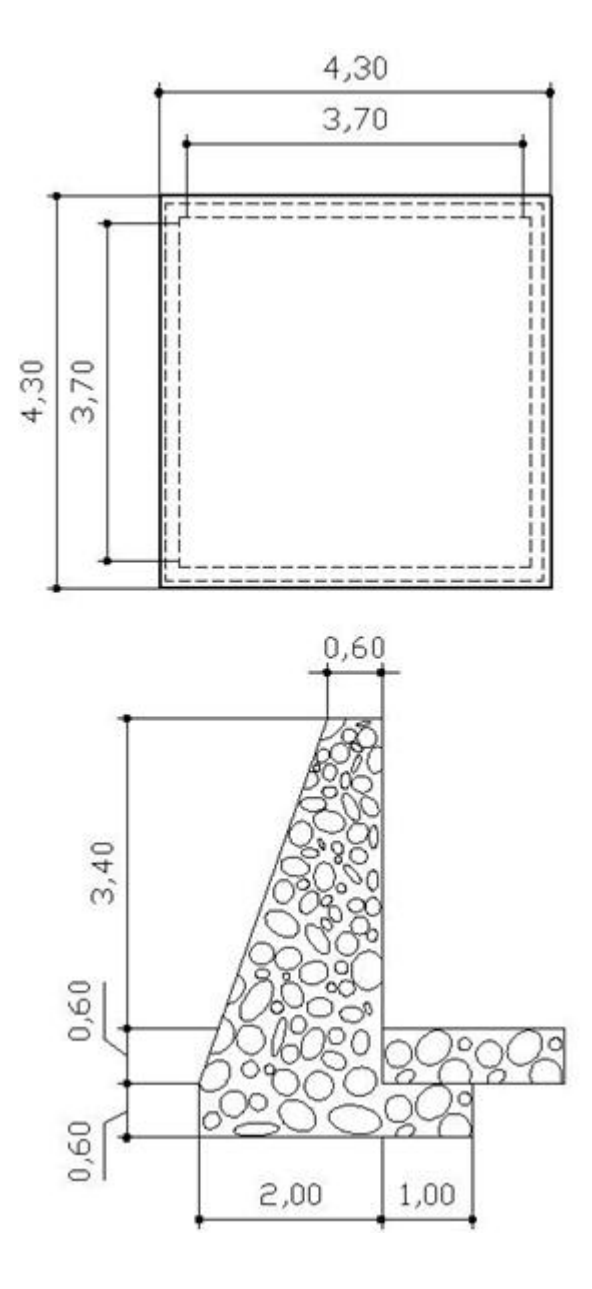

Fuente: elaboración propia.

Diseño de la losa del tanque de distribución

Database:

\na = 4,30 m

\nb = 4,30 m

\nFor example, 
$$
\delta_c = 2400 \, \text{kg/m}^3
$$

\nFor example,  $\delta_c = 2400 \, \text{kg/m}^3$ 

\nFor example,  $\delta_c = 2400 \, \text{kg/m}^3$ 

\nFor example,  $\delta_c = 2400 \, \text{kg/m}^3$ 

\nFor example,  $\delta_c = 2400 \, \text{kg/m}^3$ 

\nFor example,  $\delta_c = 2400 \, \text{kg/m}^3$ 

\nFor example,  $\delta_c = 2400 \, \text{kg/m}^3$ 

\nFor example,  $\delta_c = 2400 \, \text{kg/m}^3$ 

\nFor example,  $\delta_c = 2400 \, \text{kg/m}^3$ 

\nFor example,  $\delta_c = 2400 \, \text{kg/m}^3$ 

\nFor example,  $\delta_c = 2400 \, \text{kg/m}^3$ 

\nFor example,  $\delta_c = 2400 \, \text{kg/m}^3$ 

\nFor example,  $\delta_c = 2400 \, \text{kg/m}^3$ 

\nFor example,  $\delta_c = 2400 \, \text{kg/m}^3$ 

\nFor example,  $\delta_c = 2400 \, \text{kg/m}^3$ 

\nFor example,  $\delta_c = 2400 \, \text{kg/m}^3$ 

\nFor example,  $\delta_c = 2400 \, \text{kg/m}^3$ 

\nFor example,  $\delta_c = 2400 \, \text{kg/m}^3$ 

\nFor example,  $\delta_c = 2400 \, \text{kg/m}^3$ 

\nFor example,  $\delta_c = 2400 \, \text{kg/m}^3$ 

\nFor example,  $\delta_c = 2400 \, \text{kg/m}^3$ 

Cálculo de espesor de losa (t)

$$
m = \frac{a}{b} = \frac{4,30}{4,30} = 1
$$

$$
t = \frac{P}{180} = \frac{4,30^{*}4}{180} = 0,09 \approx 0,1 \text{ m}
$$

Cálculo del peso propio de la losa (CM)  $CM = \delta_c * t + S.C$ 

Sustituyendo datos:

 $CM = 2400 * 0,10 + 100 = 340$  kg /m<sup>2</sup>

Integración de cargas últimas (CUT)

$$
CU=1,7CV+1,4CM
$$

CU=1,7(100)+1,4(340)=646 kg/m<sup>2</sup>

El cálculo de momentos actuantes se realiza según el método 3 del ACI

$$
CMU=1,4(340)=476 \text{ kg/m}^2
$$
  

$$
CVU=1,7(100)=170 \text{ kg/m}^2
$$

Momentos positivos

Ma<sup>+</sup> = Ca<sup>+</sup> \* (CMU)(a)<sup>2</sup>+ Ca<sup>+</sup> \* (CVU)(a)<sup>2</sup> Ma<sup>+</sup>= (0,036)\*476\*(4,30)<sup>2</sup> + (0,036)\*170\*(4,30)<sup>2</sup> = 430kg-m

 $Mb^{+} = Cb^{+} * (CMU)(b)^{2} + Cb^{+} * (CVU)(b)^{2}$  $Mb^+=(0,036)^*476^*(4,30)^2+(0,036)^*170^*(4,30)^2=430$  kg-m

Momentos negativos en lado de losa sin continuidad:

Ma<sup>-</sup> = 1/3\*Ma<sup>+</sup> = 1/3\*430 = 143,33 kg - m Mb<sup>-</sup> = 1/3\*Mb<sup>+</sup> = 1/3\*430 = 143,33 kg – m

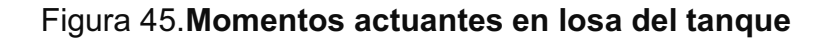

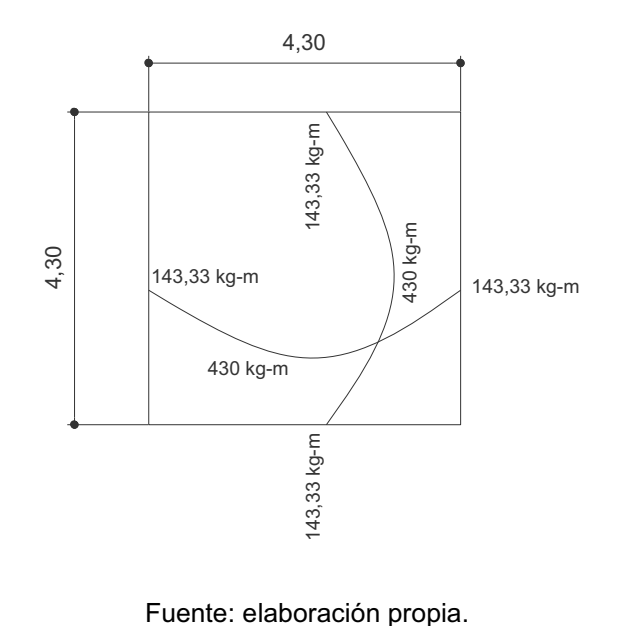

Cálculo de peralte de losa  $d = t - Rec - \Phi/2$ t = espesor de losa Rec = recubrimiento Ф = diámetro de varía

Sustituyendo datos:  $d = 10 - 2 - 0.5 = 7.5$  cm

Cálculo del refuerzo requerido:

El cálculo se efectúa para una franja unitaria de b = 100 centimetros, con los siguientes datos

 $\rm{f'c}$  = 210 kg/cm $\rm{^2} \hspace{1cm}$  fy =2810 Kg/cm $\rm{^2}$  $b = 100$  cm  $d = 7.5$  cm

Área de acero mínimo

 $\mathsf{As}_{\mathsf{min}}\mathsf{=} \frac{14.1}{2.810}$ \*100\*7,5=3,76 cm $^2$ 

Espaciamiento máximo (Smáx) = 2 \* t = 2 (10) = 20 cm

Armado para Asmín

Usando varilla # 3

3,76 cm<sup>2</sup> 100 cm

0,71 cm<sup>2</sup>  $\longrightarrow$  S

S = 18,88 cm >Smax

Se colocarán varillas No.3 @ 18 cm

Momento que resiste el Asmín =  $3,55$  cm<sup>2</sup>

$$
\text{MAsmín} = \emptyset \left[ \text{As*fy} \left( \text{d} \cdot \frac{\text{As*fy}}{1,7f^{\prime}c^{*}b} \right) \right]
$$

Donde

 $\Phi = 0,90$  (flexión) MAsmín = 648,26 kg-m

Chequeo por corte

$$
Vm\acute{a}x=\frac{CU^*L}{2}
$$

$$
Vmáx = \frac{646*4,30}{2} = 1\ 388,9\ kg
$$

Cálculo del corte que resiste el concreto

$$
Vcu = \phi^*1,7^*\sqrt{\frac{f'c}{10}} * b^*d
$$

Vcu=0,75\*1,7
$$
\sqrt{\frac{210}{10}}
$$
\*100\*7,5=4 382,08 kg

Si Vcu<Vmáx (aumentar peralte)

Si Vcu>Vmáx (peralte adecuado)

Como Vcu>Vmáx el peralte es el adecuado.

Diseño del muro del tanque datos

Peso específico del agua (δa) = 1 000 kg /m<sup>3</sup> Peso específico del concreto (δc) = 2400 kg /m<sup>3</sup> Peso específico del concreto ciclópeo (δcc) = 2 500 kg /m<sup>3</sup> Valor soporte del suelo (Vs) = 15 000 kg /m<sup>2</sup> (asumido)

## Figura 46.**Diagrama de fuerzas actuantes del muro**

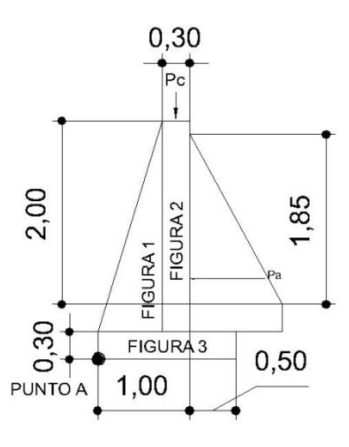

Fuente: elaboración propia.

Determinación de la carga uniforme sobre el muro (W sobre - muro)

Wsobre muro= $W_{At} + W_{via}$ 

a. Peso del área tributaria de la losa sobre el muro  $(W_{At})$ 

$$
W_{At} = CU^*At
$$

Donde CU = integración de carga última At = área tributaria de la losa sobre el muro

$$
At = \frac{1}{2} \times 3,7 \times 1,85 = 3,42 \text{ m}^2
$$

Sustituyendo valores

WAt=646\*3,42=2 209,32 kg

b. Peso de viga perimetral (Wviga)

W<sub>viga</sub>=(Volumen viga\*δc)\*1,4

Wviga=(0,15\*0,20\*4,30\*2 400)\*1,4=433,44 kg

Wsobre muro=2 209,32+433,44=2 642,76 kg

c. El peso total para un metro unitario de muro es

Wmetro unitario= 2 642,76  $\frac{1}{4,30}$  =614,60 kg/m

d. Considerando W como carga puntual (Pc)

Pc = 614,60 Kg/m\*1m = 614,60kg

e. El momento que ejerce la carga puntual respecto del punto A es

 $MC = \Box 614,60$  Kg  $*$  (1 + $\Box \Box (0,3/2)$ ) = 706,79 kg-m

Fuerza activa (Fa)

$$
\mathsf{Fa} = \delta \mathsf{agua}^* \left( \frac{\mathsf{H}^2}{2} \right)
$$

Fa= $\frac{1000 \text{ kg}}{\text{m}^3} \left(\frac{1,8^2}{2}\right)$ =1 620 kg

f. Momento de volteo respeto del punto A es:

$$
\mathsf{Mact}\text{=} \mathsf{Fa}^{\star}\left(\frac{\mathsf{H}}{3} + \mathsf{E}\right)
$$

Mact=1 620 kg\* $\left(\frac{1,8}{3}$ +0,3 $\right)$ =1 458 kg-m

## Tabla X.**Cálculo de momento respecto al punto A**

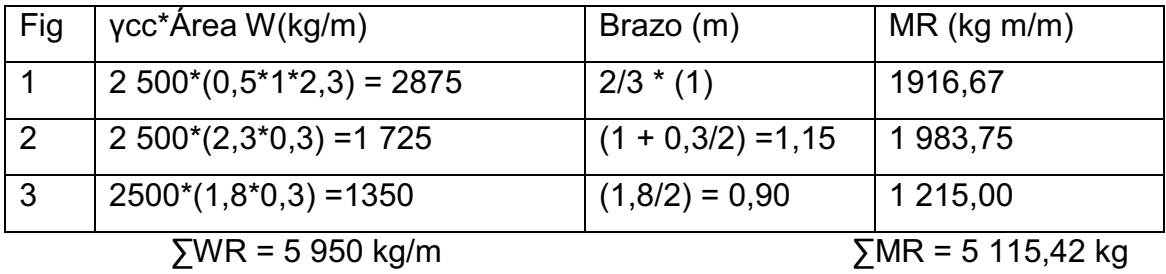

Fuente: elaboración propia.

Carga total  $(WT) = Pc + WR$ 

 $WT = 614,60 + 5950 = 6564,60kg$ 

 $\bullet$ Verificación de la estabilidad contra el volteo (Fsv) > 1,5

$$
Fsv = \frac{MR + MC}{Mact} = \frac{5\ 115,42 + 706,79}{1\ 458} = 3,99 > 1,5
$$

- Verificación de la estabilidad contra el deslizamiento (Fsd) > 1,5

Fd=WT\*coeficiente de fricción

Fd=6 564,60\*0,9\*tg(30)=3 411,07 kg

$$
Fsd = \frac{Fd}{Fa} = \frac{3\,411,07}{1\,620} = 2,10 > 1,5
$$

- Verificación de la presión bajo la base del muro

Pmax< Vs y Pmin> 0 donde la excentricidad (ex) = Base/2 - a

$$
ex = \frac{base}{2} - a
$$
 
$$
a = execution
$$

$$
a = \frac{\text{MR+MC-Mact}}{\text{WT}} = \frac{5\ 115,42+706,79-1\ 458}{6\ 564,60} = 0,66
$$

$$
ex = \frac{1,8}{2} -0,66 = 0,24
$$
 a = eccentricidad del muro

Módulo de sección

$$
Sx = \frac{1}{6} * base^{2*}Long = \frac{1}{6} * 1.8^{2*}1 = 0.54
$$
 m<sup>3</sup>

La presión es: 
$$
P = \frac{WT}{A} \pm \frac{WT^* ex}{Sx} = \frac{6\,564,60}{1,8^*1} \pm \frac{6\,564,60^*0,24}{0,54}
$$

Pmax=6 564,60 
$$
\frac{\text{kg}}{\text{m}^2}
$$
 < 15 000  $\frac{\text{kg}}{\text{m}^2}$ 

$$
Pmin=729.4 \frac{\text{kg}}{\text{m}^2} > 0
$$

Las dimensiones del muro son las adecuadas ya que la Pmín es mayor a cero y la presión máxima es menor al valor soporte del suelo.Ver detalle en planos en anexoC.

## **2.2.10.4. Red de distribución**

Para diseñar la red de distribución se utilizó el método de ramales abiertos, debido a que las viviendas se encuentran dispersas; se tomará en cuenta que el análisis de redes abiertas, es similar al de la línea de conducción sección 2.210.2, por lo que solo se ejemplificará el resumen del tramo E-27 al E-13, ya que el procedimiento es el mismo.El resumen completo del cálculo hidráulico se presenta en el anexoB.

Ramal principal **Datos**  $C_{E-27}$  = 975,44 m  $C_{E-7}$  = 920,93 m  $L = 332,93 \text{ m}$  $Q = 1,65$  I/t

Cálculo de la carga disponible

Hfdisponible= Co -Cf Hf  $_{\text{disponible}}$  = (975,44 m – 920,93 m) = 54,51 m, carga disponible. Cálculo del diámetro teórico de la tubería

$$
D = \left[ \frac{(1\ 743,811)^*(L)^*(Q^{1,85})}{(hf)^*(C^{1,85})} \right]^{\frac{1}{4,87}}
$$
  

$$
D = \left[ \frac{(1\ 743,811)^*(727,42)^*(1,65^{1,85})}{(54,51)^*(150^{1,85})} \right]^{\frac{1}{4,87}} = 1,21
$$
  
Usar  

$$
D_1 = 1\ 1/4,
$$

$$
D_2 = 1\ 1/2.
$$

Cálculo de las pérdidas por fricción

$$
Hf = \frac{(1\ 743.811)^*(L)^*(Q^{1.85})}{(C^{1.85})^*(D^{4.87})}
$$

Para  $D_1 = 1 \frac{1}{4} = 1,532$  in

$$
Hf = \frac{(1\ 743.811)^*(727.42)^*(1.65^{1.85})}{(150^{1.85})^*(1.532^{4.87})} = 17.31 \text{ m}
$$

Para  $D_2 = 1 \frac{1}{2}$  = 1,754 cm

$$
Hf = \frac{(1\ 743.811)^*(727.42)^*(1.65^{1.85})}{(150^{1.85})^*(1.754^{4.87})} = 8,95 \text{ m}
$$

Usar 1 ¼", este diámetro genera más pérdidas y disminuye la presión para cumplir con los parámetros de diseño.

Cálculo de la cota piezométrica

 $P$ If=  $P$ Io- Hf  $P1f_{F-7} = 975,44 - 17,31 = 958,13 \text{ m}$ 

Cálculo de presiones

P dinámica = 958,13 – 920,93 = 37,2 m.c.a

P estática = 54,51 m.c.a

Cálculo de la velocidad

$$
V = \frac{1,974^*Q}{\phi^2}
$$

Donde:

V = velocidad del agua en metros por segundo

 $Q =$  caudal en litros por segundo (I/s)

D = diámetro interno de la tubería en pulgadas

$$
V = \frac{1,974 \times 1,65}{1,754^2} = 1,39 \text{ m/s}
$$

Los ramales restantes, se diseñan siguiendo este procedimiento, teniendo en cuenta para el diseño las siguientes consideraciones.

- a. El diseño se hará utilizando el caudal máximo horario (Qmh), con el fin de asegurar su correcto funcionamiento para el período de diseño.
- b. Para el chequeo de redes, debe tomarse en cuenta lo siguiente.
- $\bullet$ El caudal que entra es igual al caudal que sale, en cada nudo.
- $\bullet$  La presión dinámica estará entre 10 y 40 m.c.a. excepto en puntos donde exista poco desnivel, se puede tener un mínimo de 6 m.c.a.
- $\bullet$ Caudal unitario de vivienda = Qmh / No. viviendas
- $\bullet$ Presión mínima al final del tramo 10 m.c.a.
- $\bullet$ Caudal instantáneo = K = n -1; donde k = 0,15 si n ≤ 55, k = 0,20 si n ≥ 55, y n = número de viviendas en cada tramo.

El resumen del cálculo hidráulico se encuentra en el anexoB.

## **2.2.10.5. Sistema de desinfección**

Se utilizará un alimentador automático de tricloro instalado en serie con la tubería de conducción, a la entrada del tanque de distribución.

La cantidad de litros que se tratarán a través del sistema será el caudal de conducción durante un día. Este caudal es de 0,99 l/s haciendo un total de 85536 litros diarios.

Las tabletas de tricloro son una forma de presentación del cloro: pastillas de 200gramos de peso, 3 pulgadas de diámetro, por 1pulgada de espesor, con una solución de cloro al 90% y 10% de estabilizador. La velocidad a la que se disuelve en agua en reposo es de 15 gramos en 24 horas. Para determinar la cantidad de tabletas al mes para clorar el caudal de conducción, se aplica siguiente.

$$
G = \frac{CMD}{%CL}
$$

Donde:

 $G =$ Gramos de tricloro

 $C =$  Miligramos por litro deseados

M = Litros de agua a tratarse por día

 $D = N$ úmero de días

%CL = Concentración de cloro

La cantidad de gramos de tricloro oscila entre 0,07% y 0,15%, éste depende del caudal a tratar, para este proyecto (0,99 l/s=85 536 l/d) se utilizará un valor del 0,11 %, por lo que se tiene.

$$
G = \frac{0,001 \text{ 1*85 536 } \frac{1}{\text{dia}} \cdot 30 \text{ dia}}{0,90} = 3 \text{ 136,32 g}
$$

Se necesitarán 16 tabletas mensuales, las que deberán ser colocadas de forma gradual una vez al mes.

### **2.2.10.6. Obras de arte**

Las obras de arte que irán en el proyecto son: válvula de limpieza y válvulade aire.

### **2.2.10.7. Válvulas**

Válvula de limpieza

Son utilizadas para extraer los sedimentos que hayan ingresado en la tubería, y que se acumulan en los puntos más bajos de la línea de conducción.La válvula será de compuerta de bronce de diámetro 3/4".

El total de válvulas de limpieza del proyecto son 3 y están ubicadas en los siguientes estacionamientos:0+459,87, 0+645,24 y0+896,72.

Válvula de aire

La función de una válvula automática de aire, es expulsar el aire disuelto en el agua, que tiende a depositarse en los puntos más altos de la línea de conducción, esta acumulación de aire reduce la sección de la tubería y por consiguiente, la capacidad de conducción.

El total de válvulas de aire del proyecto son 4 y están ubicadas en los siguientes estacionamientos:0+260,86, 0+ 501,07, 0+594,28 y0+727,47.

## **2.2.10.8. Conexiones domiciliares**

Estas se construirán inmediatas al cerco de las propiedades, con el objetivo de que el costo de las conexiones sea lo más bajo posible, debido a la variación de estas longitudes y para efectos de presupuesto se asumieron dos tubos de PVC de ½" por conexión domiciliar.

### **2.2.11. Propuesta de tarifa**

En la propuesta de tarifa se contemplan el gasto de cloro, pago del fontanero, gastos de mantenimiento, operación y administración (papelería y recibo de pago).

Salario fontanero mensual Q1 800,00

Costo de mantenimiento (M)

Este costo se utilizará para la compra de materiales del proyecto cuando sea necesario mejorar o sustituir los que estén instalados. Se estima como el 4 por millar del costo total del proyecto presupuestado.

$$
M = \frac{0.004 \times \text{Costo proyecto}}{12} = \frac{0.004 \times 274 \times 597,36}{12} = 91,53 = Q100,00/mes
$$

Costo de tratamiento (T)

Éste será el que se requiere para la compra y mantenimiento del método de desinfección, gasto mensual.

T=Costo tableta en gramos\*Número de tabletas a utlizar en un mes

$$
T = \frac{Q25,00}{\text{tableta}} \times 16 \text{ tablets} = Q400,00/\text{mes}
$$

Costo de administración (A)

Representa el fondo que servirá para gastos administrativos. Se estima un 15% de la suma de los anteriores.

$$
A=0,15*(O+M+T)=0,15*(Q1 800,00+Q91,53+Q400,00)=Q343,73/mes
$$

Costo de reserva (R)

El monto dedicado a cualquier imprevisto,será del 12% de la suma de los costos de operación, mantenimiento ytratamiento.

Cálculo de tarifa propuesta (TAR)

R=0,12\*(O+M+T)=0,12\*(Q1,800.00+Q91,53+Q400,00)=Q274,98/mes

Cálculo de tarifa propuesta (TAR)

TAR= O+M+T+A+R #viviendas <sup>=</sup> Q1 800,00+Q91,53+Q400,00+Q343,73+Q274,98 74 viviendas

<sup>=</sup>Q39,33/mes

Se propone una tarifa mínima de Q40,00 por servicio mensual.

## **2.2.12. Programa de operaciones y mantenimiento**

El mantenimiento preventivo consiste básicamente en proteger los componentes del sistema de agua potable, con la finalidad de disminuir costos mayores en un futuro. Por eso, es necesario que la municipalidad de Guanagazapacontemple la capacitación de los integrantes del comité de las comunidades, para que tengan conocimiento de las actividades mínimas a realizar para un buen mantenimiento del sistema.

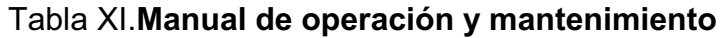

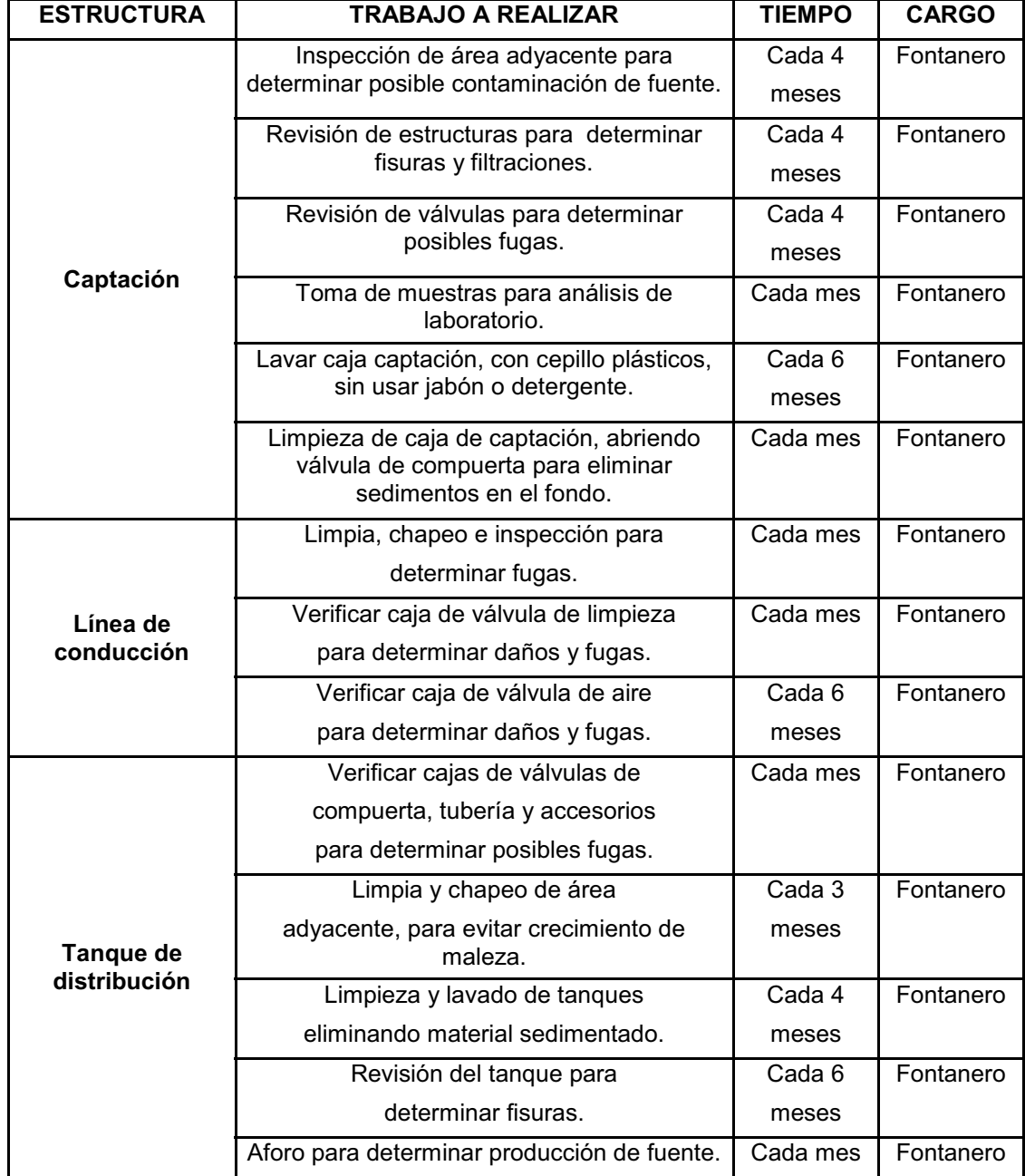

Continuación tabla XI.

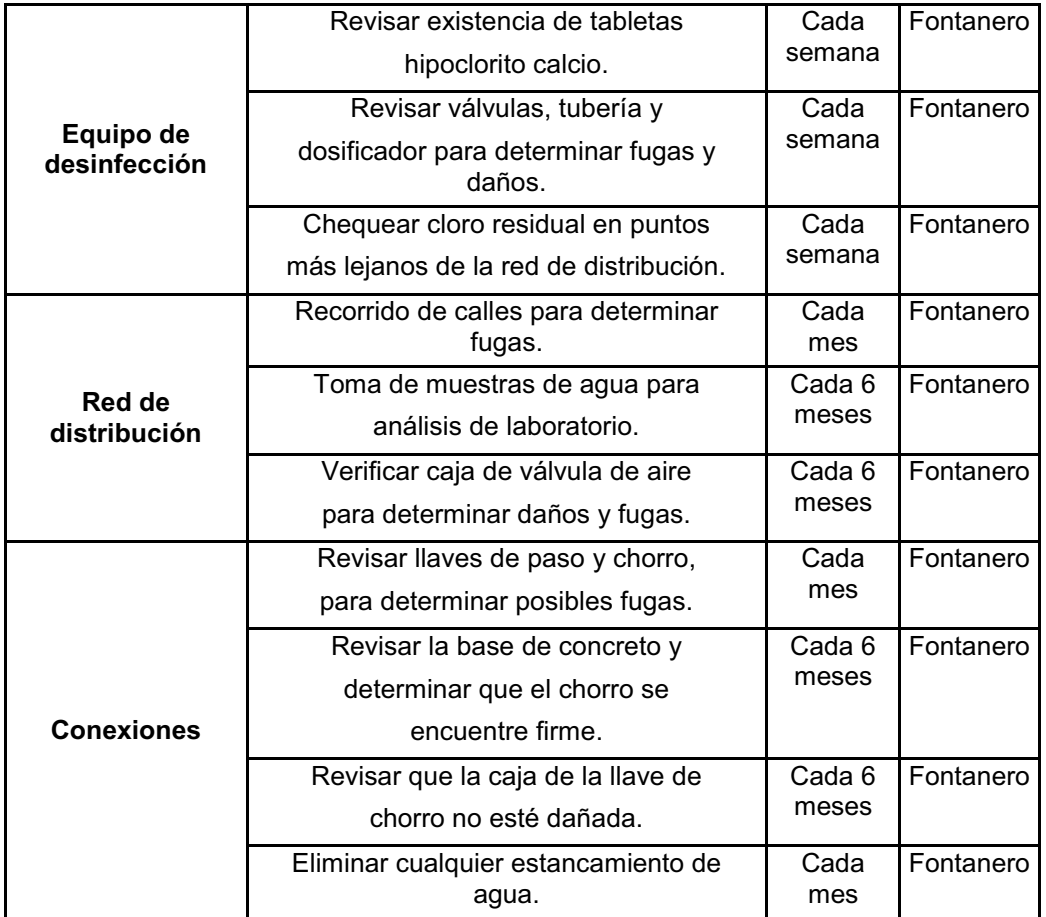

Fuente: elaboración propia.

## **2.2.13. Elaboración de planos**

Los planos que se elaboraron para el sistema de abastecimiento de agua potable, son los siguientes.

- a. Planta de conjunto
- b. Planta perfil línea de conducción general
- c. Planta perfil red de distribución general
- d. Planta perfil 7 ramales
- e. Obra de captación
- f. Tanque de distribución de 25 m3 + detalles estructurales
- g. Detallehipoclorador + conexiones domiciliares

## **2.2.14. Elaboración de presupuesto**

# Tabla XII.**Sistema de abastecimiento de agua potable, comunidad San Rafael Cacaoatal, Guanagazapa, Escuintla**

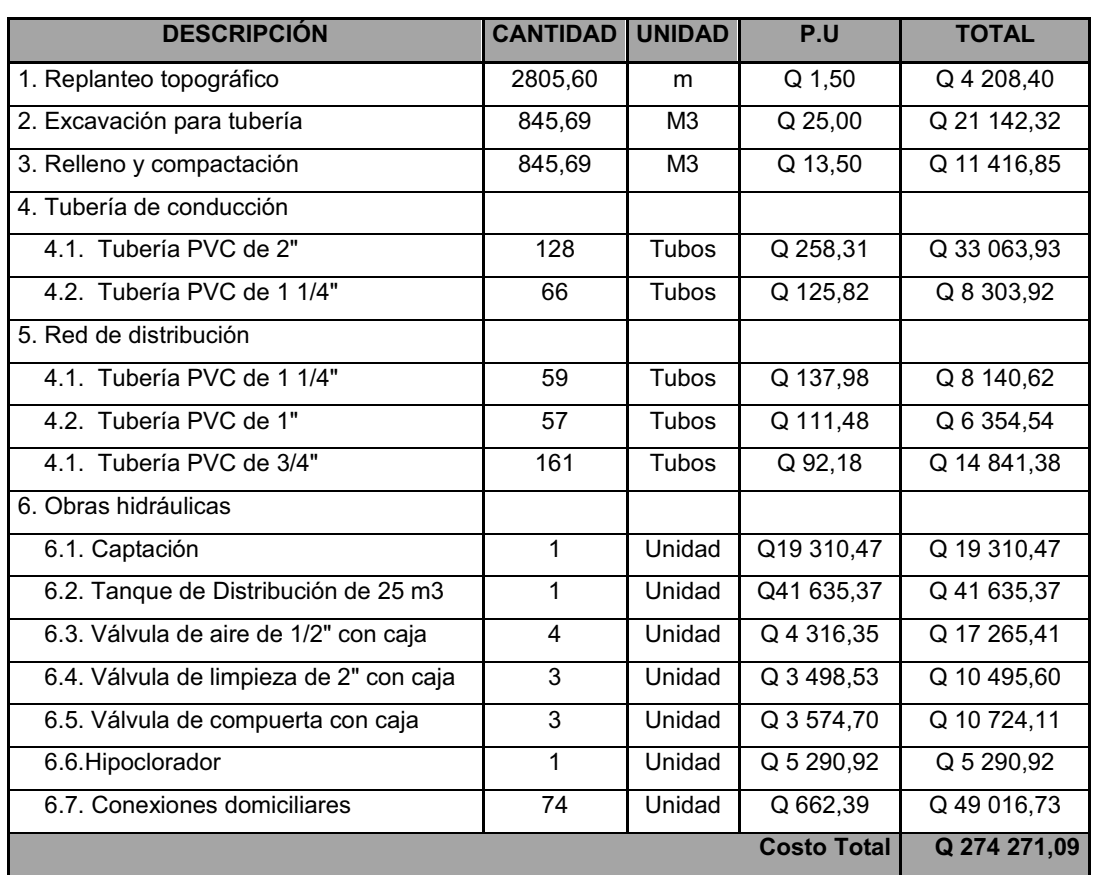

Presupuesto final

Fuente: elaboración propia.

### **2.2.15. Evaluación socio-económico**

En su mayoría este tipo de proyectos no son un atractivo económico, lo cual lleva a plantear un mecanismo para hacer viable el proyecto con subsidios, transferencias, impuestos, donaciones, etcétera. Sin embargo, es indispensable realizar un análisis financiero y determinar la viabilidad del proyecto. Para ello se utilizarán los métodos del valor presente neto y la tasa interna de retorno.

## **2.2.15.1. Valor presente neto**

Esta es una alternativa para toma de decisiones de inversión, lo cual permite determinar de ante mano si una inversión vale la pena o no poder realizarla, y no hacer así malas inversiones que provoquen en el futuro pérdidas.

La municipalidad de Guanagazapa contratará un fontanero para el mantenimiento del sistema por Q 1800,00 mensuales. Se estima tener los siguientes ingresos: la instalación de la acometida será un pago único de Q300,00 por vivienda, también se pedirá un ingreso mensual por vivienda de Q10,00. Suponiendo una tasa de interés anual del 8%, se determinará la factibilidad del proyecto por medio del valor presente neto.

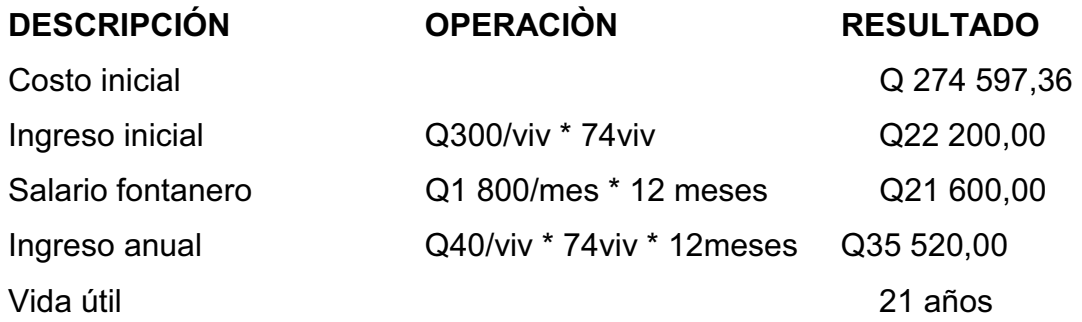
Se utilizará el signo negativo para los egresos, y el signo positivo para los ingresos, utilizando valor presente dado un pago uniforme (P/A, i, n), se tiene:

Anualidad

A= Q35 520– Q21 600 = Q13 920

$$
VPN = A^* \left[ \frac{((1+i)^n - 1)}{i^*(1+i)^n} \right]
$$

VPN = Valor presente dado un pago uniforme.

 $A =$  Anualidad, según sea ingreso y/o egreso.

 $i =$ Tasa de interés anual.

n = número de años en que se proyecta la obra.

VPN=13 920 
$$
\left[ \frac{((1+0.08)^{21}-1)}{(0.08*(1+0.08)^{21}} \right]
$$
 -(274 597,36-22 200)

VPN=-112 963,46

Como el Valor Presente Neto calculado es menor que cero, se dice que el proyecto no es rentable, significa que la inversión a realizar no se recuperará, por lo que se propone utilizar fondos ajenos a la municipalidad. A pesar que no es rentable, el proyecto es necesario debido al beneficio de 74 familias que adquirirán este servicio indispensable.

### **2.2.15.2. Tasa interna de retorno**

Conceptualmente, la tasa interna de retorno es la tasa máxima de utilidad que puede pagarse u obtenerse en la evaluación de una alternativa.

a. Si se utiliza una tasa de interés de 8%

$$
VPN=13\ 920\left[\frac{((1+0.08)^{21}-1)}{0.08*(1+0.08)^{21}}\right]-(274\ 597,36-22\ 200)
$$

VPN=-112 963,46

b. Si se utiliza una tasa de interés de 7%

VPN=13 920 
$$
\left[ \frac{((1+0.07)^{21}-1)}{(0.07*(1+0.07)^{21}} \right]
$$
 -(274 597,36-22 200)

$$
VPN = -101\,566,82
$$

Se utiliza la interpolación matemática para hallar la tasa de interés que se busca.

- 7% VPN=-101 566,82
- TIR VPN=0
- 8% VPN=-112, 963,46

Se utiliza la proporción entre diferencias que se correspondan:

$$
TIR = \left[\frac{(8-7)-(0-(-101566,82))}{-112963,46-(-101566,82)}\right] + 8
$$

TIR=16,91% anual

### **2.2.16. Evaluación de impacto ambiental**

Una definición de impacto ambiental podría determinarse como la alteración, modificación o cambio en el ambiente, o en alguno de sus componentes, con cierta magnitud y complejidad, originado o producido por los efectos de la acción o actividad humana.

Un estudio de impacto ambiental es un documento que describe las características de un proyecto o actividad que se pretenda llevar a cabo o su modificación. Debe proporcionar antecedentes fundados para la predicción, identificación e interpretación de su impacto ambiental y describir la o las acciones que ejecutará para impedir o minimizar sus efectos significativamente adversos.

La evaluación de impacto ambiental, es el análisis de las posibles consecuencias de un proyecto sobre la salud ambiental, la integridad de los ecosistemas y la calidad de los servicios ambientales, que estos están en condiciones de proporcionar.

Algunos de los fines cubiertos por el estudio del impacto ambiental son:

- a. Riesgo para la salud de la población, debido a la cantidad y calidad de los efluentes, emisiones o residuos.
- b. Efectos adversos significativos sobre la cantidad y calidad de los recursos naturales renovables, incluidos el suelo, agua y aire.
- c. Localización próxima a población, recursos y áreas protegidas susceptibles de ser afectados, así como el valor ambiental del territorio en que se pretende emplazar.
- d. Alteración significativa, en términos de magnitud o duración, del valor paisajístico o turístico de una zona.
- e. Alteración de monumentos, sitios con valor antropológicos, arqueológicos, histórico y, en general, los pertenecientes al patrimonio cultural.

### Control ambiental

Residuos y/o contaminantes que serán generados (en cantidades y contenidos) durante el proceso de construcción será producto del suelo suelto y el polvo, el cual será remojado para minimizar el impacto. Tanto en la etapa de construcción como en la de operación, no se generará ningún tipo de emisión de gases, ni humo a la atmósfera.

Recursos naturales que serán aprovechados en las diferentes etapas: se utilizará piedra, arena para la construcción de la cajas de válvulas, tanque de distribución, obras de captación, además el suelo removido durante el zanjeo, se aprovechará para cubrir la tubería. Será utilizado en el proceso: cal, cemento, tubería pvc, hierro, arena, piedrin, solvente, agua, piedra bola y madera.

# **CONCLUSIONES**

- 1. La realización delEjercicio Profesional Supervisado (EPS),es muy importante, ya que da la oportunidad de realizar proyectos reales, poniendo en práctica los conocimientos adquiridos durante laformación académica del estudiante, razón por la cual se constituye en un importante complemento por la adquisición de experiencia y criterio técnico.
- 2. El proyecto de introducción de agua potable desde el punto de vista financiero, no es viable, ya que en el tiempo de vida que tiene el proyecto no se recuperará la inversión; sin embargo, los beneficios sociales son de gran magnitud, muy difíciles de cuantificar en términos monetarios.
- 3. El costo al que asciende el proyecto del sistema de abastecimiento de agua potable es: Q274 271,09 (doscientos setenta y cuatro mil doscientos setenta y uno con nueve centavos) con una longitud de 2 642,72 metros lineales; el costo unitario por usuario es de Q103,78, valor que se considera aceptable para las instituciones que financian este tipo de proyectos.
- 4. La distribución de ambientesnecesarios de la edificación del centro de salud, se realizó cumpliendo con los requerimientos que la jefatura del área de salud, autoridades municipales y COCODE solicitaron, con el propósito de que reuniera las condiciones que demanda una edificación de esta naturaleza, sobre todo por ser una edificio de uso público y que en caso de emergencia tiene que garantizarse su funcionamiento.

# **RECOMENDACIONES**

1. A la Facultad de Ingeniería

Incorporar dentro de la formación académica, nuevos métodos de aprendizaje para la formación de nuevos profesionales.

2. A la Municipalidad de Guanagazapa

Capacitar a los miembros delCOCODEy autoridades de la comunidadSan Rafael Cacaotal, en lo concerniente a gestión de proyectos.

Promover entre los usuarios de los proyectossu buen manejo y mantenimiento.

3. A las autoridades de la comunidad de San Rafael Cacaotal

Promover la participación de pobladores en la ejecución de los proyectos, principalmente con el aporte de mano de obra no calificada, cuidado y mantenimiento de la obra.

# **BIBLIOGRAFÍA**

- 1. ÁLVAREZ CUTZAL, Samuel Eduardo. *Diseño del sistema de alcantarillado sanitario para el Cantón San Isidro y edificación escolar de dos niveles en la cabecera municipal de Olintepeque, Departamento de Quetzaltenango*. Trabajo de graduación deIng. Civil. Facultad de Ingeniería, Universidad de San Carlos de Guatemala, 2005. 170 p.
- 2. CABRERA SEIS, Jadenón Vinicio. *Guía teórica y práctica del curso de cimentaciones I*. Trabajo de graduación de Ing. Civil. Facultad de Ingeniería, Universidad de San Carlos de Guatemala, 1994. 155 p.
- 3. NILSON, Arthur H. *Diseño de estructuras de concreto*.13a ed. Colombia: McGraw-Hill, 2001. 722 p.
- 4. PAZ CHACÓN, Sindy Anabella. *Diseño del edificio escolar de dos niveles, para la aldea El Manzanillo y sistema de alcantarillado sanitario, para el sector sur del casco urbano de San Lucas Sacatepéquez, Departamento de Sacatepéquez*. Trabajo de graduación de Ing. Civil. Facultad de Ingeniería, Universidad de San Carlos de Guatemala, 2008. 162 p.
- 5. POZ CHOZ, Lester Guillermo. *Planificación y diseño del sistema de alcantarillado sanitario del barrio Casa Blanca y diseño de mercado municipal, municipio de Salcajá, Departamento de Quetzaltenango*. Trabajo de graduación de Ing. Civil. Facultad de Ingeniería, Universidad de San Carlos de Guatemala,2008. 175 p.

**ANEXOS** 

# **Diámetros internos de tubería PVC para diseño de acueductos**

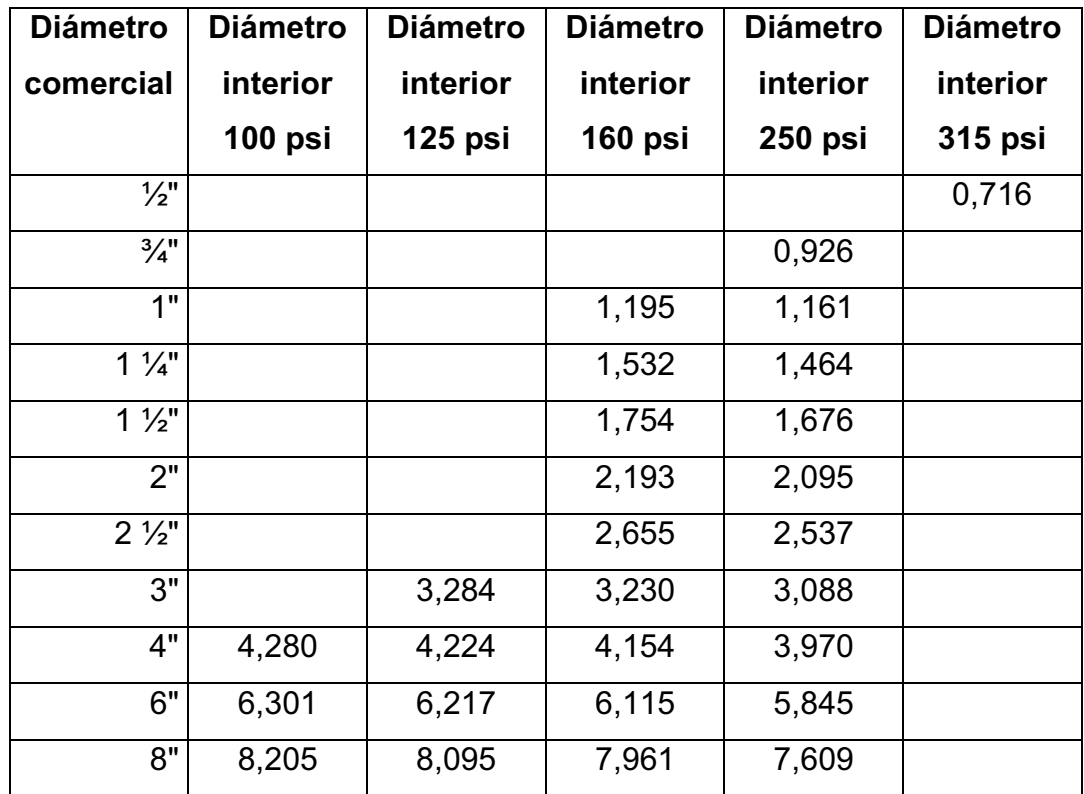

Fuente: Durman Esquivel.

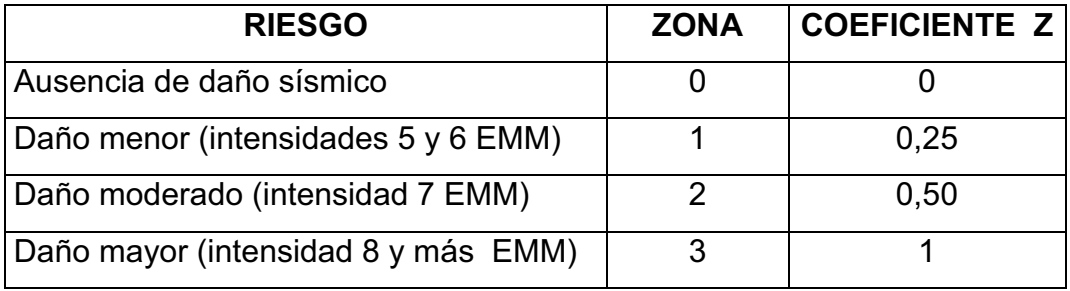

## **Método SEAOC, factor Z para sismos**

## **Método SEAOC, factor I importancia de la estructura**

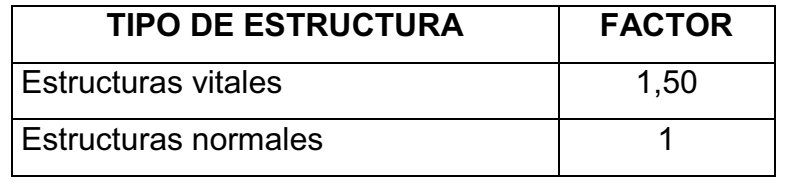

# **Método SEAOC, factor K tipo de la estructura**

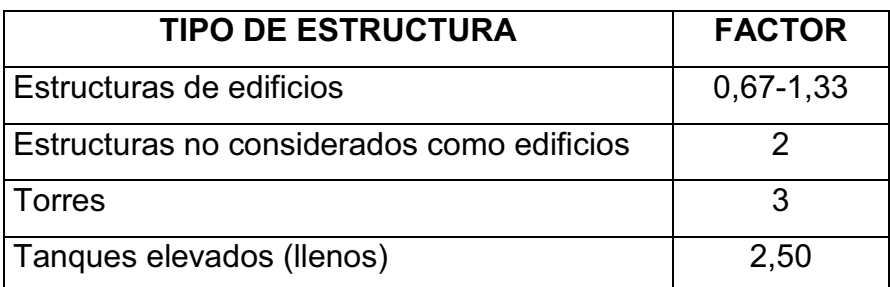

Fuente: UBC

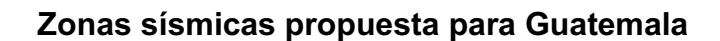

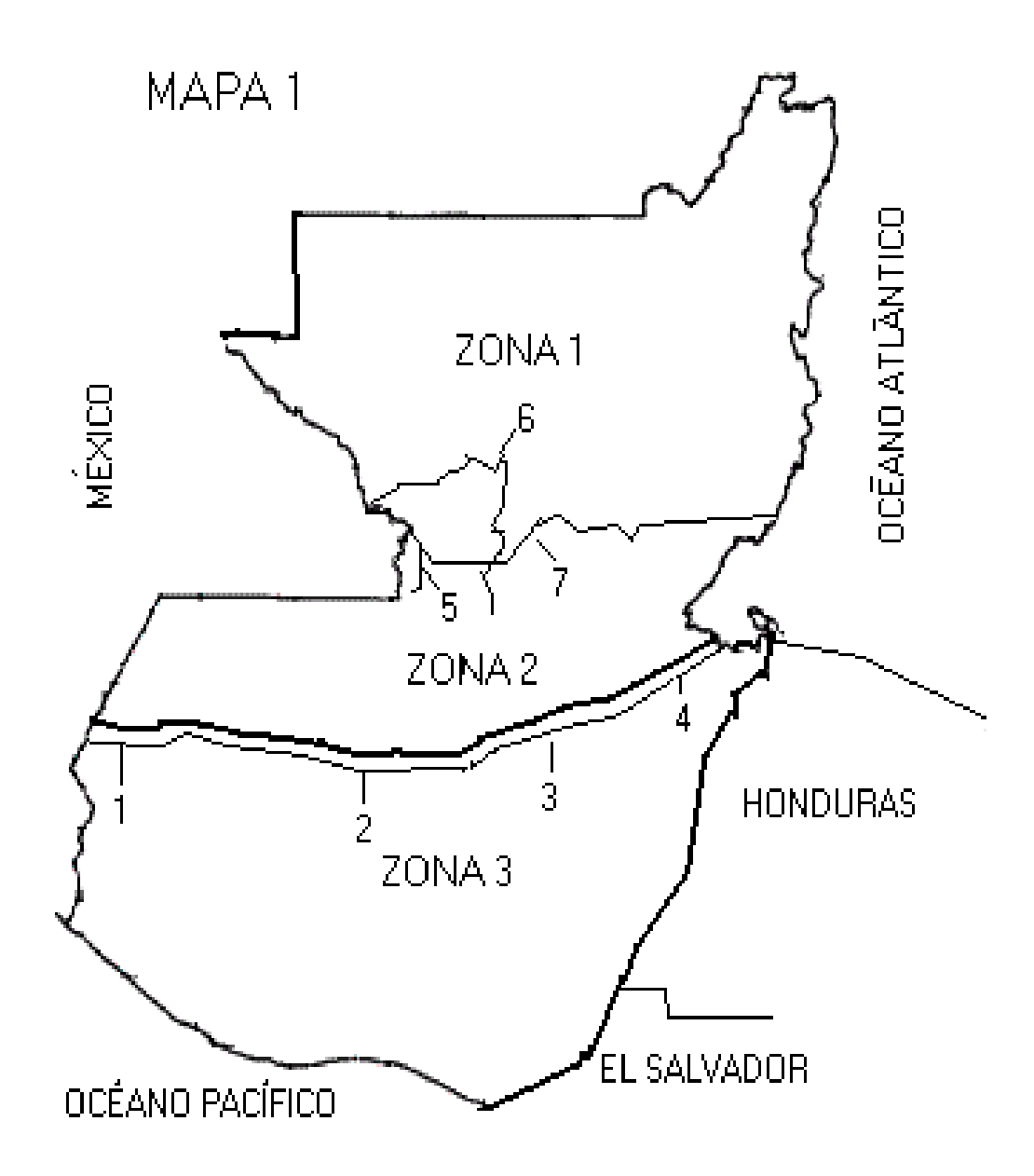

Fuente: Atlas Nacional, Guatemala 1972, Instituto Geográfico.

# **Mapa de ubicación y localización**

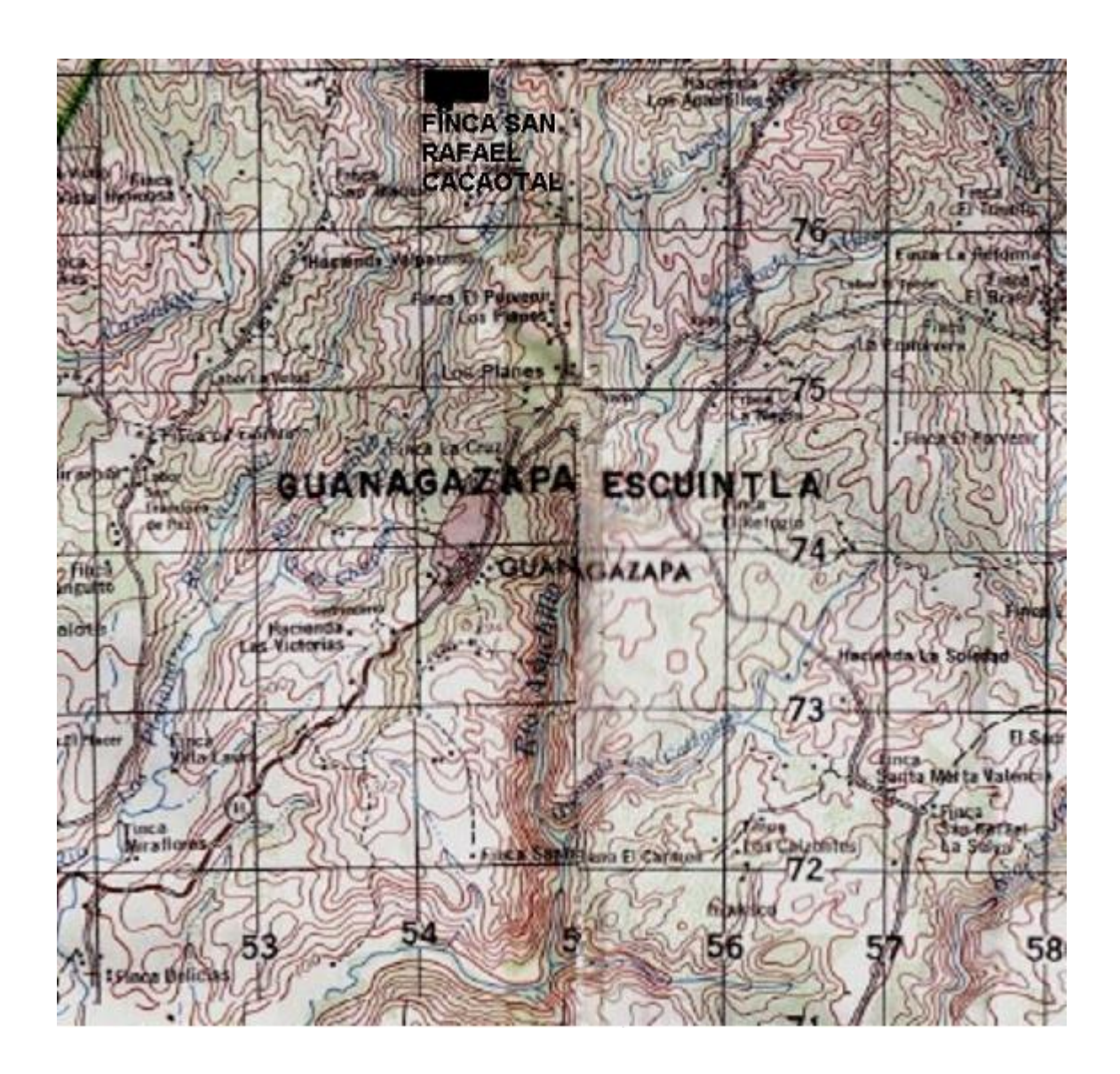

Fuente: Instituto Geográfico Nacional.

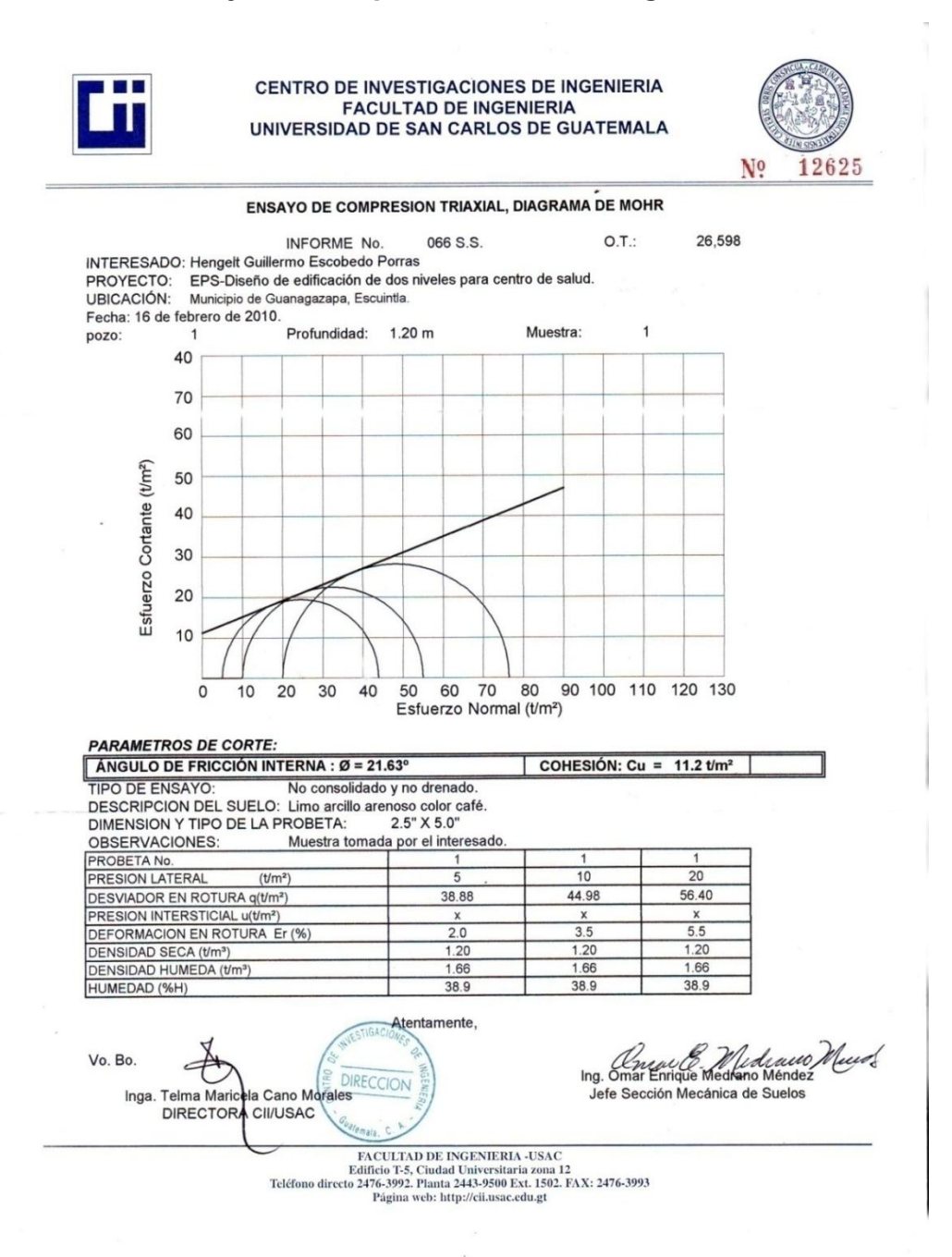

### **Ensayo de compresión triaxial, diagrama de Mohr**

Fuente: CII/USAC

## **Análisis fisicoquímico sanitario**

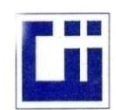

#### CENTRO DE INVESTIGACIONES DE INGENIERIA **FACULTAD DE INGENIERIA** UNIVERSIDAD DE SAN CARLOS DE GUATEMALA

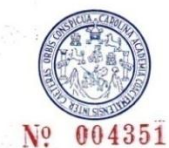

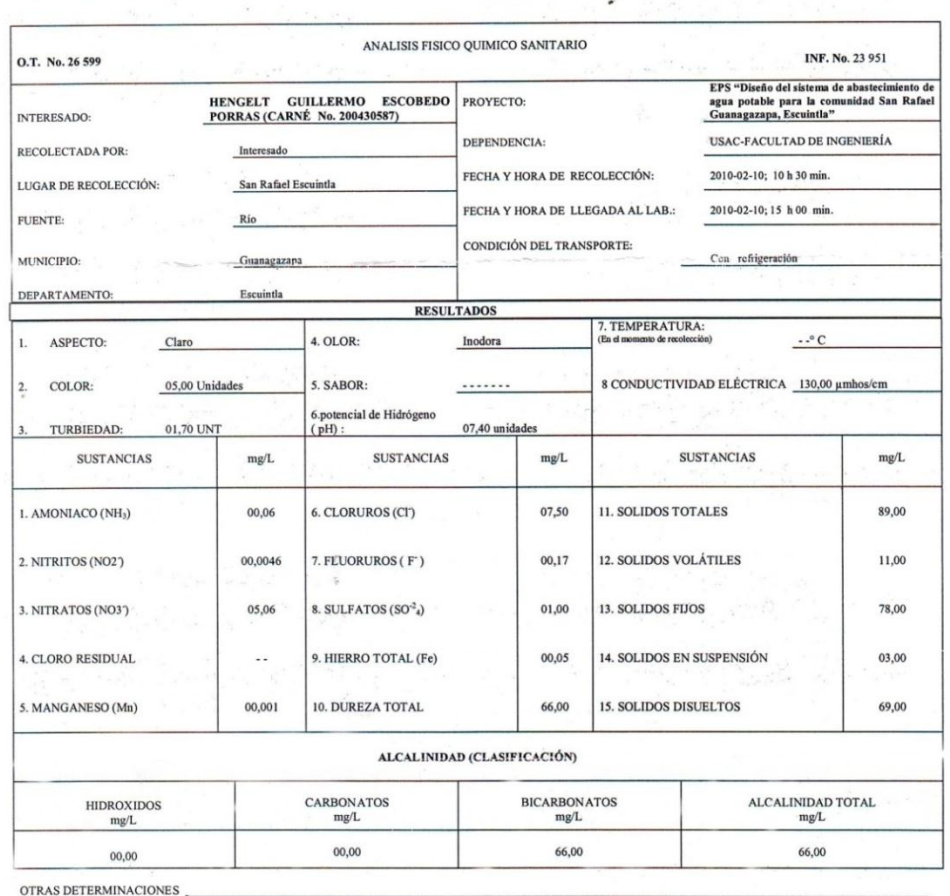

OBSERVACIONES: Desde el punto de vista de la calidad física y química el agua cumple con la norma. Según normas internacionales de la Organización Mundial d<br>Salud para fuentes de agua. DE TÉCNICA «STANDARD METHODS FOR THE EXAMINATION OF WATER AND WASTEWATER" DE LA AP INTERNACIONAL DE UNIDADES) Y 19001 ( AGUA POT<u>ABLE Y</u> SUS DERIVADAS), GUATEMALA. άč Guatemala, 2010-02-15 DIRECCION Ć Ing co Col A. Vo.Bo ١À en Ingenieria Sanitaria Inga. Telma Maricela Cano Mor<br>DIRECTORA CII/USAC Laboratorio  ${\rm FACULTAD\ DE\ INGENIERIA\text{-}USAC}$  Edificio T-5, Ciudad Universitaria zona 12<br> Teléfono directo 2476-3992. Planta 2443-9500 Ext. 1502. FAX: 2476-3993. Planta 2441-9500 Ext. 1<br/>up://cii.usac.edu.gt

Fuente: CII/USAC

### **Examen bacteriológico**

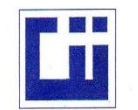

# CENTRO DE INVESTIGACIONES DE INGENIERIA<br>FACULTAD DE INGENIERIA UNIVERSIDAD DE SAN CARLOS DE GUATEMALA

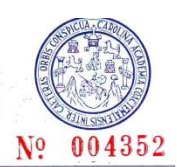

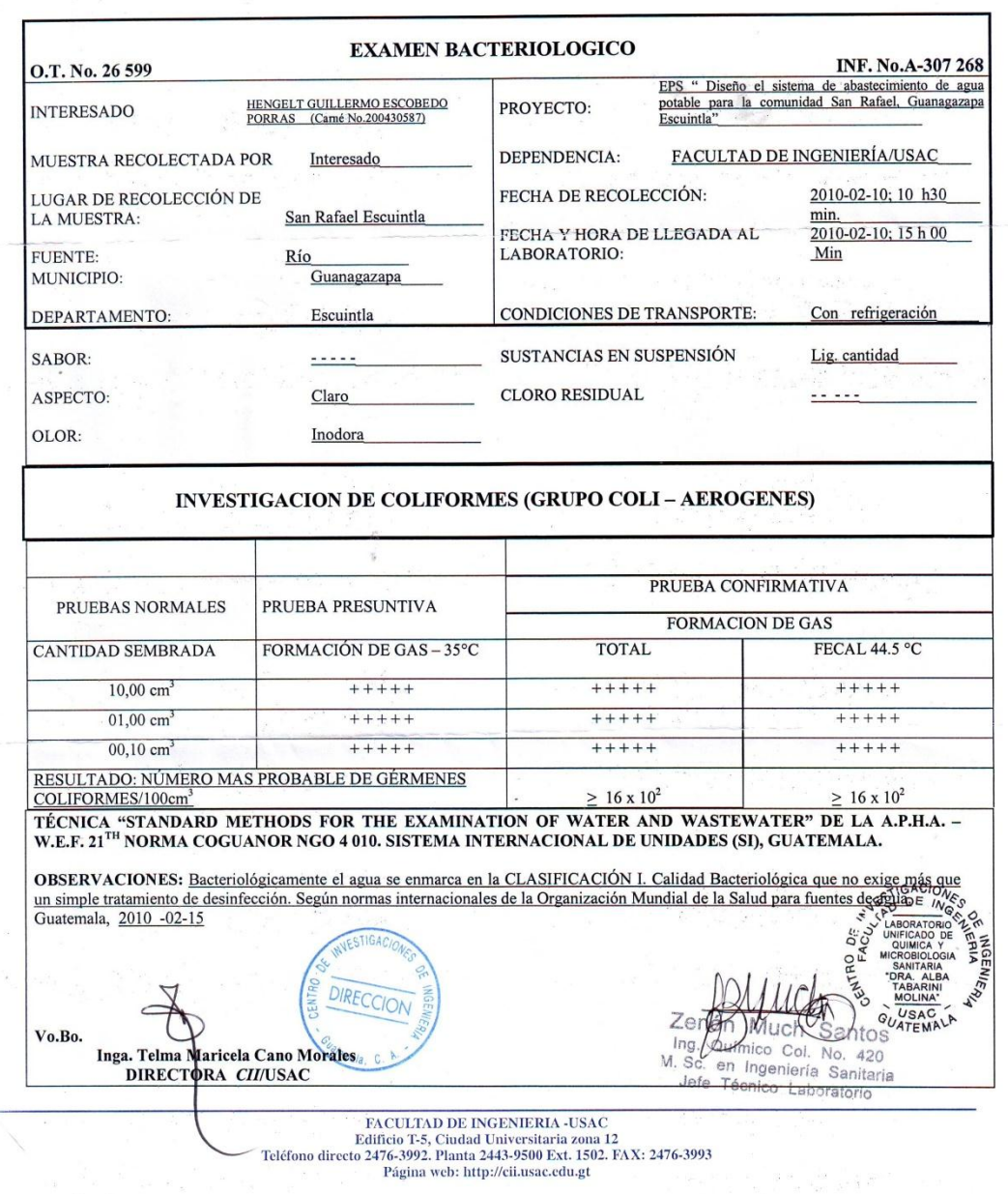

 $\frac{1}{2}$ Fuente: CII/USAC

# **Coeficientes para momentos negativos en losas**

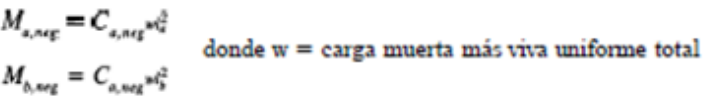

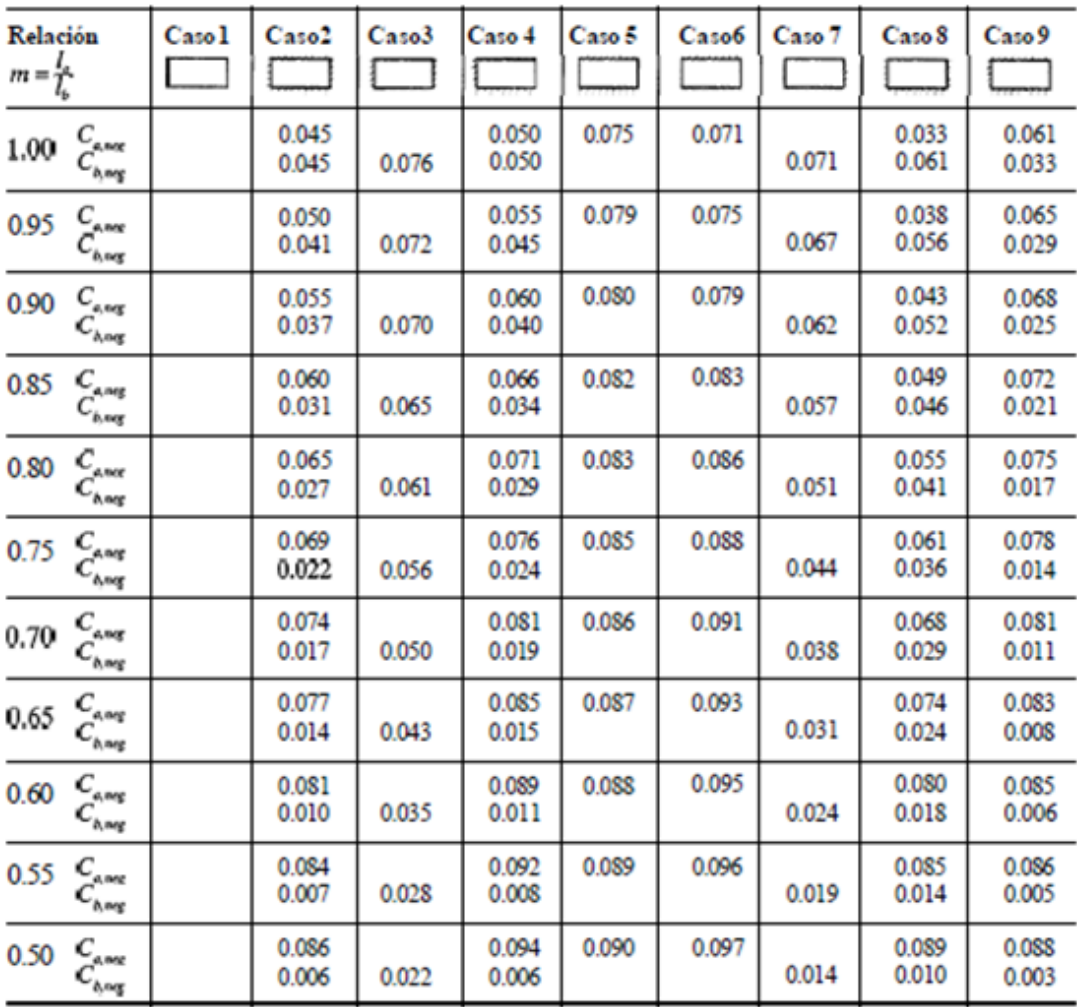

" Un borde achurado indica que la losa continúa a través o se encuentra empotrada en el apoyo; un borde sin marcas indica un apoyo donde la<br>resistenciatorsional es despreciable.

Fuente: diseño de estructuras de concreto.

### **Coeficientes para momentos positivos debidos a carga muerta en losas**

J.

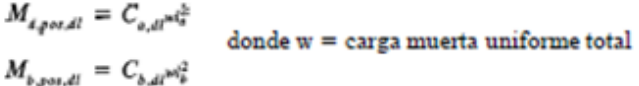

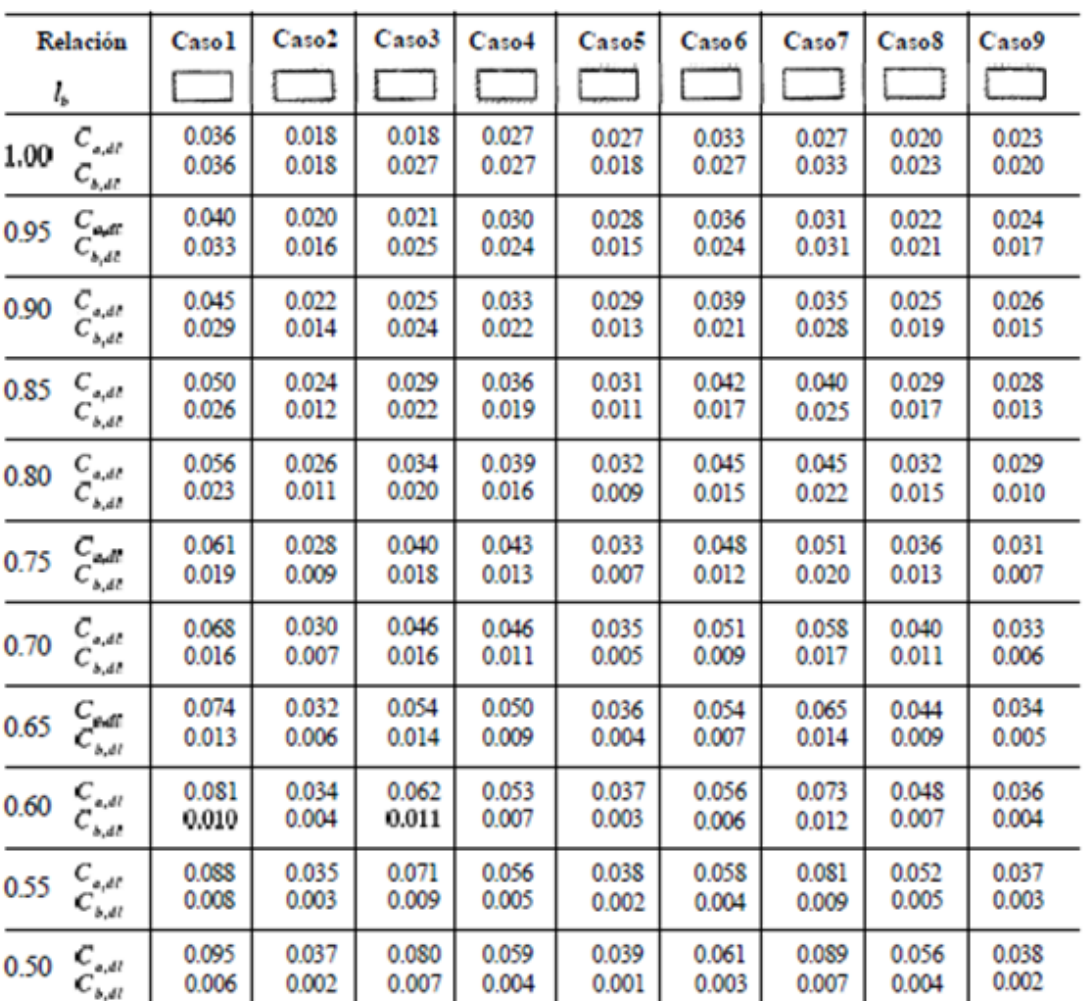

- Un bordeachurado indica que la losa continúa a través o se encuentra empotrada en el apoyo; un borde sin marcas indica un apoyodonde la<br>resistencia torsional es despreciable.

Fuente: diseño de estructuras de concreto

### **Coeficientes para momentos positivos debidos a carga viva en losas**

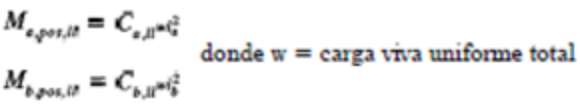

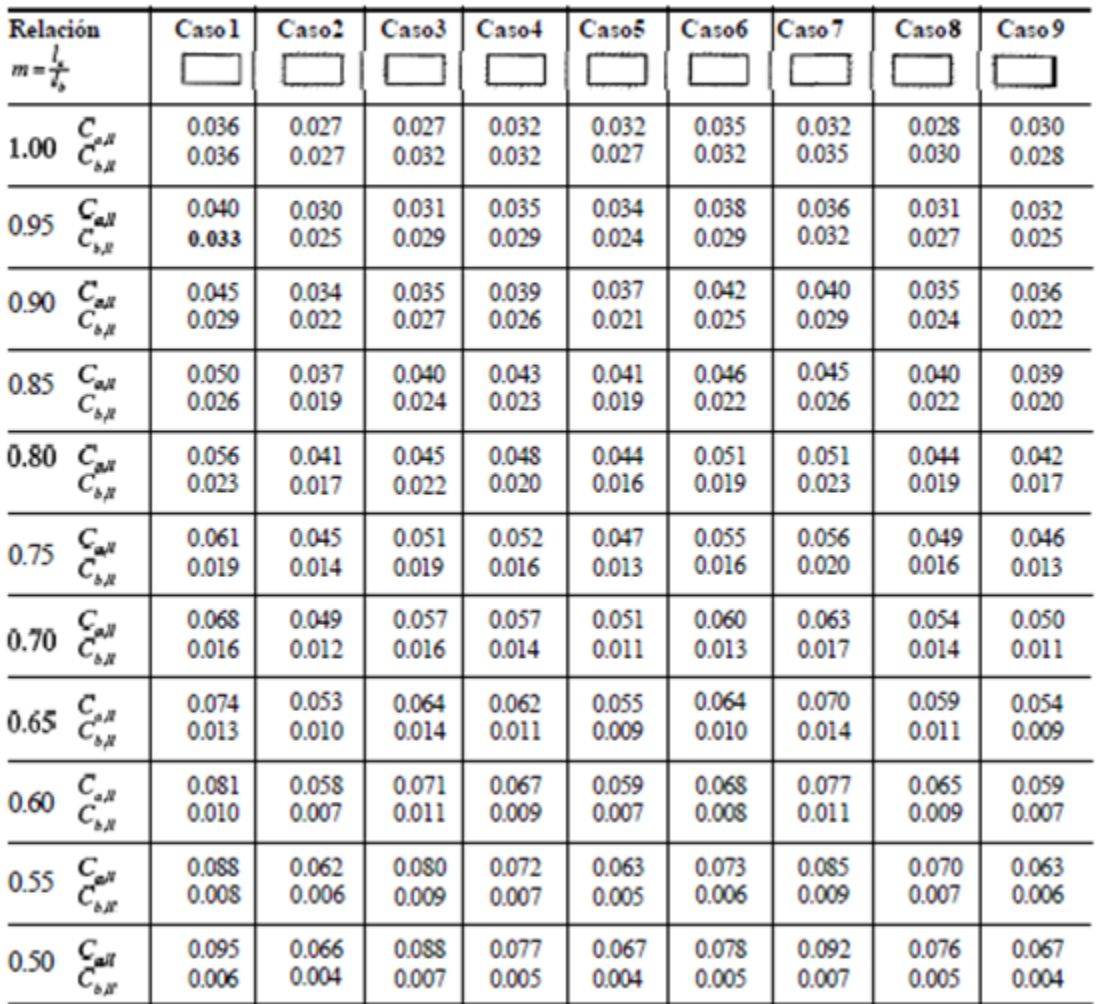

 $\sigma$ Un borde achurado indica que la gosa continúa a través o se encuentra empotrada en el apoyo, un bordesin marcas indica un apoyo donde la resistencia torsional es despreciable.

Fuente: diseño de estructuras de concreto.

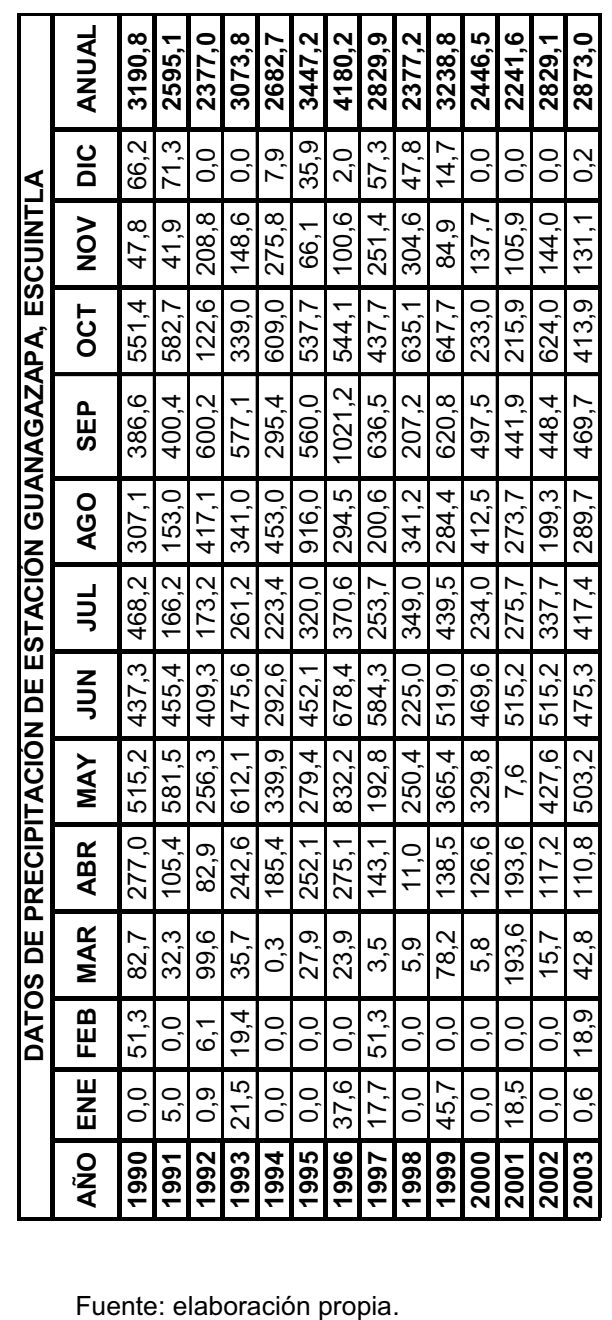

# **Valores de precipitación en Escuintla**

**Anexo 7** 

**APÉNDICE** 

# **Apéndice A**

# **Libreta topográfica**

# **Sistema de abastecimiento de agua potable**

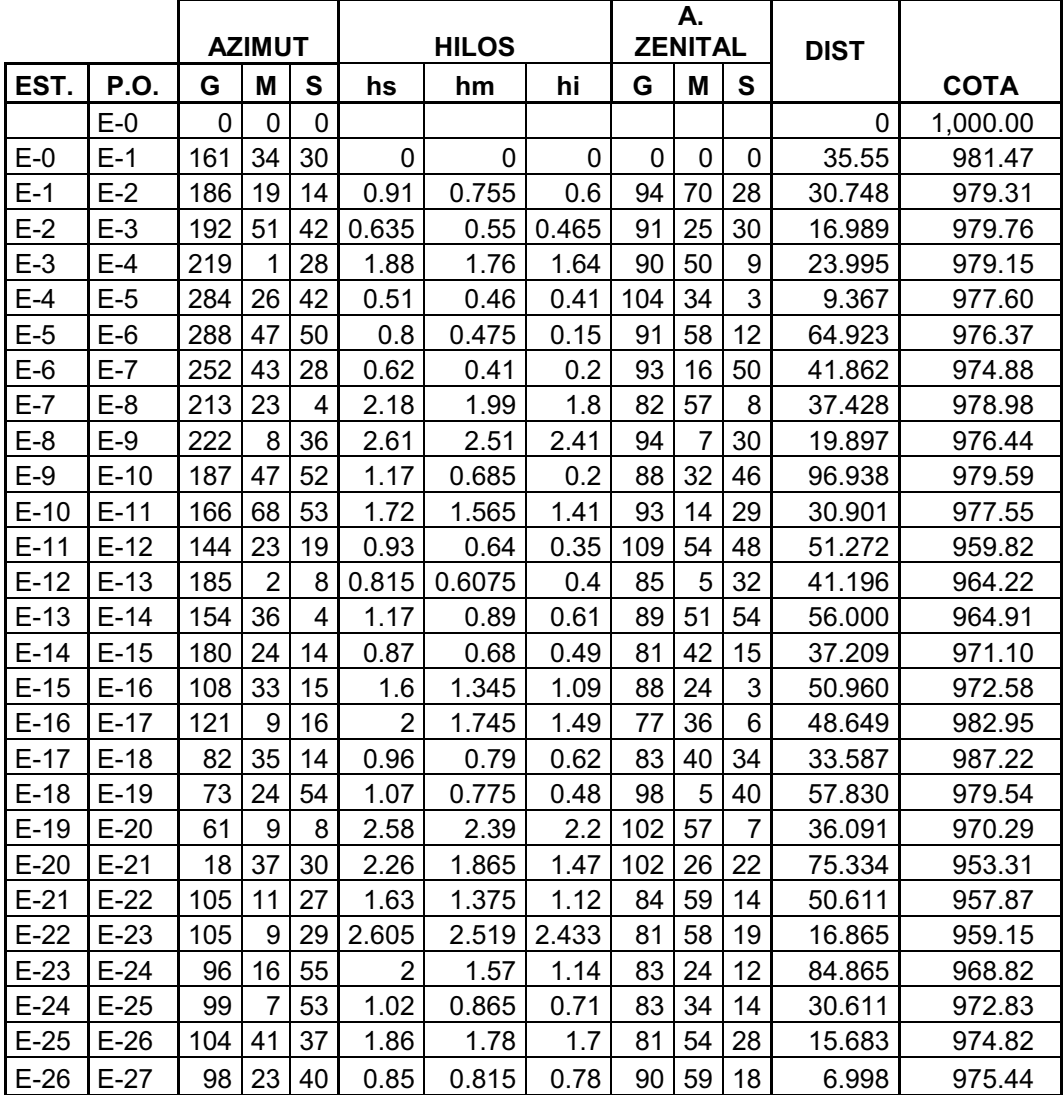

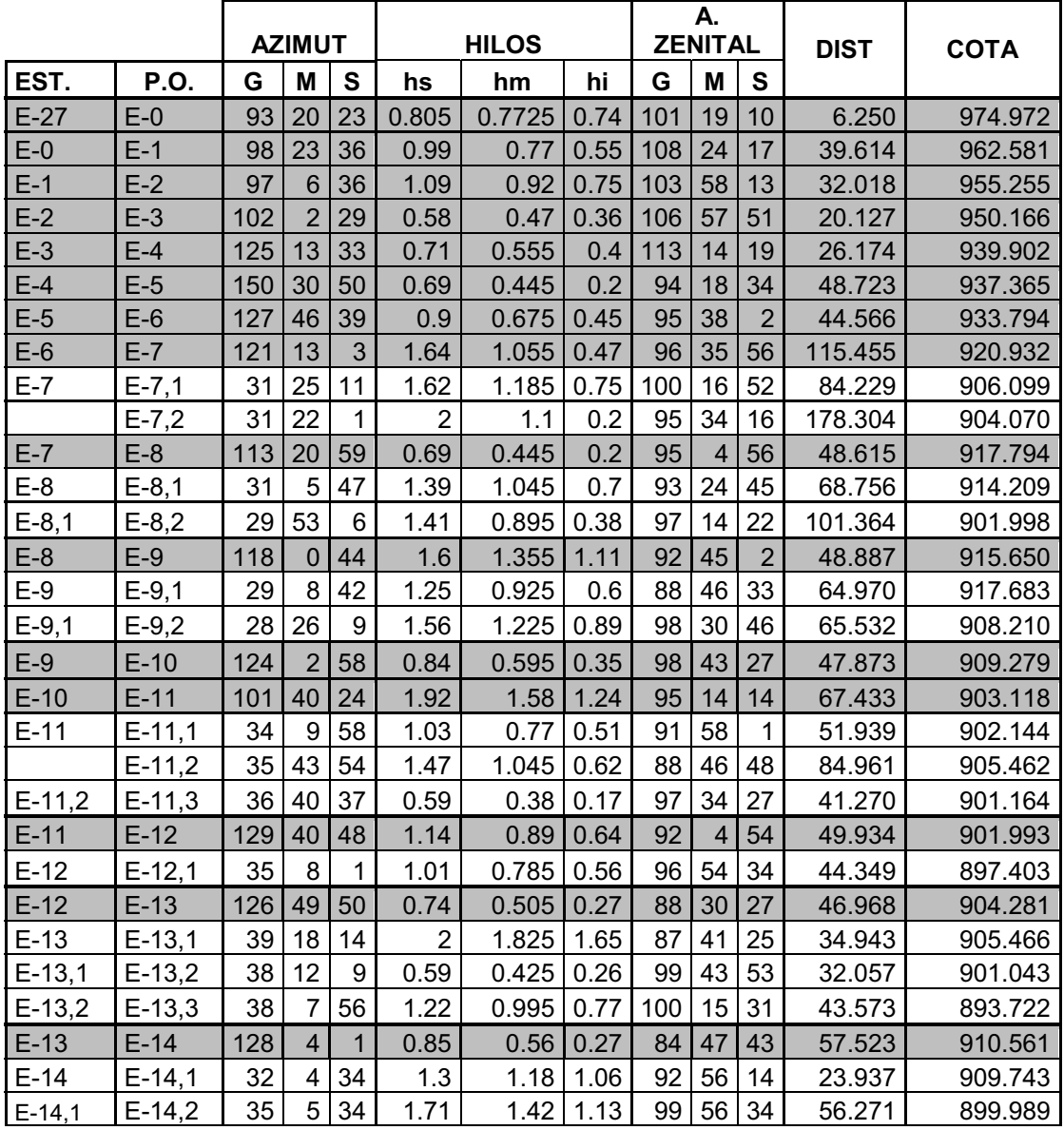

Continuación libreta topográfica. Sistema de abastecimiento de agua potable

Fuente: elaboración propia

# **Apéndice B**

# **Cálculo hidráulico del sistema de abastecimiento de agua potable**

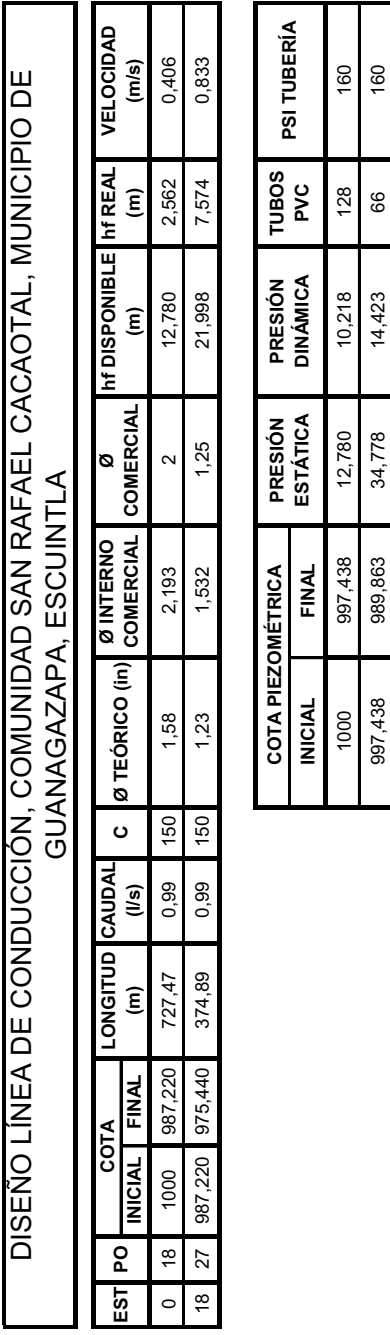

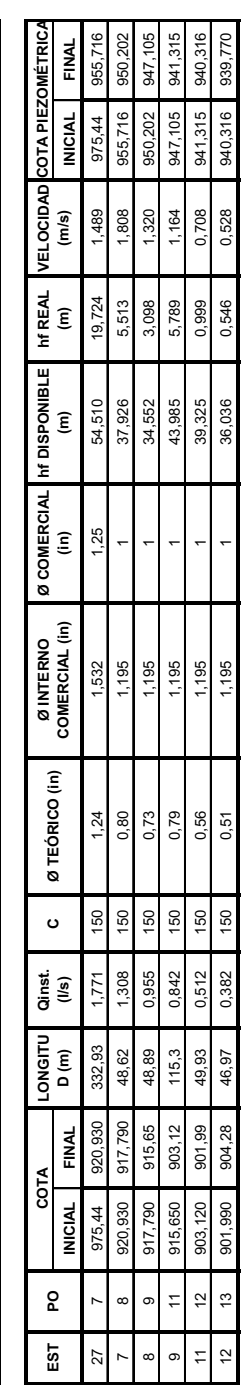

**DISEÑO RED PRINCIPAL DE DISTRIBUCIÓN , COMUNIDAD SAN RAFAEL, MUNICIPIO DE GUANAGAZAPA, ESCUINTLA**

DISEÑO RED PRINCIPAL DE DISTRIBUCIÓN , COMUNIDAD SAN RAFAEL, MUNICIPIO DE GUANAGAZAPA, ESCUINTLA

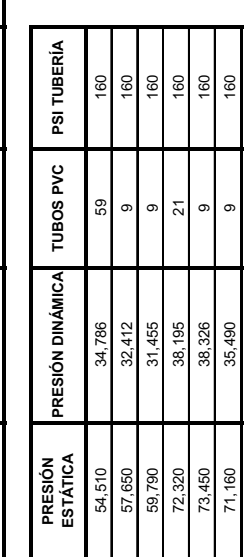

Continuación cálculo hidráulico del sistema de abastecimiento de agua potable

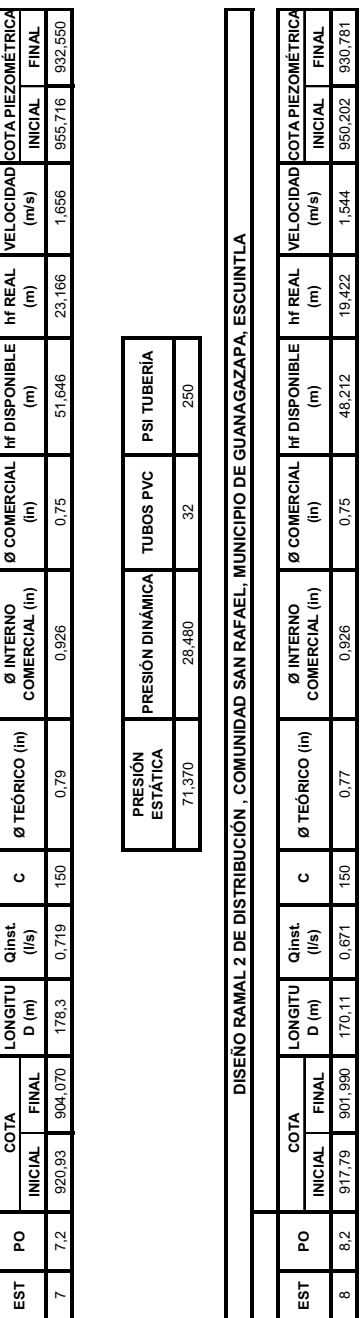

**DISEÑO RAMAL 1 DE DISTRIBUCIÓN , COMUNIDAD SAN RAFAEL, MUNICIPIO DE GUANAGAZAPA, ESCUINTLA**

DISEÑO RAMAL 1 DE DISTRIBUCIÓN , COMUNIDAD SAN RAFAEL, MUNICIPIO DE GUANAGAZAPA, ESCUINTLA

73,450 28,791 30 250

28,791

 $\tilde{a}$ 

**ESTÁTICA PRESIÓN DINÁMICA TUBOS PVC PSI TUBERÍA**

PRESIÓN DINÁMICA TUBOS PVC

PSI TUBERÍA 250

**PRESIÓN** 

**PRESIÓN<br>ESTÁTICA** 73,450

Continuación cálculo hidráulico del sistema de abastecimiento de agua potable

Continuación cálculo hidráulico del sistema de abastecimiento de agua potable

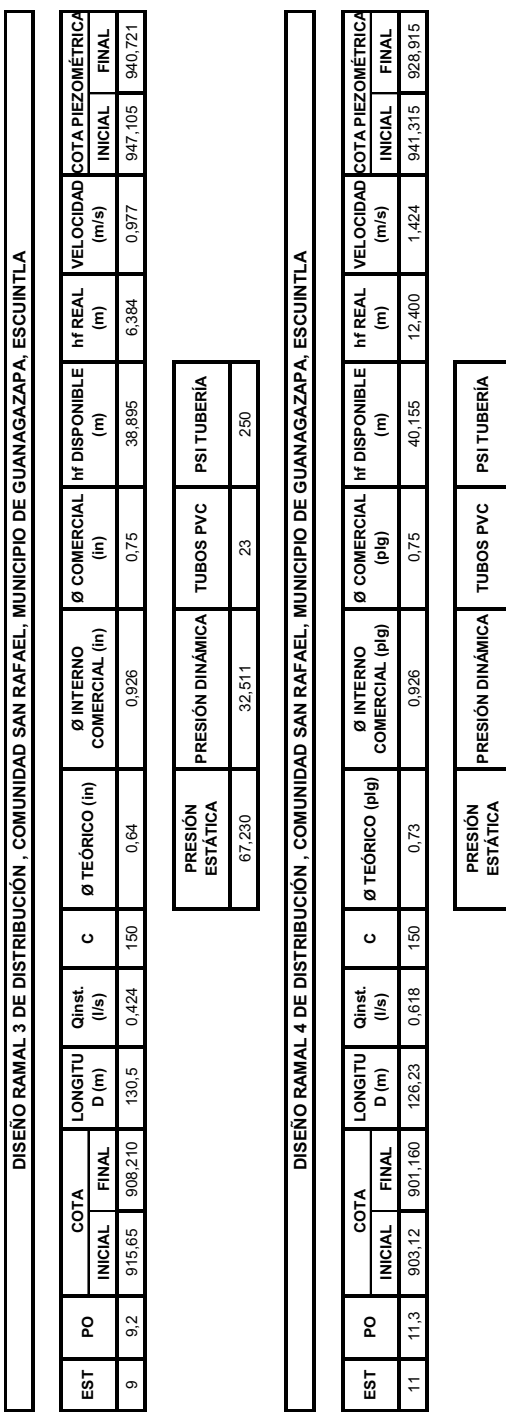

74,280 27,755 23 250

27,755

74,280

 $\boldsymbol{\mathcal{Z}}$ 

250

**ESTÁTICA PRESIÓN DINÁMICA TUBOS PVC PSI TUBERÍA**

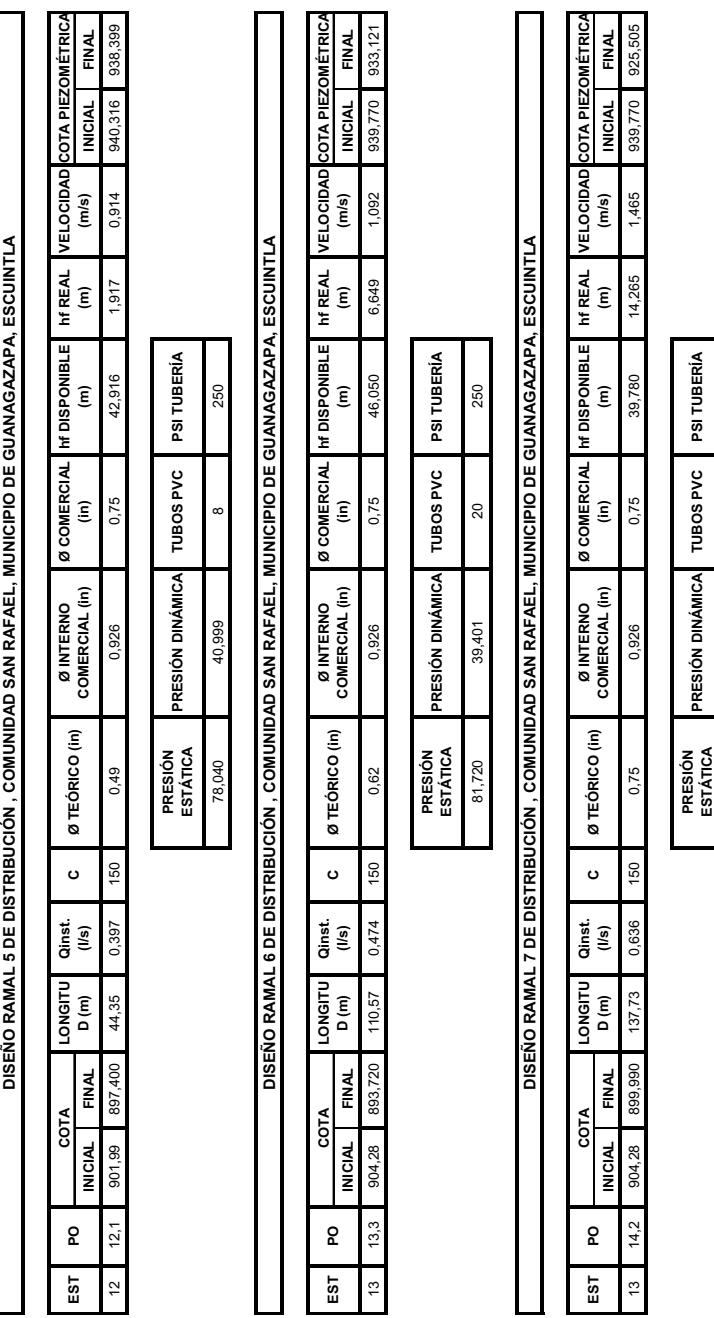

75,450 25,515 25 250

25,515

75,450

Continuación cálculo hidráulico del sistema de abastecimiento de agua potable

Fuente: elaboración propia.

## **Apéndice C**

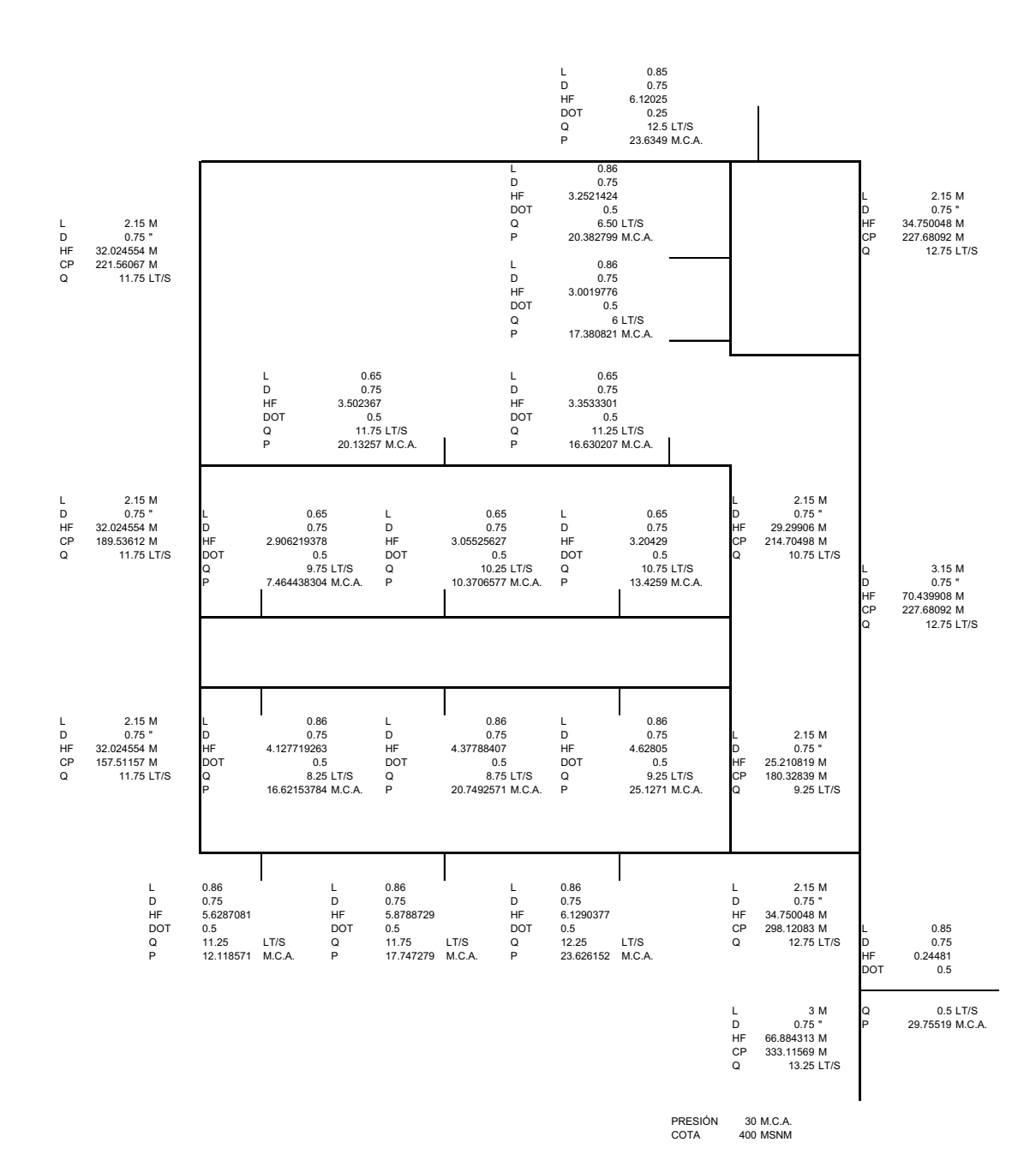

### **Diseño hidráulico**

Fuente: elaboración propia.
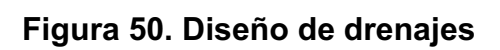

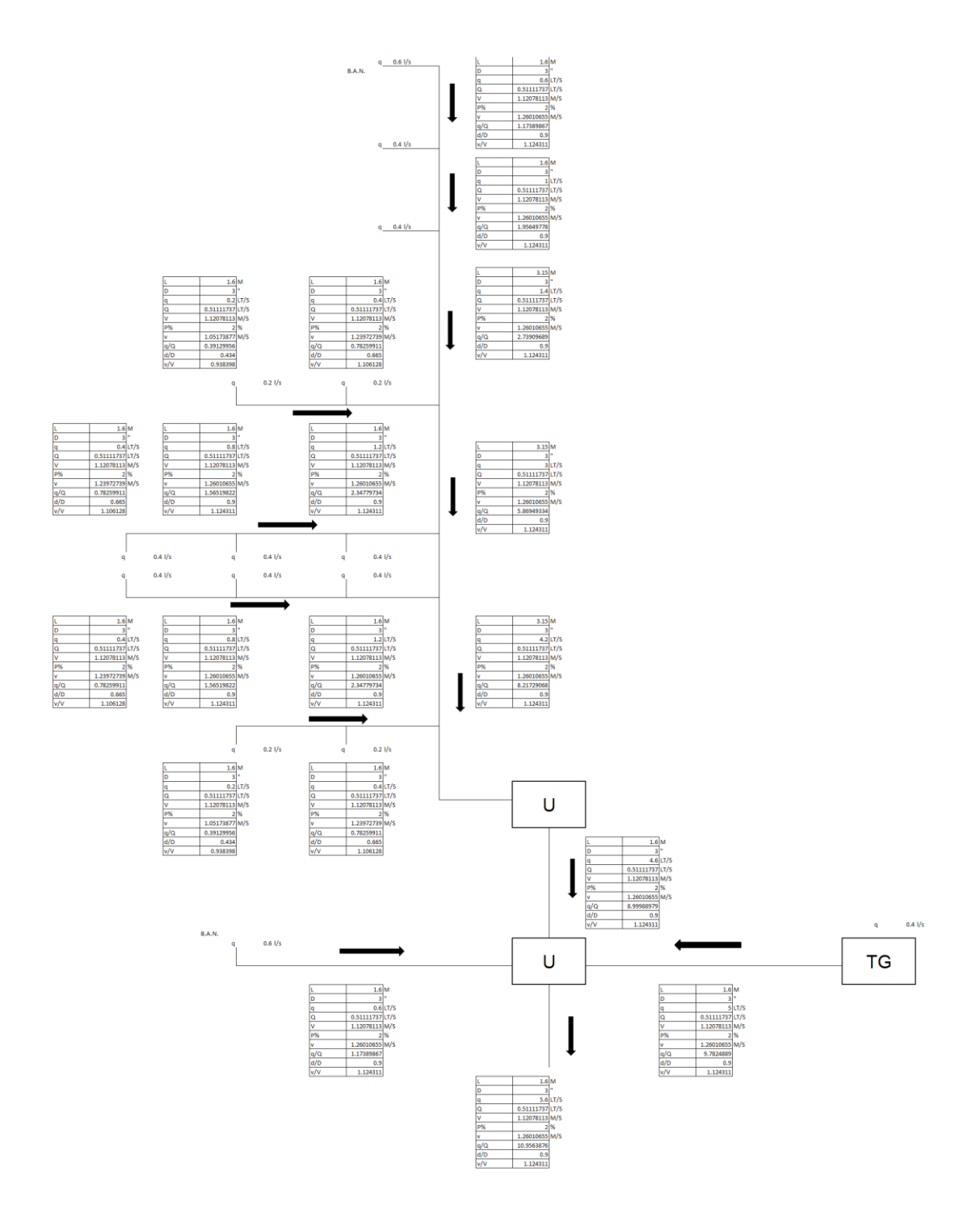

Fuente: elaboración propia.

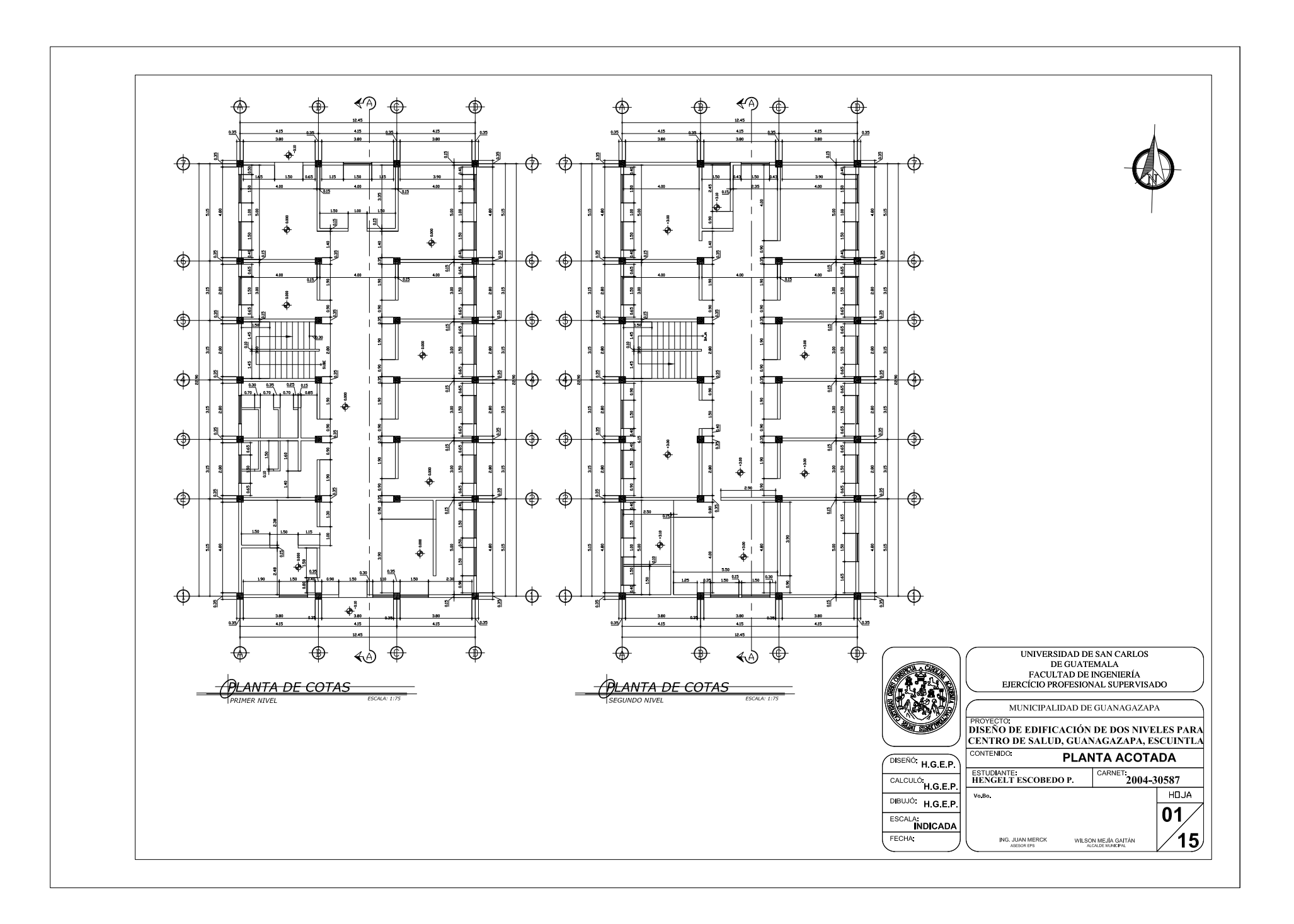

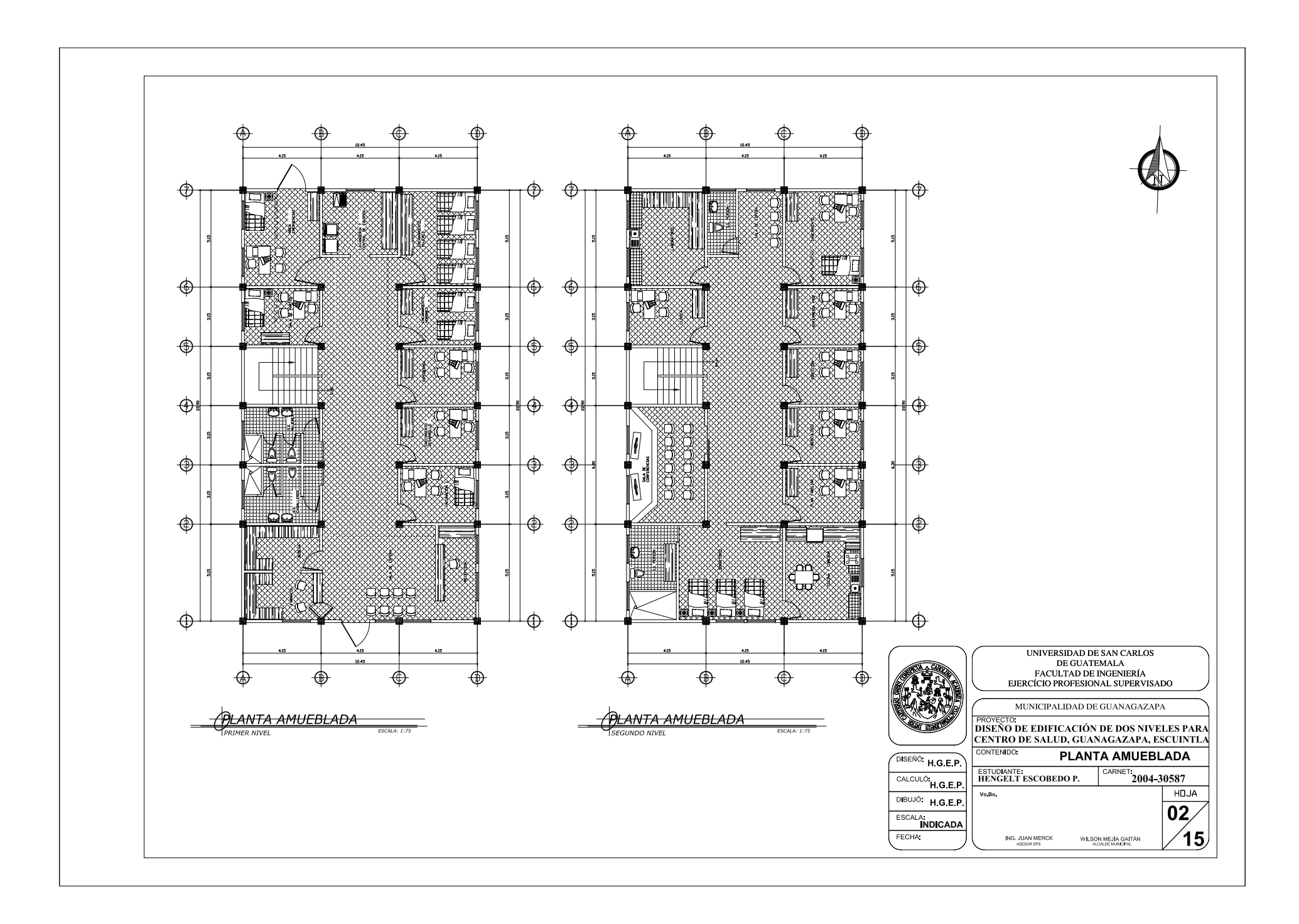

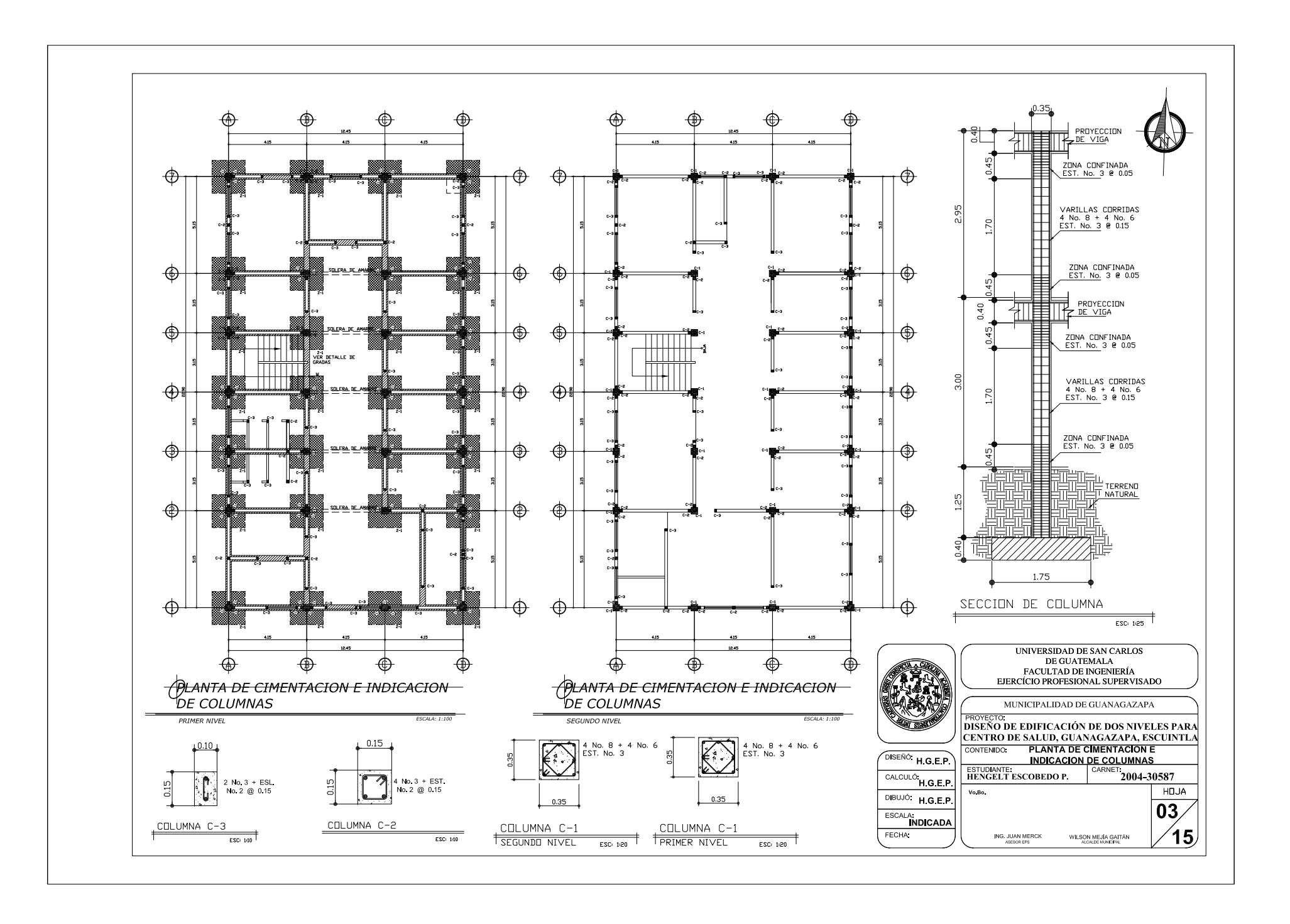

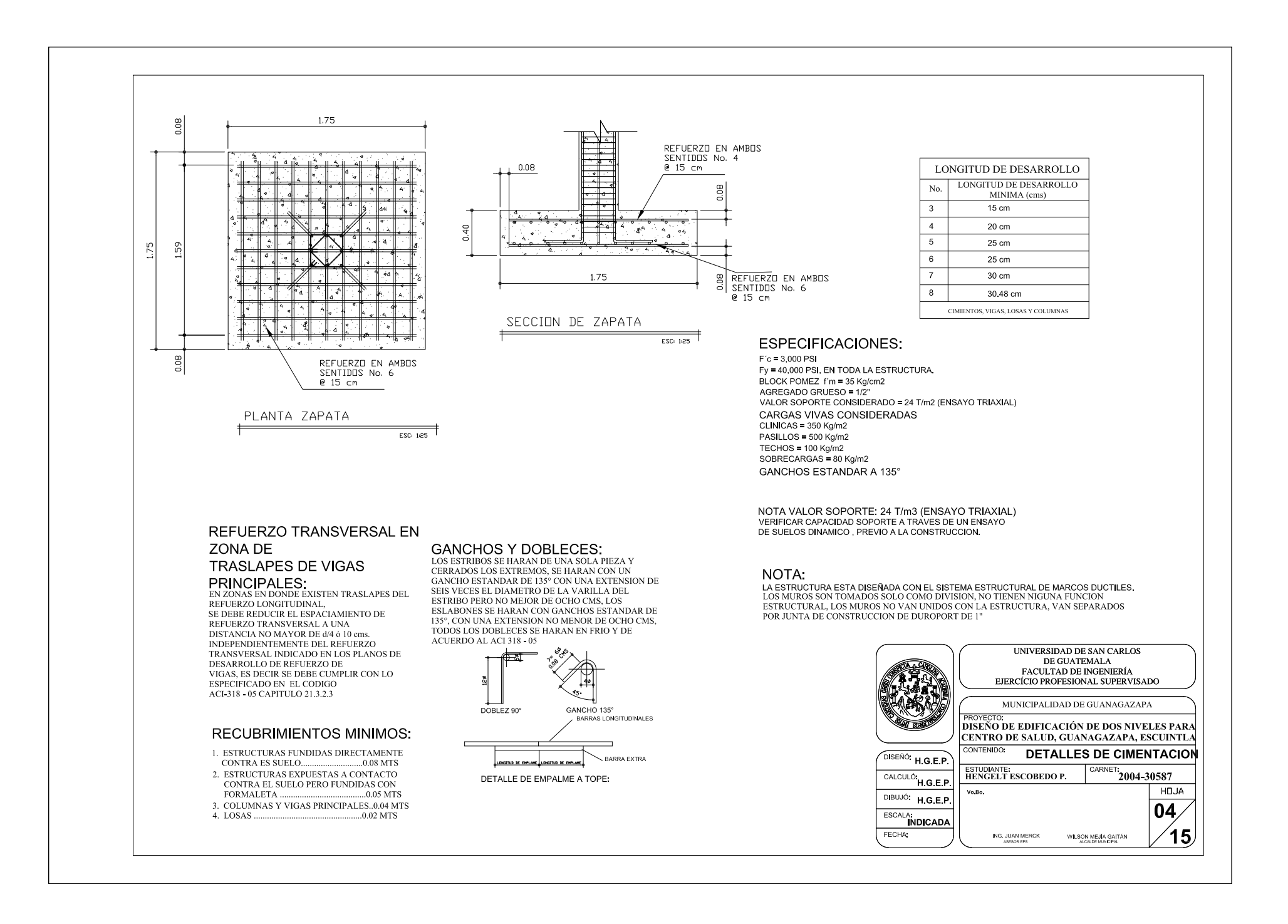

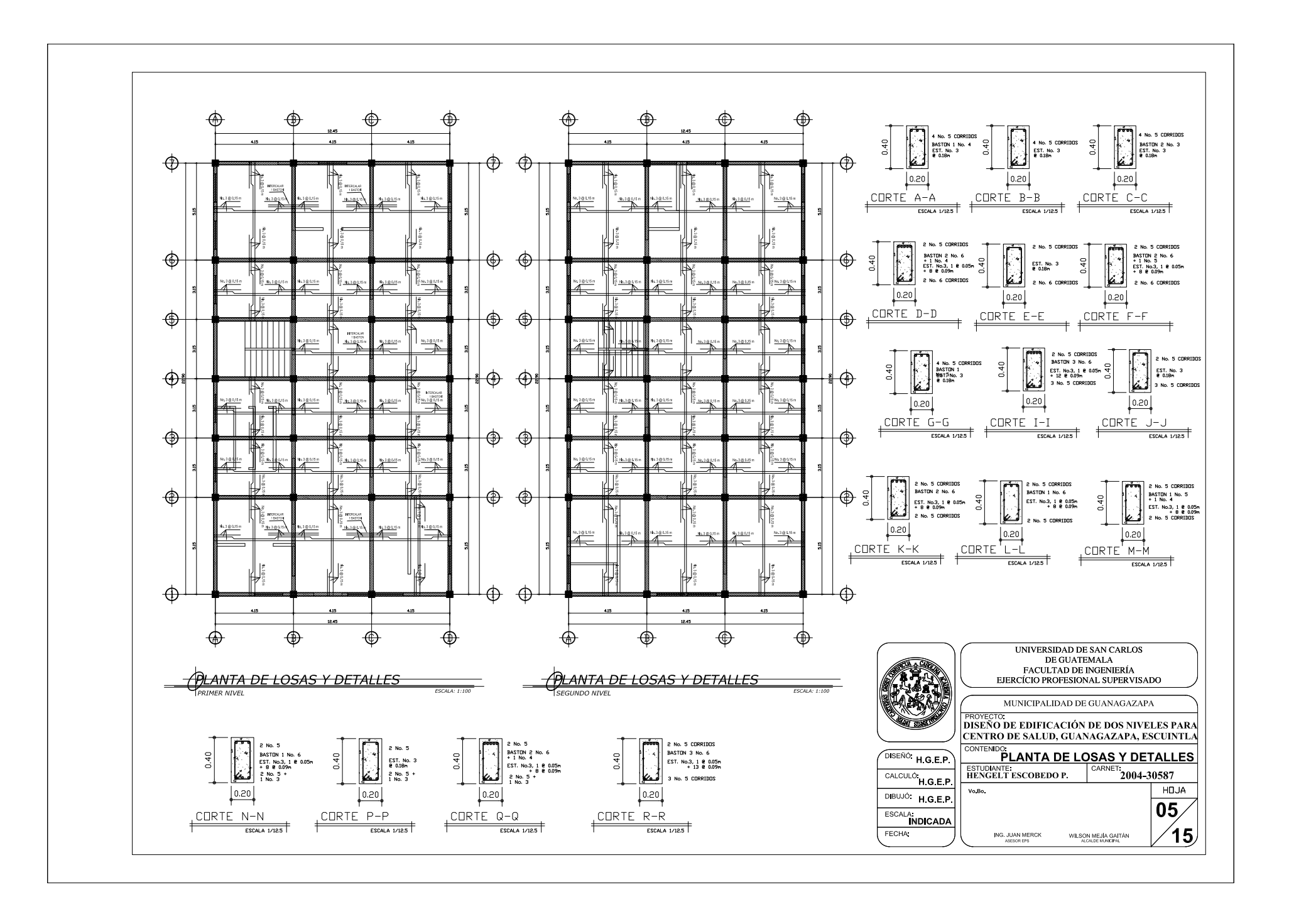

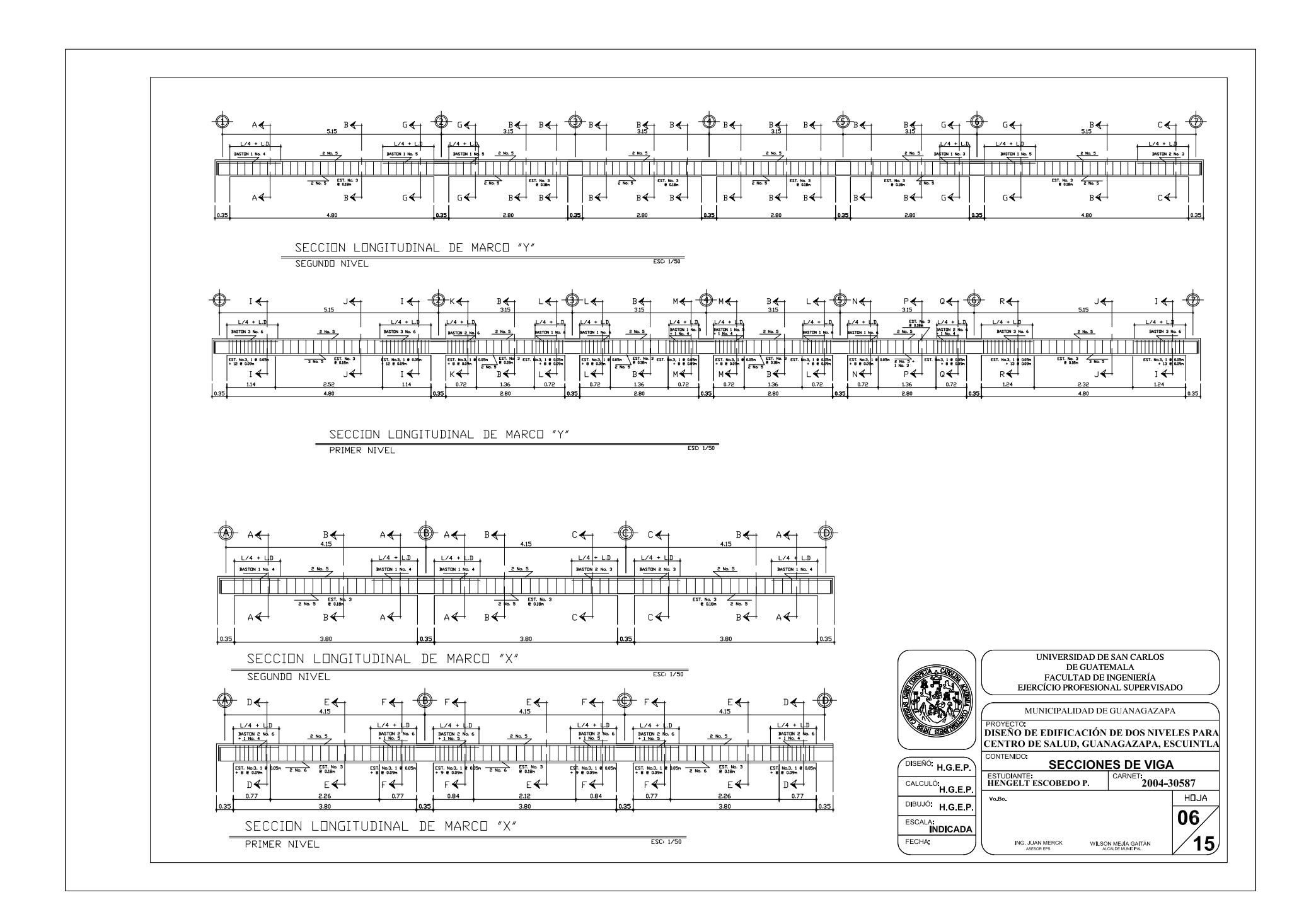

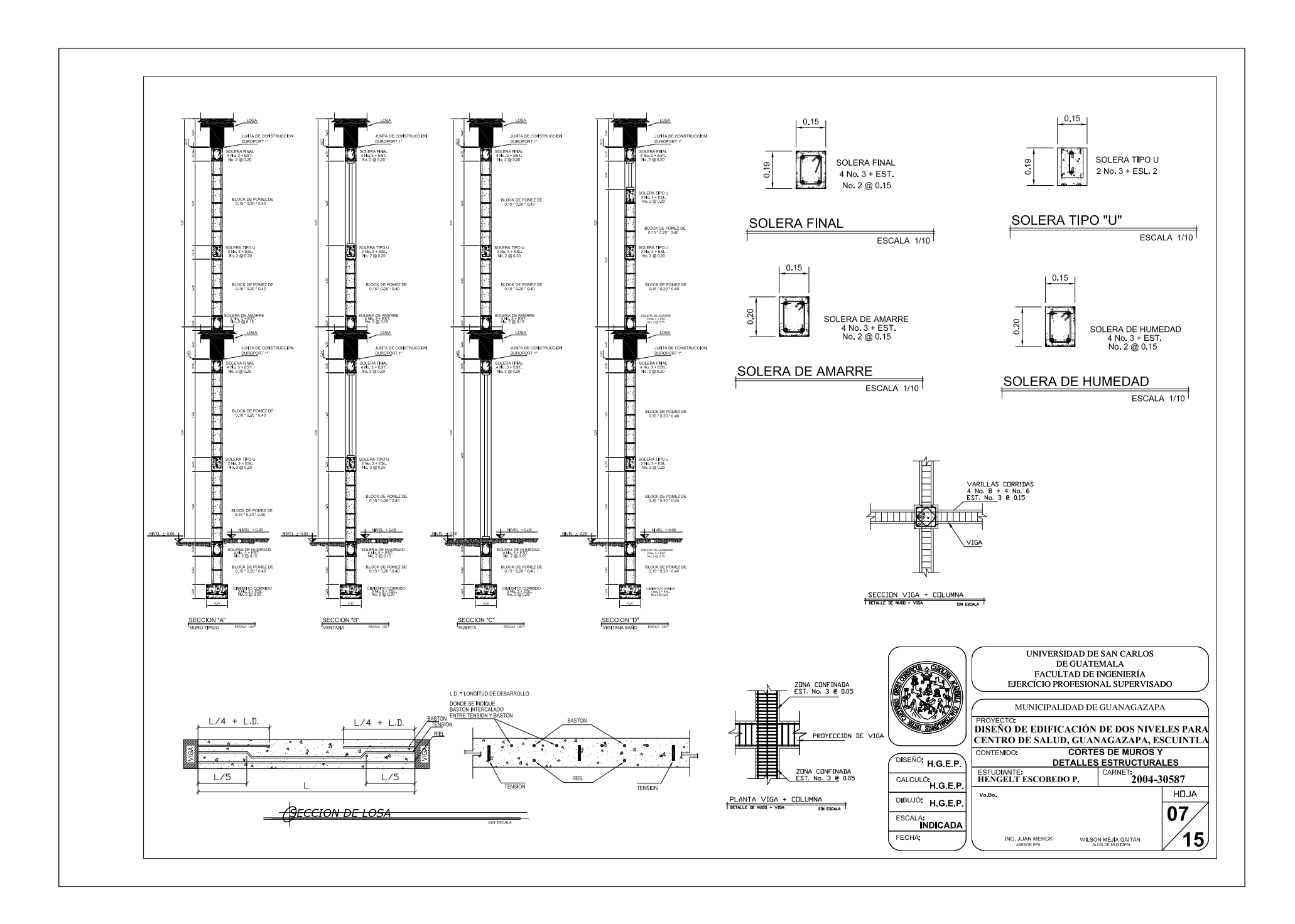

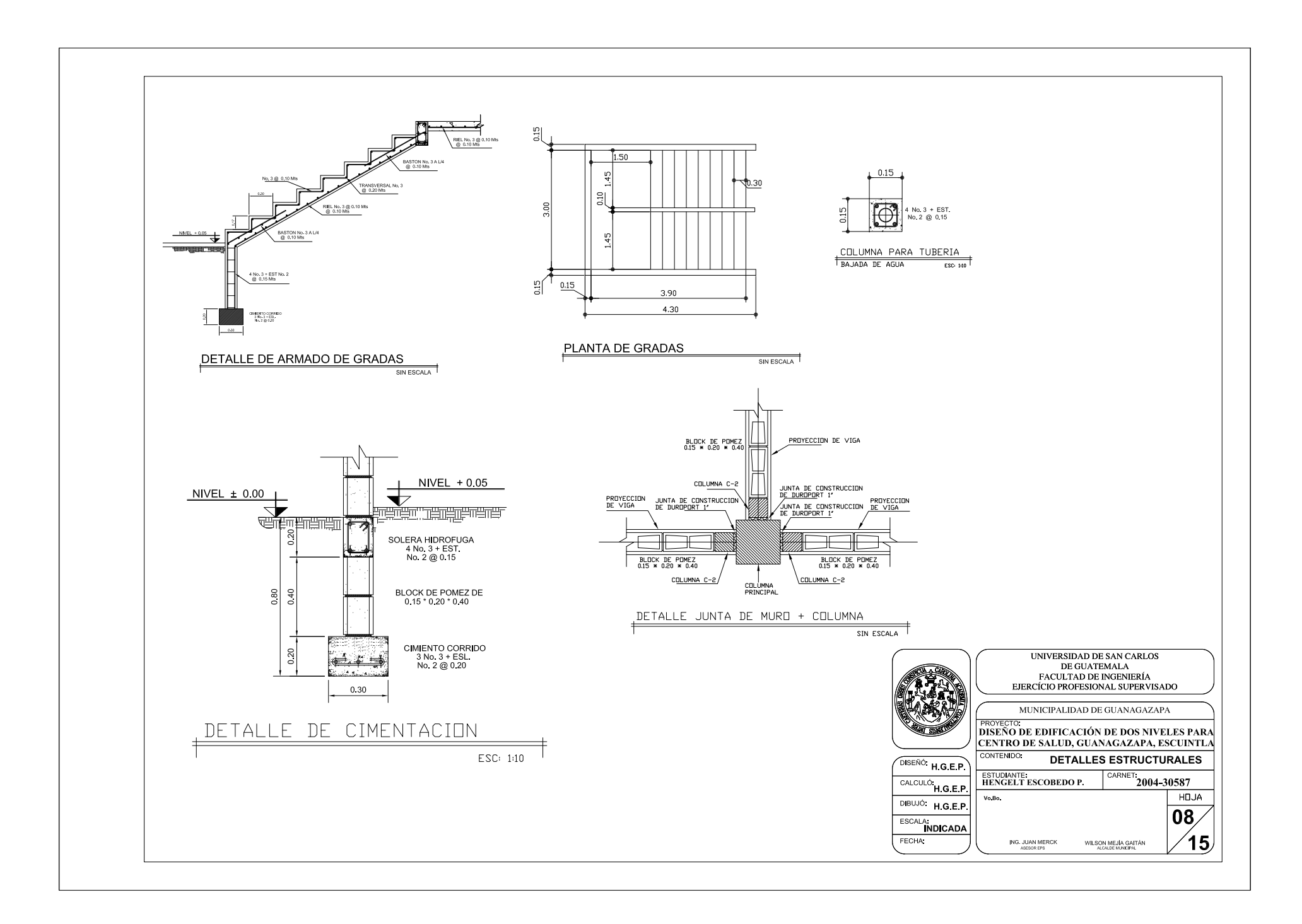

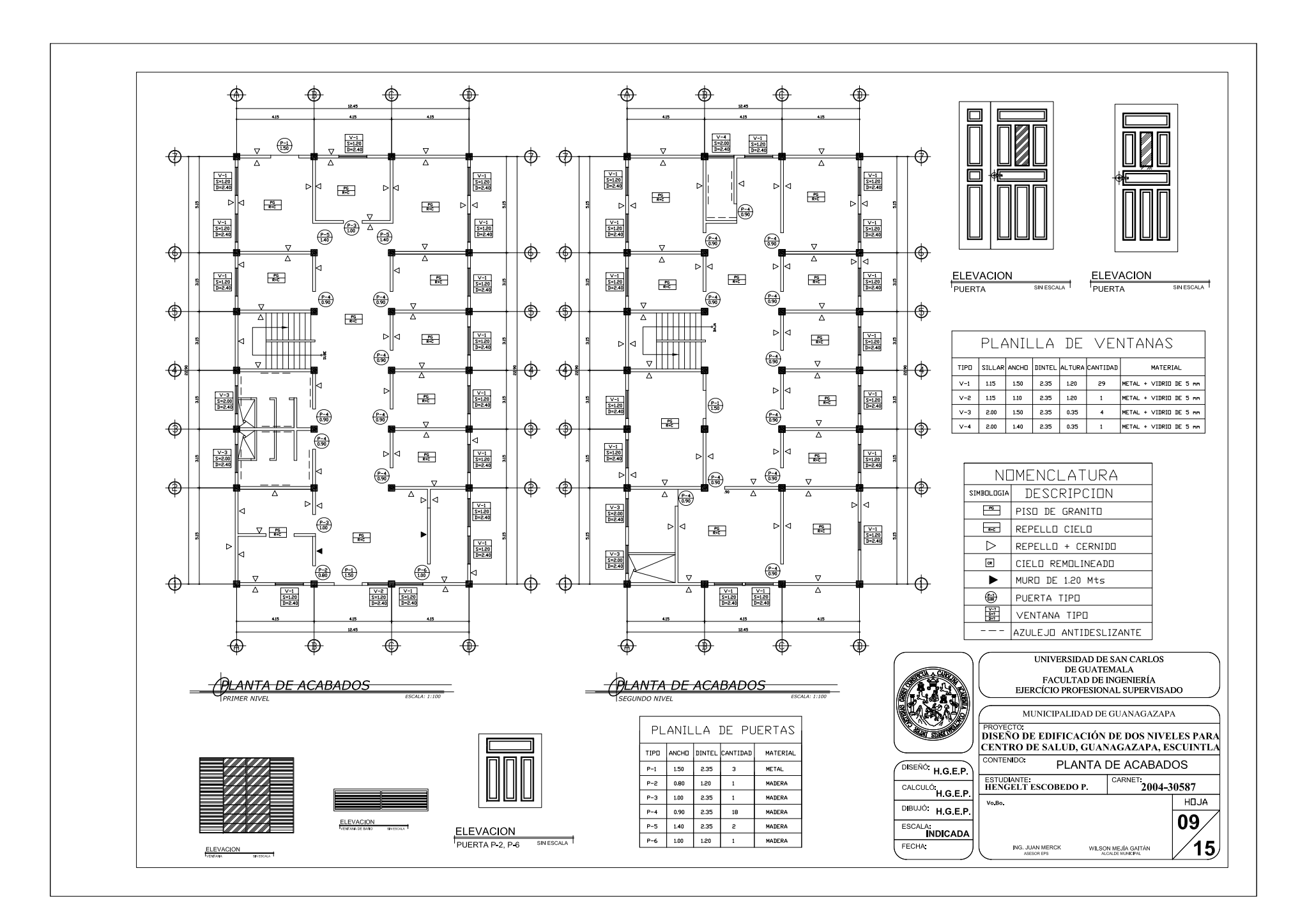

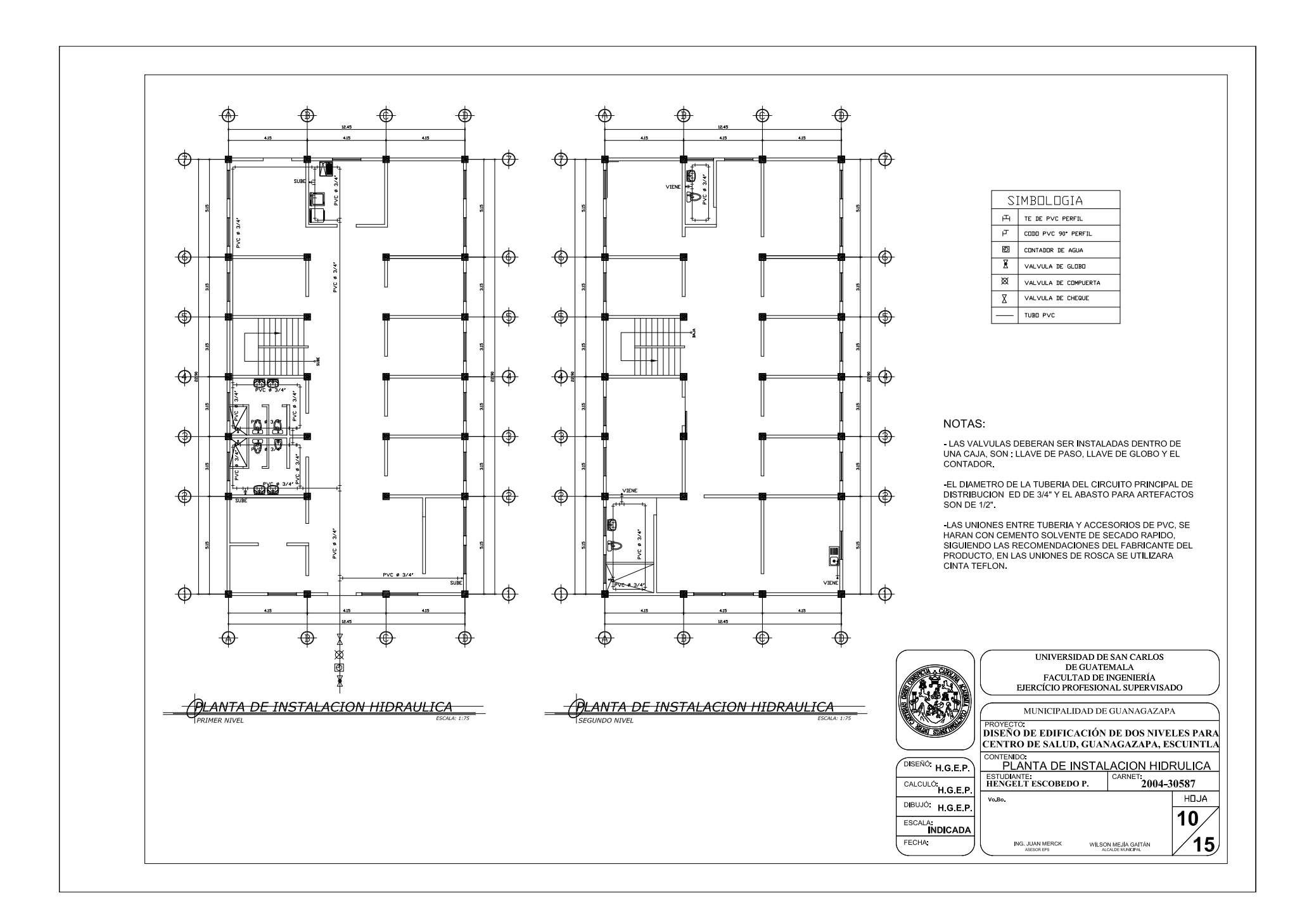

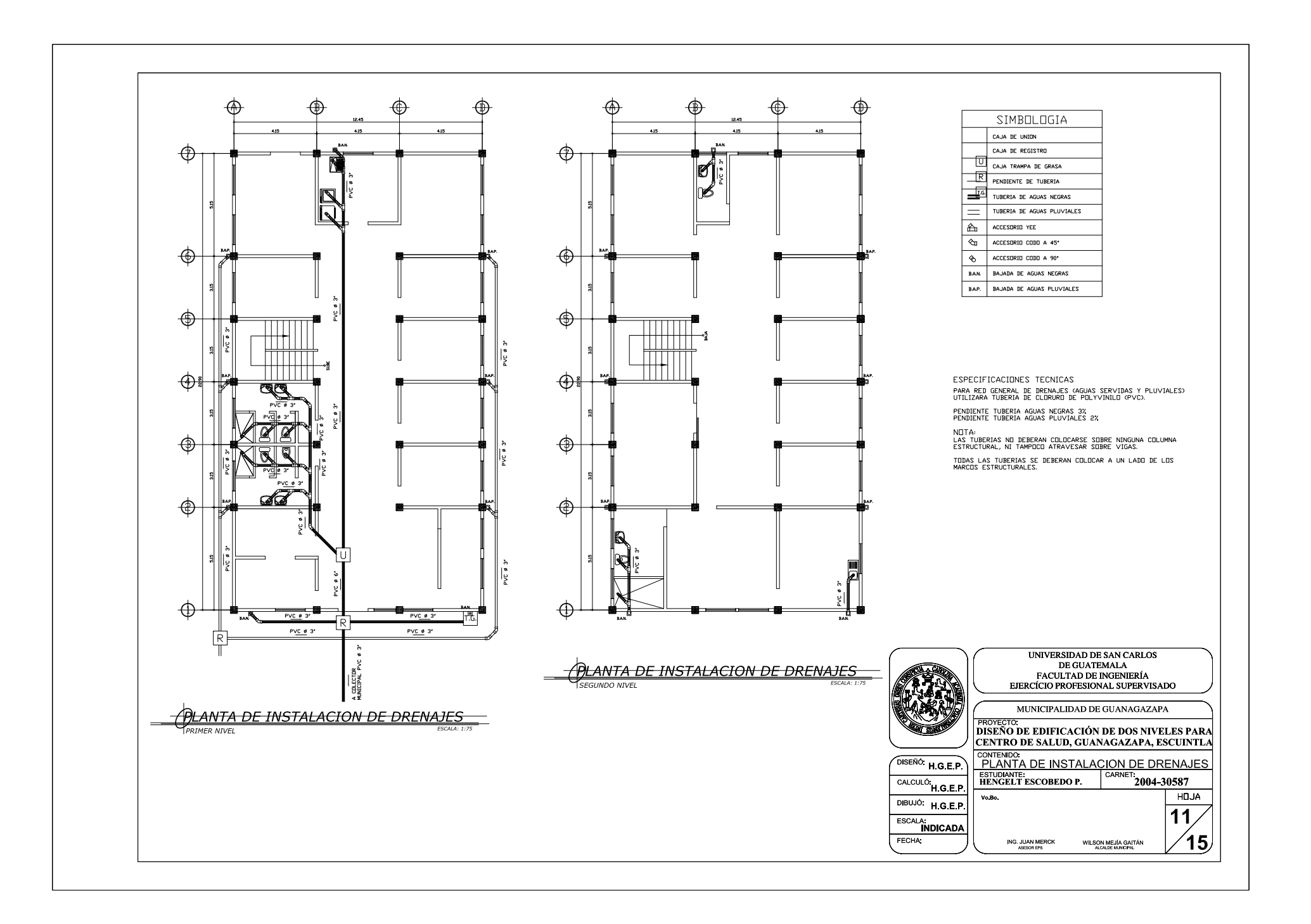

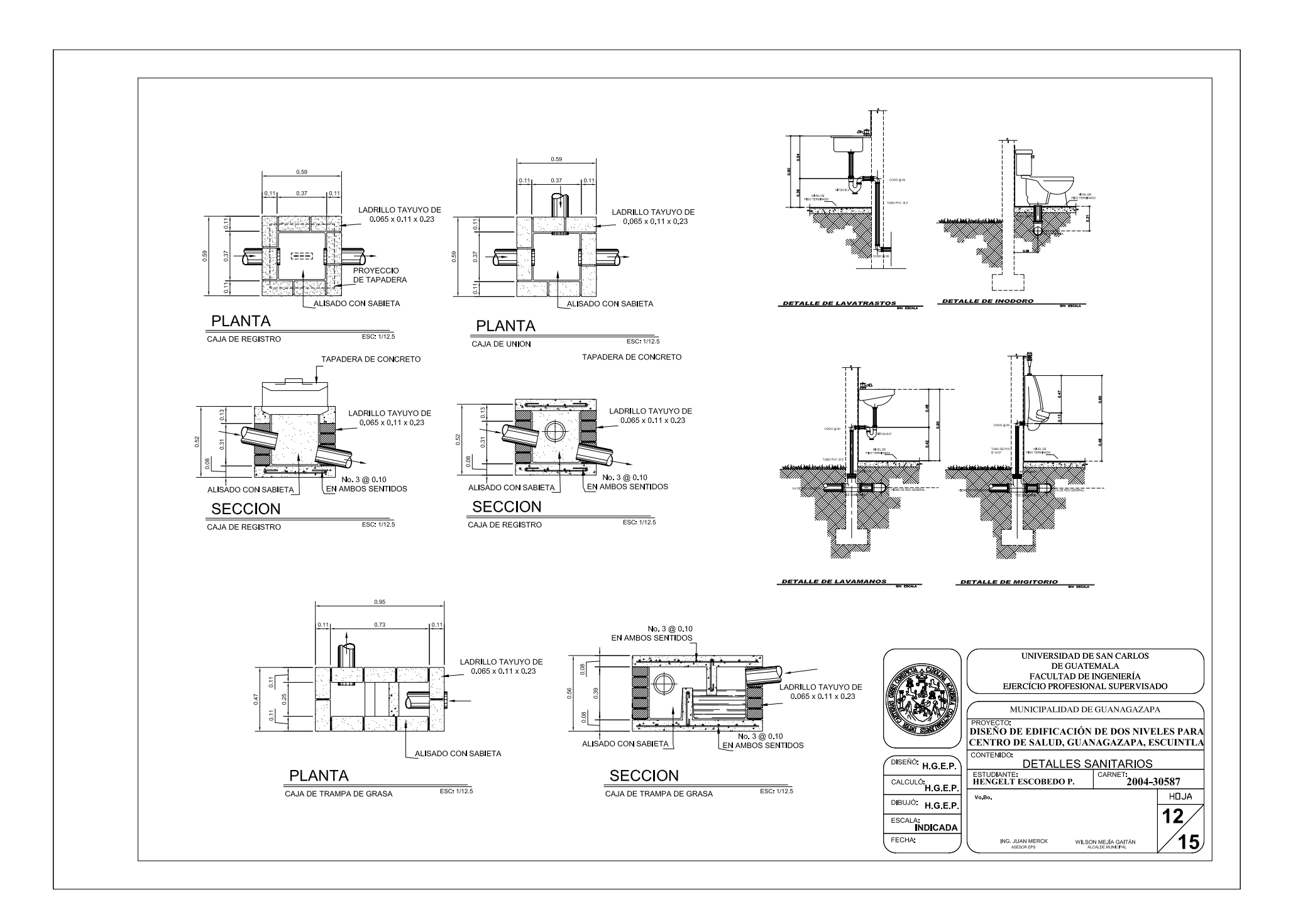

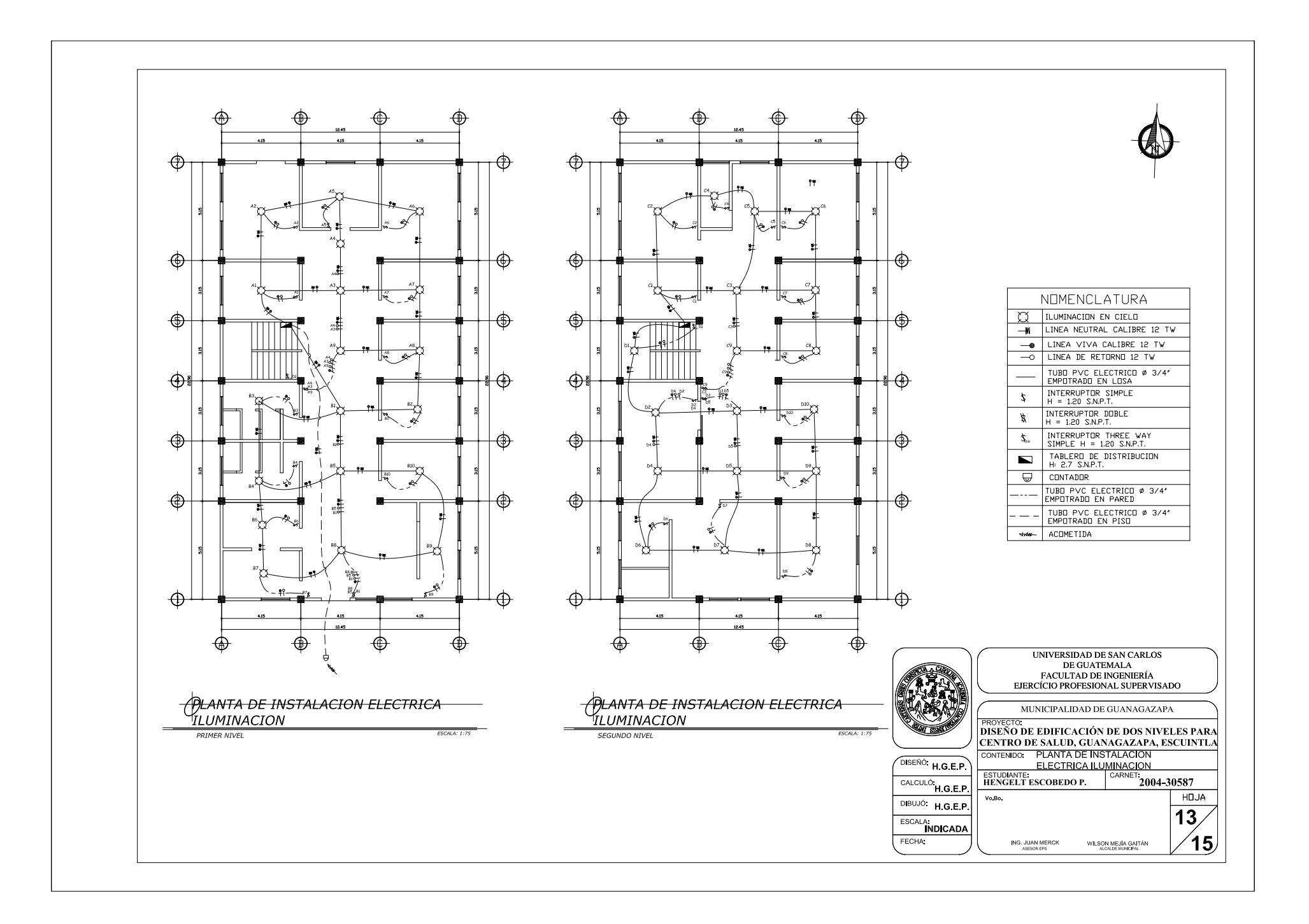

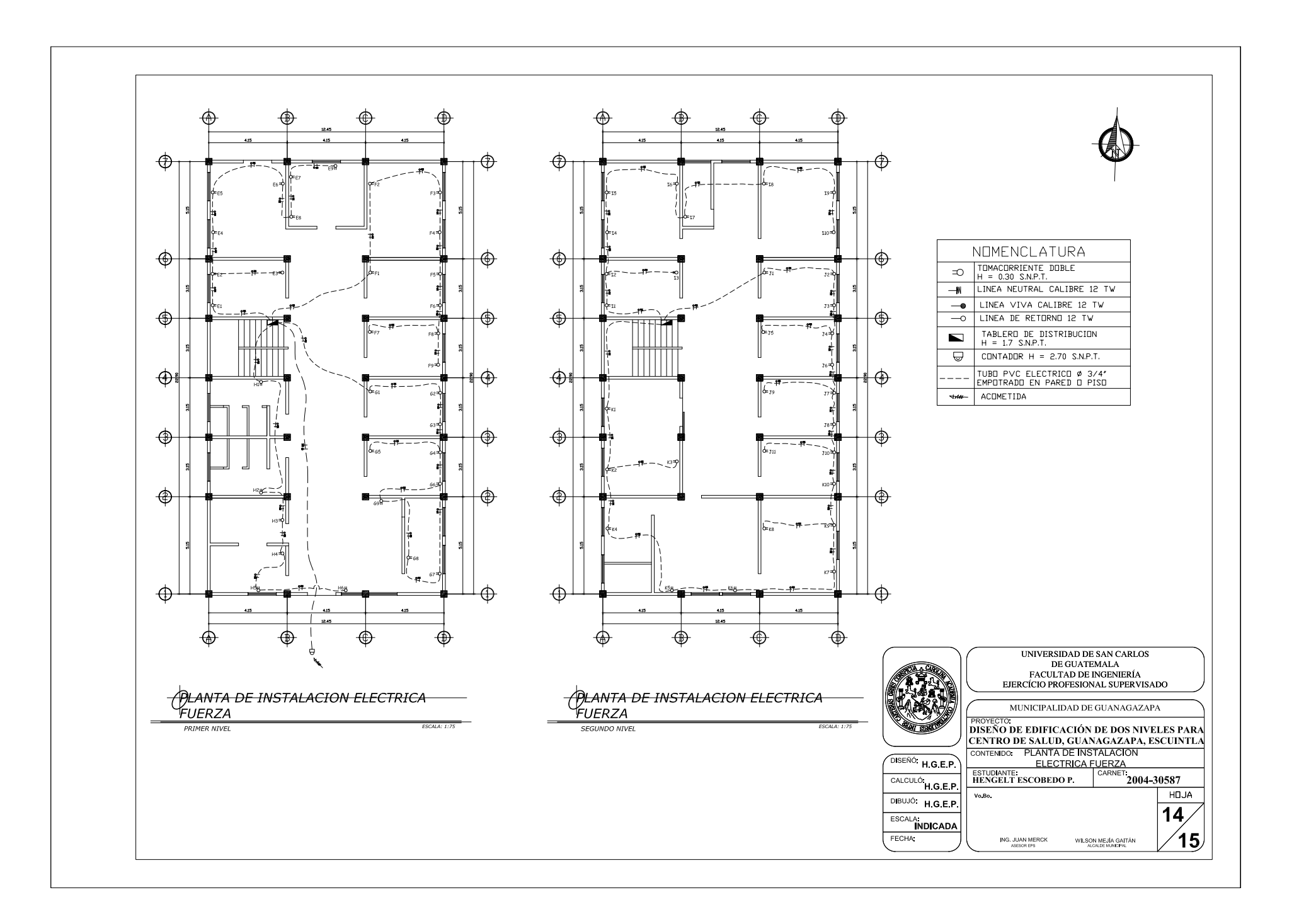

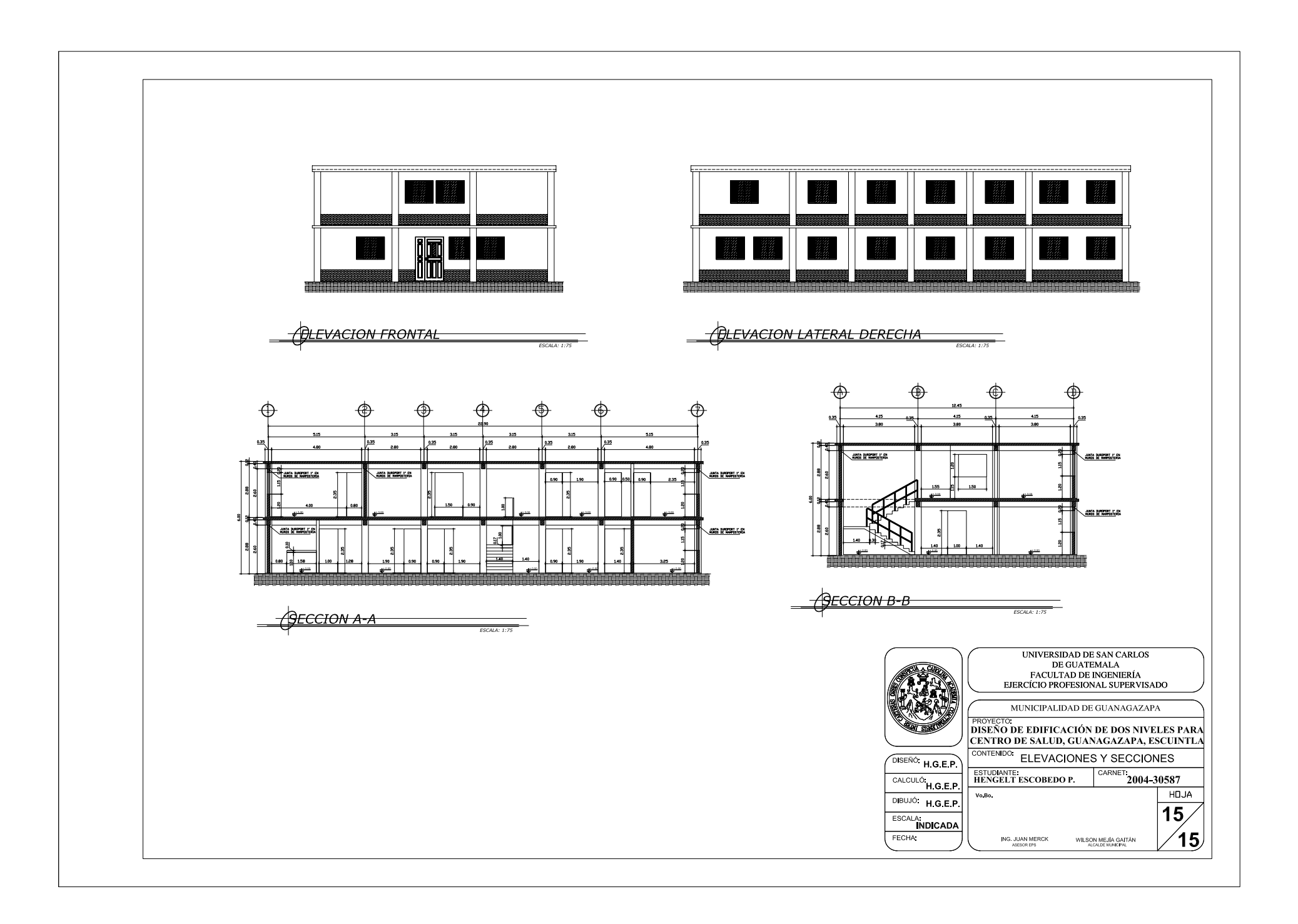

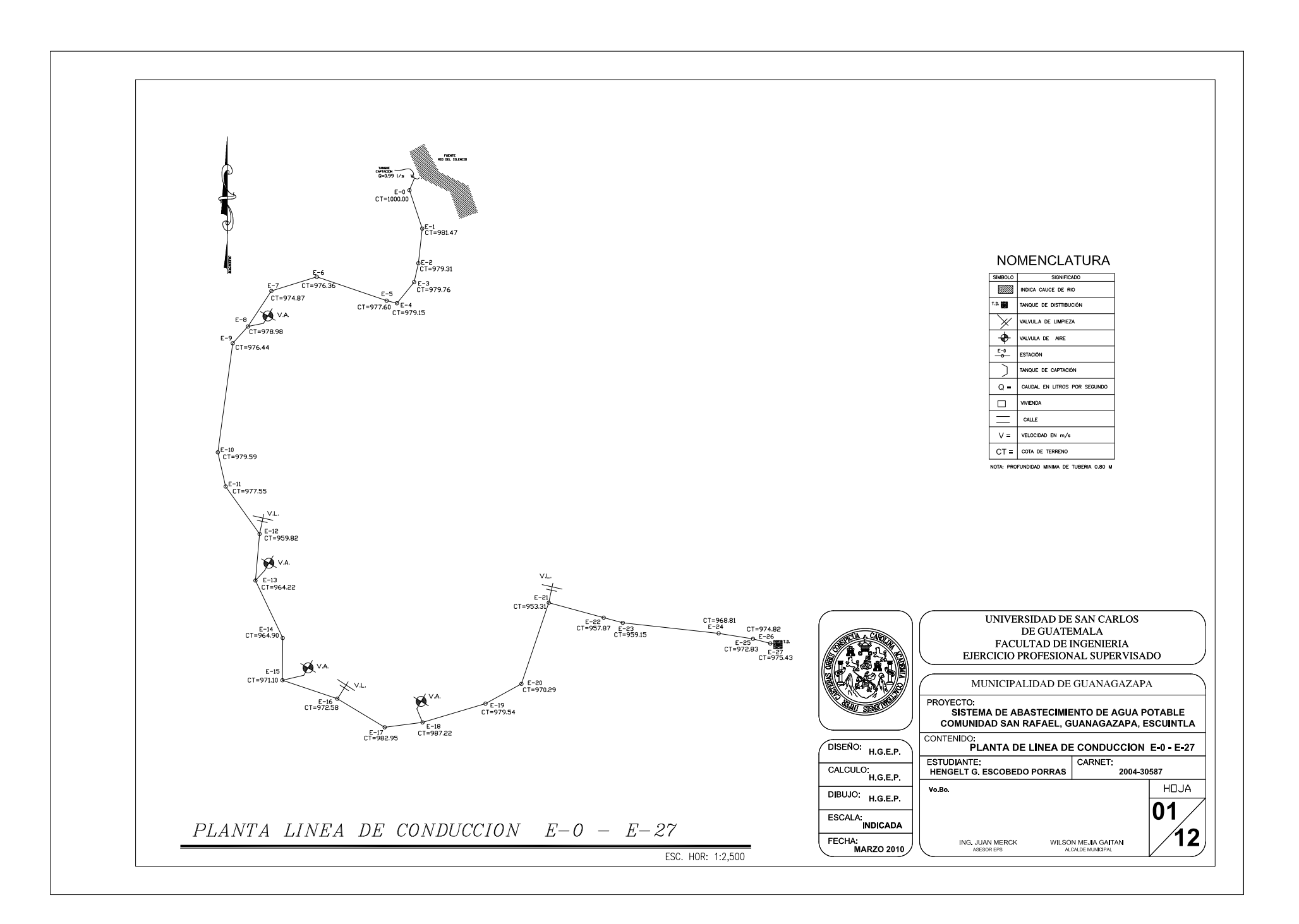

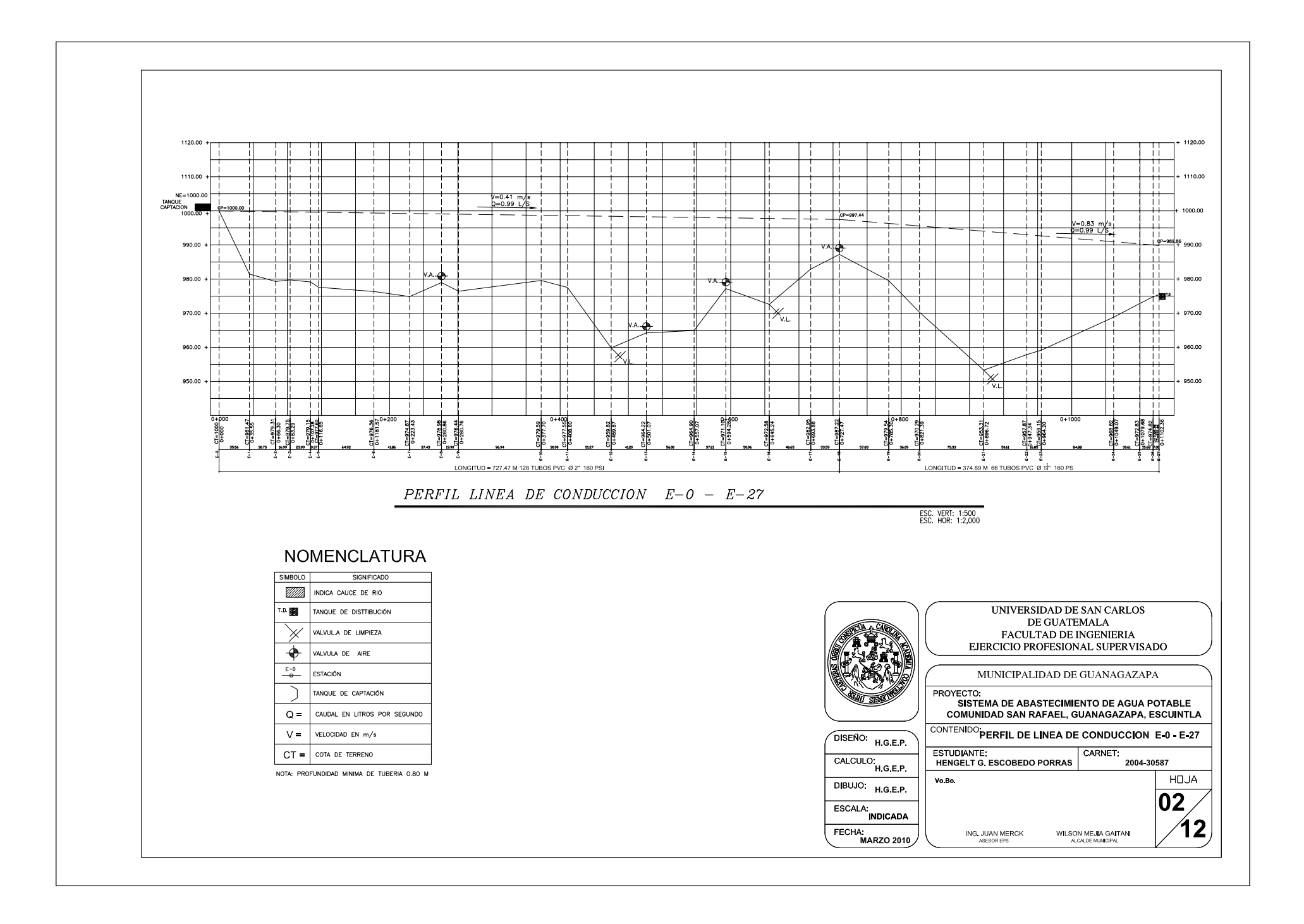

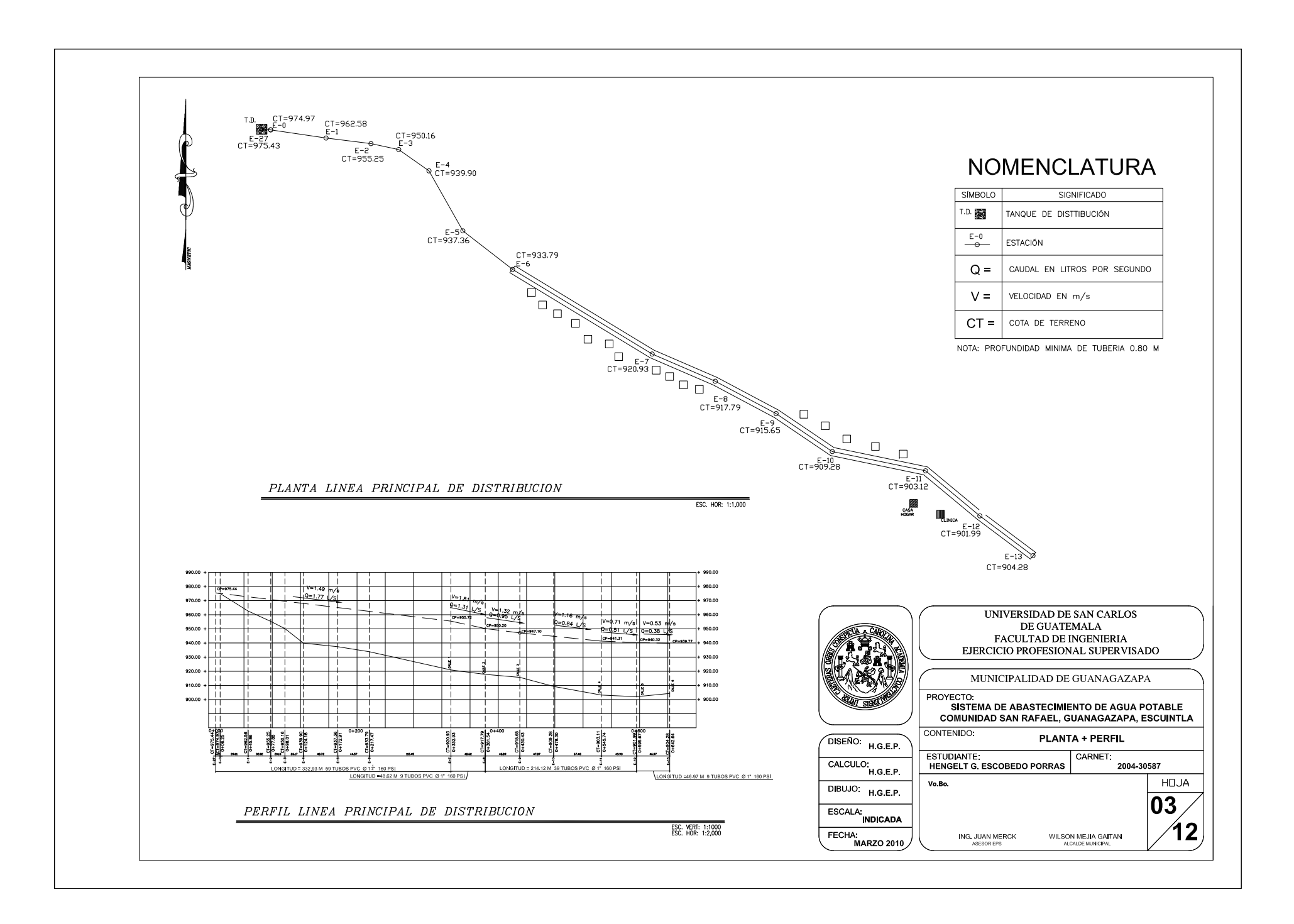

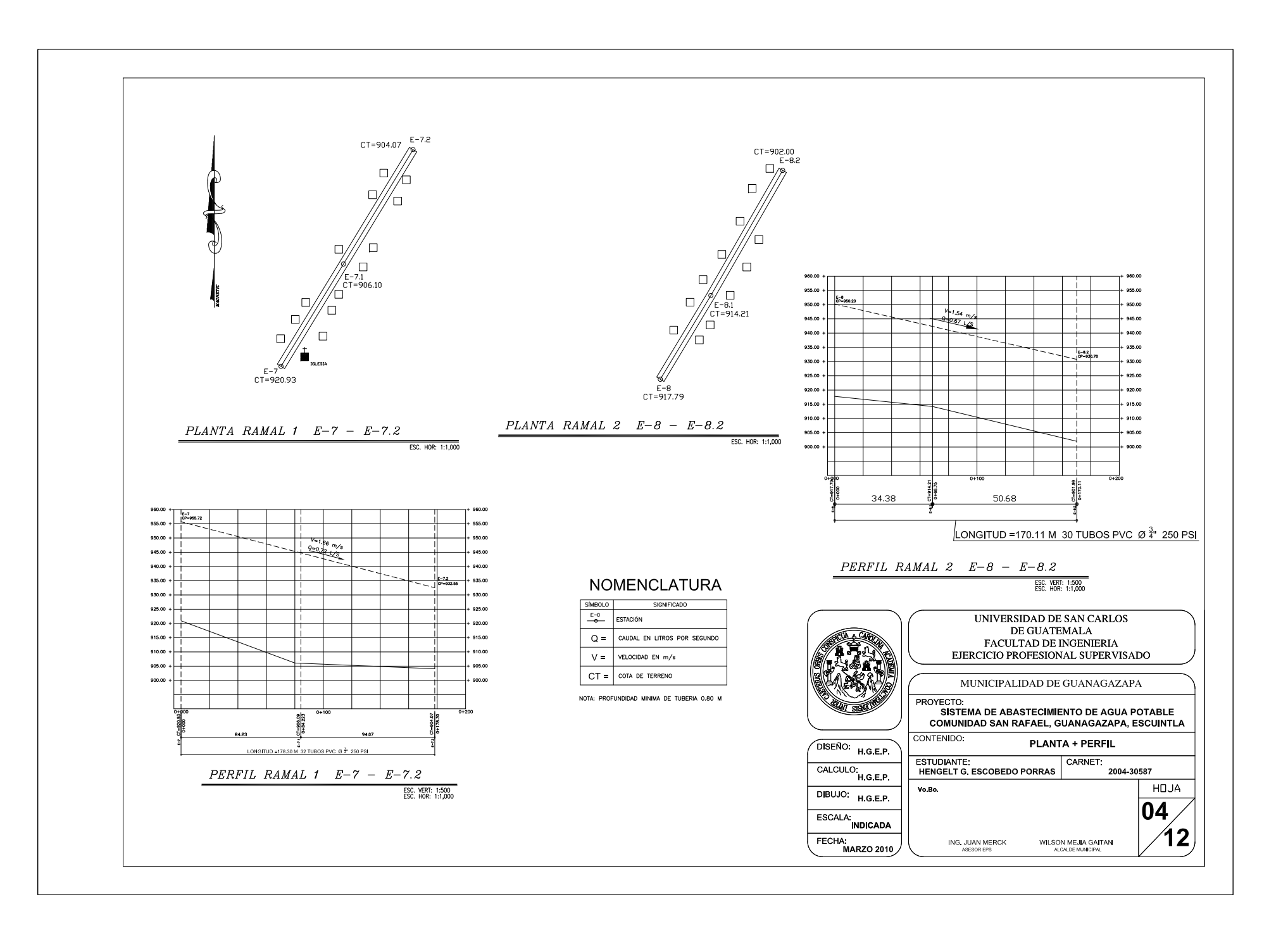

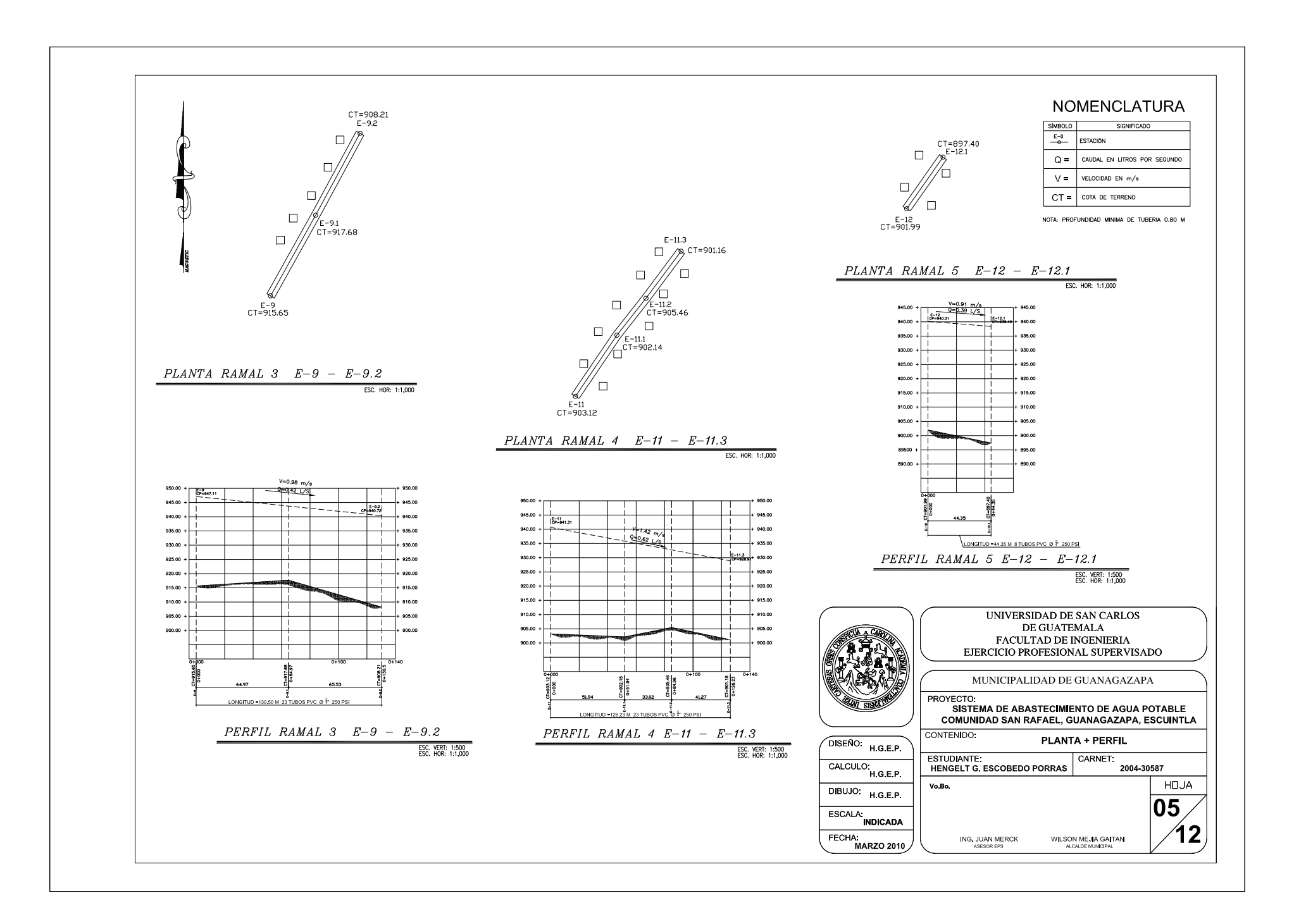

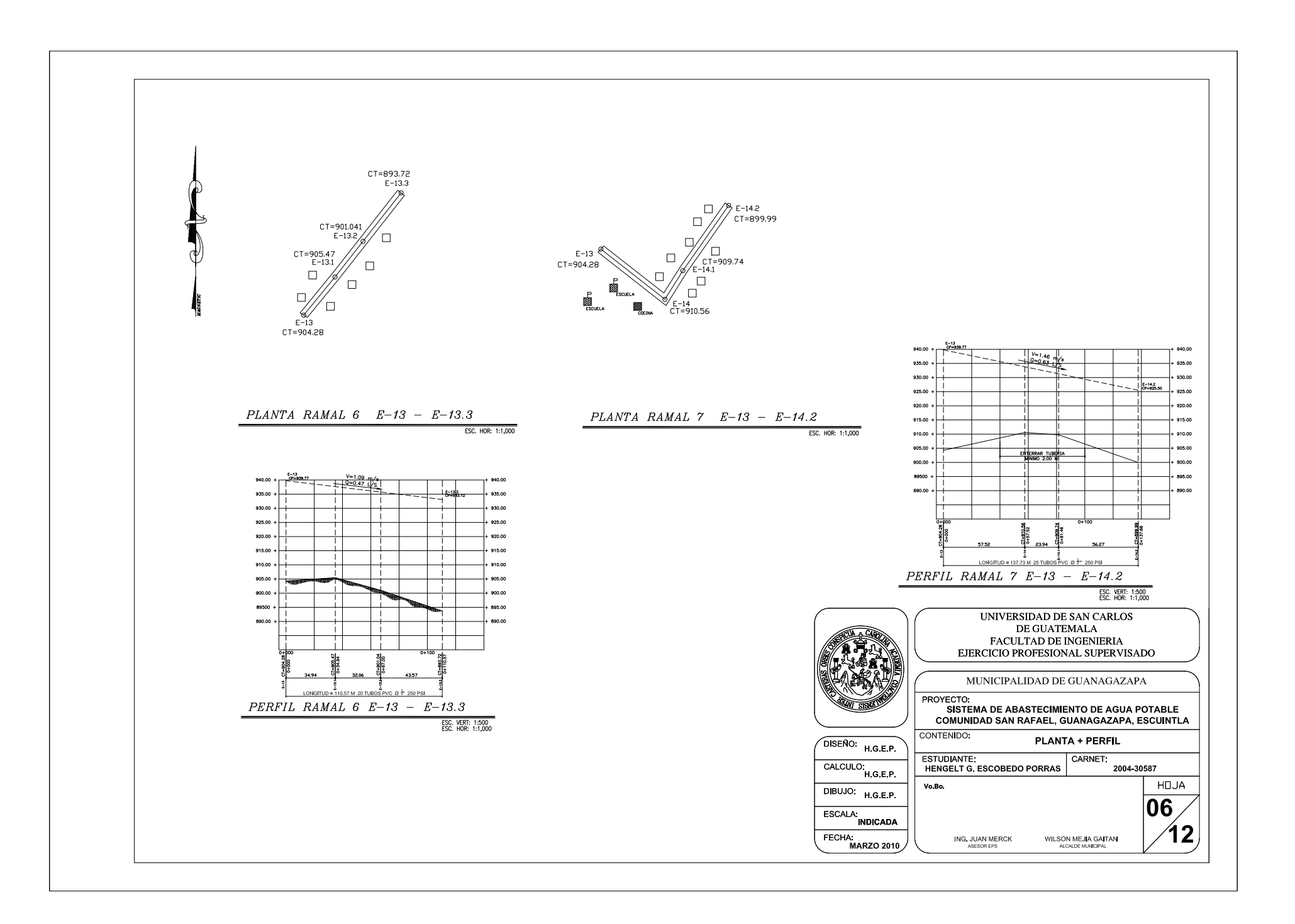

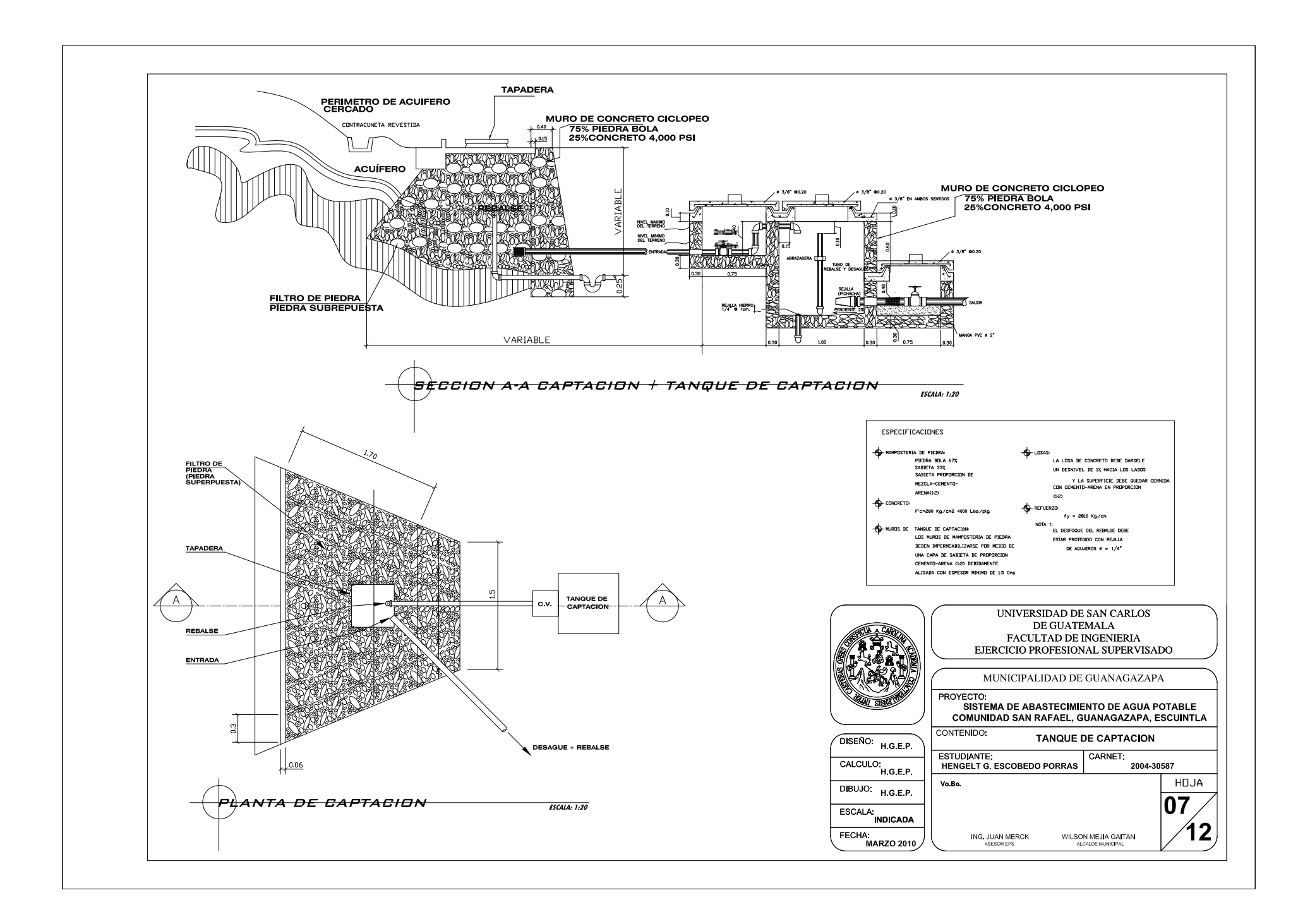

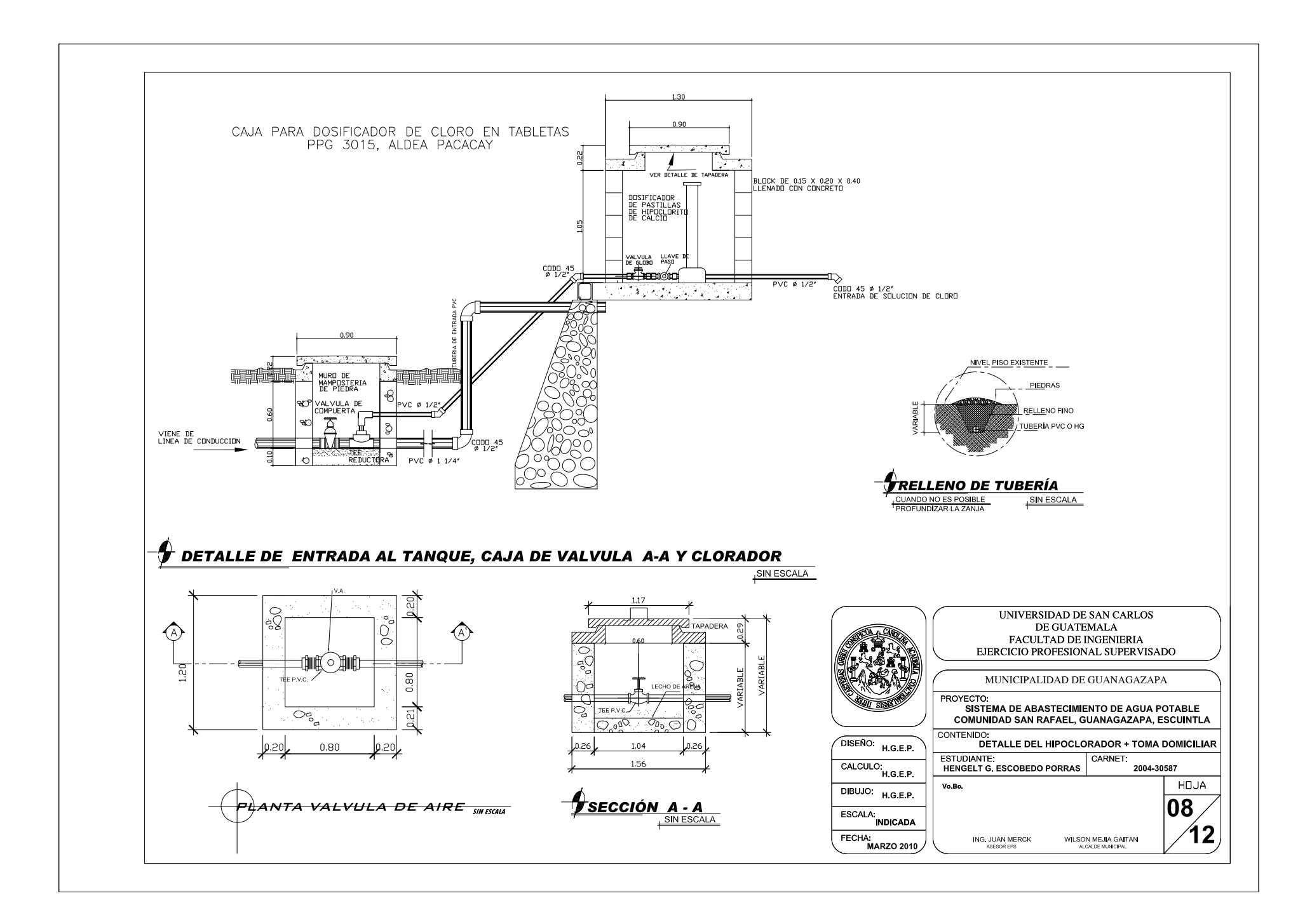

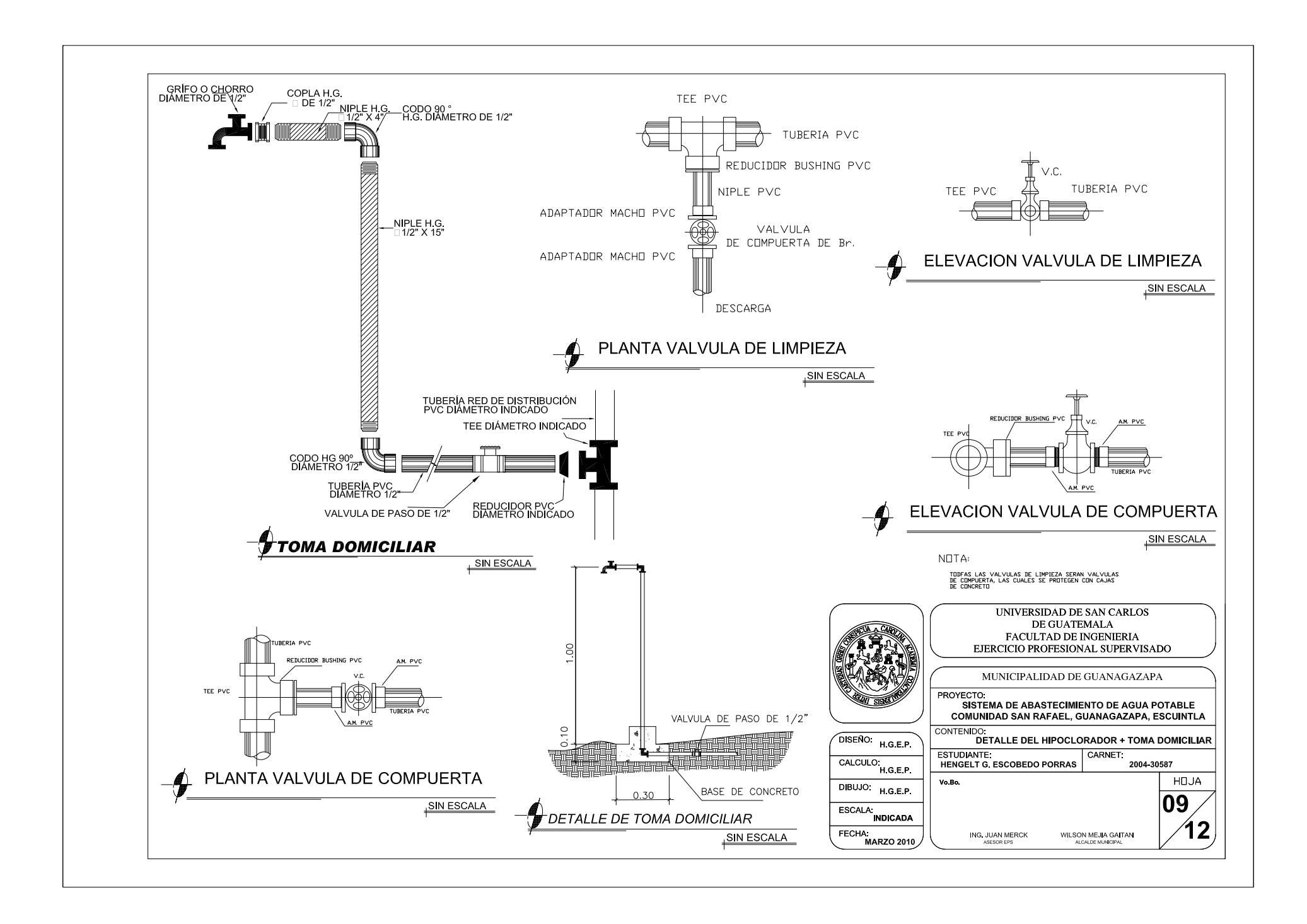

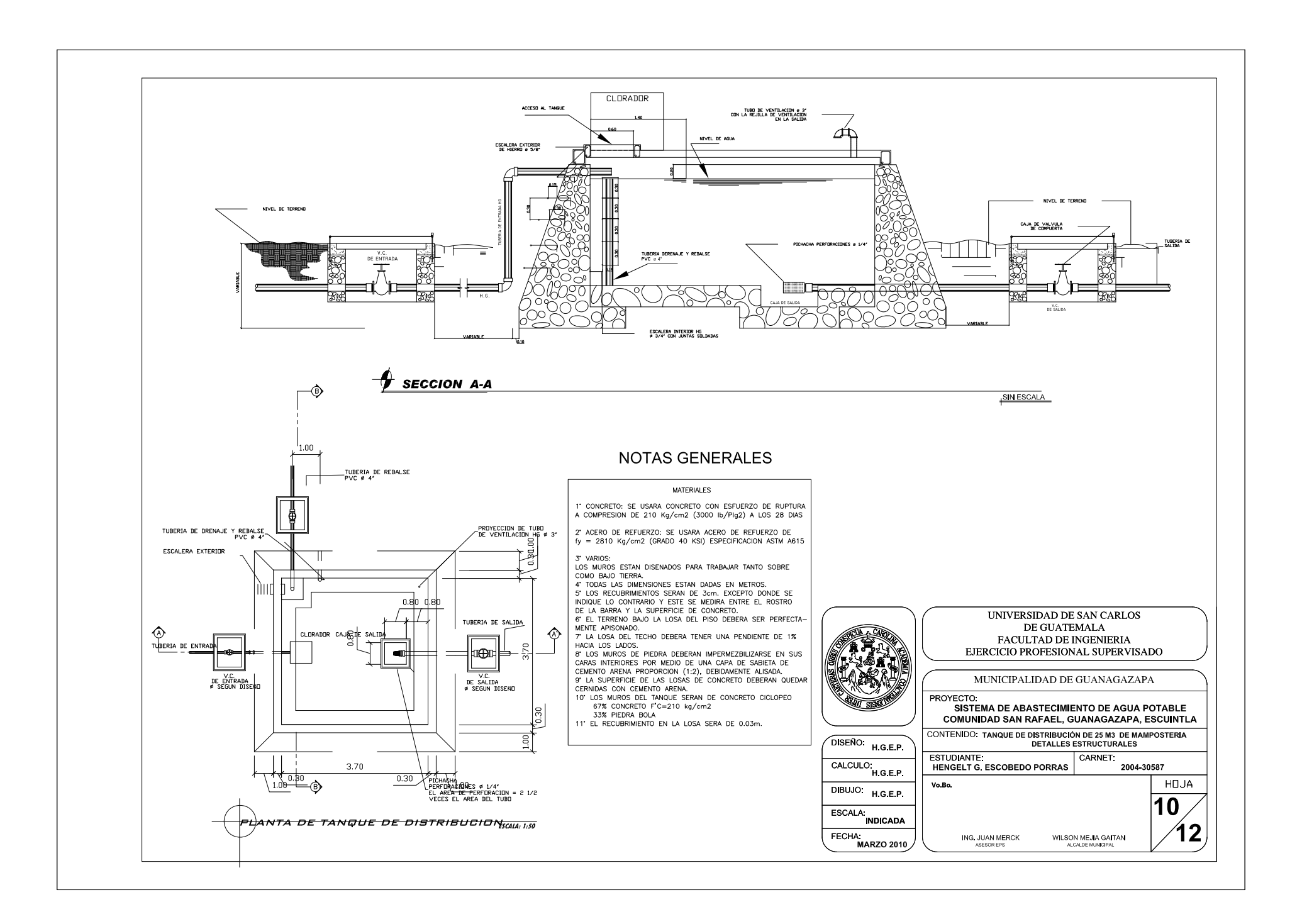

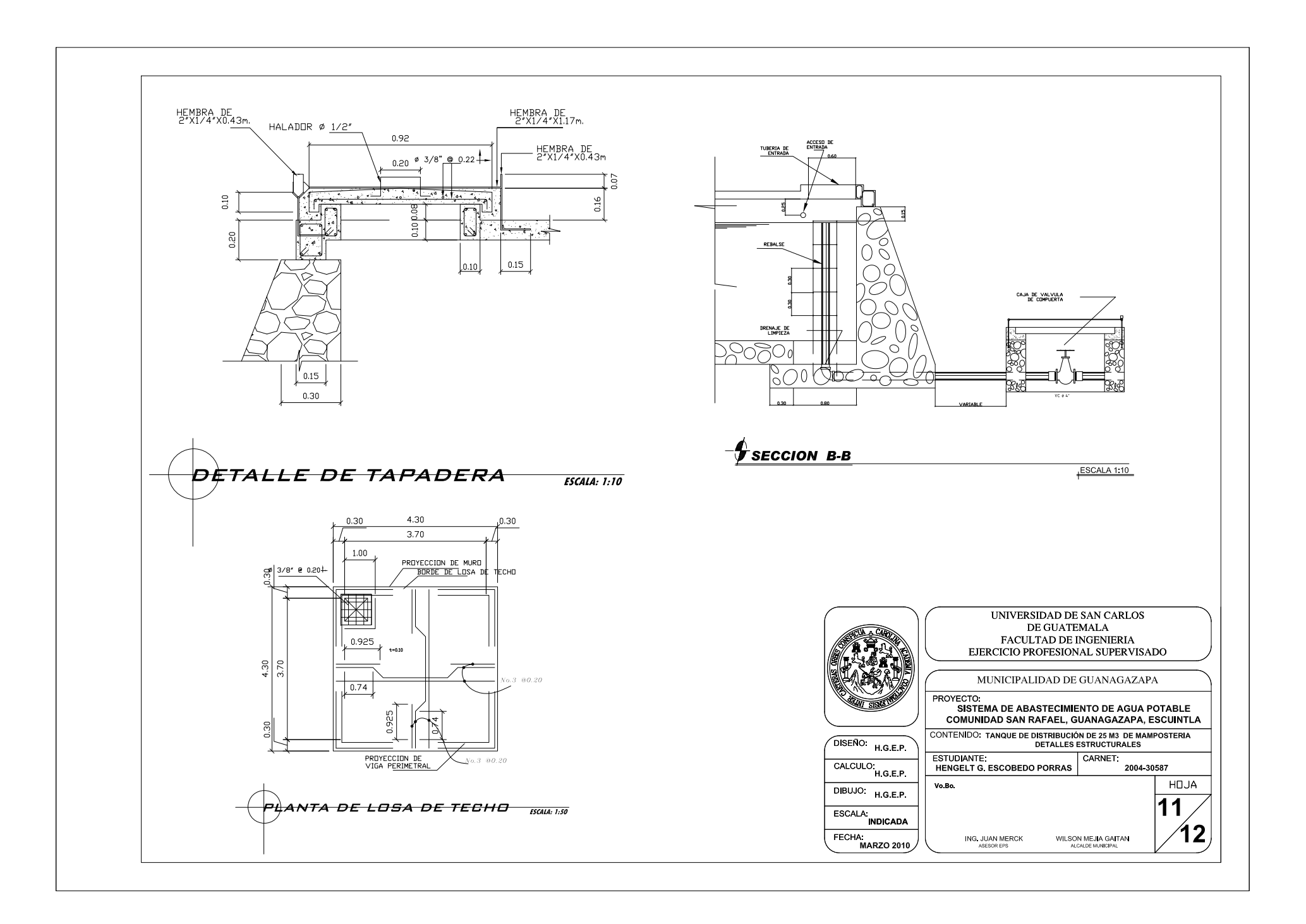

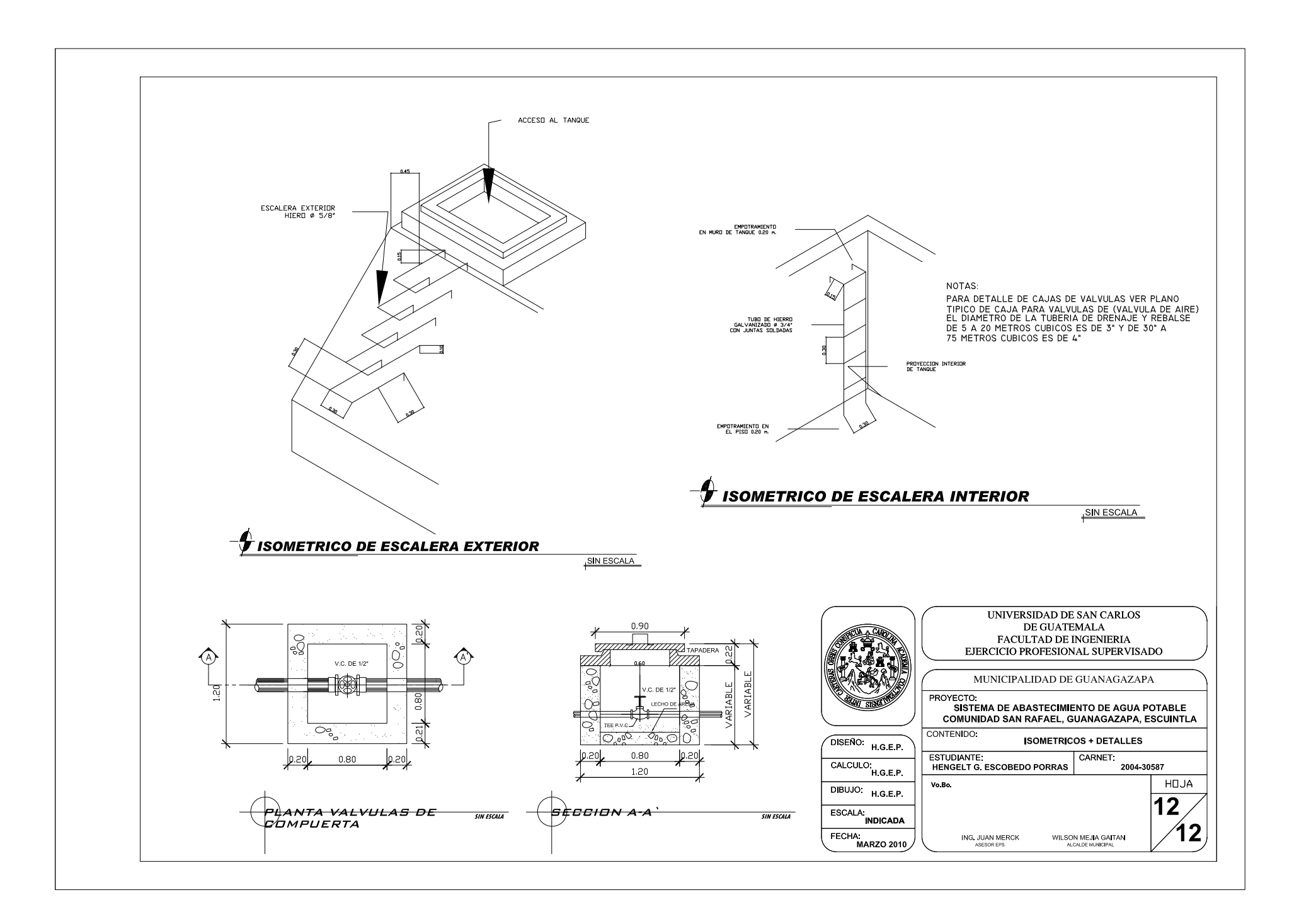